# Reference Manual for the XMM SAS Data Access Layer

June 2, 2019

# 1 Introduction

This document contains reference material for the XMM SAS Data Access Layer (DAL) software.

The DAL's Application Programmable Interface (API) supports four languages; F90, C++, C and Perl.

Primarily, this document will serve as reference material for the F90 DAL API. The C++ and C APIs are also described but with less detail.

Where appropriate, a language-independent approach has been taken and this will partially serve as general user information.

It is a mandatory requirement that all SAS task developers must use the DAL APIs to access FITS files.

# 2 Data Model

The DAL is principally concerned with data organisation and access.

The DAL Data Model organises data into a collection of data sets.

A data set, which, for aesthetic reasons, will be written as the collocation dataset throughout this document, is an attributable set together with an ordered collection of zero or more blocks. Sometimes a dataset is said to be an attributable set or simply attributable.

A block is one of:

- an array
- a table.

An array is an attributable set together with an n-dimensional array  $(1 \text{ ii} \text{ n } \text{ii} \text{ 3})$  of numeric scalars. The scalars all have the same type. Sometimes an array is said to be an attributable set or simply attributable.

A table is an attributable set together with an ordered collection of zero or more columns. Sometimes a table is said to be an attributable set or simply attributable.

A column is an attributable set together with a vector of cells. Sometimes a column is said to be an attributable set or simply attributable. A cell is one of:

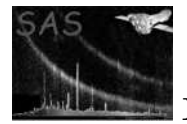

- a string
- a scalar
- an n-dimensional array  $(1 \text{ ji } n \text{ ji } 4)$  of scalars

A scalar is one of:

- a numeric scalar
- a boolean

A numeric scalar is one of:

- an integer value with 8 bits of precission
- an unsigned integer value with 16 bits of precission
- an integer value with 16 bits of precission
- an unsigned integer value with 32 bits of precission
- an integer value with 32 bits of precission
- a real value with 32 bits of precission
- a real value with 64 bits of precission

The scalars within a particular array or column all have the same type.

An attributable set, which for the purposes of brevity will be shortened to attributable throughout this document, is the quintuple

{ name, label, setofattributes, setofhistoryrecords, setofcommentrecords } where:

- name A string which is used to provide unique identification.
- label A textual description.
- setofattributes is a ordered collection of zero or more attributes
- setofhistoryrecords is an ordered collection of zero or more history records. A history record is a string.
- setofcommentrecords is an ordered collection of zero or more comment records. A comment record is a string.

An attribute is a quadruple { name, label, unit, value }, where:

- name A string which is used to provide unique identification.
- label A textual description.
- unit A string which is used to provide information on the units of the data.
- value Supported types are:
	- string
	- integer
	- real
	- boolean

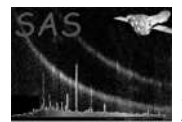

# 3 Abstract API

The DAL is essentially implemented in  $C_{++}$ . The design takes the form of a set of abstract classes which provides the fundamental DAL interface. There are currently two implementations (both in  $C++$ ) of this abstract interface; one is the High Memory Model and the other is the HighLow Memory Model. A third implementation, not yet fully implemented, is the Low Memory Model. The exact nature of these Memory Models is described later in this document.

Three additional interfaces are provided. These are the F90, C and Perl APIs, each of which is implemented, through a transitional layer of  $C++$  code (sometimes called a glue-layer), in terms of the  $C++$ abstract API.

Whilst it is not necessary to understand the underlying Abstract C++ API, it will certainly be beneficial to have at least an overview of the main designs aspects.

In particular, an understanding of the C++ class hierarchy will lead to more generic algorithms e.g. use BlockT rather than ArrayT if only the BlockT methods are needed.

. Class Hierarchy . Object Hierarchy

## 4 Supported File Formats

The DAL supports three file formats:

- FITS, the preferred format, which conforms to the platform-independent FITS standard.
- DAL, a special internal format (which should be considered platform-specific) that will only be used for temporary intermediate files, probably for (high memory mode) tasks within meta-tasks.
- DECEIT, a special format used by the dataset creation tool deceit. To be used only by specialized tasks only.

When reading an existing file, the DAL will attempt to detect the file format; in the event that a file was opened with the modify mode, the same format will be used when it is rewritten.

When creating a new file, the default output format is FITS. This behaviour may be altered by defining the environment variable SAS FORMAT. It can have the following values (the corresponding format for each each value is also shown):

- $\bullet$  1, FITS
- $\bullet$  2, DAL
- 3, DECEIT

The output format of a task can be overridden with a command line option.

The data model is abstract in that it is not dependant on an underlying representation (e.g.FITS). The following table shows the mapping to FITS, DAL and deceit files.

There are restrictions imposed by FITS ... e.g. Keyword Length is limited to 8 characters.

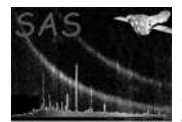

# 5 Clobber

By default when the dal is used to create a new dataset, an existing dataset with the same name will be overwritten. This is referred to as clobbering.

If the environment variable SAS CLOBBER is defined, to determines the clobber behaviour. It can take the following values:

- 0 no clobber: a task will produce an error when trying to overwrite an existing file.
- 1 clobber: a task will overwrite existing files. This is the default behaviour, in the event that the SAS CLOBBER variable is undefined.

## 6 Errors

This section documents warnings and errors generated by this task (if any). Note that warnings and errors can also be generated in the SAS infrastructure libraries, in which case they would not be documented here. Refer to the index of all errors and warnings available in the HTML version of the SAS documentation.

```
DataSetNonActive (error)
           found in:../../src/datasetserver/DataSetRecord.cc
FITSError (error)
           found in:../../src/readerwriter/FitsReaderWriter.cc
FITSFailure (error)
           found in:../../src/readerwriter/HiLowFitsReaderWriter.cc,../../src/readerwriter/MemFitsReaderWriter.cc
FITSIO (error)
           found in:../../src/common/dal utilities.cc
InconsistentDataSet (error)
           found in:../../src/readerwriter/FitsReaderWriter.cc
InternalError (error)
           found in:../../src/highlow/HiLowDataSet.cc,../../src/memory/MemDataSet.cc
InvalidCompoundName (error)
           found in:../../src/common/DalDataSet.cc
InvalidDataType (error)
           found in:../../src/highlow/Slicer.cc
InvalidMemoryModel (error)
           found in:../../src/extensions/extdal/ExtDal.cc
InvalidSeek (error)
           found in:../../src/highlow/Slicer.cc
InvalidType (error)
           found in:../../src/highlow/Slicer.cc
NoDataSetRecord (error)
```
found in:../../src/datasetserver/DataSetTracker.cc

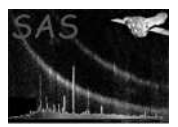

NoValueAttribute *(error)* found in:../../src/common/DalAttribute.cc NotImplemented *(error)* found in:../../src/highlow/Slicer.cc,../../src/readerwriter/HiLowDalDatabase.cc,../../src/readerwriter/HiLowFi accessingAsWrongDataType *(error)* found in:../../src/highlow/HiLowDataStorage.cc,../../src/memory/DataStorage.cc arrayReadError *(error)* found in:../../src/readerwriter/MemDalReaderWriter.cc arrayWriteError *(error)* found in:../../src/readerwriter/MemDalReaderWriter.cc attributableNotFound *(error)* found in:../../src/common/DalAttributable.cc attributeNameExpected *(error)* found in:../../src/common/CompoundName.cc attributeNotFound *(error)* found in:../../src/common/DalAttributable.cc attributeNumberNotFound *(error)* found in:../../src/common/DalAttributable.cc attributeReadError *(error)* found in:../../src/readerwriter/MemDalReaderWriter.cc attributeWriteError *(error)* found in:../../src/readerwriter/MemDalReaderWriter.cc blockExists *(error)* found in:../../src/common/DalDataSet.cc blockNotFound *(error)* found in:../../src/common/DalDataSet.cc blockNumberNotFound *(error)* found in:../../src/common/DalDataSet.cc clobberFailed *(error)* found in:../../src/datasetserver/DalDataSetServer.cc,../../src/readerwriter/HiLowFitsDatabase.cc,../../src/read columnAlreadyExists *(error)* found in:../../src/common/DalTable.cc columnExists *(error)* found in:../../src/common/DalTable.cc columnNotFound *(error)* found in:../../src/common/DalTable.cc columnReadError *(error)* found in:../../src/readerwriter/MemDalReaderWriter.cc copyDataSetFailed *(error)* found in:../../src/datasetserver/DalDataSetServer.cc

couldNotOpenDataSet *(error)* found in:../../src/datasetserver/DalDataSetServer.cc

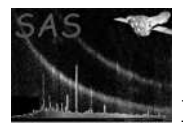

createDatasetFailed *(error)* found in:../../src/readerwriter/HiLowFitsDatabase.cc,../../src/readerwriter/MemDalReaderWriter.cc,../../src/r creatorOfDataSetNotFound *(error)* found in:../../src/datasetserver/DalDataSetServer.cc dalInternalError *(error)* found in:../../src/readerwriter/HiLowFitsDatabase.cc datasetAlreadyExists *(error)* found in:../../src/readerwriter/HiLowFitsDatabase.cc,../../src/readerwriter/MemFitsReaderWriter.cc datasetCouldNotBeRead *(error)* found in:../../src/readerwriter/HiLowFitsReaderWriter.cc,../../src/readerwriter/MemDalReaderWriter.cc,../../src dateOfDataSetNotFound *(error)* found in:../../src/datasetserver/DalDataSetServer.cc deleteDataSetFailed *(error)* found in:../../src/datasetserver/DalDataSetServer.cc deleteDatasetFailed *(error)* found in:../../src/datasetserver/DalDataSetServer.cc deletingFile *(error)* found in:../../src/readerwriter/HiLowFitsDatabase.cc expectedArrayName *(error)* found in:../../src/common/CompoundName.cc incompatibleNumberOfRows *(error)* found in:../../src/common/dal utilities.cc incompatibleTables *(error)* found in:../../src/common/dal utilities.cc internalError *(error)* found in:../../src/common/CompoundName.cc,../../src/common/DalDataComponent.cc,../../src/common/Dal interrnalError *(error)* found in:../../src/highlow/Slicer.cc invalidArrayDataRange *(error)* found in:../../src/highlow/HiLowArrayData.cc,../../src/memory/MemArrayData.cc invalidArrayDimension *(error)* found in:../../src/readerwriter/MemFitsReaderWriter.cc invalidAttributeDataType *(error)* found in:../../src/common/DalAttribute.cc,../../src/readerwriter/FitsReaderWriter.cc invalidAttributeTypeDescription *(error)* found in:../../src/common/dal utilities.cc invalidBlockAccess *(error)* found in:../../src/common/DalDataSet.cc invalidBlockPosition *(error)* found in:../../src/common/DalDataSet.cc

invalidBlockType *(error)*

found in:../../src/readerwriter/HiLowDalReaderWriter.cc,../../src/readerwriter/MemDalReaderWriter.cc

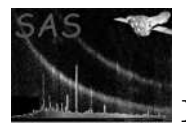

found in:../../src/common/DalBlock.cc

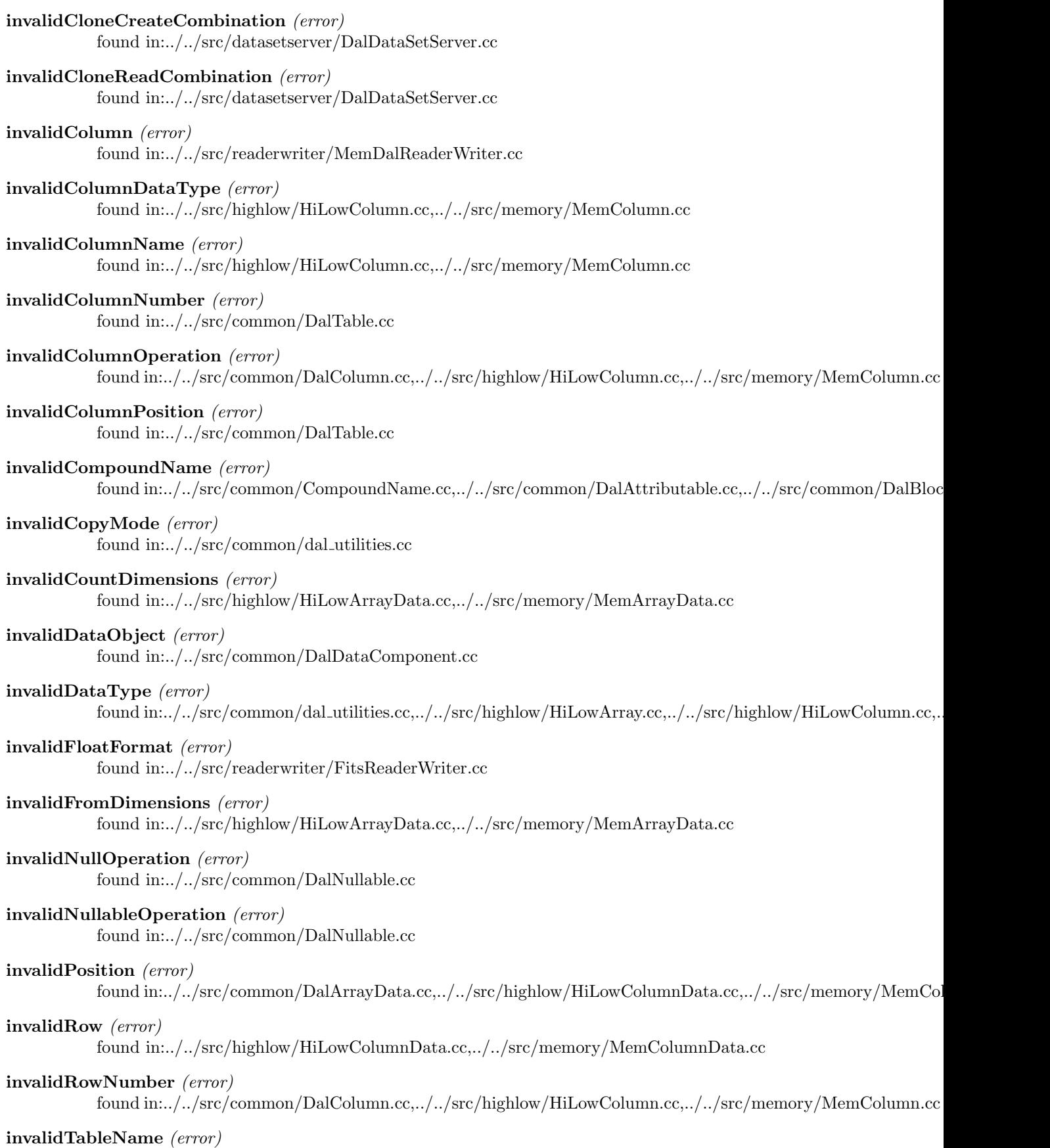

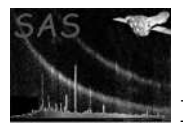

invalidTrailingCharacters *(error)* found in:../../src/common/DalAttributable.cc

invalidTypeCode *(error)* found in:../../src/common/dal utilities.cc

invalidTypeDescription *(error)* found in:../../src/common/dal utilities.cc

- invalidVectorColumnSize *(error)* found in:../../src/common/DalTable.cc
- missingQuoteFromFITSKeyword *(error)* found in:../../src/readerwriter/FitsReaderWriter.cc

noDebugHistory *(error)* found in:../../src/datasetserver/DalDataSetServer.cc

noProcessHistory *(error)* found in:../../src/datasetserver/DalDataSetServer.cc

- notDalFormat *(error)* found in:../../src/readerwriter/MemDalReaderWriter.cc
- notImplemented *(error)* found in:../../src/highlow/HiLowArrayData.cc,../../src/highlow/HiLowCellData.cc,../../src/memory/DataStorage.

nullNotDefined *(error)* found in:../../src/common/DalNullable.cc

nullValueFound *(error)* found in:../../src/common/dal utilities.cc

nullValueNotDefined *(error)* found in:../../src/common/DalNullable.cc

- openForReading *(error)* found in:../../src/readerwriter/HiLowDalReaderWriter.cc,../../src/readerwriter/MemDalReaderWriter.cc
- openForWriting *(error)* found in:../../src/readerwriter/HiLowDalReaderWriter.cc

overflow *(error)* found in:../../src/common/dal utilities.cc

readOnly *(error)* found in:../../src/common/DalDal.cc

unhandledNull *(error)* found in:../../src/common/dal utilities.cc

unreleasedObject *(error)* found in:../../src/common/DalDataComponent.cc

unsupportedAttributeDataType *(error)* found in:../../src/common/dal utilities.cc

- unsupportedColumnType *(error)* found in:../../src/readerwriter/HiLowFitsReaderWriter.cc,../../src/readerwriter/MemFitsReaderWriter.cc
- unsupportedObjectType *(error)*

found in:../../src/common/dal utilities.cc

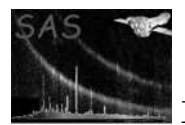

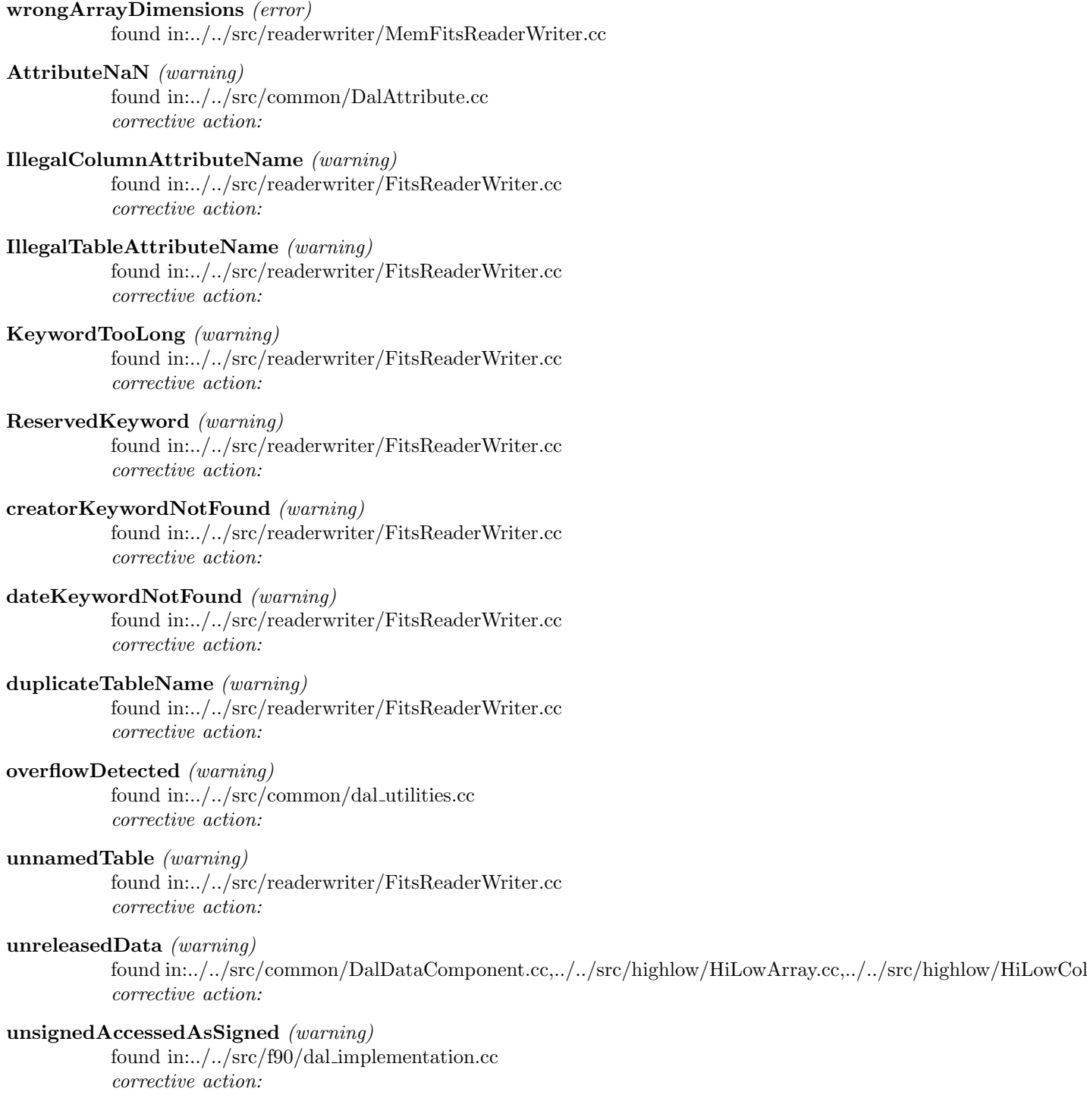

# 7 Test Programs

The DAL comes with a suite of test programs. These are run by doing make test in the DAL package directory.

The test program will display a number of warning messages (but no error messages) which may be noted for information, but safely ignored.

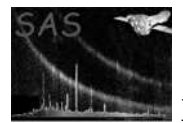

# 8 Example Programs

This document contains a large number of example programs which also are available separately. They can be found in directory dal/doc/reference/examples. The programs are built with the command: make test.

## 9 Environment Variable

The following environment variables may be set by the user:

• SAS CLOBBER

Determines the clobber behaviour. 0 implies that datasets may not be overridden, whilst 1 implies otherwise.

• SAS FORMAT

Determines the output format of new datasets. The following settings are allowed:

- $-1$ , FITS
- $-2$ , DAL
- 3, DECEIT
- SAS\_MEMORY\_MODEL

Determines which memory model the DAL uses to open datasets. The following settings are allowed:

- $-1$ , high
- 2, highlow
- 3, low as the low memory model is not implemented, this will default to highlow
- $\bullet$  SAS\_ROWS

Determines the number of rows selected when iterating over a table. Any positive integer value is allowed.

• SAS COLUMN WISE

The DAL can write table columns (to the underlying FITS file) either in a column-by-column or a row-by-row fashion. The default behaviour is row-by-row, but setting the environment variable SAS COLUMN WISE ensures the column-by-column method is used.

## 10 Configuation

The DAL uses apart from dal\_conf.txt also the following file in the SAS configuration directory \$SAS DIR/config:

DAL.msg Message file. Do not change this file.

*Note: the use of the configuration files is subject to change.*

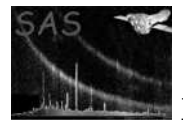

## 11 Access Modes

DataSets are accessed with one of the following modes:

- READ Read an existing dataset with the given name. An error is raised if the dataset is not found, or cannot be opened.
- CREATE Create a new dataset with the given name. If an dataset already exisits with the given name, the behaviour is dependent on the setting of the environment variable SAS FORMAT. Any changes made to the dataset will be discarded upon closure,
- MODIFY Open an existing dataset with the given name. All changes made to the dataset will be written saved upon closure.
- TEMP Open a new dataset. The dataset is discarded upon closure.

When accessing tables, arrays and columns the mode is understood to be only a hint, and gives the DAL an opportunity to be more memory efficient. It should be noted that it is not intended to safeguard the developer from making logical programming mistakes. The underlying reason for this is that the DAL hands out data pointers, and has no way of preventing modifications or even knowing if the data has been modified.

This simple scenario has been adopted because the full bookkeeping on what data has to be written and what data has to be extracted from the original file would have been too expensive in terms of performance and coding.

By default an object inherits the access mode from its parent.

## 12 Qualified Names

Most objects in the Dal Model have a name, and an owner (usually referred to as the parent). This gives rise to an ancestral sequence of objects, beginning with the dataset and continuing to the object. The Qualified Name, of an object is the token-separated concatenation of names of each object in this sequence.

The colon character is used to separate the names of datasets, blocks and columns, but the % character is used before an attribute name.

e.g. "set:tab:col%att" is the fully qualified name of the column-attribute with name "att", whose parent column has name "col", whose parent table has name "tab", whose parent dataset has name "set".

It is possible to omit the block, column or attribute name from a qualified name. The effect of this is equivalent to specifying the name of the first block in a dataset, the first column in a table, or the first attribute in an attributable e.g.the qualified name "set::col" may be used to access the column with name "col" in the first table contained in the dataset with name "set".

The qualified name of an object may be passed to many of the functions and subroutines. The DAL will parse these names and raise an error if inconsistencies are detected.

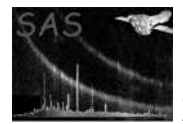

## 13 Long Strings

The FITS standard supports the notion of long strings. These are FITS keywords with string values which exceed 68 characters and are continued across several lines. The continuation is specified with the & character (at the end of each string value to be continued) followed by one or more lines beginning with the reserved keyword CONTINUE (followed by the contined string value).

Long string values are handled transparently by the DAL.

## 14 Dimensions

It should be noted that when creating either an array or a column in  $c++$  the dimensions are transferred to FITS in the reverse order.

For example, if an array with dimensions  $(2,4)$  is created in c++ it will appear in a FITS file as a  $(4,2)$ array.

## 15 Null Values

The DAL supports Null Values (both integer and real).

For objects (i.e. arrays or columns) containing integer data, it is possible to define a null value. A data value is then is considered null if it is equal to the object's null value.

Integer data containing null values may be operated on safely i.e. arithmetic operations.

In the case of real data, a value is considered null if it has an IEEE NaN representation. Real data containing null values must be treated carefully i.e. testing for nullity before carrying out any further operations.

## 16 Memory Models

There are currently two memory models available; the High Memory and the High/Low Models (The Low Memory Mode, is only partially prototyped and is unlikely to be released in the foreseable future. ).

The memory model may be selected by setting the environment variable SAS MEMORY MODEL. The allowed settings are:

- high
	- Select the High Memory Model.
- highlow Select the High/Low Memory Model.
- low Select the low memory model.

N.B. The low memory model is not yet implemented, and the highlow memory model will be selected.

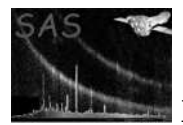

When a dataset is opened, with the High Memory Model mode (HMM), it is loaded into memory in its entirety. All subsequent operations are performed on the memory-loaded dataset. When the dataset is closed, the memory is flushed back to disk. The High Memory Mode gives high performance but is memory expensive. With the HMM mode enabled, it is more probable that the operating swapping mechanism will be invoked, giving rise to unacceptibly poor performance.

In the HighLow Memory Model (LMM) mode, when the dataset is opened, only the attributes are loaded into memory. Only when the data is accessed is it loaded into memory. When the data is no longer required it may be released, in which case it is flushed to disk before the memory is freed.

In principle, the LMM mode is capable of using almost no memory, or as much as the high memory mode. A task programmer should take the steps necessary to ensure that the memory consumption is kept to a minimum, and that the task is both high and low memory compatible. The guidelines for this are given later in this document.

The DAL supports the notion of subranges, which essentailly is a convenient mechanism of restricting access to all or only part of the data in a column or an array.

In the HMM mode, a subrange amounts to manipulating memory offsets to the data.

In the LMM mode, however, subranges become very significant because only the data specified in a subrange will be loaded into memory.

## 17 Iterators

TBD

## 18 F90 DAL API

## 18.1 Introduction

The DAL f90 API is contained in the file dal/interface/dal.f90.

The API is specified in the module dal, which contains large number subroutines and functions (many of which are overloaded through interface definitions) together with a number of derived type defintions.

## 18.2 Handles

Handles hide the internal details of the underlying  $C++$  classes. Essentailly a handle is a pointer to an object, but this detail will be irrelevant to most users.

Corresponding to each of the classes in the Abstract  $C_{++}$  API, there is a derived type.

The derived types ArrayT, AttributableT, AttributeT, BLockT; ColumnT, DataSetT, LabelledT and TableT are used to declare handles of objects.

By having different derived types for each C++ class, the API becomes more robust and type-safe.

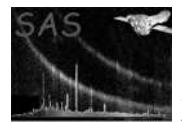

## 18.3 Class Relationships

The C++ classes are related to each other in two ways.

The first is the Base-Derived relationship

The F90 API supports the Base-Derived relationships through Base-Class conversion functions. These are: block, attributable, and labelled.

and the second is the Parent-Child relationship.

These relationships are handled in the F90 API through the parent() function. This function has been overloaded, and returns the parent object of the given object.

The following table shows this simple relationship:

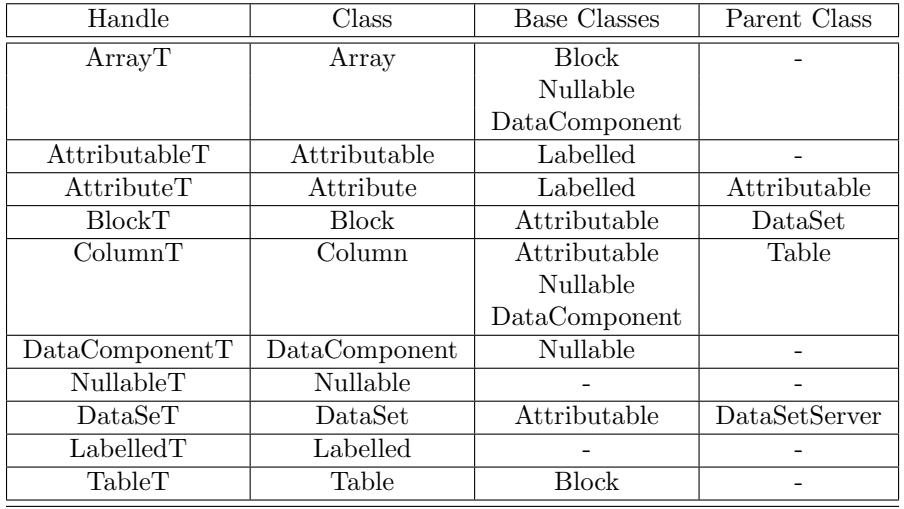

Further details are given in the section on the C++ API.

## 18.4 API Overview

F90 applications must use the module dal, to gain access to the DAL API.

The DAL is concerned with dataset access. A dataset is accessed with the function:

• dataSet( dataSetName, mode, memoryModel )

where,

- character(len= $*$ ), intent(in) :: dataSetName The name of the dataset.
- integer, intent(in) :: mode The access mode which the dataset should be used with. It must be one of the following values:

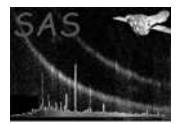

- READ Read an existing dataset with the given name. An error is raised if the dataset is not found, or cannot be opened.
- CREATE Create a new dataset with the given name. If an dataset already exisits with the given name, the behaviour is dependent on the setting of the environment variable SAS FORMAT. Any changes made to the dataset will be discarded upon closure,
- MODIFY Open an existing dataset with the given name. All changes made to the dataset will be written saved upon closure.
- TEMP Open a new dataset. The dataset is discarded upon closure.
- integer, intent(in), optional :: memoryModel This specifies a hint to which the memory model should be used. The following values are possible:
	- $-$  HIGH\_MEMORY
	- HIGH LOW MEMORY
	- LOW MEMORY
	- USE ENVIRONMENT

The code extract, shown below, is a typical example of how to use the dataSet() function:

```
program test
 use dal
 type(DataSetT) set ! Declare a dataset handle.
 set = dataSet( "myset", CREATE ) ! Create a dataset called "myset", with
                                      ! the High Memory Mode. A handle of
                                      ! the newly created dataset is returned
                                      ! and assigned to the variable set.
  ! ........................................
 !
 ! Do some operations on the dataset, using
  ! the handle set.
  !
  ! ........................................
 call release( set ) \qquad \qquad ! Close the dataset.
```
The dataset) function returns a handle to a dataset. This handle is used to specify the dataset in subsequent operations. The handle itself is opaque, in that its contents may not be accessed to perform dataset operations. The idea is to think of the handle as being an abstract object called a dataset.

The release function is used to close the dataset (the handle of the dataset is passed as a parameter). The behaviour of the release is dependent on the access mode (see ??) which was used to access the dataset.

Most DAL procedures(functions and subroutines) require a handle as one of the arguments and/or returns a handle value. In many cases a procedure has been overloaded to operate on objects of different types. These have been provided in the form on interfaces. For example, the release interface operates on datasets, blocks, arrays, tables and columns.

end program

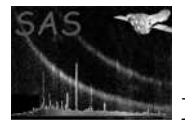

## 18.4.1 Data types

At the lowest level the DAL provides access to data. The following data types are supported:

- boolean 1 byte boolean
- int8 1 byte unsigned signed integer
- uint16 2 byte unsigned integer
- int16 2 byte signed integer
- uint32 4 byte unsigned integer
- int32 4 byte signed integer
- real32 4 byte floating point
- real64 8 byte floating point
- string character string

*Note: at this moment the DAL uses 4 bytes logicals instead of 1 byte logicals.*

## 18.4.2 Data set

A data set can be accessed and released again with the following procedures:

- dataSet Returns a data set handle, given the name of the dataset and the access mode (see ??).
- release Release the data set again. The program should do this as soon as the set is no longer needed.

A data set has an associated set of attributes (see 18.4.3).

The following procedures can be applied to a data set:

- addTable Add a table. Requires the name, the data type and shape of a cell and the number of rows for the new table.
- addArray Add an array. Requires the name, the datatype and the shape of the array.
- table Given a block number or a name, returns a reference to that table.
- array Given a block number or a name, returns a reference to that array.
- block Given a block number or a name, returns a reference to that block.
- blockNr Given a name, returns the number of the block with that name.
- deleteBlock Deletes a block. Requires the block number or name.
- numberOfBlocks Returns the nr of blocks in the data set.
- name Returns the name of the set.

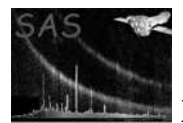

## 18.4.3 Attributes

A data set, a block (either array or table), and a column have associated *attributes*. An attribute is a keyword-value pair, optionally with a string describing the units of the value and a comment. The following procedures can be used to set and enquire attributes:

- $\bullet$   $\lt$  *type*>Attribute Returns the value of an attribute of the specified type. Requires a handle to the object and the name of the attribute.
- units Returns a string describing the units of an attribute, given a handle to the object and the name of the attribute.
- label Returns the comment string of an attribute, given a handle to the object and the name of the attribute.
- setAttribute Sets the value of an attribute. In the case of a numeric attribute, requires the handle of the object, the name of the attribute, the value, the units and a comment. For non-numeric attributes the units are not provided.

There is a utility function available to copy attributes from one object to another:

- setAttributes Replaces the attributes by the attributes found in another object. Requires two Attributable handles. A dataset, a block and a column can be converted into an attributable with the attributable call.
- addAttributes Adds the attributes that are found in another object. Requires two Attributable handles. A dataset, a block and a column can be converted into an attributable with the attributable call.
- attribute Return a handle to the attribute with the specified name.
- setAttribute Set an attribute using the result of a previous attribute call.

## 18.4.4 Block

A data set is an ordered list of blocks. Each block has a name and a set of attributes (see 18.4.3). Two types of blocks exist:

- Table (see  $18.4.6$ )
- Array (see  $18.4.5$ )

Blocks are accessed by number. The number of a block can be found from its name with the blockNr function.

The following functions can be called with a block handle:

- name Returns the name of the block.
- number Returns the block number.

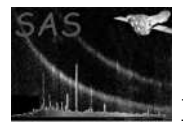

## 18.4.5 Array

An array is a block (see 18.4.4) that is an n-dimensional array of scalars. An array can be accessed and released with the following procedures:

- array Returns an array handle. Requires a data set handle, the name or number of the array and the access mode (see ??).
- release Release the array again. The program should do this as soon as the array is no longer needed.

Once the handle is available, the following properties can be enquired:

- numberOfElements Returns the number of elements in the array.
- dimensions Returns an integer vector with the dimensions of the array.
- numberOfDimensions Returns the number of dimensions of the array.

The data in an array can be accessed via access function. There is a large variety of those to support the different types and dimensions.

 $\bullet$  <type> <dimension>Data Returns a pointer to the data in the array. Requires an array handle.

The following example illustrates how to change the values in an array.

```
program modifyColumn
 use dal
  type(DataSetT) :: set
  type(ArrayT) :: arr
  integer(kind=int32), dimension(:,:), pointer :: x
  set = dataSet("test.dat", Modify)
  arr = array(set,"test")
  x => int32Array2Data(arr)
  x = 124call release(arr)
  call release(set)
end program
```
To reduce the size of the array that is accessed in one go (and thereby reducing memory usage), one can select a certain range:

• arraySeek Set the range of interest. Requires an array handle and two vectors of integers, indicating the starting position and the size of the range of interest.

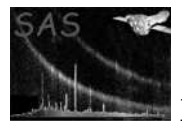

## 18.4.6 Table

A table is a block (see 18.4.4) that consists of a set of columns (see 18.4.7), each of which has its own data type. A table can be accessed and released with the following procedures:

- table Returns a handle to the table. Requires a data set handle, the table name of number and the access mode (see ??).
- release Release the table again. The program should call release as soon as the table is no longer needed.

The table number can be found from its name with the blockNr function.

Columns in a table are accessed by name or by number. The number can be found from the name with the columnNr function.

The following procedures can operate on a table:

- addColumn Adds a column and returns a reference to the new column. Requires the name, the data type and the units for the new column.
- column Given a column number, returns a reference to the column.
- columnNr Given a name, returns the number of the column with that name.
- deleteColumn Deletes a column. Requires the column number.
- insertRows Inserts rows into the table. Requires the starting position and the number of rows to insert.
- deleteRows Deletes rows from a table. Requires the starting position and the number of rows to delete.
- copyColumn Copy a column. Requires the column number, a reference to the destination table and the new name.
- numberOfColumns Returns the number of columns.
- numberOfRows Returns the number of rows.
- copyRows Copies rows. Requires the row number to copy from, the row number to copy to, and the number of rows to copy.
- insertRows Inserts rows, containing arbitrary values. Requires the row number where to insert the rows and the number of rows to insert.
- deleteRows Deletes rows. Requires the row number of the first row to delete and the number of rows to delete.

#### 18.4.7 Column

A column can be accessed and released again with the procedures

• column Return a handle to a column. Requires a table handle, the column name or number, the starting row of interest, the number of rows of interest, and the access mode (see ??).

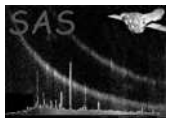

• release Release the column. Requires the column handle.

The following example illustrates how to change the values in a column.

```
program modifyColumn
  use dal
  type(DataSetT) :: set
  type(TableT) :: tab
  type(ColumnT) :: col
  integer(kind=int32), dimension(:), pointer :: x
  set = dataSet("test.dat",Modify)
  tab = table(set,"test")
  col = column(tab, "x", 0, 0, Modify)x \Rightarrow int32Data(col)x = 124call release(col)
  call release(set)
end program
```
The following procedures can operator on a column handle:

- name Returns the name.
- number Returns the column number.
- dataType Returns the data type of the column.
- dimensions Returns the shape of each cell in the column.
- numberOfDimensions Returns the number of dimensions of each cell in the column.
- numberOfRows Returns the number of rows in the column.

To reduce the size of the column that is accessed in one go (and thereby reducing memory usage), one can select a certain range:

> • columnSeek Set the range of interest. Requires a column handle, the starting row and the number of rows.

*Note: the current implementation of the DAL does not support the column seek function.*

## 18.5 Reference

NAME addArray( dataSet, name, type, dimensions, units, comment, position )

## PURPOSE

Create and add an array to a dataset.

## ARGUMENTS

- type(DataSetT), intent(in) :: dataSet
	- A handle to a dataset. The newly created array will be added to this dataset.

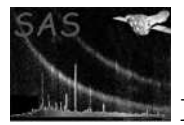

- character(len= $*$ ), intent(in) :: name The name of the array; there must not be a block with this name already in the dataset.
- integer, intent(in)  $::$  type The data type of the array. It must be one of Integer8, Integer16, Integer32, Real32, Real64
- integer(KIND=INT32), dimension(:) :: dimensions A vector of integer values which desribes the dimensions of the array.
- character(len= $*$ ), intent(in), optional :: units The units of the array. This is a passive description of the units, which has no effect on the array's data.
- character(len= $*$ ), intent(in), optional :: comment A textual comment which is used to describe the array.
- $\bullet$  integer, intent(in), optional :: position This is the ordinal position which the array is to occupy in the given dataset dataSet. The first block in a dataset has position zero.

#### RETURNS

• type( ArrayT )

The value returned is a handle to the newly created array.

#### DESCRIPTION

An array is a block. Create and add an array to the specified dataset. The name must be unique. If no position is specified the array is placed at the end of the dataset. The number of blocks will be increaseed by one. All the data elements of the array will have the specified type. The total number of elements is given by the product of the given dimensions. If a position is specified, the array will have the given position e.g. blockNumber( arrayName ) returns the given position. The remaining blocks, if any, will be moved (notionally) to accommodate the new array.

Whilst the DAL data model is independent of any underlying representation, there is an exceptional facility for handling the notion of the FITS Primary Image. An array with block number zero, and name "PRIMARY", will be treated by the FITS file reader/writer as the FITS primary image. This does not spoil the purety of the DAL data model, with FITS specific notions, since the interpretation, is made by the FITS File reader/writer, which is a separate piece of software, which is implementated, in terms of the abstract DAL interface. The restriction of setting the block number to zero, is needed to ensure consistancy of block numbers, between successive create and reads.

The name, units and comment may be changed. The type, dimensions and position may not be changed. In the event that the ordinal position is not at the end, the newly created array is inserted, moving subsequent blocks as necessary.

## ERRORS

blockExists invalidBlockPosition

### EXAMPLES

! ESA (C) 2000-2018 ! ! This file is part of ESA's XMM-Newton Scientific Analysis System (SAS). ! ! SAS is free software: you can redistribute it and/or modify ! it under the terms of the GNU General Public License as published by ! the Free Software Foundation, either version 3 of the License, or ! (at your option) any later version.

!

```
! SAS is distributed in the hope that it will be useful,
! but WITHOUT ANY WARRANTY; without even the implied warranty of
! MERCHANTABILITY or FITNESS FOR A PARTICULAR PURPOSE. See the
! GNU General Public License for more details.
!
! You should have received a copy of the GNU General Public License
     along with SAS. If not, see <http://www.gnu.org/licenses/>.
! In this example add dataset is created (opened) containing
! two 3-dimensional arrays.
!
! It illustrates the use of the derived types DataSetT and ArrayT.
!
! The second array has the same data type as the first; this
! is ensured by using the arrayDataType() function to determine
! the data type of the first array.
!
! The first array is filled with unique data before the
! dataset is released (closed).
program example_addarray
  use dal
  use errorhandling
  implicit none
  type(DataSetT) set
  type(ArrayT) arr1, arr2
  integer(kind=int32), dimension(:,:,:), pointer :: a1, a2
  integer, dimension(3), parameter :: s = (7, 3, 4, 2, 7)integer :: i,j,k,n
  ! create a set
  set = dataSet("test.dat",CREATE)
  arr1 = addArray(set, "array1", INTEGER32, dimensions=s )
  arr2 = addArray(set, "array2", arrayDataType( arr1 ), dimensions=s )
  ! fill with unique numbers
  a1 => int32Array3Data(arr1)
  a2 => int32Array3Data(arr1)
  n = 0do k=0,1
    do j=0,3
     do i=0,2a1(i,j,k) = na2(i,j,k) = a1(i,j,k) + 1n = n + 1end do
    end do
  end do
  call release(arr1)
  call release(arr2)
  call release(set)
```
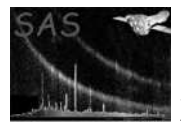

#### end program example\_addarray

#### SEE ALSO

#### array block blockNumber blockType deleteBlock hasBlock numberOfBlocks

#### BUGS AND LIMITATIONS

Boolean and String Data types are not supported.

#### NAME addAttributes( destination, source )

#### PURPOSE

Add the attributes from the source attributable object to the destination attributable object.

#### ARGUMENTS

- type(AttributableT), intent(in)  $\therefore$  destination The destination attributble object.
- type(AttributableT), intent(in) :: source The source attributble object.

#### RETURNS

None

### DESCRIPTION

The attributes in source are copied to destination. Attributes in the destination object, which have the same name are overwritten.

### ERRORS

None

type(DataSetT) set

### EXAMPLES

```
! ESA (C) 2000-2018
!
! This file is part of ESA's XMM-Newton Scientific Analysis System (SAS).
!
! SAS is free software: you can redistribute it and/or modify
! it under the terms of the GNU General Public License as published by
! the Free Software Foundation, either version 3 of the License, or
! (at your option) any later version.
!
! SAS is distributed in the hope that it will be useful,
! but WITHOUT ANY WARRANTY; without even the implied warranty of
! MERCHANTABILITY or FITNESS FOR A PARTICULAR PURPOSE. See the
! GNU General Public License for more details.
!
    You should have received a copy of the GNU General Public License
     along with SAS. If not, see <http://www.gnu.org/licenses/>.
program example_addattributes
 use dal
 use errorhandling
 implicit none
```
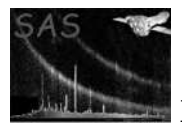

```
set = dataSet("test.dat",CREATE)
call setAttribute(set,"sbool1",.false.,"dataset bool comment")
call setAttribute(set,"sbool2",.false.,"dataset bool comment")
tab = addTable(set,"table",10);
call addAttributes(attributable(tab),attributable(set))
call release(tab)
call release(set)
```
end program example\_addattributes

#### SEE ALSO

setAttributes addAttributes

type(TableT) tab

BUGS AND LIMITATIONS None known.

NAME addColumn( table, columnName, dataKind, units, dimensions, comment, position )

#### PURPOSE

Create and add a column to a table.

#### ARGUMENTS

- type(TableT), intent(in)  $::$  table A handle to the table to which a column is to be added.
- character(len= $*$ ), intent(in) :: columnName The name of the column. There must not be a column with the same name already in the table.
- integer, intent(in) :: dataKind The type of the column's data. Must be one of Boolean, String, Integer8, Integer16, Interger32, Real32, Real64.
- character(len= $*$ ), intent(in), optional :: units The units of the column's data. This is a passive description of the units and has no effect on the column's data.
- character(len= $*$ ), intent(in), optional :: comment A short textual description to be attached to the column.
- integer, dimension(:), optional :: dimensions The dimensions of the column's data.
- integer, intent(in), optional :: position This is the ordinal position which the column is to occupy in the table. The first column in a table has ordinal position zero.

### RETURNS

• type(ColumnT)

The newly created column is returned as a handle.

#### **DESCRIPTION**

Create and add a column to the given table. It is not possible to change the data type, position and dimensions of a column. The name, label and units of a column may be changed. The column handle which is returned is opaque, in that, its contents are hidden from the user, and is an abstract representation of the column.

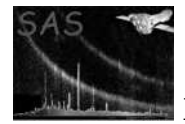

### ERRORS

columnAlreadyExists invalidColumnPosition

EXAMPLES

```
! ESA (C) 2000-2018
!
! This file is part of ESA's XMM-Newton Scientific Analysis System (SAS).
!
! SAS is free software: you can redistribute it and/or modify
! it under the terms of the GNU General Public License as published by
! the Free Software Foundation, either version 3 of the License, or
! (at your option) any later version.
!
! SAS is distributed in the hope that it will be useful,
! but WITHOUT ANY WARRANTY; without even the implied warranty of
! MERCHANTABILITY or FITNESS FOR A PARTICULAR PURPOSE. See the
! GNU General Public License for more details.
!
! You should have received a copy of the GNU General Public License
     along with SAS. If not, see <http://www.gnu.org/licenses/>.
program example_addcolumn
  use dal
  implicit none
  type(DataSetT) set
  type(TableT) tab
  type(ColumnT) col
  logical(kind=bool), dimension(:), pointer :: b
  integer(kind=int8), dimension(:), pointer :: i8
  integer(kind=int16), dimension(:), pointer :: i16
  integer(kind=int32), dimension(:), pointer :: i32
  real(kind=single), dimension(:), pointer :: r32
  real(kind=double), dimension(:), pointer :: r64
  character(len=1024) :: s
  integer i
  set = dataSet("test.dat",CREATE)
  tab = addTable(set,"some table",100)
  col = addColumn(tab,"bool",BOOLEAN)
  b \Rightarrow boolData(col)do i=0,numberOfRows(tab)-1
   b(i) = (modulo (i, 2) .eq. 0)end do
  col = addColumn(tab,"int8",INTEGER8,units="cm",comment="int8 column")
  i8 \Rightarrow int8Data(col)write(*,*) shape(i8)
  do i=0,numberOfRows(tab)-1
    i8(i) = iend do
```
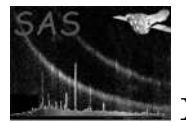

```
col = addColumn(tab,"int16",INTEGER16,units="dm",comment="int16 column")
             i16 \Rightarrow int16Data(col)do i=0,numberOfRows(tab)-1
               i16(i) = 2*iend do
             col = addColumn(tab,"int32",INTEGER32,units="m",comment="in32 column")
             i32 \Rightarrow int32Data(col)do i=0,numberOfRows(tab)-1
               i32(i) = 3*iend do
             col = addColumn(tab,"real32",REAL32,units="Dm",comment="real32 column")
             r32 \Rightarrow real32Data(col)
             do i=0,numberOfRows(tab)-1
               r32(i) = 0.5*iend do
             col = addColumn(tab,"real64",REAL64,units="hm",comment="real64 column")
             r64 \Rightarrow real64Data(col)do i=0,numberOfRows(tab)-1
               r64(i) = 0.25*iend do
             col = addColumn(tab,"string",STRING,comment="string column",dimensions=(/80/))
             do i=0,numberOfRows(tab)-1
               write(s,*) "string",i
               call setStringCell(col,i,s)
             end do
             call release(set)
           end program example_addcolumn
           columns deleteColumn rename relabel
BUGS AND LIMITATIONS
           None known.
```
#### NAME

SEE ALSO

addComment

#### PURPOSE

Add a comment string to an attributable object.

#### INTERFACE

subroutine addCommentToArray( array, comment ) subroutine addCommentToAttributable( attributable, comment ) subroutine addCommentToBlock( block, comment ) subroutine addCommentToDataSet( dataSet, comment ) subroutine addCommentToTable( table, comment )

#### ARGUMENTS

• type( $ArrayT$ ), intent(in) :: array

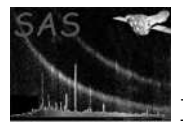

- type(AttributableT), intent(in)  $::$  attributable
- type( $BlockT$ ), intent(in) :: block
- character(len= $*$ ), intent(in) :: comment
- type(DataSetT), intent(in) :: dataSet
- type(TableT), intent(in)  $::$  table

#### RETURNS

None

## DESCRIPTION

#### ERRORS

None

## EXAMPLES

```
! ESA (C) 2000-2018
!
! This file is part of ESA's XMM-Newton Scientific Analysis System (SAS).
!
! SAS is free software: you can redistribute it and/or modify
! it under the terms of the GNU General Public License as published by
! the Free Software Foundation, either version 3 of the License, or
! (at your option) any later version.
!
! SAS is distributed in the hope that it will be useful,
! but WITHOUT ANY WARRANTY; without even the implied warranty of
! MERCHANTABILITY or FITNESS FOR A PARTICULAR PURPOSE. See the
    GNU General Public License for more details.
!
! You should have received a copy of the GNU General Public License
     along with SAS. If not, see <http://www.gnu.org/licenses/>.
program example_addcomment
 use dal
  implicit none
  type(DataSetT) set
  type(TableT) tab
 set = dataSet("test.dat",CREATE)
  call addComment(set,"this comment is a dataset comment" )
  call addComment(set,"and so is this one." )
 tab = addTable(set,"some table",100)
  call addComment(tab,"this comment is a table comment" )
  call addComment(tab,"and so is this one." )
```
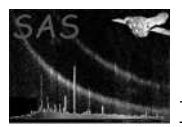

```
call addComment(block(set,0,MODIFY),"Another table comment")
call release(set)
```
end program example\_addcomment

#### SEE ALSO

addHistory

## BUGS AND LIMITATIONS

Whilst columns are attributable, column comments are not supported when using fits files. This is a result of an underlying limitation of the fits file standard.

## NAME

addHistory

### PURPOSE

Add a history string to an attributable object.

#### INTERFACE

subroutine addHistoryToArray( array, history ) subroutine addHistoryToAttributable( attributable, history ) subroutine addHistoryToBlock( block, history ) subroutine addHistoryToDataSet( dataSet, history ) subroutine addHistoryToTable( table, history )

### ARGUMENTS

- type( $ArrayT$ ), intent(in) :: array
- type(AttributableTDataSetT), intent(in) :: attributable
- type( $BlockT$ ), intent(in) :: block
- type(DataSetT), intent(in) :: dataSet
- character(len= $*$ ), intent(in) :: history
- type(TableT), intent(in)  $::$  table

#### RETURNS

None

### DESCRIPTION

### ERRORS

### EXAMPLES

! ESA (C) 2000-2018 ! ! This file is part of ESA's XMM-Newton Scientific Analysis System (SAS). ! ! SAS is free software: you can redistribute it and/or modify ! it under the terms of the GNU General Public License as published by

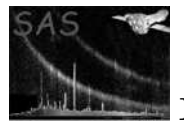

```
! the Free Software Foundation, either version 3 of the License, or
! (at your option) any later version.
!
! SAS is distributed in the hope that it will be useful,
! but WITHOUT ANY WARRANTY; without even the implied warranty of
! MERCHANTABILITY or FITNESS FOR A PARTICULAR PURPOSE. See the
! GNU General Public License for more details.
!
! You should have received a copy of the GNU General Public License
    along with SAS. If not, see <http://www.gnu.org/licenses/>.
program example_addhistory
 use dal
 implicit none
 type(DataSetT) set
 type(TableT) tab
 set = dataSet("test.dat",CREATE)
 call addHistory(set,"this history is a dataset history" )
 call addHistory(set,"and so is this one." )
 tab = addTable(set,"some table",100)
 call addHistory(tab,"this history is a table history" )
```

```
call addHistory(tab,"and so is this one." )
```

```
call addHistory(block(set,0,MODIFY),"Another table history")
call release(set)
```
end program example\_addhistory

#### SEE ALSO

addComment

#### BUGS AND LIMITATIONS

Whilst columns are attributable, column history is not supported. This is a result of an underlying limitation of the fits file standard.

#### NAME

addTable( dataSet, name, numberOfRows, comment, position )

#### PURPOSE

Adds a table to a dataset.

#### ARGUMENTS

- type(DataSetT), intent(in) :: dataSet A handle to a dataset to which a table is to be added.
- character(len= $*$ ), intent(in) :: name The name of the table. There must not be a block with this name already in the dataset.
- integer, intent(in) :: numberOfRows The number of rows of the table.
- character(len= $*$ ), intent(in), optional :: comment A short textual description of the table.

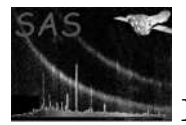

• integer, intent(in), optional :: position The ordinal position of the table within the dataset. The first block within a dataset has ordinal position zero.

#### RETURNS

None

• type(TableT) The newly created table is returned as a handle.

#### DESCRIPTION

The table name must be unique. If no position is specified, the table is placed at the end of the dataset. The number of rows is defined on the table, rather than on the columns, as this ensures that all columns have the same number of rows. The handle returned to the newly created table is opaque, in that the contents are hidden. In the event that the ordinal position is not at the end, subsequent blocks are moved as necessary.

#### ERRORS

tableAlreadyExists badTablePosition

## EXAMPLES

```
! ESA (C) 2000-2018
!
! This file is part of ESA's XMM-Newton Scientific Analysis System (SAS).
!
! SAS is free software: you can redistribute it and/or modify
! it under the terms of the GNU General Public License as published by
! the Free Software Foundation, either version 3 of the License, or
! (at your option) any later version.
!
! SAS is distributed in the hope that it will be useful,
! but WITHOUT ANY WARRANTY; without even the implied warranty of
! MERCHANTABILITY or FITNESS FOR A PARTICULAR PURPOSE. See the
! GNU General Public License for more details.
!
! You should have received a copy of the GNU General Public License
! along with SAS. If not, see <http://www.gnu.org/licenses/>.
! This example shows how the addtable()
! function is used.
program example_addtable
 use dal
 implicit none
 type(DataSetT) set
 type(TableT) tab
 type(BlockT) blk
 integer i
 set = dataSet("test.dat",CREATE)
 tab = addTable(set,"table1",10)
 tab = addTable(set,"table2",100)
 tab = addTable(set,"table3",1000)
```
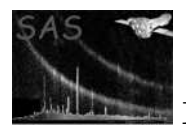

```
do i=0,numberOfBlocks( set ) - 1
 blk = block( set, i, MODIFY )
 write(*,*) name( blk )
 call addComment( blk, "A table comment" )
end do
```

```
call release(set)
```
end program example\_addtable

SEE ALSO

deleteBlock

BUGS AND LIMITATIONS None known.

#### NAME

array

#### PURPOSE

Get an array from a dataset.

#### INTERFACE

function arrayWithNumber( dataSet, blockNumber, mode ) function arrayWithName( dataSet, blockName, mode )

## ARGUMENTS

- character(len=\*), intent(in) :: blockName The name of the array to get.
- integer, intent(in) :: blockNumber The ordinal position of the array to get.
- type(DataSetT), intent(in) :: dataSet A handle to the dataset from which the array will be retrieved.
- integer, intent(in) :: mode The access mode which the retrieved array should have. It must be one of the enumeration values: READ, WRITE or MODIFY

#### RETURNS

• type(ArrayT)

A handle, to the retrieved array, is returned. All subsequent operations on this handle will operate on the actuall array stored within the dataset.

#### DESCRIPTION

Retrieve a particular array from a given dataset. The array may be specified either by name or by number (ordinal position within the dataset).

### ERRORS

arrayNotFound

## EXAMPLES

! ESA (C) 2000-2018 ! ! This file is part of ESA's XMM-Newton Scientific Analysis System (SAS). ! ! SAS is free software: you can redistribute it and/or modify

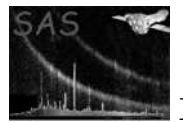

```
! it under the terms of the GNU General Public License as published by
! the Free Software Foundation, either version 3 of the License, or
! (at your option) any later version.
!
! SAS is distributed in the hope that it will be useful,
! but WITHOUT ANY WARRANTY; without even the implied warranty of
! MERCHANTABILITY or FITNESS FOR A PARTICULAR PURPOSE. See the
! GNU General Public License for more details.
!
! You should have received a copy of the GNU General Public License
! along with SAS. If not, see <http://www.gnu.org/licenses/>.
! In this example, a dataset is created containing
! a 3-dimensional array. The array is filled with unique
! numbers, before the dataset is released (closed).
!
! The dataset is then reopened (with READ access),
! and the array's data is displayed.
program example_array
 use dal
  use errorhandling
  implicit none
  type(DataSetT) set
  type(ArrayT) arr
  integer(kind=int32), dimension(:,:,:), pointer :: a
  integer(kind=int32), dimension(:), pointer :: ad
  integer, dimension(3), parameter :: s = (7, 3, 4, 2, 7)integer :: i,j,k,n
  ! create a set
  set = dataSet("test.dat",CREATE)
  arr = addArray(set, "some array", INTEGER32, dimensions=s )
  ! fill with unique numbers
  a => int32Array3Data(arr)
 n = 0do k=0,1
    do j=0,3do i=0,2a(i,j,k) = nn = n + 1end do
    end do
  end do
  call release(arr)
 call release(set)
  ! create a set
  set = dataSet("test.dat",READ)
  arr = array(set, "some array", READ)
  ad => int32Data( arr )
```
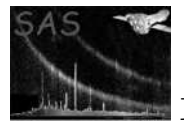

```
do n = 0, numberOfElements( arr) - 1
 write(*,*) ad(n)
end do
```

```
call release(set)
```
end program example\_array

#### SEE ALSO

addArray block blockType hasBlock

#### BUGS AND LIMITATIONS

None known.

### NAME

ARRAY BLOCK

#### PURPOSE

Used to indicate a block of type array.

#### DESCRIPTION

A block is either an array or a table. The function blockType may be used to determine the type of a given block. In the event that a block is an array the call blockType( someBlock ) will return the value ARRAY BLOCK.

### EXAMPLES

```
! ESA (C) 2000-2018
!
! This file is part of ESA's XMM-Newton Scientific Analysis System (SAS).
!
! SAS is free software: you can redistribute it and/or modify
! it under the terms of the GNU General Public License as published by
! the Free Software Foundation, either version 3 of the License, or
! (at your option) any later version.
!
! SAS is distributed in the hope that it will be useful,
! but WITHOUT ANY WARRANTY; without even the implied warranty of
! MERCHANTABILITY or FITNESS FOR A PARTICULAR PURPOSE. See the
! GNU General Public License for more details.
!
    You should have received a copy of the GNU General Public License
    along with SAS. If not, see <http://www.gnu.org/licenses/>.
! In this example add dataset is created containing
! 2 arrays and 2 tables.
!
! A simple loop then iterates over the dataset's
! blocks printing appropriate messages.
! The first two blocks will have ARRAY_BLOCK block type.
! The second two blocks will have TABLE_BLOCK block type.
program example_blocktype
```
use dal use errorhandling

```
implicit none
  type(DataSetT) set
  type(ArrayT) arr
  type(TableT) tab
  type(BlockT) blk
  integer, dimension(3), parameter :: s = (7, 3, 4, 2, 7)integer :: i
  ! create a set
  set = dataSet("test.dat",CREATE)
  arr = addArray(set, "block0", INTEGER32, dimensions=s )
  arr = addArray(set, "block1", INTEGER32, dimensions=s )
 tab = addTable(set, "block2", 5 )
  tab = addTable(set, "block3", 5 )
  do i = 0, numberOfBlocks( set ) - 1blk = block( set, i, READ )
   if( blockType( block( set, i, READ ) ) .eq. ARRAY_BLOCK ) then
     write(*,*) "The block with name ", name( blk ), " is an array."
     arr = array( set, i, READ)write(*,*) "It has ", numberOfDimensions( arr ), " dimensions."
   end if
   if( blockType( block( set, i, READ ) ) .eq. TABLE_BLOCK ) then
     write(*,*) "The block with name ", name( blk ), " is a table."
     tab = table( set, i )write(*,*) "It has ", numberOfRows( tab ), " rows."
   end if
  end do
 call release(arr)
 call release(set)
end program example_blocktype
```
#### SEE ALSO

addArray block blockType hasBlock

#### BUGS AND LIMITATIONS

#### NAME

ArrayT

#### PURPOSE

A derived type which is used to declare array handles.

#### DESCRIPTION

The Array type is derived from the Attributable type, which means that an array is attributable, and hence may contain attributes. An object of type ArrayT may be converted to an object of type AttributableT, BlockT or LabelledT.

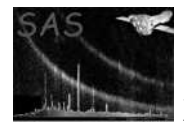

#### EXAMPLES

```
! ESA (C) 2000-2018
!
! This file is part of ESA's XMM-Newton Scientific Analysis System (SAS).
!
! SAS is free software: you can redistribute it and/or modify
! it under the terms of the GNU General Public License as published by
! the Free Software Foundation, either version 3 of the License, or
! (at your option) any later version.
!
! SAS is distributed in the hope that it will be useful,
! but WITHOUT ANY WARRANTY; without even the implied warranty of
! MERCHANTABILITY or FITNESS FOR A PARTICULAR PURPOSE. See the
! GNU General Public License for more details.
!
! You should have received a copy of the GNU General Public License
! along with SAS. If not, see <http://www.gnu.org/licenses/>.
! In this example add dataset is created (opened) containing
! two 3-dimensional arrays.
!
! It illustrates the use of the derived types DataSetT and ArrayT.
!
! The second array has the same data type as the first; this
! is ensured by using the arrayDataType() function to determine
! the data type of the first array.
!
! The first array is filled with unique data before the
! dataset is released (closed).
program example_addarray
  use dal
 use errorhandling
  implicit none
  type(DataSetT) set
  type(ArrayT) arr1, arr2
  integer(kind=int32), dimension(:,:,:), pointer :: a1, a2
  integer, dimension(3), parameter :: s = (7, 3, 4, 2, 7)integer :: i,j,k,n
  ! create a set
  set = dataSet("test.dat",CREATE)
  arr1 = addArray(set, "array1", INTEGER32, dimensions=s )
  arr2 = addArray(set, "array2", arrayDataType( arr1 ), dimensions=s )
  ! fill with unique numbers
  a1 => int32Array3Data(arr1)
  a2 => int32Array3Data(arr1)
  n = 0do k=0,1
    do i=0,3do i=0,2
```
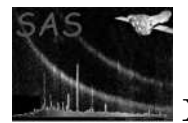

```
a1(i, j, k) = na2(i,j,k) = a1(i,j,k) + 1n = n + 1end do
  end do
end do
call release(arr1)
call release(arr2)
call release(set)
```
end program example\_addarray

#### SEE ALSO

addArray array attributable AttributeT attribute AttributableT

#### BUGS AND LIMITATIONS

None known.

#### NAME

attributable

#### PURPOSE

Convert a handle to an Attributable handle (AttributeT).

#### INTERFACE

function arrayAttributable( array ) function blockAttributable( block ) function columnAttributable( column ) function datasetAttributable( dataset ) function tableAttributable( table )

#### ARGUMENTS

- type( $ArrayT$ ), intent(in) :: array Convert an array to base type AttributableT
- type( $BlockT$ ), intent(in) :: block Convert a block to base type AttributableT
- type(ColumnT), intent(in) :: column Convert a column to base type AttributableT
- type(DataSetT), intent(in) :: dataset Convert a dataset to base type AttributableT
- type(TableT), intent(in)  $::$  table Convert a table to base type AttributableT

## RETURNS

• type(AttributableT) A handle to the Attributable base object.

#### DESCRIPTION

Convert a handle of a derived type of base type Attributable, to AttributableT. This function allows the programmer to create generic routines, based on the Attributble type, which is the base class for ArrayT, BlockT, ColumnT, DataSetT, and TableT.

#### ERRORS

None
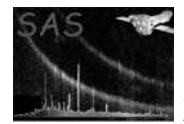

```
! ESA (C) 2000-2018
!
! This file is part of ESA's XMM-Newton Scientific Analysis System (SAS).
!
! SAS is free software: you can redistribute it and/or modify
! it under the terms of the GNU General Public License as published by
! the Free Software Foundation, either version 3 of the License, or
! (at your option) any later version.
!
! SAS is distributed in the hope that it will be useful,
! but WITHOUT ANY WARRANTY; without even the implied warranty of
! MERCHANTABILITY or FITNESS FOR A PARTICULAR PURPOSE. See the
! GNU General Public License for more details.
!
! You should have received a copy of the GNU General Public License
! along with SAS. If not, see <http://www.gnu.org/licenses/>.
! In this example, a dataset is created with one table and one
! array.
! Two attributes are added to each of the dataset, table and array.
!
! The generic subroutine displayAttributes, which operates on the
! AttributableT base type, displays the attributes contained in
! each of the dataset, table and array.
subroutine displayAttributes( thisAttributable )
 use dal
  implicit none
  type(AttributableT) thisAttributable
  type(AttributeT) att
  integer i
  do i = 0, numberOfAttributes( thisAttributable ) - 1
    att = attribute( thisAttributable, i )
    write(*,*) name( att ), stringAttribute( att ), units( att ), label( att )
  end do
end subroutine displayAttributes
program example_attributable
  use dal
  implicit none
  type(DataSetT) set
  type(TableT) tab
  type(ArrayT) arr
  integer(kind=int32), dimension(:,:,:), pointer :: a
  integer, dimension(3), parameter :: s = (7, 3, 4, 2, 7)set = dataSet("test.dat",CREATE)
  call setAttribute(set,"sbool1",.false.,"dataset first bool comment")
```
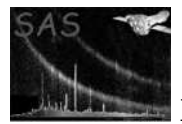

```
call setAttribute(set,"sbool2",.true.,"dataset second comment")
tab = addTable(set,"table",10);
call setAttribute(set,"int1",1,"table first integer comment","kg")
call setAttribute(set,"int2",2,"table second integer comment","mm")
arr = addArray(set, "array", INTEGER32, dimensions=s )
call setAttribute(set,"real1",1.1,"array first real comment","kN")
call setAttribute(set,"real2",2.3,"array second real comment","rad")
call displayAttributes( attributable( set ) )
call displayAttributes( attributable( tab ) )
call displayAttributes( attributable( arr ) )
```
call release(set)

end program example\_attributable

#### SEE ALSO

AttributableT

### BUGS AND LIMITATIONS

None known.

### NAME

AttributableT

#### PURPOSE

A derived type which is used to declare attributable handles.

### DESCRIPTION

The derived type AttributableT is a base type for ArrayT, BlockT, ColumnT, DataSetT and TableT.

# ERRORS

### EXAMPLES

See attributable.

### SEE ALSO

attributable ArrayT BlockT ColumnT DataSetT TableT

#### BUGS AND LIMITATIONS

None known.

### NAME

attribute

#### PURPOSE

Get an attribute from an attributable object.

#### INTERFACE

function arrayAttributeWithName( array, name ) function arrayAttributeWithNumber( array, number ) function attributableAttributeWithName( attributable, name ) function attributableAttributeWithNumber( attributable, number ) function blockAttributeWithName( block, name )

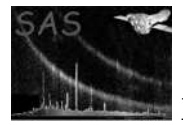

function blockAttributeWithNumber( block, number ) function columnAttributeWithName( column, name ) function columnAttributeWithNumber( column, number) function dataSetAttributeWithName( dataSet, name ) function dataSetAttributeWithNumber( dataSet, number ) function tableAttributeWithName( table, name ) function tableAttributeWithNumber( table, number )

### ARGUMENTS

- type( $ArrayT$ ), intent(in) :: array A handle of an array object from which to get the attribute.
- type(AttributableT), intent(in) :: attributable A handle of an attributable object from which to get the attribute.
- type( $BlockT$ ), intent(in) :: block A handle of a block object from which to get the attribute.
- type(ColumnT), intent(in) :: column A handle of a column object from which to get the attribute.
- type(DataSetT), intent(in) :: dataSet A handle of an attribute object from which to get the attribute.
- character(len= $*$ ), intent(in) :: name The name of the attribute to get.
- integer, intent(in) :: number The ordinal number of the attribute to get.
- type(TableT), intent(in) :: table A handle of a table object from which to get the attribute.

# RETURNS

• type(AttributeT) The attribute handle of the retrieved attribute.

#### DESCRIPTION

Get an attribute, either by name or by number (ordinal position within the attributable object) from an attributable object.

#### ERRORS

attributeNotFound invalidAttributeNumber

```
! ESA (C) 2000-2018
!
! This file is part of ESA's XMM-Newton Scientific Analysis System (SAS).
!
! SAS is free software: you can redistribute it and/or modify
! it under the terms of the GNU General Public License as published by
! the Free Software Foundation, either version 3 of the License, or
     (at your option) any later version.
!
    SAS is distributed in the hope that it will be useful,
    but WITHOUT ANY WARRANTY; without even the implied warranty of
    ! MERCHANTABILITY or FITNESS FOR A PARTICULAR PURPOSE. See the
    GNU General Public License for more details.
!
```
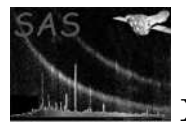

```
! You should have received a copy of the GNU General Public License
! along with SAS. If not, see <http://www.gnu.org/licenses/>.
! In this example a dataset with a table is ! created.
! Two attributes are added to each of the dataset ! and table.
! The attribute names of the dataset are displayed using
! access-by-number, and the table attribute names are displayed
! using access-by-name.
program example_attribute
  use dal
  implicit none
  type(DataSetT) set
  type(TableT) tab
  type(ArrayT) arr
  set = dataSet("test.dat",CREATE)
  call setAttribute(set,"sbool1",.false.,"dataset bool comment")
  call setAttribute(set,"sbool2",.true.,"dataset bool comment")
  tab = addTable(set,"table",10);
  call setAttribute(tab,"sbool1",.false.,"table bool comment")
  call setAttribute(tab,"sbool2",.true.,"table bool comment")
  write(*,*) name( attribute( set, 0))
  write(*,*) name( attribute( set, 1 ))
  write(*,*) name( attribute( tab, "sbool1" ))
  write(*,*) name( attribute( tab, "sbool2" ))
  call release(set)
```
end program example\_attribute

#### SEE ALSO

AttributableT AttributeT

#### BUGS AND LIMITATIONS

None known.

### NAME

AttributeT

### PURPOSE

A derived type used to declare Attribute handles.

# DESCRIPTION

An attribute has a name, value, comment and units. The value of an attribute is not strongly typed; type conversions are carried out when the attributes's value is accessed. Objects of type AttributeT are not attributes but attribute-handles. An attribute handle provides an abstract access layer to the internal structure of an attribute. An attribute belongs (is owned by) to an attributable (or any of its derived types) object. The parent (owner) of an attribute is an attributable object. An attribute is created with a call to addAttribute, which creates and adds a new attribute to an attributable object. An attribute is retrieved from an attributable object with the attribute function.

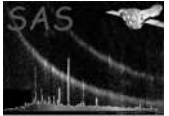

### EXAMPLES

See addAtribute.

### SEE ALSO

addAttribute attribute parent AttributableT

### BUGS AND LIMITATIONS

None known.

### NAME

block

### PURPOSE

Convert a handle, of derived type of base type Block, to BlockT

### INTERFACE

function arrayBlock( array ) function tableBlock( table )

### ARGUMENTS

- type( $ArrayT$ ), intent(in) :: array Handle of array which is to be converted into a handle of BlockT.
- type(TableT), intent(in) :: table Handle of table which is to be converted into a handle of BlockT.

### RETURNS

• type(BlockT) A Block handle is returned.

# DESCRIPTION

### ERRORS

```
! ESA (C) 2000-2018
!
! This file is part of ESA's XMM-Newton Scientific Analysis System (SAS).
!
! SAS is free software: you can redistribute it and/or modify
! it under the terms of the GNU General Public License as published by
! the Free Software Foundation, either version 3 of the License, or
! (at your option) any later version.
!
! SAS is distributed in the hope that it will be useful,
! but WITHOUT ANY WARRANTY; without even the implied warranty of
! MERCHANTABILITY or FITNESS FOR A PARTICULAR PURPOSE. See the
! GNU General Public License for more details.
!
    You should have received a copy of the GNU General Public License
! along with SAS. If not, see <http://www.gnu.org/licenses/>.
! In this example, a dataset is created with one table and one
```
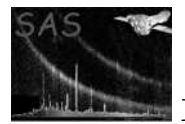

```
! array.
! The generic subroutine displayBlock, which operates on the
! BlockT base type. The blockType() function operates on objects
! of type BlockT.
! The example also sjows blocks being retrieved from the dataset
! both by name and by number.
subroutine displayBlock( thisBlock )
 use dal
 implicit none
 type(BlockT) thisBlock
 write(*,*) "The block with name ", name( thisBlock )
  if( blockType( thisBlock ) .eq. ARRAY_BLOCK ) then
   write(*, *) " is an array."
  end if
  if( blockType( thisBlock ) .eq. TABLE_BLOCK ) then
   write(*, *) " is a table."
 end if
end subroutine displayBlock
subroutine displayBlocks( thisSet )
 use dal
 implicit none
 type(DataSetT) thisSet
  integer i
  do i = 0, numberOfBlocks( thisSet ) - 1
   call displayBlock( block( thisSet, i, READ ) )
  end do
end subroutine displayBlocks
program example_block
 use dal
 implicit none
 type(DataSetT) set
 type(TableT) tab
 type(ArrayT) arr
 integer, dimension(3), parameter :: s = (7, 3, 4, 2, 7)set = dataSet("test.dat",CREATE)
 tab = addTable(set,"table",10);
  arr = addArray(set, "array", INTEGER32, dimensions=s )
  call displayBlock( block( tab ) )
```
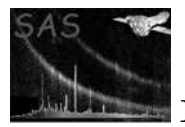

```
call displayBlock( block( arr ) )
call displayBlock( block( set, "table", READ ) )
call displayBlock( block( set, "array", READ ) )
call displayBlocks( set )
```

```
call release(set)
```
end program example\_block

### SEE ALSO

BlockT

### BUGS AND LIMITATIONS

None known.

### NAME

block

### PURPOSE

Get a block from a dataset.

### INTERFACE

function blockWithNumber( dataSet, blockNumber, mode ) function blockWithName( dataSet, blockName, mode )

# ARGUMENTS

- character(len=\*), intent(in) :: blockName Name of block which is to be retrieved from a dataset.
- integer, intent(in) :: blockNumber Number of block which is to be retrieved from a dataset.
- type(DataSetT), intent(in) :: dataSet Handle of a dataset from which a block is to be retrieved.
- integer, intent(in) :: mode The access mode which the retrieved block should have. It must be one of the enumeration values: READ, WRITE or MODIFY.

### RETURNS

• type(BlockT) The Block handle is returned.

# DESCRIPTION

The block may be retrieved either by name or by number (i.e. ordinal position) from the dataset.

# ERRORS

blockNotFound

### EXAMPLES

! ESA (C) 2000-2018 ! ! This file is part of ESA's XMM-Newton Scientific Analysis System (SAS). ! ! SAS is free software: you can redistribute it and/or modify ! it under the terms of the GNU General Public License as published by

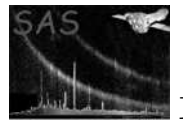

```
! the Free Software Foundation, either version 3 of the License, or
! (at your option) any later version.
!
! SAS is distributed in the hope that it will be useful,
! but WITHOUT ANY WARRANTY; without even the implied warranty of
! MERCHANTABILITY or FITNESS FOR A PARTICULAR PURPOSE. See the
! GNU General Public License for more details.
!
! You should have received a copy of the GNU General Public License
! along with SAS. If not, see <http://www.gnu.org/licenses/>.
! In this example, a dataset is created with one table and one
! array.
! The generic subroutine displayBlock, which operates on the
! BlockT base type. The blockType() function operates on objects
! of type BlockT.
! The example also sjows blocks being retrieved from the dataset
! both by name and by number.
subroutine displayBlock( thisBlock )
 use dal
 implicit none
 type(BlockT) thisBlock
 write(*,*) "The block with name ", name( thisBlock )
  if( blockType( thisBlock ) .eq. ARRAY_BLOCK ) then
   write(*,*) " is an array."
  end if
  if( blockType( thisBlock ) .eq. TABLE_BLOCK ) then
   write(*, *) " is a table."
  end if
end subroutine displayBlock
subroutine displayBlocks( thisSet )
 use dal
  implicit none
 type(DataSetT) thisSet
 integer i
  do i = 0, numberOfBlocks( thisSet ) - 1
   call displayBlock( block( thisSet, i, READ ) )
  end do
end subroutine displayBlocks
program example_block
 use dal
  implicit none
```
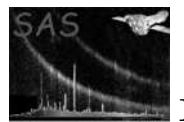

```
type(DataSetT) set
type(TableT) tab
type(ArrayT) arr
integer, dimension(3), parameter :: s = (7, 3, 4, 2, 7)set = dataSet("test.dat",CREATE)
tab = addTable(set,"table",10);
arr = addArray(set, "array", INTEGER32, dimensions=s )
call displayBlock( block( tab ) )
call displayBlock( block( arr ) )
call displayBlock( block( set, "table", READ ) )
call displayBlock( block( set, "array", READ ) )
call displayBlocks( set )
```

```
call release(set)
```
end program example\_block

### SEE ALSO

BlockT

### BUGS AND LIMITATIONS

None known.

# NAME

blockNumber( dataSet, blockName )

#### PURPOSE

Get the number (ordinal position) of a block.

# ARGUMENTS

- type(DataSetT), intent(in) :: dataSet Handle of a dataset which contains the desired block.
- character(len=\*), intent(in) :: blockName The name of the block for which the number is required.

### RETURNS

• integer The ordinal number (position of the block within the dataset).

#### DESCRIPTION

A dataset contains zero or more blocks. Each block has an ordinal number (or position) within its parent dataset. This function returns the ordinal position of a block.

# ERRORS

blockNotFound

# EXAMPLES

! ESA (C) 2000-2018 ! ! This file is part of ESA's XMM-Newton Scientific Analysis System (SAS). !

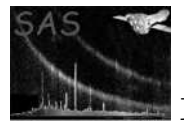

```
! SAS is free software: you can redistribute it and/or modify
! it under the terms of the GNU General Public License as published by
! the Free Software Foundation, either version 3 of the License, or
! (at your option) any later version.
!
! SAS is distributed in the hope that it will be useful,
! but WITHOUT ANY WARRANTY; without even the implied warranty of
! MERCHANTABILITY or FITNESS FOR A PARTICULAR PURPOSE. See the
! GNU General Public License for more details.
!
! You should have received a copy of the GNU General Public License
! along with SAS. If not, see <http://www.gnu.org/licenses/>.
! This example creates a dataset with one
! table and one array.
! The table will have block number 0,
! and the array will have block number 1
subroutine displayBlockNumber( thisBlock )
 use dal
 implicit none
 type(BlockT) thisBlock
 write(*,*) "The block with name ", name( thisBlock ), "has number "
 write(*,*) blockNumber( parent( thisBlock ), name( thisBlock ) )
end subroutine displayBlockNumber
program example_blocknumber
 use dal
  implicit none
 type(DataSetT) set
 type(TableT) tab
  type(ArrayT) arr
  integer, dimension(3), parameter :: s = (7, 3, 4, 2, 7)set = dataSet("test.dat",CREATE)
 tab = addTable(set,"table",10);
 arr = addArray(set, "array", INTEGER32, dimensions=s )
 call displayBlockNumber( block( tab ) )
 call displayBlockNumber( block( arr ) )
 call release(set)
end program example_blockNumber
```
### SEE ALSO

BlockT DataSetT

# BUGS AND LIMITATIONS

None known.

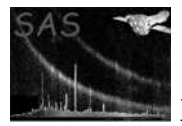

### BlockT

### PURPOSE

A derived type used to declare block handle objects.

### DESCRIPTION

This type allows generic routines to be writeen, which do not need to worry whether a particular block is an array or a table. The Block type is derived from the Attributable type, which means that a block is attributable, and may thus contain attributes.

#### EXAMPLES

See block, blockNumber

#### SEE ALSO

addAttribute attributable AttributbleT attribute AttributeT DataSetT

### BUGS AND LIMITATIONS

None known.

### NAME

blockType

#### PURPOSE

Get the type of a block.

#### INTERFACE

function blockType( block ) function blockTypeOfBlockWithName( dataSet, blockName ) function blockTypeOfBlockWithNumber( dataSet, blockNumber )

### ARGUMENTS

- type( $BlockT$ ), intent(in) :: block A handle to the block.
- character(len= $*$ ), intent(in) :: blockName The name of the block.
- integer, intent(in) :: blockNumber The number of the block.
- type(DataSetT), intent(in ) :: dataSet A handle to the dataset containing the desired block.

# RETURNS

• integer Returns ARRAY BLOCK if the block is an array and returns TABLE BLOCK if the block is a table.

### **DESCRIPTION**

Determines the type of the given block.

#### ERRORS

blockNotFound

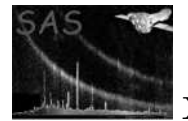

```
! ESA (C) 2000-2018
!
! This file is part of ESA's XMM-Newton Scientific Analysis System (SAS).
!
! SAS is free software: you can redistribute it and/or modify
! it under the terms of the GNU General Public License as published by
! the Free Software Foundation, either version 3 of the License, or
! (at your option) any later version.
!
! SAS is distributed in the hope that it will be useful,
! but WITHOUT ANY WARRANTY; without even the implied warranty of
! MERCHANTABILITY or FITNESS FOR A PARTICULAR PURPOSE. See the
! GNU General Public License for more details.
!
    You should have received a copy of the GNU General Public License
     along with SAS. If not, see <http://www.gnu.org/licenses/>.
! In this example add dataset is created containing
! 2 arrays and 2 tables.
!
! A simple loop then iterates over the dataset's
! blocks printing appropriate messages.
! The first two blocks will have ARRAY_BLOCK block type.
! The second two blocks will have TABLE_BLOCK block type.
program example_blocktype
 use dal
 use errorhandling
  implicit none
  type(DataSetT) set
  type(ArrayT) arr
  type(TableT) tab
  type(BlockT) blk
  integer, dimension(3), parameter :: s = (7, 3, 4, 2, 7)integer :: i
  ! create a set
  set = dataSet("test.dat",CREATE)
  arr = addArray(set, "block0", INTEGER32, dimensions=s )
  arr = addArray(set, "block1", INTEGER32, dimensions=s )
  tab = addTable(set, "block2", 5 )
  tab = addTable(set, "block3", 5 )
  do i = 0, numberOfBlocks( set ) - 1
    blk = block( set, i, READ )
    if( blockType( block( set, i, READ ) ) .eq. ARRAY_BLOCK ) then
      write(*,*) "The block with name ", name( blk ), " is an array."
      arr = array( set, i, READ)write(*,*) "It has ", numberOfDimensions( arr ), " dimensions."
    end if
    if( blockType( block( set, i, READ ) ) .eq. TABLE_BLOCK ) then
      write(*,*) "The block with name ", name( blk ), " is a table."
```
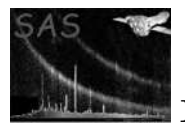

```
tab = table(<math>set</math>, <math>i</math>)write(*,*) "It has ", numberOfRows( tab ), " rows."
  end if
end do
call release(arr)
call release(set)
```
end program example\_blocktype

### SEE ALSO

addBlock block BlockT

# BUGS AND LIMITATIONS

None known.

### NAME

BOOL

### PURPOSE

Native fortran enumeration which is used to indicate boolean data.

# DESCRIPTION

### ERRORS

### EXAMPLES

 $N/A$ 

# SEE ALSO

# BUGS AND LIMITATIONS

None known.

### NAME

BOOLEAN

# PURPOSE

Enumeration value which is used to indicate DAL boolean data.

#### DESCRIPTION

This value should not be confused with the Native fortran value BOOL. Boolean data values are 4-byte logicals.

# EXAMPLES

N/A

# SEE ALSO

# BUGS AND LIMITATIONS

None known.

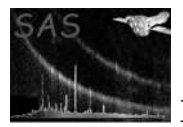

# NAME

booleanAttribute

# PURPOSE

Get the value of an attribute as a boolean.

### INTERFACE

function booleanArrayAttribute( array, name ) function booleanAttributableAttribute( attributable, name ) function booleanAttribute( attribute ) function booleanBlockAttribute( block, name ) function booleanColumnAttribute( column, name ) function booleanDataSetAttribute( dataSet, name ) function booleanTableAttribute( table, name )

# ARGUMENTS

- type( $ArrayT$ ), intent(in) :: array
- type(AttributableT), intent(in) :: attributable
- type( $\text{AttributeT}$ ), intent(in) :: attribute
- type( $BlockT$ ), intent(in)  $::$  block
- type(ColumnT), intent(in) :: column
- type(DataSetT), intent(in) :: dataSet
- character(len= $*$ ), intent(in) :: name
- type(TableT), intent(in)  $::$  table

# RETURNS

• logical

### DESCRIPTION

Gets the value of an attribute as a boolean from the specified object. In the event that the data conversion is not possible an error is raised.

### ERRORS

### EXAMPLES

! ESA (C) 2000-2018 ! ! This file is part of ESA's XMM-Newton Scientific Analysis System (SAS). ! ! SAS is free software: you can redistribute it and/or modify ! it under the terms of the GNU General Public License as published by ! the Free Software Foundation, either version 3 of the License, or (at your option) any later version.

```
!
! SAS is distributed in the hope that it will be useful,
! but WITHOUT ANY WARRANTY; without even the implied warranty of
! MERCHANTABILITY or FITNESS FOR A PARTICULAR PURPOSE. See the
! GNU General Public License for more details.
!
! You should have received a copy of the GNU General Public License
     along with SAS. If not, see <http://www.gnu.org/licenses/>.
! This example shows how boolean attributes are used.
! The program creates a dataset containing two boolean attributes,
! together with a table containing two boolean attributes.
! The attributes are then accessed, by name, with
! the booleanAttribute() function.
! Also, it is shown how to access the attributes by position.
program example_booleanattribute
  use dal
  use errorhandling
  implicit none
  type(DataSetT) set
  type(TableT) tab
  type(AttributeT) att
  integer i
  set = dataSet("test.dat",CREATE)
  call setAttribute(set,"sbool1",.false.,"dataset bool comment")
  call setAttribute(set,"sbool2",.true.,"dataset bool comment")
  tab = addTable(set,"table",10);
  call setAttribute(tab,"sbool1",.false.,"dataset bool comment")
  call setAttribute(tab,"sbool2",.true.,"dataset bool comment")
  write(*,*) booleanAttribute( set, "sbool1" ) ! output 'F'
  write(*,*) booleanAttribute( set, "sbool2" ) ! output 'T'
  write(*,*) booleanAttribute( tab, "sbool1" ) ! output 'F'
  write(*,*) booleanAttribute( tab, "sbool2" ) ! output 'T'
  do i = 0, numberOfAttributes( set ) - 1
   att = attribute( set, i )
write(*, *) booleanAttribute( att ) ! output the sequence 'F','T'
  end do
  call release(set)
end program example_booleanattribute
```
#### SEE ALSO

AttributeT

BUGS AND LIMITATIONS

#### NAME

boolArray2Data

#### PURPOSE

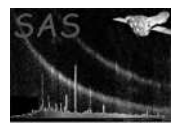

Get the boolean data from an array or column cell containing 2-dimensional array data.

### INTERFACE

function boolArrayArray2Data( array ) function boolColumnArray2DataElement( column, row )

# ARGUMENTS

- type( $ArrayT$ ), intent(in) :: array
- type(ColumnT), intent(in) :: column
- integer, intent(in) :: row

# RETURNS

• logical(kind=bool), dimension(:,:), pointer

### DESCRIPTION

### ERRORS

### EXAMPLES

```
! ESA (C) 2000-2018
!
! This file is part of ESA's XMM-Newton Scientific Analysis System (SAS).
!
! SAS is free software: you can redistribute it and/or modify
! it under the terms of the GNU General Public License as published by
! the Free Software Foundation, either version 3 of the License, or
! (at your option) any later version.
!
! SAS is distributed in the hope that it will be useful,
! but WITHOUT ANY WARRANTY; without even the implied warranty of
! MERCHANTABILITY or FITNESS FOR A PARTICULAR PURPOSE. See the
! GNU General Public License for more details.
!
! You should have received a copy of the GNU General Public License
! along with SAS. If not, see <http://www.gnu.org/licenses/>.
! In this example add dataset is created (opened) containing
! a table with 2 columns of two 2-dimensional arrays.
!
! The second array has the same data type as the first; this
! is ensured by using the arrayDataType() function to determine
! the data type of the first array.
!
! The columns are then initialised, on a row-by-row
! basis (i.e. accessing the column's data cell-by-cell),
! before the dataset is released (closed).
program example_cellarray2data
 use dal
 use errorhandling
```
implicit none

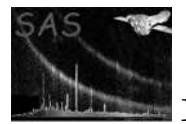

```
type(DataSetT) set
  type(TableT) tab
  type(ColumnT) col1, col2
  logical(kind=BOOL), dimension(:,:), pointer :: c1, c2
  integer, dimension(2), parameter :: s = (7, 3, 4, 7)integer :: i,j,k,n
  ! create a set
  set = dataSet("test.dat",CREATE)
 tab = addTable(set, "table", 100, "table comment" )
  col1 = addColumn( tab, "column1", BOOLEAN, "km", s, "column comment" )
  col2 = addColumn( tab, "column2", columnDataType( col1 ), "km", s, "column comment" )
  ! fill with unique numbers
 n = 0do k=0,numberOfRows(tab) - 1
    c1 \Rightarrow boolArray2Data(col1,k)
    c2 => boolArray2Data(col2,k)
    do j=0,3
     do i=0,2c1(i, j) = .false.
        c2(i, j) = c1(i, j)n = n + 1end do
    end do
  end do
 call release(col1)
 call release(col2)
 call release(set)
end program example_cellarray2data
```
# BUGS AND LIMITATIONS

boolArrayArray2Data is not implemented.

### NAME

SEE ALSO

boolArray2Data

#### PURPOSE

Get the boolean data from a column containing 2-dimensional array data.

#### INTERFACE

function boolColumnArray2Data( column )

#### ARGUMENTS

• type( $Column$ T), intent(in) :: column

### RETURNS

• logical(kind=bool), dimension( $:,:$ ), pointer

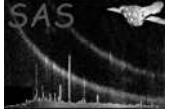

### DESCRIPTION

ERRORS

```
! ESA (C) 2000-2018
!
! This file is part of ESA's XMM-Newton Scientific Analysis System (SAS).
!
! SAS is free software: you can redistribute it and/or modify
! it under the terms of the GNU General Public License as published by
! the Free Software Foundation, either version 3 of the License, or
! (at your option) any later version.
!
! SAS is distributed in the hope that it will be useful,
! but WITHOUT ANY WARRANTY; without even the implied warranty of
! MERCHANTABILITY or FITNESS FOR A PARTICULAR PURPOSE. See the
! GNU General Public License for more details.
!
! You should have received a copy of the GNU General Public License
! along with SAS. If not, see <http://www.gnu.org/licenses/>.
! In this example add dataset is created (opened) containing
! a table with 2 columns of two 2-dimensional arrays.
!
! The second array has the same data type as the first; this
! is ensured by using the arrayDataType() function to determine
! the data type of the first array.
!
! The columns are then initialised before the
! dataset is released (closed).
program example_array2data
 use dal
 use errorhandling
  implicit none
  type(DataSetT) set
  type(TableT) tab
  type(ColumnT) col1, col2
  logical(kind=BOOL), dimension(:,:,:), pointer :: c1, c2
  integer, dimension(2), parameter :: s = (7, 3, 4, 7)integer :: i,j,k,n
  ! create a set
  set = dataSet("test.dat",CREATE)
  tab = addTable(set, "table", 100, "table comment" )
  col1 = addColumn( tab, "column1", BOOLEAN, "km", s, "column comment" )
  col2 = addColumn( tab, "column2", columnDataType( col1 ), "km", s, "column comment" )
  ! fill with unique numbers
  c1 => boolArray2Data(col1)
```
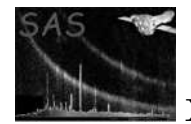

```
c2 => boolArray2Data(col1)
n = 0do k=0,numberOfRows(tab) - 1
  do j=0,3
   do i=0,2
      c1(i,j,k) = .false.
      c2(i,j,k) = c1(i,j,k)n = n + 1end do
  end do
end do
call release(col1)
call release(col2)
call release(set)
```
end program example\_array2data

# SEE ALSO

#### BUGS AND LIMITATIONS

None known.

#### NAME

boolArray3Data

#### PURPOSE

Get the boolean data from an array or column cell containing 3-dimensional array data.

### INTERFACE

function boolArrayArray3Data( array ) function boolColumnArray3DataElement( column, row )

### ARGUMENTS

- type(ArrayT), intent(in) :: array
- type(ColumnT), intent(in) :: column
- integer, intent(in) :: row

### RETURNS

• logical(kind=bool), dimension(:,:,:), pointer

### DESCRIPTION

### ERRORS

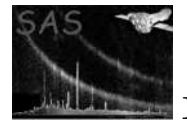

```
! ESA (C) 2000-2018
!
! This file is part of ESA's XMM-Newton Scientific Analysis System (SAS).
!
! SAS is free software: you can redistribute it and/or modify
! it under the terms of the GNU General Public License as published by
! the Free Software Foundation, either version 3 of the License, or
! (at your option) any later version.
!
! SAS is distributed in the hope that it will be useful,
! but WITHOUT ANY WARRANTY; without even the implied warranty of
! MERCHANTABILITY or FITNESS FOR A PARTICULAR PURPOSE. See the
! GNU General Public License for more details.
!
! You should have received a copy of the GNU General Public License
     along with SAS. If not, see <http://www.gnu.org/licenses/>.
! In this example add dataset is created (opened) containing
! a table with 2 columns of two 3-dimensional arrays.
!
! The second array has the same data type as the first; this
! is ensured by using the arrayDataType() function to determine
! the data type of the first array.
!
! The columns are then initialised, on a row-by-row
! basis (i.e. accessing the column's data cell-by-cell),
! before the dataset is released (closed).
program example_cellarray3data
  use dal
  use errorhandling
  implicit none
  type(DataSetT) set
  type(TableT) tab
  type(ColumnT) col1, col2
  logical(kind=BOOL), dimension(:,:,:), pointer :: c1, c2
  integer, dimension(3), parameter :: s = (7, 3, 4, 5, 7)integer :: i,j,k,l,n
  ! create a set
  set = dataSet("test.dat",CREATE)
  tab = addTable(set, "table", 100, "table comment" )
  col1 = addColumn( tab, "column1", BOOLEAN, "km", s, "column comment" )
  col2 = addColumn( tab, "column2", columnDataType( col1 ), "km", s, "column comment" )
  ! fill with unique numbers
 n = 0do l=0,numberOfRows(tab) - 1
    c1 \Rightarrow boolArray3Data(col1,1)
    c2 \Rightarrow boolArray3Data(col2,1)
    do k=0,4
     do j=0,3do i=0,2
```
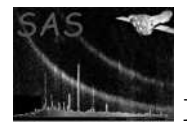

```
c1(i,j,k) = .false.
        c2(i,j,k) = c1(i,j,k)n = n + 1end do
    end do
  end do
end do
call release(col1)
call release(col2)
```

```
call release(set)
```
end program example\_cellarray3data

### SEE ALSO

### BUGS AND LIMITATIONS

None known.

#### NAME

boolArray3Data

#### PURPOSE

Get the boolean data from a column containing 3-dimensional array data.

#### INTERFACE

function boolColumnArray3Data( column )

### ARGUMENTS

• type(ColumnT), intent(in) :: column

### RETURNS

• logical(kind=bool), dimension(:,:,:,:), pointer

### DESCRIPTION

### ERRORS

```
! ESA (C) 2000-2018
!
! This file is part of ESA's XMM-Newton Scientific Analysis System (SAS).
!
! SAS is free software: you can redistribute it and/or modify
! it under the terms of the GNU General Public License as published by
! the Free Software Foundation, either version 3 of the License, or
! (at your option) any later version.
!
! SAS is distributed in the hope that it will be useful,
! but WITHOUT ANY WARRANTY; without even the implied warranty of
```

```
! MERCHANTABILITY or FITNESS FOR A PARTICULAR PURPOSE. See the
! GNU General Public License for more details.
!
! You should have received a copy of the GNU General Public License
! along with SAS. If not, see <http://www.gnu.org/licenses/>.
! In this example add dataset is created (opened) containing
! a table with 2 columns of two 3-dimensional arrays.
!
! The second array has the same data type as the first; this
! is ensured by using the arrayDataType() function to determine
! the data type of the first array.
!
! The columns are then initialised before the
! dataset is released (closed).
program example_array3data
  use dal
  use errorhandling
  implicit none
  type(DataSetT) set
  type(TableT) tab
  type(ColumnT) col1, col2
  logical(kind=BOOL), dimension(:,:,:,:), pointer :: c1, c2
  integer, dimension(3), parameter :: s = (7, 3, 4, 5, 7)integer :: i,j,k,l,n
  ! create a set
  set = dataSet("test.dat",CREATE)
  tab = addTable(set, "table", 100, "table comment" )
  col1 = addColumn( tab, "column1", BOOLEAN, "km", s, "column comment" )
  col2 = addColumn( tab, "column2", columnDataType( col1 ), "km", s, "column comment" )
  ! fill with unique numbers
  c1 => boolArray3Data(col1)
  c2 => boolArray3Data(col1)
 n = 0do l=0,numberOfRows(tab) - 1
    do k = 0, 4do i=0,3do i=0,2
         c1(i,j,k,l) = .false.
         c2(i,j,k,l) = c1(i,j,k,l)n = n + 1end do
      end do
    end do
  end do
  call release(col1)
  call release(col2)
  call release(set)
```
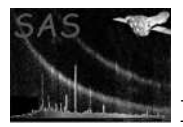

### end program example\_array3data

# SEE ALSO

#### BUGS AND LIMITATIONS

None known.

### NAME

boolArray4Data

### PURPOSE

Get the boolean data from a column cell containing 4-dimensional array data.

### INTERFACE

function boolColumnArray4DataElement( column, row )

# ARGUMENTS

- type( $Column$ T), intent(in) :: column
- integer, intent(in) :: row

### RETURNS

• logical(kind=bool), dimension(:,:,:,:), pointer

#### DESCRIPTION

### ERRORS

```
! ESA (C) 2000-2018
!
! This file is part of ESA's XMM-Newton Scientific Analysis System (SAS).
!
! SAS is free software: you can redistribute it and/or modify
! it under the terms of the GNU General Public License as published by
! the Free Software Foundation, either version 3 of the License, or
! (at your option) any later version.
!
! SAS is distributed in the hope that it will be useful,
! but WITHOUT ANY WARRANTY; without even the implied warranty of
! MERCHANTABILITY or FITNESS FOR A PARTICULAR PURPOSE. See the
    GNU General Public License for more details.
!
! You should have received a copy of the GNU General Public License
! along with SAS. If not, see <http://www.gnu.org/licenses/>.
! In this example add dataset is created (opened) containing
! a table with 2 columns of two 4-dimensional arrays.
!
! The second array has the same data type as the first; this
```
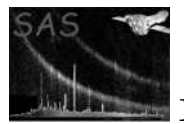

```
! is ensured by using the arrayDataType() function to determine
! the data type of the first array.
!
! The columns are then initialised, on a row-by-row
! basis (i.e. accessing the column's data cell-by-cell),
! before the dataset is released (closed).
program example_cellarray4data
 use dal
  use errorhandling
  implicit none
  type(DataSetT) set
  type(TableT) tab
  type(ColumnT) col1, col2
  logical(kind=BOOL), dimension(:,:,:,:), pointer :: c1, c2
  integer, dimension(4), parameter :: s = (/ 3,4,5,6 /)
  integer :: i,j,k,l,m,n
  ! create a set
  set = dataSet("test.dat",CREATE)
  tab = addTable(set, "table", 100, "table comment" )
  col1 = addColumn( tab, "column1", BOOLEAN, "km", s, "column comment" )
  col2 = addColumn( tab, "column2", columnDataType( col1 ), "km", s, "column comment" )
  ! fill with unique numbers
 n = 0do m=0,numberOfRows(tab) - 1
   c1 => boolArray4Data(col1,m)
    c2 => boolArray4Data(col2,m)
    do l=0,5
     do k=0,4
        do i=0,3do i=0,2c1(i,j,k,l) = .false.
            c2(i,j,k,l) = c1(i,j,k,l)n = n + 1end do
        end do
      end do
    end do
  end do
  call release(col1)
  call release(col2)
  call release(set)
end program example_cellarray4data
```
SEE ALSO

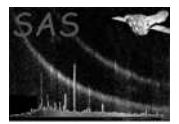

### None known.

### NAME

boolArray4Data

### PURPOSE

Get the boolean data from a column containing 4-dimensional array data.

### INTERFACE

function boolColumnArray4Data( column )

### ARGUMENTS

• type(ColumnT), intent(in) :: column

### RETURNS

• logical(kind=bool), dimension(:,:,:,:,:), pointer

#### DESCRIPTION

### ERRORS

# EXAMPLES

```
! ESA (C) 2000-2018
!
! This file is part of ESA's XMM-Newton Scientific Analysis System (SAS).
!
! SAS is free software: you can redistribute it and/or modify
! it under the terms of the GNU General Public License as published by
! the Free Software Foundation, either version 3 of the License, or
! (at your option) any later version.
!
! SAS is distributed in the hope that it will be useful,
! but WITHOUT ANY WARRANTY; without even the implied warranty of
! MERCHANTABILITY or FITNESS FOR A PARTICULAR PURPOSE. See the
! GNU General Public License for more details.
!
! You should have received a copy of the GNU General Public License
! along with SAS. If not, see <http://www.gnu.org/licenses/>.
! In this example add dataset is created (opened) containing
! a table with 2 columns of two 3-dimensional arrays.
!
! The second array has the same data type as the first; this
! is ensured by using the arrayDataType() function to determine
! the data type of the first array.
!
! The columns are then initialised before the
! dataset is released (closed).
program example_array3data
```
use dal use errorhandling

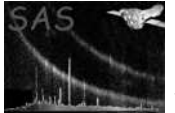

implicit none

```
type(DataSetT) set
  type(TableT) tab
  type(ColumnT) col1, col2
  logical(kind=BOOL), dimension(:,:,:,:), pointer :: c1, c2
  integer, dimension(3), parameter :: s = (7, 3, 4, 5, 7)integer :: i,j,k,l,n
  ! create a set
 set = dataSet("test.dat",CREATE)
 tab = addTable(set, "table", 100, "table comment" )
 col1 = addColumn( tab, "column1", BOOLEAN, "km", s, "column comment" )
 col2 = addColumn( tab, "column2", columnDataType( col1 ), "km", s, "column comment" )
  ! fill with unique numbers
 c1 => boolArray3Data(col1)
  c2 => boolArray3Data(col1)
 n = 0do l=0,numberOfRows(tab) - 1
   do k = 0, 4do j=0,3do i=0,2c1(i,j,k,l) = .false.
         c2(i,j,k,l) = c1(i,j,k,l)n = n + 1end do
      end do
   end do
  end do
 call release(col1)
 call release(col2)
 call release(set)
end program example_array3data
```
#### BUGS AND LIMITATIONS

None known.

#### NAME

SEE ALSO

boolData

#### PURPOSE

Get the boolean data from an array, column or column cell.

#### INTERFACE

function boolArrayData( array ) function boolColumnData( column ) function boolColumnDataElement( column, row )

#### ARGUMENTS

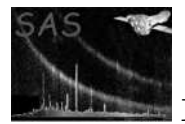

- type( $ArrayT$ ), intent(in) :: array A handle of the array which contains the data to be accessed.
- type(ColumnT), intent(in) :: column A handle of the column which contains the data to be accessed.
- integer, intent(in)  $::$  row The number of the column cell which contains the data to be accessed.

### RETURNS

• logical(kind=bool), dimension(:), pointer The data is returned as a flat vector regardless of the dimensionality of the data.

#### DESCRIPTION

The data is returned in a vector regardles of the dimensionality of the data. In particular, when accessing a scalar column cell, a vector of length 1 is returned, which contains the single scalar value.

### ERRORS

```
! ESA (C) 2000-2018
!
! This file is part of ESA's XMM-Newton Scientific Analysis System (SAS).
!
! SAS is free software: you can redistribute it and/or modify
! it under the terms of the GNU General Public License as published by
! the Free Software Foundation, either version 3 of the License, or
! (at your option) any later version.
!
! SAS is distributed in the hope that it will be useful,
! but WITHOUT ANY WARRANTY; without even the implied warranty of
! MERCHANTABILITY or FITNESS FOR A PARTICULAR PURPOSE. See the
! GNU General Public License for more details.
!
! You should have received a copy of the GNU General Public License
! along with SAS. If not, see <http://www.gnu.org/licenses/>.
! In this example add dataset is created (opened) containing
! a table with 2 columns of two 4-dimensional arrays.
!
! The second array has the same data type as the first; this
! is ensured by using the arrayDataType() function to determine
! the data type of the first array.
!
! The columns are then initialised, and then the second column
! is output by accessing the column's data as a flat vector.
program example_booldata
 use dal
 use errorhandling
 implicit none
 type(DataSetT) set
 type(TableT) tab
```
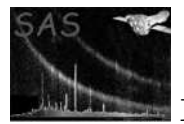

```
type(ColumnT) col1, col2
  logical(kind=B00L), dimension(:,,:,,:,:), pointer :: c1, c2
 logical(kind=BOOL), dimension(:), pointer :: cd
  integer, dimension(4), parameter :: s = (/ 3,4,5,6 /)
  integer :: i,j,k,l,m,n
 ! create a set
 set = dataSet("test.dat",CREATE)
 tab = addTable(set, "table", 5, "table comment" )
 col1 = addColumn( tab, "column1", BOOLEAN, "km", s, "column comment" )
 col2 = addColumn( tab, "column2", columnDataType( col1 ), "km", s, "column comment" )
  ! fill with unique numbers
 c1 => boolArray4Data(col1)
 c2 => boolArray4Data(col2)
 n = 0do m=0,numberOfRows(tab) - 1
   do l=0,5
     do k=0,4
        do j=0,3do i=0,2c1(i,j,k,l,m) = .false.
           c2(i,j,k,l,m) = c1(i,j,k,l,m)n = n + 1end do
        end do
     end do
   end do
  end do
 call release(col1)
 call release(col2)
  ! Output the col2
 cd => boolData( col2 ) ! Access the column's 4-dimensional data as a flat vector.
 do n = 0,numberOfElements(col1) * numberOfRows(tab) - 1
   write(*, *) cd(n)end do
 call release(col2)
 call release(set)
end program example_booldata
```
# BUGS AND LIMITATIONS

None known.

### NAME

SEE ALSO

boolVectorData

#### PURPOSE

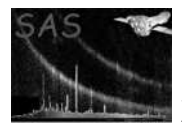

Get the data from an array or column cell containing vector array data.

### INTERFACE

function boolArrayVectorData( array ) function boolColumnVectorDataElement( column, row )

# ARGUMENTS

- type( $ArrayT$ ), intent(in) :: array A handle of the array which contains the data to be accessed.
- type(ColumnT), intent(in) :: column A handle of the column which contains the data to be accessed.
- integer(kind=INT32), intent(in) :: row The number of the column cell which contains the data to be accessed.

### RETURNS

• logical(kind=bool), dimension(:), pointer

# DESCRIPTION

### ERRORS

```
! ESA (C) 2000-2018
!
! This file is part of ESA's XMM-Newton Scientific Analysis System (SAS).
!
! SAS is free software: you can redistribute it and/or modify
! it under the terms of the GNU General Public License as published by
! the Free Software Foundation, either version 3 of the License, or
! (at your option) any later version.
!
    SAS is distributed in the hope that it will be useful,
! but WITHOUT ANY WARRANTY; without even the implied warranty of
! MERCHANTABILITY or FITNESS FOR A PARTICULAR PURPOSE. See the
! GNU General Public License for more details.
!
! You should have received a copy of the GNU General Public License
     along with SAS. If not, see <http://www.gnu.org/licenses/>.
! In this example add dataset is created (opened) containing
! a table with 2 columns of two vector arrays.
!
! The second array has the same data type as the first; this
! is ensured by using the arrayDataType() function to determine
! the data type of the first array.
!
! The columns are then initialised, on a row-by-row
! basis (i.e. accessing the column's data cell-by-cell).
! The data is output on a cell-by-cell basis and accessing
! the cell as a flat vector.
program example_boolcellvectordata
```
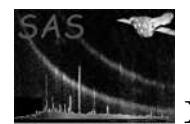

```
use dal
 use errorhandling
  implicit none
  type(DataSetT) set
  type(TableT) tab
  type(ColumnT) col1, col2
  logical(kind=BOOL), dimension(:), pointer :: c1, c2
  integer, dimension(1), parameter :: s = (/ 3 /)
 integer :: i,m,n
  ! create a set
 set = dataSet("test.dat",CREATE)
 tab = addTable(set, "table", 100, "table comment" )
 col1 = addColumn( tab, "column1", BOOLEAN, "km", s, "column comment" )
 col2 = addColumn( tab, "column2", columnDataType( col1 ), "km", s, "column comment" )
  ! fill with unique numbers
 n = 0
 do m=0,numberOfRows(tab) - 1
   c1 \Rightarrow boolVectorData(col1,m)
   c2 => boolVectorData(col2,m)
    do i=0,2c1(i) = .false.
     c2(i) = c1(i)n = n + 1end do
    ! release(col1)
    ! release(col2)
 end do
  ! Output col2
 do m=0,numberOfRows(tab) - 1
    c2 \Rightarrow boolVectorData(col2,m)
    do n=0,numberOfElements(col2) - 1
     write(*, *) c2(n)end do
    ! release(col2)
  end do
 call release(set)
end program example_boolcellvectordata
```
# BUGS AND LIMITATIONS

None known.

### NAME

SEE ALSO

boolVectorData

#### PURPOSE

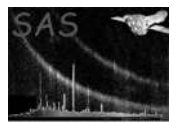

Get the data from a column containing vector array data.

### INTERFACE

function boolColumnVectorData( column )

### ARGUMENTS

- type( $ArrayT$ ), intent(in) :: array A handle of the array which contains the data to be accessed.
- type(ColumnT), intent(in) :: column A handle of the column which contains the data to be accessed.
- integer(kind=INT32), intent(in) :: row The number of the column cell which contains the data to be accessed.

# RETURNS

• logical(kind=bool), dimension(:,:), pointer

### DESCRIPTION

### ERRORS

# EXAMPLES

```
! ESA (C) 2000-2018
!
! This file is part of ESA's XMM-Newton Scientific Analysis System (SAS).
!
! SAS is free software: you can redistribute it and/or modify
! it under the terms of the GNU General Public License as published by
! the Free Software Foundation, either version 3 of the License, or
! (at your option) any later version.
!
! SAS is distributed in the hope that it will be useful,
! but WITHOUT ANY WARRANTY; without even the implied warranty of
! MERCHANTABILITY or FITNESS FOR A PARTICULAR PURPOSE. See the
! GNU General Public License for more details.
!
! You should have received a copy of the GNU General Public License
! along with SAS. If not, see <http://www.gnu.org/licenses/>.
! In this example add dataset is created (opened) containing
! a table with 2 columns of two vector arrays.
!
! The second array has the same data type as the first; this
! is ensured by using the columnDataType() function to determine
! the data type of the first array.
!
! The columns are then initialised before the
! dataset is released (closed).
program example_columnvectordata
 use dal
```
use errorhandling

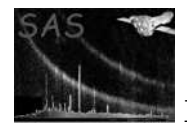

# XMM-Newton Science Analysis System Page: 68

implicit none

```
type(DataSetT) set
  type(TableT) tab
  type(ColumnT) col1, col2
  logical(kind=BOOL), dimension(:,:), pointer :: c1, c2
  integer, dimension(1), parameter :: s = (/ 3 /)
  integer :: i,j,k,l,m,n
  ! create a set
 set = dataSet("test.dat",CREATE)
 tab = addTable(set, "table", 100, "table comment" )
  col1 = addColumn( tab, "column1", BOOLEAN, "km", s, "column comment" )
 col2 = addColumn( tab, "column2", columnDataType( col1 ), "km", s, "column comment" )
 ! fill with unique numbers
 c1 => boolVectorData(col1)
 c2 => boolVectorData(col2)
 n = 0do m=0,numberOfRows(tab) - 1
   do i=0,2c1(i,m) = .false.
     c2(i,m) = c1(i,m)n = n + 1end do
  end do
 call release(col1)
 call release(col2)
 call release(set)
end program example_columnvectordata
```
### SEE ALSO

### BUGS AND LIMITATIONS

None known.

### NAME

clobber()

#### PURPOSE

Get the clobber setting.

#### ARGUMENTS

None

### RETURNS

• logical

True, if the SAS Clobber setting is set, false otherwise.

## DESCRIPTION

The SAS Clobber setting is determined by the setting of the SAS CLOBBER environment variable.

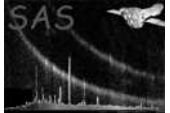

### ERRORS

None.

# EXAMPLES

```
! ESA (C) 2000-2018
!
! This file is part of ESA's XMM-Newton Scientific Analysis System (SAS).
!
! SAS is free software: you can redistribute it and/or modify
! it under the terms of the GNU General Public License as published by
! the Free Software Foundation, either version 3 of the License, or
! (at your option) any later version.
!
! SAS is distributed in the hope that it will be useful,
! but WITHOUT ANY WARRANTY; without even the implied warranty of
! MERCHANTABILITY or FITNESS FOR A PARTICULAR PURPOSE. See the
! GNU General Public License for more details.
!
! You should have received a copy of the GNU General Public License
! along with SAS. If not, see <http://www.gnu.org/licenses/>.
! This example shows how the clobber() function is
! used.
program example_clobber
 use dal
 implicit none
  if( clobber() ) then
   write(*,*) "The SAS_CLOBBER environment variable is set"
  else
   write(*,*) "The SAS_CLOBBER environment variable is not set"
  endif
```
end program example\_clobber

# SEE ALSO

### BUGS AND LIMITATIONS

None known.

#### NAME

column

### PURPOSE

Get a column from a table.

#### INTERFACE

column

- functon columnWithName( table, columnName, mode )
- function columnWithNumber( table, columnNumber, mode )

# ARGUMENTS

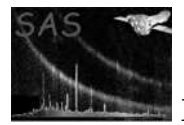

- type(TableT), intent(in)  $::$  table The handle of a table from which to get the column.
- character(len=\*), intent(in) :: columnName The name of the column in the table.
- integer, intent(in) :: columnNumber The ordinal number of the column. It must be in the range 0 to n - 1, where n is the number of columns in the table.
- integer, intent(in) :: mode The access mode which will be given to the retrieved column. The options are: READ—WRITE—MODIFY

### **RETURNS**

• type(ColumnT)

type(TableT) tab

A handle of the retrieved column.

#### DESCRIPTION

In the event that the column was not found an error is raised. An error is usually raised when the column name does not exist or the ordinal number is invalid. The handle (which is essentailly a pointer to the internal column, but this detail is hidden by the API) which is returned may be (in fact this is the only way to modify a column) used to perform various operations on the column. A column is deleted from a table with deleteColumn.

### ERRORS

```
! ESA (C) 2000-2018
!
! This file is part of ESA's XMM-Newton Scientific Analysis System (SAS).
!
! SAS is free software: you can redistribute it and/or modify
! it under the terms of the GNU General Public License as published by
! the Free Software Foundation, either version 3 of the License, or
! (at your option) any later version.
!
! SAS is distributed in the hope that it will be useful,
! but WITHOUT ANY WARRANTY; without even the implied warranty of
! MERCHANTABILITY or FITNESS FOR A PARTICULAR PURPOSE. See the
! GNU General Public License for more details.
!
! You should have received a copy of the GNU General Public License
     along with SAS. If not, see <http://www.gnu.org/licenses/>.
! This examples show how the column() function is used.
! The column by name is used to get a column and rename it.
! The column by number is used to iterate over all
! columns in the table to output the name, type and units.
program example_column
 use dal
 implicit none
 type(DataSetT) set
```
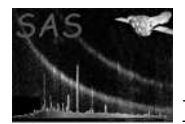

```
type(ColumnT) col
integer i
set = dataSet("test.dat",CREATE)
tab = addTable(set,"some table",100)
col = addColumn(tab,"col1",INTEGER32,units="m1",comment="in32 column")
col = addColumn(tab,"col2",INTEGER32,units="m2",comment="in32 column")
col = addColumn(tab,"col3",INTEGER32,units="m3",comment="in32 column")
col = column( tab, "col2", MODIFY )
call rename( col, "col4" )
do i =0, numberOfColumns( tab ) - 1
 col = column( tab, i, READ )
 write(*,*) name( col ), columnDataType( col ), units( col )
end do
call release(set)
```
end program example\_column

#### SEE ALSO

addColumn ColumnT

# BUGS AND LIMITATIONS

None known.

#### NAME

columnNumber( table, columnName )

### PURPOSE

Get the number (ordinal position) of a column.

#### ARGUMENTS

- type(TableT), intent(in)  $::$  table The table containing the column for which the number is required.
- character(len= $*$ ), intent(in) :: columnName The name of the column.

# RETURNS

• integer

The value returned will be in the range 0 to n - 1, where n is the number of columns in the table.

### DESCRIPTION

The first column in a table has number zero. In the event that a column with the specified name is not found in the given table, an error will be raised. A column's number will change when additional columns are added, or when columns are deleted to earlier positions.

#### ERRORS

columnNotFound

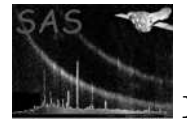

```
! ESA (C) 2000-2018
           !
          ! This file is part of ESA's XMM-Newton Scientific Analysis System (SAS).
           !
          ! SAS is free software: you can redistribute it and/or modify
           ! it under the terms of the GNU General Public License as published by
           ! the Free Software Foundation, either version 3 of the License, or
           ! (at your option) any later version.
           !
           ! SAS is distributed in the hope that it will be useful,
           ! but WITHOUT ANY WARRANTY; without even the implied warranty of
           ! MERCHANTABILITY or FITNESS FOR A PARTICULAR PURPOSE. See the
           ! GNU General Public License for more details.
           !
               You should have received a copy of the GNU General Public License
               along with SAS. If not, see <http://www.gnu.org/licenses/>.
          ! This examples shows how the columnNumber() function
          ! is used.
          program example_columnnumber
            use dal
            implicit none
            type(DataSetT) set
            type(TableT) tab
            type(ColumnT) col
            integer i
            set = dataSet("test.dat",CREATE)
            tab = addTable(set,"some table",100)
            col = addColumn(tab,"int16",INTEGER16,units="dm",comment="int16 column")
            col = addColumn(tab,"int32",INTEGER32,units="m",comment="in32 column")
            col = addColumn(tab,"real32",REAL32,units="Dm",comment="real32 column")
            col = addColumn(tab,"real64",REAL64,units="hm",comment="real64 column", &
                    position=columnNumber( tab, "int32" ) )
            do i = 0, numberOfColumns(tab) - 1
              col = column( tab, i, READ )
              write(*,*) name(col)
            end do
            call release(set)
          end program example_columnnumber
          addColumn
BUGS AND LIMITATIONS
```
None known.

### NAME

SEE ALSO

ColumnT
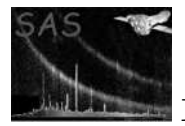

### PURPOSE

A derived type which is used to declare column handles.

## DESCRIPTION

A derived type which is used to declare column handles. A column always belongs to a table. A columns is created with the addColumn() function, which requires a table as an argument. This table becomes the owning parent of the column. The Column type is derived from the Attributable type, which means that a column is attributable, and may thus contain attributes.

# ERRORS

# EXAMPLES

See addColumn

### SEE ALSO

addColumn attributable AttributableT attribute AttributeT column

# BUGS AND LIMITATIONS

None known.

# NAME

copyBlock( set, block, newName )

# PURPOSE

Copy a block.

# ARGUMENTS

- type( $\text{DataSetT}$ ), intent(in) :: set The handle of a dataset to which the block should be copied.
- type( $BlockT$ ), intent(in) :: block The handle of a block which is to be copied to the dataset.
- character(len= $*$ ), intent(in), optional :: newName An optional name of the newly copied block.

### RETURNS None

### DESCRIPTION

Copy a block to a dataset. The source block may reside in a differnt dataset from set. A duplicate of the source block is created, either with the same name as the source block or with a new name speicfied with newName. If newName is not specified, the newly created block will have the same name as the source block. It will be necessary to specify the name of the new block when block resides in the dataset set. In the event that a block cannot be copied (e.g. non-unique name) an error will be raised.

# ERRORS

## EXAMPLES

! ESA (C) 2000-2018 ! ! This file is part of ESA's XMM-Newton Scientific Analysis System (SAS). ! ! SAS is free software: you can redistribute it and/or modify ! it under the terms of the GNU General Public License as published by

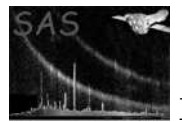

```
! the Free Software Foundation, either version 3 of the License, or
! (at your option) any later version.
!
! SAS is distributed in the hope that it will be useful,
! but WITHOUT ANY WARRANTY; without even the implied warranty of
! MERCHANTABILITY or FITNESS FOR A PARTICULAR PURPOSE. See the
! GNU General Public License for more details.
!
! You should have received a copy of the GNU General Public License
! along with SAS. If not, see <http://www.gnu.org/licenses/>.
! In this example a dataset is created, with
! three tables.
!
! The created datanew is then copied to a new dataset.
! A simple loop then iterates over the
! dataset's blocks (a table may be treated as a block)
! Each block is copyied to a second dataset, and
! then displays the name of each new block (which actually
! will be the same name as the source block); a comment
! is added to each new block.
program example_copyblock
 use dal
  implicit none
  type(DataSetT) set1, set2
  type(TableT) tab
  type(BlockT) blk
  integer i
  set1 = dataSet("test.dat",CREATE)
  tab = addTable(set1,"first table",100)
  tab = addTable(set1,"second table",1000)
  tab = addTable(set1,"third table",10000)
  set2 = dataSet("test1.dat",CREATE)
  do i = 0, numberOfBlocks( set1 ) - 1
   blk = block( set1, i, MODIFY )
    call copyBlock( set2, blk )
   blk = block( set2, i, MODIFY )
    call addComment( blk, "Copied from test.dat" )
  end do
  call release(set1)
  call release(set2)
end program example_copyblock
```
addBlock

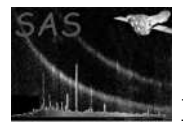

#### None known.

### NAME

copyColumn( table, column, newName )

# PURPOSE

Copy a column.

# ARGUMENTS

- type(TableT), intent(in)  $::$  table The handle of a table to which the column should be copied.
- type(ColumnT), intent(in) :: column The handle of a column to be copied.
- character(len= $*$ ), intent(in), optional :: newName An optional name for the newly copied column should have.

# RETURNS None

### DESCRIPTION

The source column may reside in a different table. A duplicate of the sourcee column is created, whose name is either the same as the source column's name or a new name specified with newName.

# ERRORS

# EXAMPLES

```
! ESA (C) 2000-2018
!
! This file is part of ESA's XMM-Newton Scientific Analysis System (SAS).
!
! SAS is free software: you can redistribute it and/or modify
! it under the terms of the GNU General Public License as published by
! the Free Software Foundation, either version 3 of the License, or
! (at your option) any later version.
!
! SAS is distributed in the hope that it will be useful,
! but WITHOUT ANY WARRANTY; without even the implied warranty of
! MERCHANTABILITY or FITNESS FOR A PARTICULAR PURPOSE. See the
! GNU General Public License for more details.
!
! You should have received a copy of the GNU General Public License
    along with SAS. If not, see <http://www.gnu.org/licenses/>.
! This examples show how to use the copyColumn function.
program example_copycolumn
 use dal
 implicit none
 type(DataSetT) set1, set2
 type(TableT) tab1, tab2
 type(ColumnT) col1, col2, col3, col4
 integer(kind=int32), dimension(:), pointer :: i32
```
real(kind=single), dimension(:), pointer :: r32

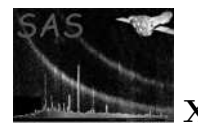

```
integer i
             set1 = dataSet("test.dat",CREATE)
             tab1 = addTable(set1,"some table",100)
             col1 = addColumn(tab1,"col1",INTEGER32,units="m",comment="in32 column")
             i32 \Rightarrow int32Data(col1)do i=0,numberOfRows(tab1)-1
               i32(i) = 3*i
             end do
             call release( col1)
             col2 = addColumn(tab1,"col2",REAL32,units="Dm",comment="real32 column")
             r32 \Rightarrow real32Data(col2)
             do i=0,numberOfRows(tab1)-1
               r32(i) = 0.5*iend do
             call release( col2)
             set2 = dataSet("test1.dat",CREATE)
             tab2 = addTable(set2,"some table",100)
             call copyColumn( tab2, col1 )
             call copyColumn( tab2, col2, "col3" )
             col3 = column( tab2, name( col1 ), READ )
             col4 = column( tab2, "col3", READ )
             i32 \Rightarrow \text{int32Data}(\text{col3})r32 \Rightarrow real32Data(col4)
             do i = 0, numberOfRows(tab2) - 1
               write(*,*) i32(i), r32(i)
             end do
             call release(col3)
             call release(col4)
             call release(set1)
             call release(set2)
           end program example_copycolumn
           addColumn
BUGS AND LIMITATIONS
```
None known.

#### NAME

SEE ALSO

copyDataSet( sourceName, destName )

#### PURPOSE

Copy a dataset.

#### ARGUMENTS

- $\bullet\$  character<br>(len=\*), intent(in) :: destName The name of the destination dataset.
- character(len= $*$ ), intent(in) :: sourceName The name of the destination source set.

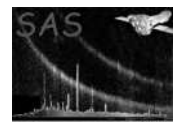

#### RETURNS None

#### DESCRIPTION

Copy the dataset with name sourceName to the set with name destName. The destination dataset becomes a duplicate of the source dataset. In the event that the source dataset is not found an error will be raised.

#### ERRORS

```
! ESA (C) 2000-2018
!
! This file is part of ESA's XMM-Newton Scientific Analysis System (SAS).
!
! SAS is free software: you can redistribute it and/or modify
! it under the terms of the GNU General Public License as published by
! the Free Software Foundation, either version 3 of the License, or
! (at your option) any later version.
!
! SAS is distributed in the hope that it will be useful,
! but WITHOUT ANY WARRANTY; without even the implied warranty of
! MERCHANTABILITY or FITNESS FOR A PARTICULAR PURPOSE. See the
! GNU General Public License for more details.
!
! You should have received a copy of the GNU General Public License
     along with SAS. If not, see <http://www.gnu.org/licenses/>.
! In this example a dataset is created, with
! three tables.
! The created datanew is then copied to a new dataset.
! A simple loop then iterates over the new
! dataset's ! blocks (a table may be treated as a block)
! then displays the name of ! each table, and adds a comment
! to each block (table).
program example_copydataset
  use dal
  implicit none
  type(DataSetT) set
  type(TableT) tab
  type(BlockT) blk
  integer i
  set = dataSet("test.dat",CREATE)
  tab = addTable(set,"first table",100)
  tab = addTable(set,"second table",1000)
  tab = addTable(set,"third table",10000)
  call release(set)
  call copyDataSet( "test.dat", "test1.dat" )
  set = dataSet("test1.dat",READ)
```
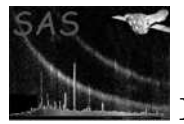

```
do i = 0, numberOfBlocks( set ) - 1
  blk = block( set, i, MODIFY )
  write(*,*) name( blk )
  call addComment( blk, "Copied from test.dat" )
end do
call release(set)
```
end program example\_copydataset

## SEE ALSO

addDataSet

## BUGS AND LIMITATIONS

This subroutine has been implemented with a subprocess call to the unix rm command. The DAL has no control over the overall behaviour of this command.

# NAME

clone( from, to, mode, memoryModel )

## PURPOSE

Clone a dataset.

#### ARGUMENTS

- character(len= $*$ ), intent(in) :: from The name of the dataset to be cloned.
- character(len= $*$ ), intent(in) :: to The name of the clone.
- integer, intent(in) :: mode The access mode which the dataset should be used with. It must be one of the following values:
	- MODIFY All changes made to the clone will be written saved upon closure.
	- TEMP The clone is discarded upon closure.
- integer, intent(in), optional :: memoryModel This specifies a hint to which the memory model should be used. The following values are possible:
	- $-$  HIGH\_MEMORY
	- HIGH LOW MEMORY
	- LOW
	- USE ENVIRONMENT

### RETURNS

• type(DataSetT) :: dataSet A handle to the clone .

# DESCRIPTION

#### ERRORS

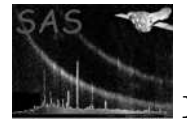

```
! ESA (C) 2000-2018
!
! This file is part of ESA's XMM-Newton Scientific Analysis System (SAS).
!
! SAS is free software: you can redistribute it and/or modify
! it under the terms of the GNU General Public License as published by
! the Free Software Foundation, either version 3 of the License, or
! (at your option) any later version.
!
! SAS is distributed in the hope that it will be useful,
! but WITHOUT ANY WARRANTY; without even the implied warranty of
! MERCHANTABILITY or FITNESS FOR A PARTICULAR PURPOSE. See the
! GNU General Public License for more details.
!
    You should have received a copy of the GNU General Public License
     along with SAS. If not, see <http://www.gnu.org/licenses/>.
! This example shows how to use the clone
! function.
program example_clone
  use dal
  implicit none
  type(DataSetT) set
  type(DataSetT) clonedSet
  set = dataSet("test.dat",CREATE)
  call setAttribute(set,"att1", 10, "mm", "attribute comment" )
  call release(set)
  set = dataSet("test.dat",MODIFY)
  call setAttribute(set,"att1", 10, "mm", "attribute comment" )
  call release(set)
  clonedSet = clone("test.dat","test2.dat",MODIFY)
  call setAttribute(clonedSet,"att2", 10, "mm", "attribute comment" )
  call release(clonedSet)
  set = dataSet("test2.dat",READ)
  write(*, *) "att2 = ", int32Attribute( set, "att2");
  call release(set)
end program example_clone
```
dataSet release setexist HIGH MEMORY HIGH LOW MEMORY LOW MEMORY USE ENVIRONMENT

#### BUGS AND LIMITATIONS

None known.

#### NAME

copyRows( table, from, to, count )

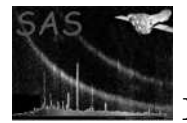

# PURPOSE

Copy a range of rows.

## ARGUMENTS

- type(TableT), intent(in)  $::$  table The handle of a table within which the rows are to be copied.
- integer, intent(in)  $::$  from

The source row number. 'from' must be in the range 0 to n, where n is the number of rows in the table. The source row numbers will then be in the range 'from' to 'from  $+$ count'. See the description below for additional constraints.

- integer, intent(in)  $::$  to The destination row number. 'to' must be in the range 0 to n, where n is the number of rows in the table. The destination row numbers will then be 'to' to 'to  $+$  count'. See the description below for additional constraints.
- integer, intent(in), optional  $::$  count The number of rows which should be copied. See the description below for additional constraints.

# RETURNS None

# DESCRIPTION

Copy a range of rows from one location to another, within a table. The triple (from, to, count) must be logically possible e.g. from  $+$  count  $=$  n and to  $+$  count  $=$  n, where n is the number of rows in the table.

Memory Considerations This operation of copying rows within a table is very expensive.

# ERRORS

# EXAMPLES

```
! ESA (C) 2000-2018
!
! This file is part of ESA's XMM-Newton Scientific Analysis System (SAS).
!
! SAS is free software: you can redistribute it and/or modify
! it under the terms of the GNU General Public License as published by
! the Free Software Foundation, either version 3 of the License, or
! (at your option) any later version.
!
! SAS is distributed in the hope that it will be useful,
! but WITHOUT ANY WARRANTY; without even the implied warranty of
! MERCHANTABILITY or FITNESS FOR A PARTICULAR PURPOSE. See the
! GNU General Public License for more details.
!
    You should have received a copy of the GNU General Public License
    along with SAS. If not, see <http://www.gnu.org/licenses/>.
! This examples show how to use the copyRows subroutine.
program example_copyrows
 use dal
 implicit none
```
type(DataSetT) set

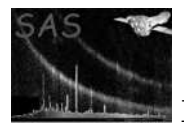

```
type(TableT) tab
  type(ColumnT) col1, col2
 integer(kind=int32), dimension(:), pointer :: i32
 real(kind=single), dimension(:), pointer :: r32
 integer i
 set = dataSet("test.dat",CREATE)
 tab = addTable(set,"some table",10)
 col1 = addColumn(tab,"col1",INTEGER32,units="m",comment="in32 column")
 i32 \Rightarrow int32Data(col1)do i=0,4
   i32(i) = 3*i
 end do
 call release( col1)
 col2 = addColumn(tab,"col2",REAL32,units="Dm",comment="real32 column")
 r32 \Rightarrow real32Data(col2)
 do i=0,4r32(i) = 0.5*iend do
 call release( col2)
 call copyRows( tab, 0, 5, 5 ) ! copy range [0,4] to [5,9]
 i32 \Rightarrow int32Data(col1)r32 \Rightarrow real32Data(col2)
 do i = 0, numberOfRows(tab) - 1
   write(*,*) i32(i), r32(i)
 end do
 call release(col1)
 call release(col2)
 call release(set)
end program example_copyrows
deleteRows insertRows
```
### BUGS AND LIMITATIONS

None known.

#### NAME

SEE ALSO

count

# PURPOSE

Get the count-value from the seek range of an object.

#### INTERFACE

function countColumn( column ) function countTable( table )

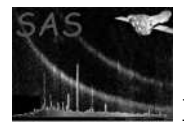

## ARGUMENTS

- type(ColumnT), intent(in) :: column
- type(TableT), intent(in)  $::$  table

#### RETURNS

• integer

## DESCRIPTION

## **ERRORS**

```
! ESA (C) 2000-2018
!
! This file is part of ESA's XMM-Newton Scientific Analysis System (SAS).
!
! SAS is free software: you can redistribute it and/or modify
! it under the terms of the GNU General Public License as published by
! the Free Software Foundation, either version 3 of the License, or
! (at your option) any later version.
!
! SAS is distributed in the hope that it will be useful,
! but WITHOUT ANY WARRANTY; without even the implied warranty of
! MERCHANTABILITY or FITNESS FOR A PARTICULAR PURPOSE. See the
! GNU General Public License for more details.
!
! You should have received a copy of the GNU General Public License
! along with SAS. If not, see <http://www.gnu.org/licenses/>.
! This example shows how the seek functions
! are used.
! This subroutine will dispaly the seek values of the given table and column.
subroutine whatisseek(tab)
 use dal
 type(TableT), intent(in) :: tab
 type(ColumnT) :: col
 write(*,*) from( tab ), count( tab )
 col = column(tab,"x",MODIFY)
 write(*,*) from( col ), count( col )
end subroutine whatisseek
program example_seek
 use dal
  implicit none
```
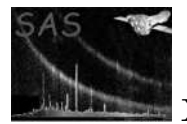

```
type(DataSetT) :: set
type(TableT) :: tab
type(ColumnT) :: col
```

```
interface
 subroutine whatisseek( subtab )
   use dal
   implicit none
   type(TableT), intent(in) :: subtab
 end subroutine whatisseek
end interface
```

```
set = dataSet("test.dat",CREATE)
tab = addTable(set,"events",10)
col = addColumn(tab,"x",real32,"mm")
```

```
call forEachSubTable(tab,whatisseek)
```

```
call release(set)
```
end program example\_seek

#### SEE ALSO

from

### BUGS AND LIMITATIONS

None known.

#### NAME

CREATE

### PURPOSE

An enumeration value which is used to indicate that a new dataset should be created.

## DESCRIPTION

### ERRORS

#### EXAMPLES

Most of the examples show how to use the CREATE enumeration value.

SEE ALSO

# BUGS AND LIMITATIONS

None known.

#### NAME

dataComponent

#### PURPOSE

Convert a subclass of DataComponent into DataComponent.

#### INTERFACE

function arrayDataComponent( array ) function columnDataComponent( column )

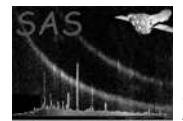

# ARGUMENTS

- type( $ArrayT$ ), intent(in) :: array The handle of an array which is to be converted to a DataComponent
- type(ColumnT), intent(in) :: column The handle of a column which is to be converted to a DataComponent

# RETURNS

• type(DataComponentT) The converted object is returned as a handle to a DataComponent object.

### DESCRIPTION

### ERRORS

```
! ESA (C) 2000-2018
!
! This file is part of ESA's XMM-Newton Scientific Analysis System (SAS).
!
! SAS is free software: you can redistribute it and/or modify
! it under the terms of the GNU General Public License as published by
! the Free Software Foundation, either version 3 of the License, or
! (at your option) any later version.
!
! SAS is distributed in the hope that it will be useful,
! but WITHOUT ANY WARRANTY; without even the implied warranty of
! MERCHANTABILITY or FITNESS FOR A PARTICULAR PURPOSE. See the
! GNU General Public License for more details.
!
! You should have received a copy of the GNU General Public License
    along with SAS. If not, see <http://www.gnu.org/licenses/>.
! This example illustrates the use of the dataComponent() function.
! The units of objects with data type BOOLEAN and STRING are meaningless
! and so are not displayed.
subroutine displayUnits( dcomponent )
 use dal
 implicit none
 type(DataComponentT) dcomponent
 integer dattype
 dattype = dataType( dcomponent )
 write(*,*) dattype
 if(dattype.eq.INTEGER8.or.dattype.eq.INTEGER16.or.dattype.eq.INTEGER32 &
   .or.dattype.eq.REAL32.or.dattype.eq.REAL64) then
   write(*,*) units( dcomponent )
 end if
```
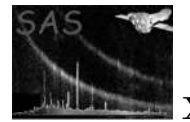

```
program example_datacomponent
```

```
use dal
  implicit none
 type(ArrayT) arr
  type(BlockT) blk
  type(ColumnT) col
  type(DataSetT) set
  type(TableT) tab
  integer i, j
  integer, dimension(3), parameter :: s = (72,3,47)set = dataSet("test.dat",CREATE)
 tab = addTable(set,"some table",100)
 col = addColumn(tab,"bool",BOOLEAN)
  col = addColumn(tab,"int8",INTEGER8,units="cm",comment="int8 column")
 col = addColumn(tab,"int16",INTEGER16,units="dm",comment="int16 column")
  col = addColumn(tab,"int32",INTEGER32,units="m",comment="in32 column")
 col = addColumn(tab,"real32",REAL32,units="Dm",comment="real32 column")
  col = addColumn(tab,"real64",REAL64,units="hm",comment="real64 column")
 col = addColumn(tab,"string",STRING,comment="string column",dimensions=(/80/))
  arr = addArray(set, "array1", INTEGER16, dimensions=s, units="klm" )
  arr = addArray(set, "array2", INTEGER32, dimensions=s, units="kla" )
  do i = 0, numberOfBlocks( set ) - 1
    blk = block( set, i, READ )
    if( blockType( blk ).eq.ARRAY_BLOCK ) then
      arr = array( set, name( blk ), READ )
      call displayUnits( dataComponent( arr ) )
    else
      tab = table(<math>set</math>, <math>name(<math>blk</math>) )do j = 0, numberOfColumns( tab ) - 1
        col = column(tab, j, READ)call displayUnits( dataComponent( col ) )
      end do
    end if
  end do
  call release(set)
end program example_datacomponent
```
#### BUGS AND LIMITATIONS

None known.

#### NAME

DataComponentT

#### PURPOSE

Used to declare DataComponent handles.

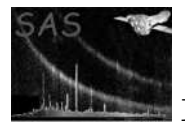

## DESCRIPTION

DataComponent is a C++ class whose details are not available to the F90 programmer. Access to this underlying class is achieved through the DataComponentT handle.

# ERRORS

### EXAMPLES

See dataComponent.

# SEE ALSO

The description on handles and the description of class hierarchies etc.

### BUGS AND LIMITATIONS

None known.

# NAME

dataSet( dataSetname, mode, memoryModel )

# PURPOSE

Open dataset with the given name.

# ARGUMENTS

- character(len= $*$ ), intent(in) :: dataSetName The name of the dataset.
- integer, intent(in) :: mode

The access mode which the dataset should be used with. It must be one of the following values:

- READ Read an existing dataset with the given name. An error is raised if the dataset is not found, or cannot be opened.
- CREATE Create a new dataset with the given name. If an dataset already exisits with the given name, the behaviour is dependent on the setting of the environment variable SAS FORMAT. Any changes made to the dataset will be discarded upon closure,
- MODIFY Open an existing dataset with the given name. All changes made to the dataset will be written saved upon closure.
- TEMP Open a new dataset. The dataset is discarded upon closure.
- integer, intent(in), optional :: memoryModel

This specifies a hint to which the memory model should be used. The following values are possible:

- $-$  HIGH\_MEMORY
- HIGH LOW MEMORY
- LOW MEMORY
- USE ENVIRONMENT

### RETURNS

- type(DataSetT) :: dataSet
	- A handle to the new dataset.

### DESCRIPTION

This is a fundamental routine within the DAL API. Virtually all programs requiring the DAL will need to call this function to gain access to a dataset.

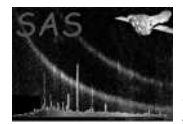

#### EXAMPLES

```
! ESA (C) 2000-2018
!
! This file is part of ESA's XMM-Newton Scientific Analysis System (SAS).
!
! SAS is free software: you can redistribute it and/or modify
! it under the terms of the GNU General Public License as published by
! the Free Software Foundation, either version 3 of the License, or
! (at your option) any later version.
!
! SAS is distributed in the hope that it will be useful,
! but WITHOUT ANY WARRANTY; without even the implied warranty of
! MERCHANTABILITY or FITNESS FOR A PARTICULAR PURPOSE. See the
! GNU General Public License for more details.
!
! You should have received a copy of the GNU General Public License
! along with SAS. If not, see <http://www.gnu.org/licenses/>.
! This examp,e shows how to use the dataset
! function.
program example_dataset
 use dal
  implicit none
 type(DataSetT) set
  set = dataSet("test.dat",CREATE)
  call setAttribute(set,"att1", 10, "mm", "attribute comment" )
  call release(set)
  set = dataSet("test.dat",MODIFY)
  call setAttribute(set,"att1", 10, "mm", "attribute comment" )
 call release(set)
  set = dataSet("test.dat",READ)
 write(*,*) "att1 = ", int32Attribute(set, "att1")
  call release(set)
```
end program example\_dataset

#### SEE ALSO

clone release setexists HIGH MEMORY HIGH LOW MEMORY LOW MEMORY USE ENVIRONMENT

#### BUGS AND LIMITATIONS

None known.

#### NAME

dataType

# PURPOSE

Get the data type of an object.

#### INTERFACE

function arrayDataType( array )

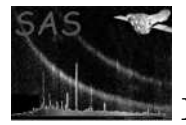

function columnData( column ) function dataComponent (dataComponent) function attributeDataType( attribute ) function arrayAttributeDataTypeN( array, name ) function arrayAttributeDataTypeR( array, number ) function attributableAttributeDataTypeN( attributable, name ) function attributableAttributeDataTypeR( attributable, number ) function blockAttributeDataTypeN( block, name ) function blockAttributeDataTypeR( block, number ) function columnAttributeDataTypeN( column, name ) function columnAttributeDataTypeR( column, number ) function dataSetAttributeDataTypeN( dataSet, name ) function dataSetAttributeDataTypeR( dataSet, number ) function tableAttributeDataTypeN( table, name ) function tableAttributeDataTypeR( table, number )

# ARGUMENTS

- type(ArrayT), intent(in) :: array A handle of the array whose data type is required, or a handle of the array object containing the attribute whose data type is required.
- type(AttributableT), intent(in) :: attributable A handle of the attributable object containing the attribute whose data type is required.
- type(AttributeT), intent(in) :: attribute A handle of the attribute whose data type is required.
- type(BlockT), intent(in)  $\therefore$  block A handle of the block object containing the attribute whose data type is required.
- type(ColumnT), intent(in) :: column A handle of the column whose data type is required, or a handle of the column object containing the attribute whose data type is required.
- type(DataComponentT), intent(in) :: dataComponent A handle of the dataComponent whose data type is required.
- type(DataSetT), intent(in) :: dataSet A handle of the dataset object containing the attribute whose data type is required.
- character(len= $*$ ), intent(in) :: name The name of the attribute whose data type is required.
- integer, intent(in) :: number The number of the attribute whose data type is required.
- type(TableT), intent(in) :: table A handle of the table object containing the attribute whose data type is required.

#### RETURNS

• integer Data type of a column, array, or dataComponent; one of the following enumeration values will be returned: BOOLEAN, INTEGER8, INTEGER16, INTEHER32, REAL32, REAL64, STRING Data type of an attribute: one of the following enumeration values will be returned: INTEGER ATTRIBUTE, REAL ATTRIBUTE, STRING ATTRIBUTE, BOOLEAN ATTRIBUTE.

#### DESCRIPTION

This interface is used to get the data type of columns, arrays, dataComponents and attributes. For attributes, the interface allows an attribute object to be used directly, or to specified an attribute, by giving its name or number within an attributable object.

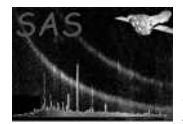

```
! ESA (C) 2000-2018
!
! This file is part of ESA's XMM-Newton Scientific Analysis System (SAS).
!
! SAS is free software: you can redistribute it and/or modify
! it under the terms of the GNU General Public License as published by
! the Free Software Foundation, either version 3 of the License, or
! (at your option) any later version.
!
! SAS is distributed in the hope that it will be useful,
! but WITHOUT ANY WARRANTY; without even the implied warranty of
! MERCHANTABILITY or FITNESS FOR A PARTICULAR PURPOSE. See the
! GNU General Public License for more details.
!
! You should have received a copy of the GNU General Public License
! along with SAS. If not, see <http://www.gnu.org/licenses/>.
! In this example add dataset is created (opened) containing
! two 3-dimensional arrays.
!
! It illustrates the use of the derived types DataSetT and ArrayT.
!
! The second array has the same data type as the first; this
! is ensured by using the arrayDataType() function to determine
! the data type of the first array.
!
! The first array is filled with unique data before the
! dataset is released (closed).
program example_addarray
  use dal
 use errorhandling
  implicit none
  type(DataSetT) set
  type(ArrayT) arr1, arr2
  integer(kind=int32), dimension(:,:,:), pointer :: a1, a2
  integer, dimension(3), parameter :: s = (7, 3, 4, 2, 7)integer :: i,j,k,n
  ! create a set
  set = dataSet("test.dat",CREATE)
  arr1 = addArray(set, "array1", INTEGER32, dimensions=s )
  arr2 = addArray(set, "array2", arrayDataType( arr1 ), dimensions=s )
  ! fill with unique numbers
  a1 => int32Array3Data(arr1)
  a2 => int32Array3Data(arr1)
  n = 0do k=0,1
    do i=0,3do i=0,2
```
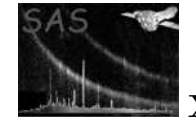

```
a1(i,j,k) = na2(i,j,k) = a1(i,j,k) + 1n = n + 1end do
   end do
  end do
 call release(arr1)
 call release(arr2)
 call release(set)
end program example_addarray
! ESA (C) 2000-2018
!
! This file is part of ESA's XMM-Newton Scientific Analysis System (SAS).
!
! SAS is free software: you can redistribute it and/or modify
! it under the terms of the GNU General Public License as published by
! the Free Software Foundation, either version 3 of the License, or
! (at your option) any later version.
!
! SAS is distributed in the hope that it will be useful,
! but WITHOUT ANY WARRANTY; without even the implied warranty of
! MERCHANTABILITY or FITNESS FOR A PARTICULAR PURPOSE. See the
! GNU General Public License for more details.
!
! You should have received a copy of the GNU General Public License
! along with SAS. If not, see <http://www.gnu.org/licenses/>.
! This examples show how the column() function is used.
! The column by name is used to get a column and rename it.
! The column by number is used to iterate over all
! columns in the table to output the name, type and units.
program example_column
 use dal
 implicit none
 type(DataSetT) set
  type(TableT) tab
 type(ColumnT) col
 integer i
 set = dataSet("test.dat",CREATE)
 tab = addTable(set,"some table",100)
 col = addColumn(tab,"col1",INTEGER32,units="m1",comment="in32 column")
  col = addColumn(tab,"col2",INTEGER32,units="m2",comment="in32 column")
  col = addColumn(tab,"col3",INTEGER32,units="m3",comment="in32 column")
 col = column( tab, "col2", MODIFY )
  call rename( col, "col4" )
  do i =0, numberOfColumns( tab ) - 1
   col = column( tab, i, READ )
```
write(\*,\*) name( col ), columnDataType( col ), units( col )

```
end do
  call release(set)
end program example_column
! ESA (C) 2000-2018
!
! This file is part of ESA's XMM-Newton Scientific Analysis System (SAS).
!
! SAS is free software: you can redistribute it and/or modify
! it under the terms of the GNU General Public License as published by
! the Free Software Foundation, either version 3 of the License, or
! (at your option) any later version.
!
! SAS is distributed in the hope that it will be useful,
! but WITHOUT ANY WARRANTY; without even the implied warranty of
! MERCHANTABILITY or FITNESS FOR A PARTICULAR PURPOSE. See the
! GNU General Public License for more details.
!
! You should have received a copy of the GNU General Public License
! along with SAS. If not, see <http://www.gnu.org/licenses/>.
! This example illustrates the use of the dataComponent() function.
! The units of objects with data type BOOLEAN and STRING are meaningless
! and so are not displayed.
subroutine displayUnits( dcomponent )
  use dal
  implicit none
  type(DataComponentT) dcomponent
  integer dattype
  dattype = dataType( dcomponent )
  write(*,*) dattype
  if(dattype.eq.INTEGER8.or.dattype.eq.INTEGER16.or.dattype.eq.INTEGER32 &
    .or.dattype.eq.REAL32.or.dattype.eq.REAL64) then
    write(*,*) units( dcomponent )
  end if
end subroutine displayUnits
program example_datacomponent
 use dal
  implicit none
  type(ArrayT) arr
  type(BlockT) blk
  type(ColumnT) col
  type(DataSetT) set
  type(TableT) tab
  integer i, j
  integer, dimension(3), parameter :: s = (72,3,47)
```

```
set = dataSet("test.dat",CREATE)
tab = addTable(set,"some table",100)
col = addColumn(tab,"bool",BOOLEAN)
col = addColumn(tab,"int8",INTEGER8,units="cm",comment="int8 column")
col = addColumn(tab,"int16",INTEGER16,units="dm",comment="int16 column")
col = addColumn(tab,"int32",INTEGER32,units="m",comment="in32 column")
col = addColumn(tab,"real32",REAL32,units="Dm",comment="real32 column")
col = addColumn(tab,"real64",REAL64,units="hm",comment="real64 column")
col = addColumn(tab,"string",STRING,comment="string column",dimensions=(/80/))
arr = addArray(set, "array1", INTEGER16, dimensions=s, units="klm" )
arr = addArray(set, "array2", INTEGER32, dimensions=s, units="kla" )
do i = 0, numberOfBlocks( set ) - 1
  blk = block( set, i, READ )
  if( blockType( blk ).eq.ARRAY_BLOCK ) then
    arr = array( set, name( blk ), READ )
    call displayUnits( dataComponent( arr ) )
  else
    tab = table( set, name( blk ) )
    do j = 0, numberOfColumns( tab ) - 1
      col = column(tab, j, READ)call displayUnits( dataComponent( col ) )
    end do
  end if
end do
call release(set)
```
### BUGS AND LIMITATIONS

None known.

### NAME

DataSetT

### PURPOSE

A derived type which is used to declare DataSet handles.

end program example\_datacomponent

# DESCRIPTION

### EXAMPLES

See dataSet.

### SEE ALSO

dataSet

### BUGS AND LIMITATIONS

None known.

## NAME

deleteAttribute

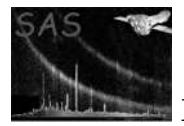

# PURPOSE

Delete an attribute.

## INTERFACE

subroutine deleteAttribute( attribute) subroutine deleteArrayAttributeWithName( array, name ) subroutine deleteArrayAttributeWithNumber( array, attributeNumber ) subroutine deleteAttribAttributeWithName( attributable, name ) subroutine deleteAttribAttributeWithNumber( attributable, attributeNumber ) subroutine deleteBlockAttributeWithName( block, name ) subroutine deleteBlockAttributeWithNumber( block, attributeNumber ) subroutine deleteColumnAttributeWithName( column, name ) subroutine deleteColumnAttributeWithNumber( column, attributeNumber ) subroutine deleteDataSetAttributeWithName( dataSet, name ) subroutine deleteDatSetAttributeWithNumber( dataSet, attributeNumber ) subroutine deleteTableAttributeWithName( table, name ) subroutine deleteTableAttribute-WithNumber( table, attributeNumber )

# ARGUMENTS

- type( $ArrayT$ ), intent(in) :: array The handle of an array from which the specified attribute should be deleted.
- type( $\text{AttributebleT}$ ), intent(in) :: attributable The handle of an attributable from which the specified attribute should be deleted.
- type(AttributeT), intent(in) :: attribute The handle of an attribute to be deleted.
- type(AttributableT), intent(in)  $::$  attributeNumber The ordinal position ofthe attribute to delete.
- type( $BlockT$ ), intent(in) :: block The handle of a block from which the specified attribute should be deleted.
- type(ColumnT), intent(in) :: column The handle of a column from which the specified attribute should be deleted.
- type(DataSetT), intent(in) :: dataSet The handle of a dataset from which the aspecified ttribute should be deleted.
- character(len= $*$ ), intent(in) :: name The name of the attribute to be deleted.
- type(TableT), intent(in)  $::$  table The handle of a table from which the specified attribute should be deleted.

# RETURNS None

### DESCRIPTION

Delete the given attribute or delete an attribute, with the given name or number, from the specified attributable (or a subclass of attributable) object. In the event that the attribute cannot be deleted an error will be raised. The DataSet, Table, Array, Block, Column and Table types are derived from the Attributble type and hence may contain attributes.

## ERRORS

### EXAMPLES

! ESA (C) 2000-2018 ! ! This file is part of ESA's XMM-Newton Scientific Analysis System (SAS).

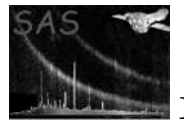

!

```
! SAS is free software: you can redistribute it and/or modify
! it under the terms of the GNU General Public License as published by
! the Free Software Foundation, either version 3 of the License, or
! (at your option) any later version.
!
! SAS is distributed in the hope that it will be useful,
! but WITHOUT ANY WARRANTY; without even the implied warranty of
! MERCHANTABILITY or FITNESS FOR A PARTICULAR PURPOSE. See the
! GNU General Public License for more details.
!
! You should have received a copy of the GNU General Public License
! along with SAS. If not, see <http://www.gnu.org/licenses/>.
! This example shows how the deleteAttribute inteface is
! used.
subroutine deleteAllAttributes( attrib )
  use dal
  implicit none
  type(AttributableT) attrib
  type(AttributeT) att
  integer i
  do i = 0, numberOfAttributes( attrib ) - 1
    att = attribute( attrib, 0 )
    write(*,*) "deleting attribute with name ", name( att )
    call deleteAttribute( att )
  end do
end subroutine deleteAllAttributes
program example_deleteattribute
  use dal
  implicit none
  type(DataSetT) set
  type(TableT) tab
  type(ArrayT) arr
  set = dataSet("test.dat",CREATE)
  call setAttribute(set,"sbool1",.false.,"dataset bool comment")
  call setAttribute(set,"sbool2",.true.,"dataset bool comment")
  call setAttribute(set,"sbool3",.false.,"table bool comment")
  call setAttribute(set,"sbool4",.true.,"table bool comment")
  tab = addTable(set,"table",10);
  call setAttribute(tab,"sbool1",.false.,"table bool comment")
  call setAttribute(tab,"sbool2",.true.,"table bool comment")
  call setAttribute(tab,"sbool3",.false.,"table bool comment")
  call setAttribute(tab,"sbool4",.true.,"table bool comment")
  write(*,*) numberOfAttributes( set )
  call deleteAllAttributes( attributable( set ) )
  write(*,*) numberOfAttributes( set )
```
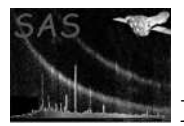

```
write(*,*) numberOfAttributes( tab )
call deleteAllAttributes( attributable( tab ) )
write(*,*) numberOfAttributes( tab )
```

```
call release(set)
```
end program example\_deleteattribute

#### SEE ALSO

attributble AttributableT attribute AttributeT

#### BUGS AND LIMITATIONS

None known.

## NAME

deleteBlock

# PURPOSE

Delete a block from a dataset.

# INTERFACE

subroutine deleteBlockWithName( dataSet, blockName ) subroutine deleteBlockWithNumber( dataSet, blockNumber )

#### ARGUMENTS

- character(len= $*$ ), intent(in) :: blockName The name of the block to be deleted.
- $\bullet$  integer, intent(in) :: blockNumber The ordinal position of the block to be deleted.
- type(DataSetT), intent(in) :: dataSet The handle of a dataset from which the block should be deleted.

# RETURNS None

#### DESCRIPTION

Delete a block wth the given name or number from the specified dataset. In the event that the block cannot be deleted an error will be raised.

# ERRORS

```
! ESA (C) 2000-2018
!
! This file is part of ESA's XMM-Newton Scientific Analysis System (SAS).
!
! SAS is free software: you can redistribute it and/or modify
! it under the terms of the GNU General Public License as published by
    the Free Software Foundation, either version 3 of the License, or
     (at your option) any later version.
!
    SAS is distributed in the hope that it will be useful,
    but WITHOUT ANY WARRANTY; without even the implied warranty of
    ! MERCHANTABILITY or FITNESS FOR A PARTICULAR PURPOSE. See the
     GNU General Public License for more details.
```
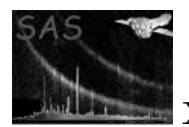

```
!
! You should have received a copy of the GNU General Public License
! along with SAS. If not, see <http://www.gnu.org/licenses/>.
! This example shows how the deleteBlock interface
! is used.
program example_deleteblock
 use dal
  implicit none
  type(DataSetT) set
  type(TableT) tab
  type(BlockT) blk
  integer i
  set = dataSet("test.dat",CREATE)
  tab = addTable(set,"table1",10)
  tab = addTable(set,"table2",100)
  tab = addTable(set,"table3",1000)
  write(*,*) numberOfBlocks( set )
  call deleteBlock( set, "table2" );
  do i=0,numberOfBlocks( set ) - 1
   blk = block( set, 0, READ )
    write(*,*) "deleting block with name ", name( blk )
    call deleteBlock( set, 0 )
  end do
  write(*,*) numberOfBlocks( set )
  call release(set)
end program example_deleteblock
```
addBlock BlockT

# BUGS AND LIMITATIONS

None known.

#### NAME

deleteColumn

#### PURPOSE

Delete a column from a table.

### INTERFACE

subroutine deleteColumnWithName( table, columnName ) subroutine deleteColumnWithNumber( table, columnNumber )

#### ARGUMENTS

• character(len= $*$ ), intent(in) :: columnName The name of the column to be deleted.

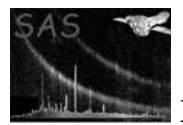

- integer, intent(in) :: columnNumber The ordinal position of the column to be deleted.
- type( $TableT$ ), intent(in) :: table The handle of a table from which the column should be deleted.

# RETURNS None

### DESCRIPTION

Delete a column wth the given name or number from the specified table. In the event that the column could not be deleted an error is raised.

## ERRORS

```
! ESA (C) 2000-2018
!
! This file is part of ESA's XMM-Newton Scientific Analysis System (SAS).
!
! SAS is free software: you can redistribute it and/or modify
! it under the terms of the GNU General Public License as published by
! the Free Software Foundation, either version 3 of the License, or
! (at your option) any later version.
!
! SAS is distributed in the hope that it will be useful,
! but WITHOUT ANY WARRANTY; without even the implied warranty of
    ! MERCHANTABILITY or FITNESS FOR A PARTICULAR PURPOSE. See the
! GNU General Public License for more details.
!
! You should have received a copy of the GNU General Public License
     along with SAS. If not, see <http://www.gnu.org/licenses/>.
program example_addcolumn
 use dal
  implicit none
  type(DataSetT) set
  type(TableT) tab
  type(ColumnT) col
  integer i
  set = dataSet("test.dat",CREATE)
  tab = addTable(set,"some table",100)
 col = addColumn(tab,"bool",BOOLEAN)
  col = addColumn(tab,"int8",INTEGER8,units="cm",comment="int8 column")
  col = addColumn(tab,"int16",INTEGER16,units="dm",comment="int16 column")
  col = addColumn(tab,"int32",INTEGER32,units="m",comment="in32 column")
 col = addColumn(tab,"real32",REAL32,units="Dm",comment="real32 column")
  col = addColumn(tab,"real64",REAL64,units="hm",comment="real64 column")
  col = addColumn(tab,"string",STRING,comment="string column",dimensions=(/80/))
  call deleteColumn( tab, "int32" )
  call deleteColumn( tab, 3 ) ! "real32"
```
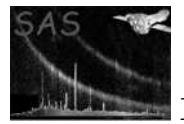

```
do i = 0, numberOfColumns( tab ) - 1
 write(*,*) name( column( tab, i, READ ) )
end do
call release(set)
```
end program example\_addcolumn

#### SEE ALSO

### BUGS AND LIMITATIONS

None known.

## NAME

deleteRows( table, from, count )

#### PURPOSE

Delete a range of rows from a table.

### ARGUMENTS

- type(TableT), intent(in)  $::$  table The handle of a table within which the specified range of rows should be deleted.
- integer, intent(in)  $::$  from The first row number of the range.  $0 \equiv \text{from } i \text{ n}$ , where n is the number of rows in the table.
- integer, intent(in), optional :: count The number of rows in the range.  $0 \equiv \text{count } \text{in}$ , where n is the number of rows in the table.

#### RETURNS None

#### DESCRIPTION

This operation is very expensive. The range is specified with couple [from,count], where from  $+$  count  $=$  n, where n is the number of rows in the table. It should be carefully noted that any data pointers (to columns in this table) which are currently active will become stale after deleteRows() has been called.

### ERRORS

```
! ESA (C) 2000-2018
!
! This file is part of ESA's XMM-Newton Scientific Analysis System (SAS).
!
! SAS is free software: you can redistribute it and/or modify
! it under the terms of the GNU General Public License as published by
    the Free Software Foundation, either version 3 of the License, or
! (at your option) any later version.
!
! SAS is distributed in the hope that it will be useful,
! but WITHOUT ANY WARRANTY; without even the implied warranty of
```

```
! MERCHANTABILITY or FITNESS FOR A PARTICULAR PURPOSE. See the
! GNU General Public License for more details.
!
! You should have received a copy of the GNU General Public License
! along with SAS. If not, see <http://www.gnu.org/licenses/>.
! This examples show how to use the deleteRows() subroutine.
program example_deleterows
  use dal
  implicit none
  type(DataSetT) set
  type(TableT) tab
  type(ColumnT) col1, col2
  integer(kind=int32), dimension(:), pointer :: i32
  real(kind=single), dimension(:), pointer :: r32
  integer i, r
  set = dataSet("test.dat",CREATE)
  tab = addTable(set,"some table",10)
  col1 = addColumn(tab,"col1",INTEGER32,units="m",comment="in32 column")
  i32 \Rightarrow int32Data(col1)do i=0,4
    i32(i) = 3*iend do
  call release( col1)
  col2 = addColumn(tab,"col2",REAL32,units="Dm",comment="real32 column")
 r32 \Rightarrow real32Data(col2)
  do i=0.4r32(i) = 0.5*iend do
  call release( col2)
  call copyRows( tab, 0, 5, 5 ) ! copy range [0,4] to [5,9]
  i32 \Rightarrow int32Data(col1)r32 \Rightarrow real32Data(col2)
  do i = 0, numberOfRows( tab) - 1
    write(*,*) i32(i), r32(i)
  end do
  call release(col1)
  call release(col2)
 r = 0do i = 0, 9
    i32 => int32Data(col1)
```
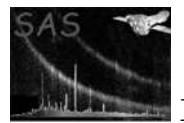

# XMM-Newton Science Analysis System Page: 100

```
if( i32(r) .eq. 6 ) then
    write(*,*) "deleting row number ", i
    call deleteRows( tab, r, 1 )
  else
    r = r + 1end if
  call release( col1 )
end do
i32 \Rightarrow int32Data(col1)r32 \Rightarrow real32Data(col2)
do i = 0, numberOfRows(tab) - 1
  write(*,*) i32(i), r32(i)
end do
```

```
call release(set)
```
end program example\_deleterows

## SEE ALSO

copyRows insertRows

### BUGS AND LIMITATIONS

None known.

## NAME

discardDataSet

#### PURPOSE

Tells the data set server object to discard the named data set.

# ARGUMENTS

• character(len=\*), intent(in) :: dataSetName The name of the dataset.

# RETURNS

None

## DESCRIPTION

The named data set is released from memory.

This subroutine must only be called by Meta Tasks.

# ERRORS

# EXAMPLES

! ESA (C) 2000-2018 ! ! This file is part of ESA's XMM-Newton Scientific Analysis System (SAS). ! ! SAS is free software: you can redistribute it and/or modify ! it under the terms of the GNU General Public License as published by ! the Free Software Foundation, either version 3 of the License, or

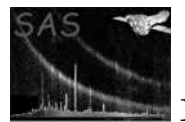

```
! (at your option) any later version.
!
! SAS is distributed in the hope that it will be useful,
! but WITHOUT ANY WARRANTY; without even the implied warranty of
! MERCHANTABILITY or FITNESS FOR A PARTICULAR PURPOSE. See the
! GNU General Public License for more details.
!
    You should have received a copy of the GNU General Public License
    along with SAS. If not, see <http://www.gnu.org/licenses/>.
! This example shows how to use the keepDataSet
! subroutine
program example_keepdiscarddataset
 use dal
 implicit none
 type(DataSetT) set
 set = dataSet("test.dat",CREATE)
 call release(set) ! The dataset will be released from memory
 call keepDataSet("test.dat") ! Tell the dataset server not to discard
     ! the dataset with name "test.dat"
 set = dataSet("test.dat",READ)
 call release(set) ! The dataset will not be released from memory
 set = dataSet("test.dat",READ) ! The dataset is already in memory, so this
     ! operation has virtually no overhead.
 call release(set) ! The dataset will not be released from memory
 call discardDataSet("test.dat") ! Tell the dataset server to discard and
     ! release the dataset with name "test.dat"
```
end program example\_keepdiscarddataset

### SEE ALSO

keepDataSet

#### BUGS AND LIMITATIONS

None known.

#### NAME

dimensions

#### PURPOSE

Get the dimensions of an array or a column.

### INTERFACE

function dimensionsOfArray( array ) function dimensionsOfColumn( column )

#### ARGUMENTS

- type( $ArrayT$ ), intent(in) :: array
	- The handle of an array from which the dimensions are to be retrieved.

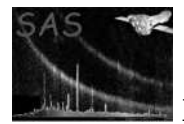

• type( ColumnT), intent(in) :: column The handle of a column from which the dimensions are to be retrieved.

## RETURNS

• integer, dimension(:), pointer The number of elements in the returned vector gives the rank of the objects data. Each element of the returned vector gives the length of each dimension.

# DESCRIPTION

#### **ERRORS**

```
! ESA (C) 2000-2018
!
! This file is part of ESA's XMM-Newton Scientific Analysis System (SAS).
!
! SAS is free software: you can redistribute it and/or modify
! it under the terms of the GNU General Public License as published by
! the Free Software Foundation, either version 3 of the License, or
! (at your option) any later version.
!
! SAS is distributed in the hope that it will be useful,
! but WITHOUT ANY WARRANTY; without even the implied warranty of
! MERCHANTABILITY or FITNESS FOR A PARTICULAR PURPOSE. See the
! GNU General Public License for more details.
!
! You should have received a copy of the GNU General Public License
! along with SAS. If not, see <http://www.gnu.org/licenses/>.
! This example demonstrates the dimensions inteferface.
subroutine fillWithData( dataSetName )
 use dal
 implicit none
 character(len=*), intent(in) :: dataSetName
 type(DataSetT) set
 type(TableT) tab
 type(ColumnT) col
 integer(kind=INT32), dimension(:,:,:,:,:), pointer :: c
 integer, dimension(:), pointer :: s
 integer :: i,j,k,l,m,n
 ! Reopen dataset and fill with data.
 set = dataSet( dataSetName, MODIFY )
 tab = table( set, "table" )
 col = column( tab, "column", MODIFY )
 s => dimensions( col )
 c => int32Array4Data( col )
```
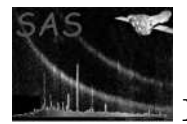

```
n = 0do m=0,numberOfRows(tab) - 1
    do l=0, s(3) - 1do k=0, s(2) - 1do j=0, s(1) - 1do i=0, s(0) - 1c(i,j,k,l,m) = nn = n + 1end do
        end do
      end do
    end do
  end do
  call release(col)
  call release(set)
end subroutine fillWithData
program example_dimensions
  use dal
  implicit none
  type(DataSetT) set
  type(TableT) tab
  type(ColumnT) col
  integer, dimension(4), parameter :: s = (/ 3,4,5,6 /)
  ! create a set
  set = dataSet("test.dat",CREATE)
  tab = addTable(set, "table", 100, "table comment" )
  col = addColumn( tab, "column", INTEGER32, "km", s, "column comment" )
  call release( set )
  call fillWithData( "test.dat" )
end program example_dimensions
```
### BUGS AND LIMITATIONS

None known.

#### NAME

DOUBLE

# PURPOSE

An enumeration value which is used to indicate real data of double precision.

# DESCRIPTION

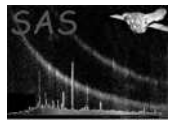

#### BUGS AND LIMITATIONS

None known.

#### NAME

forEachBlock( dataSet, callThisFunction )

#### PURPOSE

Block iteration.

#### ARGUMENTS

- type(DataSetT), intent(in) :: dataSet The handle of a dataset for which block iteration is to be carried out.
- interface subroutine callThisFunction( block ) type(BlockT), intent(in) :: block end subroutine callThisFunction end interface The iterating function to be called for each block in the dataset. The block is passed by handle to the iterating function.

#### RETURNS None

#### DESCRIPTION

Call the specified subroutine for each block, in turn, in the specified dataset. If the dataset has no blocks, no iteration will be attempted. Each block is passed to the iterating subroutine as a block-handle.

### ERRORS

```
! ESA (C) 2000-2018
!
! This file is part of ESA's XMM-Newton Scientific Analysis System (SAS).
!
! SAS is free software: you can redistribute it and/or modify
! it under the terms of the GNU General Public License as published by
! the Free Software Foundation, either version 3 of the License, or
! (at your option) any later version.
!
! SAS is distributed in the hope that it will be useful,
! but WITHOUT ANY WARRANTY; without even the implied warranty of
! MERCHANTABILITY or FITNESS FOR A PARTICULAR PURPOSE. See the
! GNU General Public License for more details.
!
! You should have received a copy of the GNU General Public License
! along with SAS. If not, see <http://www.gnu.org/licenses/>.
! In this example, a dataset is created with one table and one
! array.
! The generic subroutine displayBlock, which operates on the
! BlockT base type. The blockType() function operates on objects
! of type BlockT.
! The example also shows blocks being retrieved from the dataset
! both by name and by number.
```
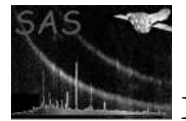

```
subroutine displayBlock( thisBlock )
 use dal
 implicit none
 type(BlockT), intent(in) :: thisBlock
 write(*,*) "The block with name ", name( thisBlock )
 if( blockType( thisBlock ) .eq. ARRAY_BLOCK ) then
   write(*,*) " is an array."
  end if
  if( blockType( thisBlock ) .eq. TABLE_BLOCK ) then
   write(*,*) " is a table."
  end if
end subroutine displayBlock
subroutine displayBlocks( thisSet )
 use dal
 implicit none
 type(DataSetT) thisSet
 integer i
  interface
   subroutine displayBlock( blk )
     use dal
     implicit none
     type(BlockT), intent(in) :: blk
   end subroutine displayBlock
 end interface
  call foreachblock( thisSet, displayBlock )
end subroutine displayBlocks
program example_foreachblock
 use dal
 implicit none
 type(DataSetT) set
 type(TableT) tab
 type(ArrayT) arr
 integer, dimension(3), parameter :: s = (7, 3, 4, 2, 7)set = dataSet("test.dat",CREATE)
 tab = addTable(set,"table",10);
  arr = addArray(set, "array", INTEGER32, dimensions=s )
 call displayBlock( block( tab ) )
```
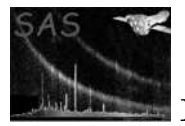

```
call displayBlock( block( arr ) )
call displayBlock( block( set, "table", READ ) )
call displayBlock( block( set, "array", READ ) )
call displayBlocks( set )
```

```
call release(set)
```
end program example\_foreachblock

#### SEE ALSO

BlockT

# BUGS AND LIMITATIONS

None known.

## NAME

forEachColumn( table, callThisFunction )

#### PURPOSE

Column iteration.

#### ARGUMENTS

- type(TableT), intent(in)  $::$  table The handle of a table fro which column iteration is to be carried out.
- interface subroutine callThisFunction( column ) type(TableT), intent(in) :: column end subroutine callThisFunction end interface The iterating function to be called for each column in the table. Each column is passed to the iterating subroutine as a column-handle.

#### RETURNS None

## DESCRIPTION

### ERRORS

```
! ESA (C) 2000-2018
!
! This file is part of ESA's XMM-Newton Scientific Analysis System (SAS).
!
! SAS is free software: you can redistribute it and/or modify
! it under the terms of the GNU General Public License as published by
! the Free Software Foundation, either version 3 of the License, or
     (at your option) any later version.
!
    SAS is distributed in the hope that it will be useful,
    but WITHOUT ANY WARRANTY; without even the implied warranty of
! MERCHANTABILITY or FITNESS FOR A PARTICULAR PURPOSE. See the
! GNU General Public License for more details.
!
! You should have received a copy of the GNU General Public License
! along with SAS. If not, see <http://www.gnu.org/licenses/>.
```
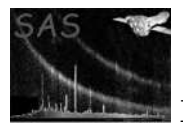

```
! This examples show how the forEachColumn() function is used.
! The column by name is used to get a column and rename it.
! The column by number is used to iterate over all
! columns in the table to output the name, type and units.
subroutine displayColumn( col )
 use dal
  implicit none
 type(ColumnT), intent(in) :: col
 write(*,*) name( col ), columnDataType( col ), units( col )
end subroutine displayColumn
program example_foreachcolumn
 use dal
  implicit none
 type(DataSetT) set
  type(TableT) tab
 type(ColumnT) col
  integer i
  interface
   subroutine displayColumn( col )
     use dal
     implicit none
     type(ColumnT), intent(in) :: col
   end subroutine displayColumn
  end interface
 set = dataSet("test.dat",CREATE)
 tab = addTable(set,"some table",100)
 col = addColumn(tab,"col1",INTEGER32,units="m1",comment="in32 column")
 col = addColumn(tab,"col2",INTEGER32,units="m2",comment="in32 column")
 col = addColumn(tab,"col3",INTEGER32,units="m3",comment="in32 column")
 col = column( tab, "col2", MODIFY )
 call rename( col, "col4" )
 call forEachColumn( tab, displayColumn )
 call release(set)
end program example_foreachcolumn
```
ColumnT

# BUGS AND LIMITATIONS

None known.

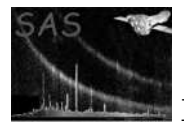

# NAME

forEachSubTable( table, callThisFunction )

# PURPOSE

Subtable iteration.

# ARGUMENTS

- type(TableT), intent(in)  $::$  table The handle of a table for which subtable iteration is to be carried out.
- interface subroutine callThisFunction( subTable ) type(TableT), intent(in) :: subTable end subroutine callThisFunction end interface

The iterating subroutine to be called for each subtable of the table. The iterating subroutine is passed the subtable as a subtable-hnadle. The table size is dependent on the model. In, the High Memory Mode, the entire table is passed to the iterating function, which therefore is called only once. In the Low Memory Mode, the table size defaults to 1 row, but may be changed by setting the environment variable SAS ROWS to the required table size. The Memory Model is set with the environment variable SAS MEMORY MODEL.

RETURNS None

DESCRIPTION

ERRORS

```
! ESA (C) 2000-2018
!
! This file is part of ESA's XMM-Newton Scientific Analysis System (SAS).
!
! SAS is free software: you can redistribute it and/or modify
! it under the terms of the GNU General Public License as published by
! the Free Software Foundation, either version 3 of the License, or
! (at your option) any later version.
!
! SAS is distributed in the hope that it will be useful,
! but WITHOUT ANY WARRANTY; without even the implied warranty of
! MERCHANTABILITY or FITNESS FOR A PARTICULAR PURPOSE. See the
! GNU General Public License for more details.
!
! You should have received a copy of the GNU General Public License
! along with SAS. If not, see <http://www.gnu.org/licenses/>.
! This example shows how the forEachSubTable() function
! is used.
! This subroutine will fill the subtable with dummy data.
subroutine fill(tab)
 use dal
 type(TableT), intent(in) :: tab
 type(ColumnT) :: xCol, yCol, tCol
 real(kind=SINGLE), dimension(:), pointer :: x,y,t
```
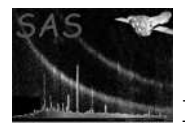

```
write(*,*) from( tab ), count( tab )
 xCol = column(tab,"x",MODIFY)
 yCol = column(tab,"y",MODIFY)
 tCol = column(tab,"t",MODIFY)
 x \Rightarrow real32Data(xCol)
 x = 1.23write(*, *) x
  y => real32Data(yCol)
 y = 2.34write(*, *) y
 t \Rightarrow real32Data(tCol)
  t = 3.45write(*, *) t
end subroutine fill
! This subroutine will write the contents of the subtable to standard output.
subroutine check(tab)
 use dal
 type(TableT), intent(in) :: tab
  type(ColumnT) :: xCol, yCol, tCol
 real(kind=single), dimension(:), pointer :: x,y,t
 write(*,*) from( tab ), count( tab )
 xCol = column(tab, "x", READ)yCol = column(tab,"y",READ)
 tCol = column(tab,"t",READ)
 x \Rightarrow real32Data(xCol)
 y \Rightarrow real32Data(yCo1)
 t \Rightarrow real32Data(tCol)
 write(*, *) "DATA:", x, y, t
end subroutine check
program example_foreachsubtable
 use dal
  implicit none
  ! This part of the program will apply reportX to a table.
  type(DataSetT) :: set
  type(TableT) :: tab
  type(ColumnT) :: xCol, yCol, tCol
  real(kind=SINGLE), dimension(:), pointer :: x,y,t
  interface
    subroutine fill( subtab )
      use dal
      implicit none
      type(TableT), intent(in) :: subtab
```
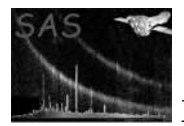

# XMM-Newton Science Analysis System Page: 110

```
end subroutine fill
  subroutine check( subtab )
   use dal
    implicit none
    type(TableT), intent(in) :: subtab
  end subroutine check
end interface
set = dataSet("test.dat",CREATE)
tab = addTable(set,"events",10)
```

```
xCol = addColumn(tab,"x",real32,"mm")
```

```
yCol = addColumn(tab,"y",real32,"mm")
tCol = addColumn(tab,"t",real32,"s")
```
call forEachSubTable(tab,fill) call forEachSubTable(tab,check)

call release(set)

end program example\_foreachsubtable

#### SEE ALSO

foreachBlock forEachColumn forEachRow SubtableT

### BUGS AND LIMITATIONS

None known.

#### NAME

forEachRow( table, fn )

### PURPOSE

Row iteration.

### ARGUMENTS

- type(TableT), intent(in)  $::$  table The handle of a table for which subtable iteration is required.
- interface subroutine fn( $r$ ) type(RowT), intent(in) :: r end subroutine end interface The iterating subroutine which be will be called for each row in the table; the row being passed as a row-handle.

#### RETURNS None

DESCRIPTION

### ERRORS

```
! ESA (C) 2000-2018
!
! This file is part of ESA's XMM-Newton Scientific Analysis System (SAS).
!
! SAS is free software: you can redistribute it and/or modify
```
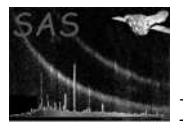

```
! it under the terms of the GNU General Public License as published by
! the Free Software Foundation, either version 3 of the License, or
! (at your option) any later version.
!
! SAS is distributed in the hope that it will be useful,
! but WITHOUT ANY WARRANTY; without even the implied warranty of
! MERCHANTABILITY or FITNESS FOR A PARTICULAR PURPOSE. See the
! GNU General Public License for more details.
!
! You should have received a copy of the GNU General Public License
! along with SAS. If not, see <http://www.gnu.org/licenses/>.
! This example shows how the forEachSubTable() function
! is used.
! This subroutine will fill the subtable with dummy data.
subroutine fill(tab)
 use dal
 type(TableT), intent(in) :: tab
  type(ColumnT) :: xCol, yCol, tCol
  real(kind=SINGLE), dimension(:), pointer :: x,y,t
 xCol = column(tab, "x", MODIFY)yCol = column(tab,"y",MODIFY)
 tCol = column(tab,"t",MODIFY)
 x \Rightarrow real32Data(xCol)
 x = 1.23y => real32Data(yCol)
  y = 2.34t \Rightarrow real32Data(tCol)
 t = 0end subroutine fill
! This subroutine will write the contents of the subtable to standard output.
subroutine check(tab)
  use dal
  type(TableT), intent(in) :: tab
  type(ColumnT) :: xCol, yCol, tCol
 real(kind=single), dimension(:), pointer :: x,y,t
 xCol = column(tab, "x", READ)yCol = column(tab,"y",READ)
 tCol = column(tab, "t", READ)x \Rightarrow real32Data(xCol)
 y => real32Data(yCol)
 t \Rightarrow real32Data(tCol)
 write(*, *) x, y, t
end subroutine check
```
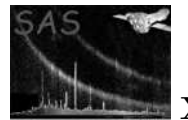

```
use dal
  implicit none
  ! This part of the program will apply reportX to a table.
 type(DataSetT) :: set
  type(TableT) :: tab
  type(ColumnT) :: xCol, yCol, tCol
  real(kind=SINGLE), dimension(:), pointer :: x,y,t
  interface
   subroutine fill( subtab )
      use dal
      implicit none
      type(TableT), intent(in) :: subtab
   end subroutine fill
   subroutine check( subtab )
     use dal
     implicit none
     type(TableT), intent(in) :: subtab
   end subroutine check
  end interface
 set = dataSet("test.dat",CREATE)
 tab = addTable(set,"events",10)
 xCol = addColumn(tab,"x",real32,"mm")
 yCol = addColumn(tab,"y",real32,"mm")
 tCol = addColumn(tab,"t",real32,"s")
 call forEachRow(tab,fill)
 call forEachRow(tab,check)
 call release(set)
end program example_foreachsubtable
```
# SEE ALSO

# BUGS AND LIMITATIONS

None known.

### NAME

from

#### PURPOSE

Get the from-value from the seek range of an object.

#### INTERFACE

function fromColumn( column ) function fromTable( table )

#### ARGUMENTS

- type(ColumnT), intent(in) :: column
- type(TableT), intent(in)  $::$  table

#### RETURNS

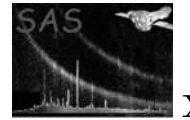

```
• integer
```
use dal

#### DESCRIPTION

### ERRORS

```
! ESA (C) 2000-2018
!
! This file is part of ESA's XMM-Newton Scientific Analysis System (SAS).
!
! SAS is free software: you can redistribute it and/or modify
! it under the terms of the GNU General Public License as published by
! the Free Software Foundation, either version 3 of the License, or
! (at your option) any later version.
!
! SAS is distributed in the hope that it will be useful,
! but WITHOUT ANY WARRANTY; without even the implied warranty of
! MERCHANTABILITY or FITNESS FOR A PARTICULAR PURPOSE. See the
! GNU General Public License for more details.
!
! You should have received a copy of the GNU General Public License
! along with SAS. If not, see <http://www.gnu.org/licenses/>.
! This example shows how the seek functions
! are used.
! This subroutine will dispaly the seek values of the given table and column.
subroutine whatisseek(tab)
 use dal
  type(TableT), intent(in) :: tab
 type(ColumnT) :: col
 write(*,*) from( tab ), count( tab )
 col = column(tab,"x",MODIFY)
 write(*,*) from( col ), count( col )
end subroutine whatisseek
program example_seek
 use dal
  implicit none
  type(DataSetT) :: set
  type(TableT) :: tab
  type(ColumnT) :: col
  interface
   subroutine whatisseek( subtab )
```
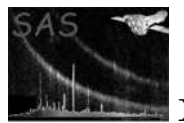

```
implicit none
    type(TableT), intent(in) :: subtab
  end subroutine whatisseek
end interface
set = dataSet("test.dat",CREATE)
tab = addTable(set,"events",10)
col = addColumn(tab,"x",real32,"mm")
```
call forEachSubTable(tab,whatisseek)

call release(set)

end program example\_seek

### SEE ALSO

count

### BUGS AND LIMITATIONS

None known.

### NAME

hasAttribute

### PURPOSE

Determine if an attribute with a given name exists.

### INTERFACE

function arrayHasAttribute( array, name ) function attributableHasAttribute( attributable, name ) function blockHasAttribute( block, name ) function columnHasAttribute( column, name ) function dataSetHasAttribute( dataSet, name ) function tableHasAttribute( table, name )

### ARGUMENTS

- type( $ArrayT$ ), intent(in) :: array The handle of an array which is to be tested for the existence of the attribute.
- type(AttributableT), intent(in) :: attributable The handle of an attributable which is to be tested for the existence of the attribute.
- type( $BlockT$ ), intent(in)  $::$  block The handle of a block which is to be tested for the existence of the attribute.
- type(ColumnT), intent(in) :: column The handle of a column which is to be tested for the existence of the attribute.
- type(DataSetT), intent(in) :: dataSet The handle of a dataset which is to be tested for the existence of the attribute.
- character(len= $*$ ), intent(in) :: name The name of the attribute.
- type(TableT), intent(in)  $::$  table The handle of a table which is to be tested for the existence of the attribute.

• logical

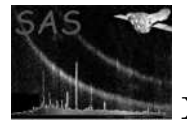

### DESCRIPTION

Determine if an attribute with the given name exists within the given attributable set.

### ERRORS

# EXAMPLES

```
! ESA (C) 2000-2018
!
! This file is part of ESA's XMM-Newton Scientific Analysis System (SAS).
!
! SAS is free software: you can redistribute it and/or modify
! it under the terms of the GNU General Public License as published by
! the Free Software Foundation, either version 3 of the License, or
! (at your option) any later version.
!
! SAS is distributed in the hope that it will be useful,
! but WITHOUT ANY WARRANTY; without even the implied warranty of
! MERCHANTABILITY or FITNESS FOR A PARTICULAR PURPOSE. See the
! GNU General Public License for more details.
!
! You should have received a copy of the GNU General Public License
! along with SAS. If not, see <http://www.gnu.org/licenses/>.
! This example shoes how the hasAttribute interface is used.
program example_hasattribute
 use dal
 implicit none
 type(DataSetT) set
 type(AttributeT) att
 set = dataSet("test.dat",CREATE)
 call setAttribute(set,"sbool1",.false.,"dataset bool comment")
 if( hasAttribute( set, "sbool2" ) ) then
   write(*,*) 'That is not possible'
 end if
 if( hasAttribute( set, "sbool1" ) ) then
   att = attribute( set, "sbool1" )
   write(*,*) name( att ), " = ", booleanAttribute( att )
 end if
 call release(set)
end program example_hasattribute
```
### SEE ALSO

AttributableT AttributeT

BUGS AND LIMITATIONS

None known.

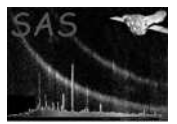

## NAME

hasBlock( set, name )

## PURPOSE

Determine if a block with a given name exists.

## ARGUMENTS

- type( $\text{DataSetT}$ ), intent(in) :: set The handle of the dataset which is to be examined for the existence of the named block.
- character(len= $*$ ), intent(in) :: name The name of the block.

### RETURNS

• logical

## DESCRIPTION

Block names are unique within a dataset, so there can never be more than one block with the given name. If a block with the given name is not found, false is returned, otherwise true is returned.

# ERRORS

```
! ESA (C) 2000-2018
!
! This file is part of ESA's XMM-Newton Scientific Analysis System (SAS).
!
! SAS is free software: you can redistribute it and/or modify
! it under the terms of the GNU General Public License as published by
! the Free Software Foundation, either version 3 of the License, or
! (at your option) any later version.
!
! SAS is distributed in the hope that it will be useful,
! but WITHOUT ANY WARRANTY; without even the implied warranty of
! MERCHANTABILITY or FITNESS FOR A PARTICULAR PURPOSE. See the
! GNU General Public License for more details.
!
! You should have received a copy of the GNU General Public License
! along with SAS. If not, see <http://www.gnu.org/licenses/>.
! This example showas how the hasBlock() function is used.
! In the example, a dataset is created with one table and one
! array.
! The generic subroutine displayBlock, which operates on the
! BlockT base type. The blockType() function operates on objects
! of type BlockT.
! The dataset is testes for the existence of the table and the array, and in
! each case, the block is displayed.
subroutine displayBlock( thisBlock )
 use dal
```
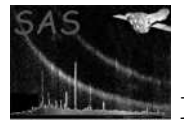

```
type(BlockT) thisBlock
  write(*,*) "The block with name ", name( thisBlock )
  if( blockType( thisBlock ) .eq. ARRAY_BLOCK ) then
    write(*,*) " is an array."
  end if
  if( blockType( thisBlock ) .eq. TABLE_BLOCK ) then
    write(*, *) " is a table."
  end if
end subroutine displayBlock
program example_hasblock
  use dal
  implicit none
  type(DataSetT) set
  type(TableT) tab
  type(ArrayT) arr
  integer, dimension(3), parameter :: s = (7, 3, 4, 2, 7)set = dataSet("test.dat",CREATE)
  tab = addTable(set,"table",10);
  arr = addArray(set, "array", INTEGER32, dimensions=s )
  call release(set)
  set = dataSet("test.dat",READ)
  if( hasBlock( set, "table" ) ) then
    call displayBlock( block( set, "table",READ ) )
  end if
  if( hasBlock( set, "array" ) ) then
    call displayBlock( block( set, "array",READ ) )
  end if
  call release(set)
end program example_hasblock
```
#### SEE ALSO

BlockT DataSetT

BUGS AND LIMITATIONS

None known.

# NAME

hasColumn( table, name )

#### PURPOSE

Determine if a column with a given name exists.

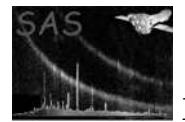

## ARGUMENTS

- type(TableT), intent(in)  $::$  table The handle of the table which is to be examined for the existence of the named column.
- character(len= $*$ ), intent(in) :: name The name of the column.

# RETURNS

• logical

## DESCRIPTION

Determine if a column with a given name exists within the given table. Column names are unique, within a table, so there can never be more than one column with the given name. False is returned if a column the given name is not found, otherwise true is returned.

### ERRORS

```
! ESA (C) 2000-2018
!
! This file is part of ESA's XMM-Newton Scientific Analysis System (SAS).
!
! SAS is free software: you can redistribute it and/or modify
! it under the terms of the GNU General Public License as published by
! the Free Software Foundation, either version 3 of the License, or
! (at your option) any later version.
!
! SAS is distributed in the hope that it will be useful,
! but WITHOUT ANY WARRANTY; without even the implied warranty of
! MERCHANTABILITY or FITNESS FOR A PARTICULAR PURPOSE. See the
! GNU General Public License for more details.
!
! You should have received a copy of the GNU General Public License
! along with SAS. If not, see <http://www.gnu.org/licenses/>.
! This examples show how the hasColumn() function is used.
! The column by name is used to get a column and rename it.
! The column by number is used to iterate over all
! columns in the table to output the name, type and units.
program example_hascolumn
 use dal
 implicit none
 type(DataSetT) set
 type(TableT) tab
 type(ColumnT) col
 integer i
 set = dataSet("test.dat",CREATE)
 tab = addTable(set,"some table",100)
 col = addColumn(tab,"col1",INTEGER32,units="m1",comment="in32 column")
```
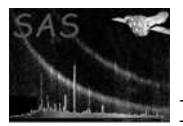

```
col = addColumn(tab,"col2",INTEGER32,units="m2",comment="in32 column")
col = addColumn(tab,"col3",INTEGER32,units="m3",comment="in32 column")
col = column( tab, "col2", MODIFY )
call rename( col, "col4" )
if( hasColumn( tab, "col2" ) ) then
 write(*,*) 'This is not possible, since col4 was renamed to col4'
end if
do i =0, numberOfColumns( tab ) - 1
 col = column(tab, i, READ)write(*,*) name( col ), columnDataType( col ), units( col )
end do
call release(set)
```
end program example\_hascolumn

### SEE ALSO

#### BUGS AND LIMITATIONS

None known.

#### NAME

hasNulls

#### PURPOSE

Determines if an object contains any null values.

#### INTERFACE

function hasNullArray( array ) function hasNullColumn( column )

#### ARGUMENTS

- type( $ArrayT$ ), intent(in) :: array A handle of the array containing the values to be checked.
- type(ColumnT), intent(in)  $::$  column A handle of the column containing the values to be checked.
- integer(kind=INT32), intent(in) :: position

### RETURNS

• logical

True, if a null value was found, false otherwise.

#### DESCRIPTION

This routine searches for null values in the specified object (a column or an array). Note that if the LMM is being used, the object's data is first loaded into memory before the cjheck is carried out, and is then released again.

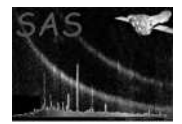

```
! ESA (C) 2000-2018
!
! This file is part of ESA's XMM-Newton Scientific Analysis System (SAS).
!
! SAS is free software: you can redistribute it and/or modify
! it under the terms of the GNU General Public License as published by
! the Free Software Foundation, either version 3 of the License, or
! (at your option) any later version.
!
! SAS is distributed in the hope that it will be useful,
! but WITHOUT ANY WARRANTY; without even the implied warranty of
! MERCHANTABILITY or FITNESS FOR A PARTICULAR PURPOSE. See the
! GNU General Public License for more details.
!
! You should have received a copy of the GNU General Public License
! along with SAS. If not, see <http://www.gnu.org/licenses/>.
! This example shows how null values are used.
subroutine check( thisNullable )
  use dal
 type(NullableT), intent(in) :: thisNullable
 write(*,*) "Null defined?: ", nullDefined( thisNullable ), nullType( thisNullable )
end subroutine check
program example_nullvalues
 use dal
 use errorhandling
  implicit none
  type(DataSetT) set
  type(ArrayT) arr1, arr2
  type(TableT) tab
  type(ColumnT) col1, col2
  integer(kind=int32), dimension(:), pointer :: i32
  real(kind=double), dimension(:), pointer :: r64
  integer(kind=int32), dimension(:,:,:), pointer :: a1, a2
  integer, dimension(3), parameter :: s = (7, 3, 4, 2, 7)integer :: i,j,k,n
  ! create a set
  set = dataSet("test.dat",CREATE)
  arr1 = addArray(set, "array1", INTEGER32, dimensions=s )
  arr2 = addArray(set, "array2", arrayDataType( arr1 ), dimensions=s )
  ! fill with unique numbers
  a1 => int32Array3Data(arr1)
  a2 => int32Array3Data(arr1)
  n = 0do k=0,1
```
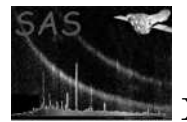

```
do i=0,3do i=0,2
       a1(i,j,k) = na2(i,j,k) = a1(i,j,k) + 1n = n + 1end do
   end do
 end do
 call setNullValue( arr1, 999999 )
 call check( nullable( arr1 ) )
 call setToNull( arr1, 0 ) ! Set the first element of array arr1 to null.
       ! Would have given an error, if the null
       ! value of array arr1 had not been set.
 if( nullType( arr1 ) .eq. INTEGER_NULL ) then !
   write(*,*) "Using null value of arr1, in arr2"
   call setNullValue( arr2, intNullValue( arr1 ))
 else
   call setNullValue( arr2, 999999 )
 end if
 call check( nullable( arr2 ) )
 call setToNull( arr2, 1 ) ! Set the second element of array arr2 to null.
! Would have given an error, if the null
! value of array arr2 had not been set.
 call release(arr1)
 call release(arr2)
 tab = addTable(set,"some table",100)
 col1 = addColumn(tab,"int32",INTEGER32,units="m",comment="in32 column")
 i32 \Rightarrow int32Data(col1)do i=0,numberOfRows(tab)-1
   i32(i) = 3*iend do
 call setNullValue( col1, 999999 )
 call check( nullable( col1 ) )
 call setToNull( col1, 0 ) ! Set the first element of column col1 to null.
 col2 = addColumn(tab,"real64",REAL64,units="hm",comment="real64 column")
 r64 \Rightarrow real64Data(col2)do i=0,numberOfRows(tab)-1
   r64(i) = 0.25*iend do
 ! col is a non-integer column and it would be an
 ! an error to call setNullValue().
 call check( nullable( col2 ) )
```

```
call setToNull( col2, 0 ) ! Set the first element of column col2 to null.
if( hasNulls( col2 ) ) then
  do i=0,numberOfRows(tab)-1
    if( isNull( col2, i ) ) then
      write(*,*) "element", i, "is null"
    else
      write(*,*) "element", i, "is", r64(i)
    endif
  end do
endif
call release(col1)
call release(col2)
call release(set)
```
end program example\_nullvalues

#### SEE ALSO

intNullValue isNotNull isNull nullable nullDefined nullType setNullValue setToNull

#### BUGS AND LIMITATIONS

None known.

### NAME

hasScaling

#### PURPOSE

THIS INTERFACE IS NOT IMPLEMENTED. Determine if scaling factors have been set for an array or a column.

#### INTERFACE

function hasScalingOfArray( array ) function hasScalingOfColumn( column )

# ARGUMENTS

- type( $ArrayT$ ), intent(in) :: array
- type(ColumnT), intent(in) :: column

#### RETURNS

• logical

# DESCRIPTION

 $N/A$ 

## ERRORS

EXAMPLES

SEE ALSO

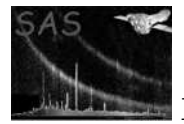

### BUGS AND LIMITATIONS

None known.

### NAME

HIGH\_MEMORY

### PURPOSE

An enumeration value used to specify that the High Memory Model should be used to open a dataset.

#### DESCRIPTION

This is a hint only, and may be overridden using an environment variable setting.

# EXAMPLES

```
! ESA (C) 2000-2018
!
! This file is part of ESA's XMM-Newton Scientific Analysis System (SAS).
!
! SAS is free software: you can redistribute it and/or modify
! it under the terms of the GNU General Public License as published by
! the Free Software Foundation, either version 3 of the License, or
! (at your option) any later version.
!
! SAS is distributed in the hope that it will be useful,
! but WITHOUT ANY WARRANTY; without even the implied warranty of
! MERCHANTABILITY or FITNESS FOR A PARTICULAR PURPOSE. See the
! GNU General Public License for more details.
!
! You should have received a copy of the GNU General Public License
! along with SAS. If not, see <http://www.gnu.org/licenses/>.
! This examp,e shows how to open a dataset
! with a specific memory model.
program example_memorymodel
 use dal
  implicit none
 type(DataSetT) set
  set = dataSet( "test.dat",CREATE,HIGH_MEMORY )
 call release( set )
 set = dataSet( "test.dat",HIGH_LOW_MEMORY )
 call release( set )
end program example_memorymodel
```
### SEE ALSO

HIGH LOW MEMORY LOW MEMORY

# BUGS AND LIMITATIONS

None known.

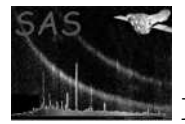

### NAME

HIGH LOW MEMORY

#### PURPOSE

An enumeration value used to specify that the highlow memory model should be used to open a dataset.

#### DESCRIPTION

This is a hint only, and may be overridden using an environment variable setting.

#### EXAMPLES

```
! ESA (C) 2000-2018
!
! This file is part of ESA's XMM-Newton Scientific Analysis System (SAS).
!
! SAS is free software: you can redistribute it and/or modify
! it under the terms of the GNU General Public License as published by
! the Free Software Foundation, either version 3 of the License, or
! (at your option) any later version.
!
! SAS is distributed in the hope that it will be useful,
! but WITHOUT ANY WARRANTY; without even the implied warranty of
! MERCHANTABILITY or FITNESS FOR A PARTICULAR PURPOSE. See the
! GNU General Public License for more details.
!
! You should have received a copy of the GNU General Public License
     along with SAS. If not, see <http://www.gnu.org/licenses/>.
! This examp,e shows how to open a dataset
! with a specific memory model.
program example_memorymodel
 use dal
  implicit none
 type(DataSetT) set
 set = dataSet( "test.dat",CREATE,HIGH_MEMORY )
```

```
set = dataSet( "test.dat",HIGH_LOW_MEMORY )
call release( set )
```
end program example\_memorymodel

call release( set )

#### SEE ALSO

HIGH\_MEMORY

# BUGS AND LIMITATIONS

None known.

# NAME

insertRows( table, position, count )

#### PURPOSE

Insert a range of rows in a table.

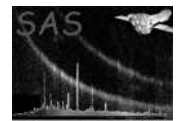

# ARGUMENTS

- type(TableT), intent(in)  $::$  table The handle of a table within which the specified range of rows should be inserted.
- integer, intent(in) :: position This specifies at which row to insert the range of rows, which must be in the range 0 to n, where n is the number of rows in the table.
- integer, intent(in), optional :: count The nunber of rows to be inserted.

# RETURNS None

## DESCRIPTION

This operation is very expensive and should be used minimally.

## ERRORS

```
! ESA (C) 2000-2018
!
! This file is part of ESA's XMM-Newton Scientific Analysis System (SAS).
!
! SAS is free software: you can redistribute it and/or modify
! it under the terms of the GNU General Public License as published by
! the Free Software Foundation, either version 3 of the License, or
! (at your option) any later version.
!
! SAS is distributed in the hope that it will be useful,
! but WITHOUT ANY WARRANTY; without even the implied warranty of
! MERCHANTABILITY or FITNESS FOR A PARTICULAR PURPOSE. See the
! GNU General Public License for more details.
!
! You should have received a copy of the GNU General Public License
     along with SAS. If not, see <http://www.gnu.org/licenses/>.
! This examples show how to use the insertRows() subroutine.
program example_insertrows
  use dal
  implicit none
  type(DataSetT) set
  type(TableT) tab
  type(ColumnT) col1, col2
  integer(kind=int32), dimension(:), pointer :: i32
  real(kind=single), dimension(:), pointer :: r32
  integer i, r
  set = dataSet("test.dat",CREATE)
  tab = addTable(set,"some table",5)
  col1 = addColumn(tab,"col1",INTEGER32,units="m",comment="in32 column")
  i32 \Rightarrow int32Data(col1)
```
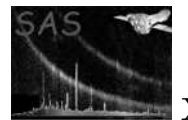

```
do i=0,4
  i32(i) = 3*iend do
call release( col1)
col2 = addColumn(tab,"col2",REAL32,units="Dm",comment="real32 column")
r32 \Rightarrow real32Data(col2)
do i=0,4r32(i) = 0.5*iend do
call release( col2)
! insert 5 additional rows, at the end of the table
call insertRows( tab, 5, 5 )
! copy the first 5 rows to the new rows.
call copyRows( tab, 0, 5, 5 ) ! copy range [0,4] to [5,9]
i32 \Rightarrow int32Data(col1)r32 \Rightarrow real32Data(col2)
do i = 0, numberOfRows(tab) - 1
  write(*,*) i32(i), r32(i)
end do
call release(col1)
call release(col2)
r = 0do i = 0, 9i32 \Rightarrow int32Data(col1)if(i32(r) .eq. 6) then
    write(*,*) "deleting row number ", i
    call deleteRows( tab, r, 1 )
  else
    r = r + 1end if
  call release( col1 )
end do
i32 \Rightarrow int32Data(col1)r32 \Rightarrow real32Data(col2)
do i = 0, numberOfRows(tab) - 1
  write(*,*) i32(i), r32(i)
end do
call release(set)
```
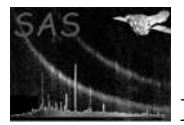

### copyRows deleteRows

# BUGS AND LIMITATIONS

None known.

# NAME

INT8

### PURPOSE

An enumeration value which is used to indicate int8 data.

### DESCRIPTION

### EXAMPLES

SEE ALSO

### BUGS AND LIMITATIONS

None known.

# NAME

int8Array2Data

# PURPOSE

Get the int8 data from an array or column cell containing 2-dimensional array data.

### INTERFACE

function int8ColumnArray2DataElement( column, row ) function int8ArrayArray2Data( array )

#### ARGUMENTS

- type( $ArrayT$ ), intent(in) :: array A handle of the array for which the data is to be retrieved.
- type(ColumnT), intent(in) :: column A handle of the column for which the data is to be retrieved.
- integer, intent(in) :: row The column row number (cell number) for which the data is to be retrieved.

# RETURNS

• integer(kind=INT8), dimension(:,:), pointer

### DESCRIPTION

# ERRORS

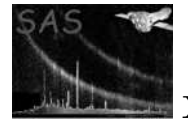

```
! ESA (C) 2000-2018
!
! This file is part of ESA's XMM-Newton Scientific Analysis System (SAS).
!
! SAS is free software: you can redistribute it and/or modify
! it under the terms of the GNU General Public License as published by
! the Free Software Foundation, either version 3 of the License, or
! (at your option) any later version.
!
! SAS is distributed in the hope that it will be useful,
! but WITHOUT ANY WARRANTY; without even the implied warranty of
! MERCHANTABILITY or FITNESS FOR A PARTICULAR PURPOSE. See the
! GNU General Public License for more details.
!
! You should have received a copy of the GNU General Public License
    along with SAS. If not, see <http://www.gnu.org/licenses/>.
! This example shows how to use the int8Array2Data interface.
! In the example a dataset is created (opened) containing
! a table with 2 columns of two 2-dimensional arrays.
!
! The second array has the same data type as the first; this
! is ensured by using the arrayDataType() function to determine
! the data type of the first array.
!
! The columns are then initialised, on a row-by-row
! basis (i.e. accessing the column's data cell-by-cell),
! before the dataset is released (closed).
program example_cellarray2data
 use dal
 use errorhandling
  implicit none
  type(DataSetT) set
  type(TableT) tab
  type(ColumnT) col1, col2
  integer(kind=INT8), dimension(:,:), pointer :: c1, c2
  integer, dimension(2), parameter :: s = (7, 3, 4, 7)integer :: i,j,k,n
  ! create a set
  set = dataSet("test.dat",CREATE)
  tab = addTable(set, "table", 100, "table comment" )
  col1 = addColumn( tab, "column1", INTEGER8, "km", s, "column comment" )
 col2 = addColumn( tab, "column2", columnDataType( col1 ), "km", s, "column comment" )
  ! fill with unique numbers
 n = 0do k=0,numberOfRows(tab) - 1
   c1 \Rightarrow int8Array2Data(col1,k)c2 \Rightarrow int8Array2Data(col2, k)do i=0,3do i=0,2
```

```
c1(i,j) = nc2(i, j) = c1(i, j)n = n + 1end do
   end do
  end do
 call release(col1)
 call release(col2)
 call release(set)
end program example_cellarray2data
! ESA (C) 2000-2018
!
! This file is part of ESA's XMM-Newton Scientific Analysis System (SAS).
!
! SAS is free software: you can redistribute it and/or modify
! it under the terms of the GNU General Public License as published by
! the Free Software Foundation, either version 3 of the License, or
! (at your option) any later version.
!
! SAS is distributed in the hope that it will be useful,
! but WITHOUT ANY WARRANTY; without even the implied warranty of
! MERCHANTABILITY or FITNESS FOR A PARTICULAR PURPOSE. See the
! GNU General Public License for more details.
!
! You should have received a copy of the GNU General Public License
! along with SAS. If not, see <http://www.gnu.org/licenses/>.
! This example shows how to use the int8Array2Data interface.
! In the example a dataset is created (opened) containing
! a table with 2 2-dimensional arrays.
!
! The second array has the same data type as the first; this
! is ensured by using the arrayDataType() function to determine
! the data type of the first array.
!
! The columns are then initialised, on a row-by-row
! basis (i.e. accessing the column's data cell-by-cell),
! before the dataset is released (closed).
program example_arrayarray2data
 use dal
 use errorhandling
  implicit none
  type(DataSetT) set
  type(TableT) tab
 type(ArrayT) arr1, arr2
  integer(kind=INT8), dimension(:,:), pointer :: a1, a2
  integer, dimension(2), parameter :: s = (7, 3, 4, 7)integer :: i,j,n
  ! create a set
  set = dataSet("test.dat",CREATE)
```
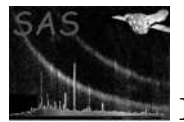

```
arr1 = addArray( set, "array1", INTEGER8, s, "km", "array comment" )
arr2 = addArray( set, "array2", INTEGER8, s, "km", "array comment" )
! fill with unique numbers
n = 0a1 => int8Array2Data(arr1)
a2 => int8Array2Data(arr2)
do j=0,3
  do i=0,2a1(i,j) = na2(i,j) = a1(i,j)n = n + 1
  end do
end do
call release(arr1)
call release(arr2)
call release(set)
```
end program example\_arrayarray2data

#### SEE ALSO

#### BUGS AND LIMITATIONS

None known.

### NAME

int8Array2Data

### PURPOSE

Get the int8 data from a column containing 2-dimensional array data.

#### INTERFACE

function int8ColumnArray2Data( column )

## ARGUMENTS

• type(ColumnT), intent(in) :: column A handle of the column which contains the data to be accessed.

# RETURNS

• integer(kind=INT8), dimension(:,:,:), pointer The 2-dimensional data is returned as a 3-dimensional array.

#### DESCRIPTION

The data is returned as a 3-dimensional array, since the column's data is arranged as a vector of 2-dimensional elements. The column should be released after the data is no longer required.

### ERRORS

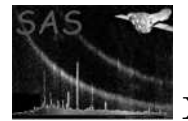

```
! ESA (C) 2000-2018
!
! This file is part of ESA's XMM-Newton Scientific Analysis System (SAS).
!
! SAS is free software: you can redistribute it and/or modify
! it under the terms of the GNU General Public License as published by
! the Free Software Foundation, either version 3 of the License, or
! (at your option) any later version.
!
! SAS is distributed in the hope that it will be useful,
! but WITHOUT ANY WARRANTY; without even the implied warranty of
! MERCHANTABILITY or FITNESS FOR A PARTICULAR PURPOSE. See the
! GNU General Public License for more details.
!
! You should have received a copy of the GNU General Public License
    along with SAS. If not, see <http://www.gnu.org/licenses/>.
! In this example add dataset is created (opened) containing
! a table with 2 columns of two 2-dimensional arrays.
!
! The second array has the same data type as the first; this
! is ensured by using the arrayDataType() function to determine
! the data type of the first array.
!
! The columns are then initialised before the
! dataset is released (closed).
program example_array2data
 use dal
 use errorhandling
  implicit none
 type(DataSetT) set
  type(TableT) tab
  type(ColumnT) col1, col2
  integer(kind=INT8), dimension(:,:,:), pointer :: c1, c2
  integer, dimension(2), parameter :: s = (7, 3, 4, 7)integer :: i,j,k,n
  ! create a set
  set = dataSet("test.dat",CREATE)
 tab = addTable(set, "table", 100, "table comment" )
  col1 = addColumn( tab, "column1", INTEGER8, "km", s, "column comment" )
 col2 = addColumn( tab, "column2", columnDataType( col1 ), "km", s, "column comment" )
  ! fill with unique numbers
  c1 => int8Array2Data(col1)
 c2 => int8Array2Data(col2)
 n = 0do k=0,numberOfRows(tab) - 1
   do j=0,3
     do i=0,2c1(i,j,k) = nc2(i,j,k) = c1(i,j,k)
```
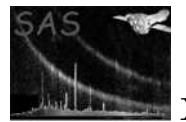

```
n = n + 1end do
  end do
end do
call release(col1)
call release(col2)
call release(set)
```
end program example\_array2data

#### SEE ALSO

#### BUGS AND LIMITATIONS

None known.

# NAME

int8Array3Data

#### PURPOSE

Get the int8 data from an array or column cell containing 3-dimensional array data.

#### INTERFACE

function int8ColumnArray3DataElement( column, row ) function int8ArrayArray3Data( array )

#### ARGUMENTS

- type( $ArrayT$ ), intent(in) :: array A handle of the array which contains the data to be retrieved.
- type(ColumnT), intent(in) :: column A handle of the column which contains the data to be retrieved.
- integer, intent(in)  $::$  row The column row number (cell number) for which the data is to be retrieved.

# RETURNS

• integer(kind=INT8), dimension(:,:,:), pointer

### DESCRIPTION

### ERRORS

```
! ESA (C) 2000-2018
!
! This file is part of ESA's XMM-Newton Scientific Analysis System (SAS).
!
! SAS is free software: you can redistribute it and/or modify
! it under the terms of the GNU General Public License as published by
! the Free Software Foundation, either version 3 of the License, or
! (at your option) any later version.
```
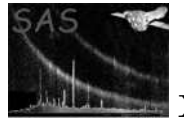

!

```
! SAS is distributed in the hope that it will be useful,
! but WITHOUT ANY WARRANTY; without even the implied warranty of
! MERCHANTABILITY or FITNESS FOR A PARTICULAR PURPOSE. See the
! GNU General Public License for more details.
!
! You should have received a copy of the GNU General Public License
! along with SAS. If not, see <http://www.gnu.org/licenses/>.
! In this example add dataset is created (opened) containing
! a table with 2 columns of two 3-dimensional arrays.
!
! The second array has the same data type as the first; this
! is ensured by using the arrayDataType() function to determine
! the data type of the first array.
!
! The columns are then initialised, on a row-by-row
! basis (i.e. accessing the column's data cell-by-cell),
! before the dataset is released (closed).
program example_cellarray3data
 use dal
 use errorhandling
  implicit none
 type(DataSetT) set
  type(TableT) tab
  type(ColumnT) col1, col2
  integer(kind=INT8), dimension(:,:,:), pointer :: c1, c2
  integer, dimension(3), parameter :: s = (7, 3, 4, 5, 7)integer :: i,j,k,l,n
  ! create a set
  set = dataSet("test.dat",CREATE)
  tab = addTable(set, "table", 100, "table comment" )
  col1 = addColumn( tab, "column1", INTEGER8, "km", s, "column comment" )
  col2 = addColumn( tab, "column2", columnDataType( col1 ), "km", s, "column comment" )
  ! fill with unique numbers
 n = 0do l=0,numberOfRows(tab) - 1
   c1 => int8Array3Data(col1,l)
   c2 => int8Array3Data(col2,l)
   do k=0,4
     do j=0,3
       do i=0,2c1(i,j,k) = nc2(i,j,k) = c1(i,j,k)n = n + 1end do
     end do
   end do
  end do
```
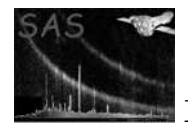

```
call release(col1)
  call release(col2)
 call release(set)
end program example_cellarray3data
! ESA (C) 2000-2018
!
! This file is part of ESA's XMM-Newton Scientific Analysis System (SAS).
!
! SAS is free software: you can redistribute it and/or modify
! it under the terms of the GNU General Public License as published by
! the Free Software Foundation, either version 3 of the License, or
! (at your option) any later version.
!
! SAS is distributed in the hope that it will be useful,
! but WITHOUT ANY WARRANTY; without even the implied warranty of
! MERCHANTABILITY or FITNESS FOR A PARTICULAR PURPOSE. See the
! GNU General Public License for more details.
!
! You should have received a copy of the GNU General Public License
! along with SAS. If not, see <http://www.gnu.org/licenses/>.
! This example shows how to use the int8Array2Data interface.
! In the example a dataset is created (opened) containing
! a table with 2 3-dimensional arrays.
!
! The second array has the same data type as the first; this
! is ensured by using the arrayDataType() function to determine
! the data type of the first array.
!
! The columns are then initialised, on a row-by-row
! basis (i.e. accessing the column's data cell-by-cell),
! before the dataset is released (closed).
program example_arrayarray3data
 use dal
 use errorhandling
  implicit none
  type(DataSetT) set
  type(TableT) tab
  type(ArrayT) arr1, arr2
  integer(kind=INT8), dimension(:,:,:), pointer :: a1, a2
  integer, dimension(3), parameter :: s = (7, 3, 4, 5, 7)integer :: i,j,k,n
  ! create a set
  set = dataSet("test.dat",CREATE)
  arr1 = addArray( set, "array1", INTEGER8, s, "km", "array comment" )
  arr2 = addArray( set, "array2", INTEGER8, s, "km", "array comment" )
  ! fill with unique numbers
 n = 0a1 => int8Array3Data(arr1)
```
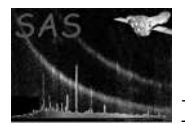

```
a2 => int8Array3Data(arr2)
do k=0,4
  do j=0,3
   do i=0,2
      a1(i,j,k) = na2(i,j,k) = a1(i,j,k)n = n + 1end do
  end do
end do
call release(arr1)
call release(arr2)
call release(set)
```
end program example\_arrayarray3data

### SEE ALSO

### BUGS AND LIMITATIONS

None known.

### NAME

int8Array3Data

#### PURPOSE

Get the int8 data from a column containing 3-dimensional array data.

#### INTERFACE

function int8ColumnArray3Data( column )

### ARGUMENTS

• type(ColumnT), intent(in) :: column A handle of the column which contains the data to be retrieved.

# RETURNS

• integer(kind=INT8), dimension $(:,;;;;)$ , pointer The 2-dimensional data is returned as a 4-dimensional array.

#### DESCRIPTION

The data is returned as a 4-dimensional array, since the column's data is arranged as a vector of 3-dimensional elements.

### ERRORS

# EXAMPLES

! ESA (C) 2000-2018 ! ! This file is part of ESA's XMM-Newton Scientific Analysis System (SAS). ! ! SAS is free software: you can redistribute it and/or modify ! it under the terms of the GNU General Public License as published by ! the Free Software Foundation, either version 3 of the License, or

```
! (at your option) any later version.
!
! SAS is distributed in the hope that it will be useful,
! but WITHOUT ANY WARRANTY; without even the implied warranty of
! MERCHANTABILITY or FITNESS FOR A PARTICULAR PURPOSE. See the
! GNU General Public License for more details.
!
! You should have received a copy of the GNU General Public License
! along with SAS. If not, see <http://www.gnu.org/licenses/>.
! In this example add dataset is created (opened) containing
! a table with 2 columns of two 3-dimensional arrays.
!
! The second array has the same data type as the first; this
! is ensured by using the arrayDataType() function to determine
! the data type of the first array.
!
! The columns are then initialised before the
! dataset is released (closed).
program example_array3data
 use dal
 use errorhandling
  implicit none
 type(DataSetT) set
  type(TableT) tab
  type(ColumnT) col1, col2
  integer(kind=INT8), dimension(:,:,:,:), pointer :: c1, c2
  integer, dimension(3), parameter :: s = (7, 3, 4, 5, 7)integer :: i,j,k,l,n
  ! create a set
 set = dataSet("test.dat",CREATE)
 tab = addTable(set, "table", 100, "table comment" )
  col1 = addColumn( tab, "column1", INTEGER8, "km", s, "column comment" )
 col2 = addColumn( tab, "column2", columnDataType( col1 ), "km", s, "column comment" )
  ! fill with unique numbers
  c1 \Rightarrow int8Array3Data(col1)c2 => int8Array3Data(col1)
 n = 0do l=0,numberOfRows(tab) - 1
   do k = 0,4do j=0,3
       do i=0,2c1(i,j,k,l) = nc2(i,j,k,l) = c1(i,j,k,l)n = n + 1end do
     end do
   end do
  end do
```
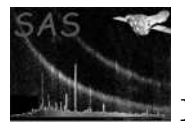

```
call release(col1)
call release(col2)
call release(set)
```
#### end program example\_array3data

### SEE ALSO

### BUGS AND LIMITATIONS

None known.

### NAME

int8Array4Data

### PURPOSE

Get the int8 data from a column cell containing 4-dimensional array data.

### INTERFACE

function int8ColumnArray4DataElement( column, row )

## ARGUMENTS

- type(ColumnT), intent(in) :: column A handle of the column which contains the data to be retrieved.
- integer, intent(in) :: row The column row number (cell number) which contains the data to be retrieved.

# RETURNS

• integer(kind=INT8), dimension $(:,,:,,:)$ , pointer

### DESCRIPTION

### ERRORS

```
! ESA (C) 2000-2018
!
! This file is part of ESA's XMM-Newton Scientific Analysis System (SAS).
!
! SAS is free software: you can redistribute it and/or modify
! it under the terms of the GNU General Public License as published by
! the Free Software Foundation, either version 3 of the License, or
! (at your option) any later version.
!
! SAS is distributed in the hope that it will be useful,
! but WITHOUT ANY WARRANTY; without even the implied warranty of
    ! MERCHANTABILITY or FITNESS FOR A PARTICULAR PURPOSE. See the
    GNU General Public License for more details.
!
! You should have received a copy of the GNU General Public License
! along with SAS. If not, see <http://www.gnu.org/licenses/>.
```
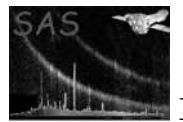

```
! In this example add dataset is created (opened) containing
! a table with 2 columns of two 4-dimensional arrays.
!
! The second array has the same data type as the first; this
! is ensured by using the arrayDataType() function to determine
! the data type of the first array.
!
! The columns are then initialised, on a row-by-row
! basis (i.e. accessing the column's data cell-by-cell),
! before the dataset is released (closed).
program example_cellarray4data
  use dal
  use errorhandling
  implicit none
  type(DataSetT) set
  type(TableT) tab
  type(ColumnT) col1, col2
  integer(kind=INT8), dimension(:,:,:,:), pointer :: c1, c2
  integer, dimension(4), parameter :: s = (/ 3,4,5,6 /)
  integer :: i,j,k,l,m,n
  ! create a set
  set = dataSet("test.dat",CREATE)
  tab = addTable(set, "table", 100, "table comment" )
  col1 = addColumn( tab, "column1", INTEGER8, "km", s, "column comment" )
  col2 = addColumn( tab, "column2", columnDataType( col1 ), "km", s, "column comment" )
  ! fill with unique numbers
 n = 0do m=0,numberOfRows(tab) - 1
   c1 \Rightarrow int8Array4Data(col1,m)c2 => int8Array4Data(col2,m)
    do l=0,5
      do k=0,4
        do i=0,3do i=0,2c1(i,j,k,l) = nc2(i,j,k,l) = c1(i,j,k,l)n = n + 1end do
        end do
      end do
    end do
  end do
  call release(col1)
  call release(col2)
 call release(set)
end program example_cellarray4data
```
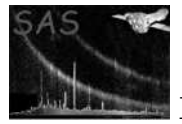

### BUGS AND LIMITATIONS

None known.

#### NAME

int8Array4Data

#### PURPOSE

Get the int8 data from a column containing 4-dimensional array data.

### INTERFACE

function int8ColumnArray4Data( column )

#### ARGUMENTS

• type( $Column$ T), intent(in) :: column A handle of the column containing the data is to be retrieved.

# RETURNS

• integer(kind=INT8), dimension(:,:,:,:,:), pointer The 5-dimensional data is returned as a 4-dimensional array.

#### DESCRIPTION

The data is returned as a 5-dimensional array, since the column's data is arranged as a vector of 4-dimensional elements.

#### ERRORS

```
! ESA (C) 2000-2018
!
! This file is part of ESA's XMM-Newton Scientific Analysis System (SAS).
!
! SAS is free software: you can redistribute it and/or modify
! it under the terms of the GNU General Public License as published by
! the Free Software Foundation, either version 3 of the License, or
! (at your option) any later version.
!
! SAS is distributed in the hope that it will be useful,
! but WITHOUT ANY WARRANTY; without even the implied warranty of
! MERCHANTABILITY or FITNESS FOR A PARTICULAR PURPOSE. See the
! GNU General Public License for more details.
!
! You should have received a copy of the GNU General Public License
    along with SAS. If not, see <http://www.gnu.org/licenses/>.
! In this example add dataset is created (opened) containing
! a table with 2 columns of two 4-dimensional arrays.
!
! The second array has the same data type as the first; this
! is ensured by using the arrayDataType() function to determine
! the data type of the first array.
!
! The columns are then initialised before the
```
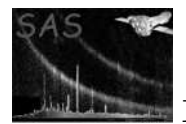

```
! dataset is released (closed).
          program example_array4data
            use dal
            use errorhandling
            implicit none
            type(DataSetT) set
             type(TableT) tab
            type(ColumnT) col1, col2
            integer(kind=INT8), dimension(:,:,:,:,:), pointer :: c1, c2
             integer, dimension(4), parameter :: s = (/ 3,4,5,6 /)
            integer :: i,j,k,l,m,n
             ! create a set
            set = dataSet("test.dat",CREATE)
            tab = addTable(set, "table", 100, "table comment" )
             col1 = addColumn( tab, "column1", INTEGER8, "km", s, "column comment" )
            col2 = addColumn( tab, "column2", columnDataType( col1 ), "km", s, "column comment" )
            ! fill with unique numbers
            c1 => int8Array4Data(col1)
            c2 => int8Array4Data(col1)
            n = 0do m=0,numberOfRows(tab) - 1
               do l=0,5
                do k=0,4
                   do j=0,3
                    do i=0,2
                       c1(i,j,k,l,m) = nc2(i,j,k,l,m) = c1(i,j,k,l,m)n = n + 1end do
                   end do
                 end do
               end do
            end do
            call release(col1)
            call release(col2)
            call release(set)
           end program example_array4data
SEE ALSO
```
## BUGS AND LIMITATIONS

None known.

### NAME

int8Attribute

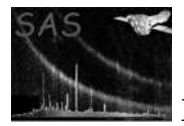

## PURPOSE

Get the value of an attribute as an int8.

### INTERFACE

function int8ArrayAttribute( array, name ) function int8AttributableAttribute( attributable, name ) function int8Attribute( attribute ) function int8BlockAttribute( Block, name ) function int8ColumnAttribute( column, name ) function int8DataSetAttribute( dataSet, name ) function int8TableAttribute( table, name )

### ARGUMENTS

- type( $ArrayT$ ), intent(in) :: array A handle of the array containing the required attribute.
- type( $\text{AttributebleT}$ ), intent(in) :: attributable A handle of the attributable containing the required attribute.
- type(AttributeT), intent(in) :: attribute A handle of the attribute.
- type( $BlockT$ ), intent(in) :: block A handle of the block containing the required attribute.
- type( $Column$ T), intent(in) :: column A handle of the column containing the required attribute.
- type(DataSetT), intent(in) :: dataSet A handle of the column containing the required attribute.
- character(len= $*$ ), intent(in) :: name The name of the required attribute.
- type(TableT), intent(in)  $::$  table A handle of the table containing the required attribute.

## RETURNS

• integer(kind=INT8) The attribute's internal value is returned as an int8-integer (type conversion taking place, if possible, as necessary).

#### DESCRIPTION

In the event that the attribute's value cannot be type converted an error is raised.

### **ERRORS**

```
! ESA (C) 2000-2018
!
! This file is part of ESA's XMM-Newton Scientific Analysis System (SAS).
!
! SAS is free software: you can redistribute it and/or modify
! it under the terms of the GNU General Public License as published by
! the Free Software Foundation, either version 3 of the License, or
! (at your option) any later version.
!
! SAS is distributed in the hope that it will be useful,
```
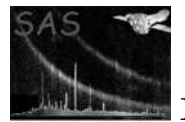

```
! but WITHOUT ANY WARRANTY; without even the implied warranty of
! MERCHANTABILITY or FITNESS FOR A PARTICULAR PURPOSE. See the
! GNU General Public License for more details.
!
! You should have received a copy of the GNU General Public License
! along with SAS. If not, see <http://www.gnu.org/licenses/>.
! This example shows how int8 attributes are used.
! The program creates a dataset containing two int8 attributes,
! together with a table containing two int8 attributes.
! The attributes are then accessed, by name, with
! the int8Attribute() function.
! Also, it is shown how to access the attributes by position.
program example_int8attribute
  use dal
  use errorhandling
  implicit none
  type(DataSetT) set
  type(TableT) tab
  type(AttributeT) att
  integer i
  set = dataSet("test.dat",CREATE)
  call setAttribute(set,"int1",1,"int comment")
  call setAttribute(set,"int2",2,"int comment")
  tab = addTable(set,"table",10);
  call setAttribute(tab,"int1",3,"int comment")
  call setAttribute(tab,"int2",4,"int comment")
  write(*,*) int8Attribute( set, "int1" ) ! output '1'
  write(*,*) int8Attribute( set, "int2" ) ! output '2'
  write(*,*) int8Attribute( tab, "int1" ) ! output '3'
  write(*,*) int8Attribute( tab, "int2" ) ! output '4'
  do i = 0, numberOfAttributes( set ) - 1
  att = attribute( set, i )
write(*,*) int8Attribute( att ) ! output the sequence 1, 2
  end do
  call release(set)
end program example_int8attribute
```
#### SEE ALSO

#### BUGS AND LIMITATIONS

None known.

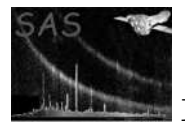

### PURPOSE

Get the int8 data from an array, column or column cell.

### INTERFACE

function int8ArrayData( array ) function int8ColumnData( column ) function int8ColumnDataElement( column, row )

## ARGUMENTS

- type( $ArrayT$ ), intent(in) :: array A handle of the array containing the required data.
- type(ColumnT), intent(in) :: column A handle of the column containing the required data.
- integer, intent(in)  $::$  row The row number of the column cell containing the required data.

## RETURNS

• integer(kind=INT8), dimension(:), pointer The data is returned as a flat vector regardless of the dimensionality of the data.

### DESCRIPTION

The data is returned in a vector regardles of the dimensionality of the data. In particular, when accessing a scalar column cell, a vector of length 1 is returned, which contains the single scalar value.

### ERRORS

```
! ESA (C) 2000-2018
!
! This file is part of ESA's XMM-Newton Scientific Analysis System (SAS).
!
! SAS is free software: you can redistribute it and/or modify
! it under the terms of the GNU General Public License as published by
! the Free Software Foundation, either version 3 of the License, or
! (at your option) any later version.
!
! SAS is distributed in the hope that it will be useful,
! but WITHOUT ANY WARRANTY; without even the implied warranty of
    ! MERCHANTABILITY or FITNESS FOR A PARTICULAR PURPOSE. See the
! GNU General Public License for more details.
!
! You should have received a copy of the GNU General Public License
     along with SAS. If not, see <http://www.gnu.org/licenses/>.
! In this example add dataset is created (opened) containing
! a table with 2 columns of two 4-dimensional arrays.
!
! The second array has the same data type as the first; this
! is ensured by using the arrayDataType() function to determine
! the data type of the first array.
!
! The columns are then initialised, and then the second column
! is output by accessing the column's data as a flat vector.
```
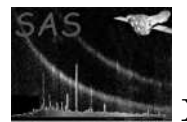

```
program example_int8data
```

```
use dal
 use errorhandling
  implicit none
 type(DataSetT) set
  type(TableT) tab
 type(ColumnT) col1, col2
  integer(kind=INT8), dimension(:,:,:,:,:), pointer :: c1, c2
  integer(kind=INT8), dimension(:), pointer :: cd
  integer, dimension(4), parameter :: s = (/ 3,4,5,6 /)
 integer :: i,j,k,l,m,n
  ! create a set
 set = dataSet("test.dat",CREATE)
 tab = addTable(set, "table", 5, "table comment" )
  col1 = addColumn( tab, "column1", INTEGER8, "km", s, "column comment" )
 col2 = addColumn( tab, "column2", columnDataType( col1 ), "km", s, "column comment" )
 ! fill with unique numbers
 c1 => int8Array4Data(col1)
 c2 => int8Array4Data(col2)
 n = 0do m=0,numberOfRows(tab) - 1
   do l=0,5
     do k=0,4
        do j=0,3
         do i=0,2
           c1(i,j,k,l,m) = nc2(i,j,k,l,m) = c1(i,j,k,l,m)n = n + 1end do
       end do
     end do
   end do
  end do
 call release(col1)
 call release(col2)
  ! Output the col2
 cd => int8Data( col2 ) ! Access the column's 4-dimensional data as a flat vector.
  do n = 0,numberOfElements(col1) * numberOfRows(tab) - 1
   write(*,*) cd(n)
  end do
 call release(col2)
 call release(set)
end program example_int8data
```
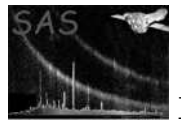

None known.

# NAME

int8VectorData

# PURPOSE

Get the int8 data from an array or column cell containing vector data.

### INTERFACE

function int8ArrayVectorData( array ) function int8ColumnVectorDataElement( column, row )

# ARGUMENTS

- type( $ArrayT$ ), intent(in) :: array A handle of the array containing the required data.
- type(ColumnT), intent(in) :: column A handle of the column containing the required data.
- integer(kind=INT32), intent(in) :: row The row number of the column cell containing the data to be accessed.

# RETURNS

• integer(kind=INT8), dimension(:), pointer

# DESCRIPTION

#### ERRORS

```
! ESA (C) 2000-2018
!
! This file is part of ESA's XMM-Newton Scientific Analysis System (SAS).
!
! SAS is free software: you can redistribute it and/or modify
! it under the terms of the GNU General Public License as published by
! the Free Software Foundation, either version 3 of the License, or
! (at your option) any later version.
!
    SAS is distributed in the hope that it will be useful,
! but WITHOUT ANY WARRANTY; without even the implied warranty of
! MERCHANTABILITY or FITNESS FOR A PARTICULAR PURPOSE. See the
    GNU General Public License for more details.
!
    You should have received a copy of the GNU General Public License
    along with SAS. If not, see <http://www.gnu.org/licenses/>.
! In this example add dataset is created (opened) containing
! a table with 2 columns of two vector arrays.
!
```
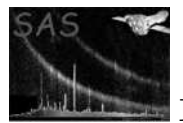

```
! The second array has the same data type as the first; this
! is ensured by using the arrayDataType() function to determine
! the data type of the first array.
!
! The columns are then initialised, on a row-by-row
! basis (i.e. accessing the column's data cell-by-cell),
! before the dataset is released (closed).
program example_cellvectordata
  use dal
 use errorhandling
  implicit none
  type(DataSetT) set
  type(TableT) tab
  type(ColumnT) col1, col2
  integer(kind=INT8), dimension(:), pointer :: c1, c2
  integer, dimension(1), parameter :: s = (737)integer :: i,m,n
  ! create a set
  set = dataSet("test.dat",CREATE)
  tab = addTable(set, "table", 100, "table comment" )
  col1 = addColumn( tab, "column1", INTEGER8, "km", s, "column comment" )
  col2 = addColumn( tab, "column2", columnDataType( col1 ), "km", s, "column comment" )
  ! fill with unique numbers
 n = 0do m=0,numberOfRows(tab) - 1
   c1 => int8VectorData(col1,m)
    c2 => int8VectorData(col2,m)
    do i=0,2c1(i) = nc2(i) = c1(i)n = n + 1end do
  end do
  call release(col1)
  call release(col2)
 call release(set)
end program example_cellvectordata
! ESA (C) 2000-2018
!
! This file is part of ESA's XMM-Newton Scientific Analysis System (SAS).
!
! SAS is free software: you can redistribute it and/or modify
! it under the terms of the GNU General Public License as published by
! the Free Software Foundation, either version 3 of the License, or
! (at your option) any later version.
!
! SAS is distributed in the hope that it will be useful,
```
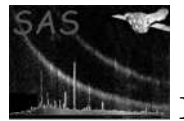

```
! but WITHOUT ANY WARRANTY; without even the implied warranty of
! MERCHANTABILITY or FITNESS FOR A PARTICULAR PURPOSE. See the
! GNU General Public License for more details.
!
! You should have received a copy of the GNU General Public License
! along with SAS. If not, see <http://www.gnu.org/licenses/>.
! This example shows how to use the int8Array2Data interface.
! In the example a dataset is created (opened) containing
! a table with 2 vector arrays.
!
! The second array has the same data type as the first; this
! is ensured by using the arrayDataType() function to determine
! the data type of the first array.
!
! The array is then initialised,
program example_arrayvectordata
  use dal
 use errorhandling
  implicit none
  type(DataSetT) set
  type(TableT) tab
  type(ArrayT) arr1, arr2
  integer(kind=INT8), dimension(:), pointer :: a1, a2
  integer, dimension(1), parameter :: s = (737)integer :: i,n
  ! create a set
  set = dataSet("test.dat",CREATE)
  arr1 = addArray( set, "array1", INTEGER8, s, "km", "array comment" )
  arr2 = addArray( set, "array2", INTEGER8, s, "km", "array comment" )
  ! fill with unique numbers
 n = 0a1 => int8VectorData(arr1)
 a2 => int8VectorData(arr2)
  do i=0.2a1(i) = na2(i) = a1(i)n = n + 1end do
  call release(arr1)
  call release(arr2)
 call release(set)
end program example_arrayvectordata
```
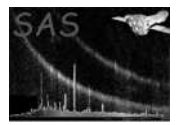

None known.

# NAME

int8VectorData

# PURPOSE

Get the int8 data from a column containing vector data.

# INTERFACE

function int8ColumnVectorData( column ) result( ptr )

# ARGUMENTS

• type(ColumnT), intent(in) :: column A handle of the column containing the required data.

# RETURNS

• integer(kind=INT8), dimension(:,:), pointer

# DESCRIPTION

The column must contain vector data.

# ERRORS

# EXAMPLES

```
! ESA (C) 2000-2018
!
! This file is part of ESA's XMM-Newton Scientific Analysis System (SAS).
!
! SAS is free software: you can redistribute it and/or modify
! it under the terms of the GNU General Public License as published by
! the Free Software Foundation, either version 3 of the License, or
! (at your option) any later version.
!
! SAS is distributed in the hope that it will be useful,
! but WITHOUT ANY WARRANTY; without even the implied warranty of
! MERCHANTABILITY or FITNESS FOR A PARTICULAR PURPOSE. See the
! GNU General Public License for more details.
!
! You should have received a copy of the GNU General Public License
! along with SAS. If not, see <http://www.gnu.org/licenses/>.
! In this example add dataset is created (opened) containing
! a table with 2 columns of two vector arrays.
!
! The second column has the same data type as the first; this
! is ensured by using the columnDataType() function to determine
! the data type of the first array.
!
! The columns are then initialised before the
! dataset is released (closed).
program example_columnvectordata
```
use dal use errorhandling implicit none

```
type(DataSetT) set
type(TableT) tab
type(ColumnT) col1, col2
integer(kind=INT8), dimension(:,:), pointer :: c1, c2
integer, dimension(1), parameter :: s = (/ 3 /)
integer :: i,m,n
```

```
! create a set
set = dataSet("test.dat",CREATE)
tab = addTable(set, "table", 10, "table comment" )
col1 = addColumn( tab, "column1", INTEGER8, "km", s, "column comment" )
col2 = addColumn( tab, "column2", columnDataType( col1 ), "km", s, "column comment" )
```

```
! fill with unique numbers
c1 => int8VectorData(col1)
c2 => int8VectorData(col2)
```

```
n = 0
do m=0,numberOfRows(tab) - 1
 do i=0,2c1(i,m) = nc2(i,m) = c1(i,m)n = n + 1end do
end do
```

```
call release(col1)
call release(col2)
call release(set)
```
end program example\_columnvectordata

# SEE ALSO

# BUGS AND LIMITATIONS

None known.

# NAME

INT16

# PURPOSE

An enumeration value which is used to indicate that integer16 data is being used.

# DESCRIPTION

# EXAMPLES

SEE ALSO

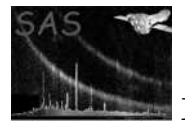

None known.

# NAME

### int16Array2Data

# PURPOSE

Get the int16 data from an array or column cell containing 2-dimensional array data.

### INTERFACE

function int16ArrayArray2Data( array ) function int16ColumnArray2DataElement( column, row )

# ARGUMENTS

- type( $ArrayT$ ), intent(in) :: array A handle of the array which contains the data to be accessed.
- type(ColumnT), intent(in) :: column A handle of the column which contains the data to be accessed.
- integer, intent(in) :: row The number of the column cell which contains the data to be accessed.

### RETURNS

• integer(kind=INT16), dimension(:,:), pointer

# DESCRIPTION

# **ERRORS**

```
! ESA (C) 2000-2018
!
! This file is part of ESA's XMM-Newton Scientific Analysis System (SAS).
!
! SAS is free software: you can redistribute it and/or modify
! it under the terms of the GNU General Public License as published by
! the Free Software Foundation, either version 3 of the License, or
! (at your option) any later version.
!
    SAS is distributed in the hope that it will be useful,
! but WITHOUT ANY WARRANTY; without even the implied warranty of
! MERCHANTABILITY or FITNESS FOR A PARTICULAR PURPOSE. See the
! GNU General Public License for more details.
!
! You should have received a copy of the GNU General Public License
    along with SAS. If not, see <http://www.gnu.org/licenses/>.
! This example shows how to use the int16Array2Data interface.
! In the example a dataset is created (opened) containing
! a table with 2 columns of two 2-dimensional arrays.
!
! The second array has the same data type as the first; this
! is ensured by using the arrayDataType() function to determine
```
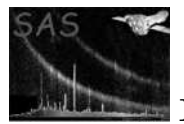

```
! the data type of the first array.
!
! The columns are then initialised, on a row-by-row
! basis (i.e. accessing the column's data cell-by-cell),
! before the dataset is released (closed).
program example_cellarray2data
  use dal
  use errorhandling
  implicit none
  type(DataSetT) set
  type(TableT) tab
  type(ColumnT) col1, col2
  integer(kind=INT16), dimension(:,:), pointer :: c1, c2
  integer, dimension(2), parameter :: s = (7, 3, 4, 7)integer :: i,j,k,n
  ! create a set
  set = dataSet("test.dat",CREATE)
  tab = addTable(set, "table", 100, "table comment" )
  col1 = addColumn( tab, "column1", INTEGER16, "km", s, "column comment" )
  col2 = addColumn( tab, "column2", columnDataType( col1 ), "km", s, "column comment" )
  ! fill with unique numbers
 n = 0do k=0,numberOfRows(tab) - 1
   c1 => int16Array2Data(col1,k)
    c2 => int16Array2Data(col2,k)
    do j=0,3do i=0,2
       c1(i,j) = nc2(i, j) = c1(i, j)n = n + 1end do
    end do
  end do
  call release(col1)
  call release(col2)
 call release(set)
end program example_cellarray2data
! ESA (C) 2000-2018
!
! This file is part of ESA's XMM-Newton Scientific Analysis System (SAS).
!
! SAS is free software: you can redistribute it and/or modify
! it under the terms of the GNU General Public License as published by
! the Free Software Foundation, either version 3 of the License, or
! (at your option) any later version.
!
! SAS is distributed in the hope that it will be useful,
```
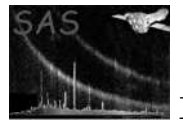

```
! but WITHOUT ANY WARRANTY; without even the implied warranty of
! MERCHANTABILITY or FITNESS FOR A PARTICULAR PURPOSE. See the
! GNU General Public License for more details.
!
! You should have received a copy of the GNU General Public License
! along with SAS. If not, see <http://www.gnu.org/licenses/>.
! This example shows how to use the int16Array2Data interface.
! In the example a dataset is created (opened) containing
! a table with 2 2-dimensional arrays.
!
! The second array has the same data type as the first; this
! is ensured by using the arrayDataType() function to determine
! the data type of the first array.
!
! The columns are then initialised, on a row-by-row
! basis (i.e. accessing the column's data cell-by-cell),
! before the dataset is released (closed).
program example_arrayarray2data
 use dal
  use errorhandling
  implicit none
  type(DataSetT) set
  type(TableT) tab
  type(ArrayT) arr1, arr2
  integer(kind=INT16), dimension(:,:), pointer :: a1, a2
  integer, dimension(2), parameter :: s = (7, 3, 4, 7)integer :: i,j,n
  ! create a set
  set = dataSet("test.dat",CREATE)
  arr1 = addArray( set, "array1", INTEGER16, s, "km", "array comment" )
  arr2 = addArray( set, "array2", INTEGER16, s, "km", "array comment" )
  ! fill with unique numbers
 n = 0a1 => int16Array2Data(arr1)
  a2 => int16Array2Data(arr2)
  do j=0,3do i=0,2
     a1(i, j) = na2(i,j) = a1(i,j)n = n + 1end do
  end do
  call release(arr1)
  call release(arr2)
 call release(set)
end program example_arrayarray2data
```
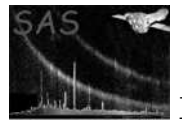

None known.

# NAME

int16Array2Data

# PURPOSE

Get the int16 data from a column containing 2-dimensional array data.

# INTERFACE

function int16ColumnArray2Data( column )

### ARGUMENTS

• type( $Column$ T), intent(in) :: column A handle of the column which contains the data to be accessed.

# RETURNS

• integer(kind=INT16), dimension(:,:,:), pointer The 2-dimensional data is returned as a 3-dimensional array.

### DESCRIPTION

# ERRORS

```
! ESA (C) 2000-2018
!
! This file is part of ESA's XMM-Newton Scientific Analysis System (SAS).
!
! SAS is free software: you can redistribute it and/or modify
! it under the terms of the GNU General Public License as published by
! the Free Software Foundation, either version 3 of the License, or
! (at your option) any later version.
!
! SAS is distributed in the hope that it will be useful,
! but WITHOUT ANY WARRANTY; without even the implied warranty of
! MERCHANTABILITY or FITNESS FOR A PARTICULAR PURPOSE. See the
! GNU General Public License for more details.
!
! You should have received a copy of the GNU General Public License
! along with SAS. If not, see <http://www.gnu.org/licenses/>.
! In this example add dataset is created (opened) containing
! a table with 2 columns of two 2-dimensional arrays.
!
! The second array has the same data type as the first; this
! is ensured by using the arrayDataType() function to determine
! the data type of the first array.
!
! The columns are then initialised before the
! dataset is released (closed).
```
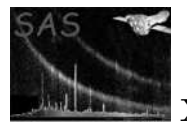

```
program example_array2data
```

```
use dal
 use errorhandling
  implicit none
 type(DataSetT) set
  type(TableT) tab
 type(ColumnT) col1, col2
  integer(kind=INT16), dimension(:,:,:), pointer :: c1, c2
 integer, dimension(2), parameter :: s = (73, 47)integer :: i,j,k,n
  ! create a set
 set = dataSet("test.dat",CREATE)
 tab = addTable(set, "table", 100, "table comment" )
 col1 = addColumn( tab, "column1", INTEGER16, "km", s, "column comment" )
 col2 = addColumn( tab, "column2", columnDataType( col1 ), "km", s, "column comment" )
  ! fill with unique numbers
 c1 => int16Array2Data(col1)
 c2 => int16Array2Data(col2)
 n = 0do k=0,numberOfRows(tab) - 1
   do j=0,3
     do i=0,2
       c1(i,j,k) = nc2(i,j,k) = c1(i,j,k)n = n + 1end do
   end do
  end do
 call release(col1)
 call release(col2)
 call release(set)
end program example_array2data
```
None known.

# NAME

SEE ALSO

int16Array3Data

# PURPOSE

Get the int16 data from an array or column cell containing 3-dimensional array data.

### INTERFACE

```
function int16ArrayArray3Data( array )
function int16ColumnArray3DataElement( column, row )
```
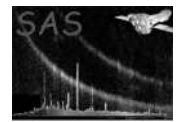

# ARGUMENTS

- type( $ArrayT$ ), intent(in) :: array A handle of the array containing the required data.
- type(ColumnT), intent(in) :: column A handle of the column containing the required data.
- integer, intent(in)  $::$  row The row number of the column cell containing the required data.

### RETURNS

• integer(kind=INT16), dimension $(:,,:)$ , pointer

# DESCRIPTION

# ERRORS

```
! ESA (C) 2000-2018
!
! This file is part of ESA's XMM-Newton Scientific Analysis System (SAS).
!
! SAS is free software: you can redistribute it and/or modify
! it under the terms of the GNU General Public License as published by
! the Free Software Foundation, either version 3 of the License, or
! (at your option) any later version.
!
! SAS is distributed in the hope that it will be useful,
! but WITHOUT ANY WARRANTY; without even the implied warranty of
! MERCHANTABILITY or FITNESS FOR A PARTICULAR PURPOSE. See the
! GNU General Public License for more details.
!
! You should have received a copy of the GNU General Public License
! along with SAS. If not, see <http://www.gnu.org/licenses/>.
! In this example add dataset is created (opened) containing
! a table with 2 columns of two 3-dimensional arrays.
!
! The second array has the same data type as the first; this
! is ensured by using the arrayDataType() function to determine
! the data type of the first array.
!
! The columns are then initialised, on a row-by-row
! basis (i.e. accessing the column's data cell-by-cell),
! before the dataset is released (closed).
program example_cellarray3data
 use dal
 use errorhandling
  implicit none
  type(DataSetT) set
  type(TableT) tab
```
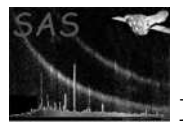

```
type(ColumnT) col1, col2
  integer(kind=INT16), dimension(:,:,:), pointer :: c1, c2
  integer, dimension(3), parameter :: s = (7, 3, 4, 5, 7)integer :: i,j,k,l,n
  ! create a set
  set = dataSet("test.dat",CREATE)
 tab = addTable(set, "table", 100, "table comment" )
  col1 = addColumn( tab, "column1", INTEGER16, "km", s, "column comment" )
  col2 = addColumn( tab, "column2", columnDataType( col1 ), "km", s, "column comment" )
  ! fill with unique numbers
 n = 0do l=0,numberOfRows(tab) - 1
   c1 => int16Array3Data(col1,1)
   c2 \Rightarrow \text{int16Array3Data}(col2,1)do k=0,4
     do j=0,3
       do i=0,2
         c1(i,j,k) = nc2(i,j,k) = c1(i,j,k)n = n + 1end do
      end do
   end do
  end do
 call release(col1)
 call release(col2)
 call release(set)
end program example_cellarray3data
! ESA (C) 2000-2018
!
! This file is part of ESA's XMM-Newton Scientific Analysis System (SAS).
!
! SAS is free software: you can redistribute it and/or modify
! it under the terms of the GNU General Public License as published by
! the Free Software Foundation, either version 3 of the License, or
! (at your option) any later version.
!
! SAS is distributed in the hope that it will be useful,
! but WITHOUT ANY WARRANTY; without even the implied warranty of
! MERCHANTABILITY or FITNESS FOR A PARTICULAR PURPOSE. See the
! GNU General Public License for more details.
!
! You should have received a copy of the GNU General Public License
     along with SAS. If not, see <http://www.gnu.org/licenses/>.
! This example shows how to use the int8Array2Data interface.
! In the example a dataset is created (opened) containing
! a table with 2 3-dimensional arrays.
!
! The second array has the same data type as the first; this
! is ensured by using the arrayDataType() function to determine
```
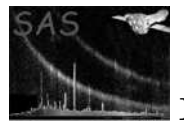

```
! the data type of the first array.
!
! The columns are then initialised, on a row-by-row
! basis (i.e. accessing the column's data cell-by-cell),
! before the dataset is released (closed).
program example_arrayarray3data
 use dal
 use errorhandling
  implicit none
  type(DataSetT) set
  type(TableT) tab
  type(ArrayT) arr1, arr2
  integer(kind=INT16), dimension(:,:,:), pointer :: a1, a2
  integer, dimension(3), parameter :: s = (7, 3, 4, 5, 7)integer :: i,j,k,n
  ! create a set
  set = dataSet("test.dat",CREATE)
 arr1 = addArray( set, "array1", INTEGER16, s, "km", "array comment" )
 arr2 = addArray( set, "array2", INTEGER16, s, "km", "array comment" )
  ! fill with unique numbers
 n = 0a1 => int16Array3Data(arr1)
  a2 => int16Array3Data(arr2)
  do k=0,4
    do j=0,3
     do i=0,2
       a1(i,j,k) = na2(i,j,k) = a1(i,j,k)n = n + 1end do
    end do
  end do
  call release(arr1)
 call release(arr2)
 call release(set)
end program example_arrayarray3data
```
### SEE ALSO

# BUGS AND LIMITATIONS

None known.

# NAME

int16Array3Data

#### PURPOSE

Get the int16 data from a column containing 3-dimensional array data.

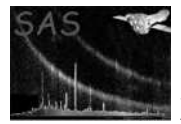

# INTERFACE

function int16ColumnArray3Data( column )

# ARGUMENTS

• type( $Column$ T), intent(in) :: column

# RETURNS

• integer(kind=INT16), dimension $(:,;,:);$ ), pointer The 3-dimensional data is returned as a 4-dimensional array.

# DESCRIPTION

# ERRORS

```
! ESA (C) 2000-2018
!
! This file is part of ESA's XMM-Newton Scientific Analysis System (SAS).
!
! SAS is free software: you can redistribute it and/or modify
! it under the terms of the GNU General Public License as published by
! the Free Software Foundation, either version 3 of the License, or
! (at your option) any later version.
!
! SAS is distributed in the hope that it will be useful,
! but WITHOUT ANY WARRANTY; without even the implied warranty of
! MERCHANTABILITY or FITNESS FOR A PARTICULAR PURPOSE. See the
! GNU General Public License for more details.
!
! You should have received a copy of the GNU General Public License
! along with SAS. If not, see <http://www.gnu.org/licenses/>.
! In this example add dataset is created (opened) containing
! a table with 2 columns of two 3-dimensional arrays.
!
! The second array has the same data type as the first; this
! is ensured by using the arrayDataType() function to determine
! the data type of the first array.
!
! The columns are then initialised before the
! dataset is released (closed).
program example_array3data
  use dal
 use errorhandling
  implicit none
  type(DataSetT) set
  type(TableT) tab
  type(ColumnT) col1, col2
  integer(kind=INT16), dimension(:,:,:,:), pointer :: c1, c2
  integer, dimension(3), parameter :: s = (7, 3, 4, 5, 7)
```
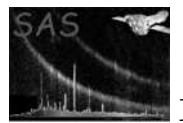

XMM-Newton Science Analysis System Page: 159

```
integer :: i,j,k,l,n
  ! create a set
 set = dataSet("test.dat",CREATE)
 tab = addTable(set, "table", 100, "table comment" )
  col1 = addColumn( tab, "column1", INTEGER16, "km", s, "column comment" )
  col2 = addColumn( tab, "column2", columnDataType( col1 ), "km", s, "column comment" )
  ! fill with unique numbers
 c1 \Rightarrow int16Array3Data(col1)c2 => int16Array3Data(col1)
 n = 0do l=0,numberOfRows(tab) - 1
   do k = 0, 4do j=0,3
        do i=0,2
          c1(i,j,k,l) = nc2(i,j,k,l) = c1(i,j,k,l)n = n + 1end do
      end do
   end do
  end do
 call release(col1)
 call release(col2)
 call release(set)
end program example_array3data
```
# BUGS AND LIMITATIONS

None known.

# NAME

SEE ALSO

int16Array4Data

# PURPOSE

Get the int16 data from a column cell containing 4-dimensional array data.

# INTERFACE

function int16ColumnArray4DataElement( column, row )

# ARGUMENTS

- type(ColumnT), intent(in) :: column A handle of the column containing the required data.
- integer, intent(in) :: row The row number of the column cell containing the required data.

# RETURNS

• integer(kind=INT16), dimension $(:,:,:,:)$ , pointer

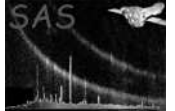

# DESCRIPTION

ERRORS

```
! ESA (C) 2000-2018
!
! This file is part of ESA's XMM-Newton Scientific Analysis System (SAS).
!
! SAS is free software: you can redistribute it and/or modify
! it under the terms of the GNU General Public License as published by
! the Free Software Foundation, either version 3 of the License, or
! (at your option) any later version.
!
! SAS is distributed in the hope that it will be useful,
! but WITHOUT ANY WARRANTY; without even the implied warranty of
! MERCHANTABILITY or FITNESS FOR A PARTICULAR PURPOSE. See the
! GNU General Public License for more details.
!
! You should have received a copy of the GNU General Public License
! along with SAS. If not, see <http://www.gnu.org/licenses/>.
! In this example add dataset is created (opened) containing
! a table with 2 columns of two 4-dimensional arrays.
!
! The second array has the same data type as the first; this
! is ensured by using the arrayDataType() function to determine
! the data type of the first array.
!
! The columns are then initialised, on a row-by-row
! basis (i.e. accessing the column's data cell-by-cell),
! before the dataset is released (closed).
program example_cellarray4data
  use dal
  use errorhandling
  implicit none
  type(DataSetT) set
  type(TableT) tab
  type(ColumnT) col1, col2
  integer(kind=INT16), dimension(:,:,:,:), pointer :: c1, c2
  integer, dimension(4), parameter :: s = (/ 3,4,5,6 /)
  integer :: i,j,k,l,m,n
  ! create a set
  set = dataSet("test.dat",CREATE)
  tab = addTable(set, "table", 100, "table comment" )
  col1 = addColumn( tab, "column1", INTEGER16, "km", s, "column comment" )
  col2 = addColumn( tab, "column2", columnDataType( col1 ), "km", s, "column comment" )
```
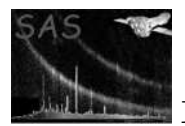

```
n = 0do m=0,numberOfRows(tab) - 1
  c1 => int16Array4Data(col1,m)
  c2 => int16Array4Data(col2,m)
  do 1=0,5do k=0,4
      do j=0,3do i=0,2
          c1(i,j,k,l) = nc2(i,j,k,l) = c1(i,j,k,l)n = n + 1
        end do
      end do
    end do
  end do
end do
call release(col1)
call release(col2)
call release(set)
```
end program example\_cellarray4data

# SEE ALSO

# BUGS AND LIMITATIONS

None known.

# NAME

int16Array4Data

# PURPOSE

Get the int16 data from a column containing 4-dimensional array data.

# INTERFACE

function int16ColumnArray4Data( column )

# ARGUMENTS

• type(ColumnT), intent(in) :: column A handle of the column containing the required data.

# RETURNS

• integer(kind=INT16), dimension $(:,;;...);$  pointer The 4-dimensional column data is returned as a 5-dimensional array.

# DESCRIPTION

# ERRORS

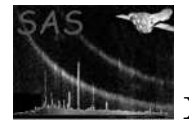

```
! ESA (C) 2000-2018
!
! This file is part of ESA's XMM-Newton Scientific Analysis System (SAS).
!
! SAS is free software: you can redistribute it and/or modify
! it under the terms of the GNU General Public License as published by
! the Free Software Foundation, either version 3 of the License, or
! (at your option) any later version.
!
! SAS is distributed in the hope that it will be useful,
! but WITHOUT ANY WARRANTY; without even the implied warranty of
! MERCHANTABILITY or FITNESS FOR A PARTICULAR PURPOSE. See the
! GNU General Public License for more details.
!
! You should have received a copy of the GNU General Public License
    along with SAS. If not, see <http://www.gnu.org/licenses/>.
! In this example add dataset is created (opened) containing
! a table with 2 columns of two 4-dimensional arrays.
!
! The second array has the same data type as the first; this
! is ensured by using the arrayDataType() function to determine
! the data type of the first array.
!
! The columns are then initialised before the
! dataset is released (closed).
program example_array4data
 use dal
 use errorhandling
  implicit none
  type(DataSetT) set
  type(TableT) tab
  type(ColumnT) col1, col2
  integer(kind=INT16), dimension(:,:,:,:,:), pointer :: c1, c2
  integer, dimension(4), parameter :: s = (/ 3,4,5,6 /)
  integer :: i,j,k,l,m,n
  ! create a set
  set = dataSet("test.dat",CREATE)
 tab = addTable(set, "table", 100, "table comment" )
  col1 = addColumn( tab, "column1", INTEGER16, "km", s, "column comment" )
 col2 = addColumn( tab, "column2", columnDataType( col1 ), "km", s, "column comment" )
  ! fill with unique numbers
  c1 => int16Array4Data(col1)
 c2 => int16Array4Data(col1)
 n = 0do m=0,numberOfRows(tab) - 1
   do l=0,5
     do k=0,4
       do i=0,3do i=0,2
```
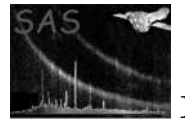

```
c1(i,j,k,l,m) = nc2(i,j,k,l,m) = c1(i,j,k,l,m)n = n + 1end do
      end do
    end do
 end do
end do
call release(col1)
```

```
call release(col2)
call release(set)
```
end program example\_array4data

# SEE ALSO

# BUGS AND LIMITATIONS

None known.

### NAME

int16Attribute

#### PURPOSE

Get the value of an attribute as an int16.

# INTERFACE

function int16ArrayAttribute( array, name ) function int16AttributableAttribute( attributable, name ) function int16Attribute( attribute ) function int16BlockAttribute( Block, name ) function int16ColumnAttribute( column, name ) function int16DataSetAttribute( dataSet, name ) function int16TableAttribute( table, name )

# ARGUMENTS

- type( $ArrayT$ ), intent(in) :: array A handle of the array containing the required attribute.
- type(AttributableT), intent(in) :: attributable A handle of the attributable containing the required attribute.
- type( $\text{Attribute}$ T), intent(in) :: attribute A handle of the attribute.
- type( $BlockT$ ), intent(in)  $::$  block A handle of the block containing the required attribute.
- type(ColumnT), intent(in) :: column A handle of the column containing the required attribute.
- type(DataSetT), intent(in) :: dataSet A handle of the dataset containing the required attribute.
- character(len= $*$ ), intent(in) :: name The name of the required attribute.
- type(TableT), intent(in)  $::$  table A handle of the table containing the required attribute.

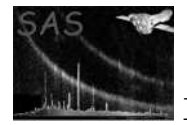

### RETURNS

• integer(kind=INT16)

### DESCRIPTION

# ERRORS

```
! ESA (C) 2000-2018
!
! This file is part of ESA's XMM-Newton Scientific Analysis System (SAS).
!
! SAS is free software: you can redistribute it and/or modify
! it under the terms of the GNU General Public License as published by
! the Free Software Foundation, either version 3 of the License, or
! (at your option) any later version.
!
! SAS is distributed in the hope that it will be useful,
! but WITHOUT ANY WARRANTY; without even the implied warranty of
! MERCHANTABILITY or FITNESS FOR A PARTICULAR PURPOSE. See the
! GNU General Public License for more details.
!
! You should have received a copy of the GNU General Public License
! along with SAS. If not, see <http://www.gnu.org/licenses/>.
! This example shows how int16 attributes are used.
! The program creates a dataset containing two int16 attributes,
! together with a table containing two int16 attributes.
! The attributes are then accessed, by name, with
! the int16Attribute() function.
! Also, it is shown how to access the attributes by position.
program example_int16attribute
 use dal
 use errorhandling
  implicit none
  type(DataSetT) set
  type(TableT) tab
  type(AttributeT) att
  integer i
  set = dataSet("test.dat",CREATE)
  call setAttribute(set,"int1",1,"int comment")
  call setAttribute(set,"int2",2,"int comment")
  tab = addTable(set,"table",10);
  call setAttribute(tab,"int1",3,"int comment")
  call setAttribute(tab,"int2",4,"int comment")
  write(*,*) int16Attribute( set, "int1" ) ! output '1'
  write(*,*) int16Attribute( set, "int2" ) ! output '2'
  write(*,*) int16Attribute( tab, "int1" ) ! output '3'
```
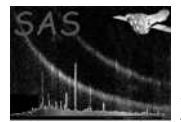

```
write(*,*) int16Attribute( tab, "int2" ) ! output '4'
 do i = 0, numberOfAttributes( set ) - 1
  att = attribute( set, i )
write(*,*) int16Attribute( att ) ! output the sequence 1, 2
  end do
```
call release(set)

end program example\_int16attribute

### SEE ALSO

### BUGS AND LIMITATIONS

None known.

# NAME

int16Data

### PURPOSE

Get the int16 data from an array, column or column cell.

### INTERFACE

function int16ArrayData( array ) function int16ColumnData( column ) function int16ColumnDataElement( column, row )

#### ARGUMENTS

- type( $ArrayT$ ), intent(in) :: array A handle of the array containing the required data.
- type(ColumnT), intent(in) :: column A handle of the column containing the required data.
- integer, intent(in) :: row The row number of the column cell containing the required data.

# RETURNS

• integer(kind=INT8), dimension(:), pointer The data is returned as a flat vector regardless of the dimensionality of the data.

### DESCRIPTION

The data is returned in a vector regardles of the dimensionality of the data. In particular, when accessing a scalar column cell, a vector of length 1 is returned, which contains the single scalar value.

# ERRORS

```
! ESA (C) 2000-2018
!
! This file is part of ESA's XMM-Newton Scientific Analysis System (SAS).
!
! SAS is free software: you can redistribute it and/or modify
```
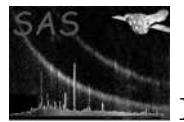

```
! it under the terms of the GNU General Public License as published by
! the Free Software Foundation, either version 3 of the License, or
! (at your option) any later version.
!
! SAS is distributed in the hope that it will be useful,
! but WITHOUT ANY WARRANTY; without even the implied warranty of
! MERCHANTABILITY or FITNESS FOR A PARTICULAR PURPOSE. See the
! GNU General Public License for more details.
!
! You should have received a copy of the GNU General Public License
! along with SAS. If not, see <http://www.gnu.org/licenses/>.
! In this example add dataset is created (opened) containing
! a table with 2 columns of two 4-dimensional arrays.
!
! The second array has the same data type as the first; this
! is ensured by using the arrayDataType() function to determine
! the data type of the first array.
!
! The columns are then initialised, and then the second column
! is output by accessing the column's data as a flat vector.
program example_int16data
 use dal
 use errorhandling
  implicit none
  type(DataSetT) set
  type(TableT) tab
  type(ColumnT) col1, col2
  integer(kind=INT16), dimension(:,:,:,:,:), pointer :: c1, c2
  integer(kind=INT16), dimension(:), pointer :: cd
  integer, dimension(4), parameter :: s = ( / 3,4,5,6 /)
  integer :: i,j,k,l,m,n
  ! create a set
  set = dataSet("test.dat",CREATE)
 tab = addTable(set, "table", 5, "table comment" )
  col1 = addColumn( tab, "column1", INTEGER16, "km", s, "column comment" )
  col2 = addColumn( tab, "column2", columnDataType( col1 ), "km", s, "column comment" )
  ! fill with unique numbers
  c1 => int16Array4Data(col1)
 c2 => int16Array4Data(col2)
 n = 0do m=0,numberOfRows(tab) - 1
   do l=0,5
     do k=0,4
       do j=0,3do i=0,2c1(i,j,k,l,m) = nc2(i,j,k,l,m) = c1(i,j,k,l,m)n = n + 1end do
```
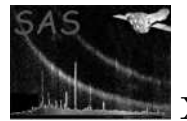

```
end do
    end do
  end do
end do
call release(col1)
call release(col2)
! Output the col2
cd => int16Data( col2 ) ! Access the column's 4-dimensional data as a flat vector.
do n = 0,numberOfElements(col1) * numberOfRows(tab) - 1
  write(*,*) cd(n)
end do
call release(col2)
call release(set)
```
end program example\_int16data

# SEE ALSO

# BUGS AND LIMITATIONS

None known.

# NAME

int16VectorData

#### PURPOSE

Get the int16 data from an array or column cell containing vector data.

#### INTERFACE

function int16ArrayVectorData( array ) function int16ColumnVectorDataElement( column, row )

# ARGUMENTS

- type( $ArrayT$ ), intent(in) :: array A handle of the array containing the required data.
- type(ColumnT), intent(in) :: column A handle of the column containing the required data.
- integer(kind=INT32), intent(in) :: row The row number of the column cell containing the data to be accessed.

# RETURNS

• integer(kind=INT16), dimension(:), pointer

### DESCRIPTION

### ERRORS

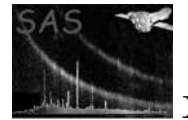

```
! ESA (C) 2000-2018
!
! This file is part of ESA's XMM-Newton Scientific Analysis System (SAS).
!
! SAS is free software: you can redistribute it and/or modify
! it under the terms of the GNU General Public License as published by
! the Free Software Foundation, either version 3 of the License, or
! (at your option) any later version.
!
! SAS is distributed in the hope that it will be useful,
! but WITHOUT ANY WARRANTY; without even the implied warranty of
! MERCHANTABILITY or FITNESS FOR A PARTICULAR PURPOSE. See the
! GNU General Public License for more details.
!
    You should have received a copy of the GNU General Public License
     along with SAS. If not, see <http://www.gnu.org/licenses/>.
! In this example add dataset is created (opened) containing
! a table with 2 columns of two vector arrays.
!
! The second array has the same data type as the first; this
! is ensured by using the arrayDataType() function to determine
! the data type of the first array.
!
! The columns are then initialised, on a row-by-row
! basis (i.e. accessing the column's data cell-by-cell),
! before the dataset is released (closed).
program example_cellvectordata
  use dal
  use errorhandling
  implicit none
  type(DataSetT) set
  type(TableT) tab
  type(ColumnT) col1, col2
  integer(kind=INT16), dimension(:), pointer :: c1, c2
  integer, dimension(1), parameter :: s = (737)integer :: i,m,n
  ! create a set
  set = dataSet("test.dat",CREATE)
  tab = addTable(set, "table", 100, "table comment" )
  col1 = addColumn( tab, "column1", INTEGER16, "km", s, "column comment" )
  col2 = addColumn( tab, "column2", columnDataType( col1 ), "km", s, "column comment" )
  ! fill with unique numbers
 n = 0do m=0,numberOfRows(tab) - 1
    c1 \Rightarrow int16VectorData(col1,m)c2 \Rightarrow \text{int16VectorData} (col2,m)do i=0,2c1(i) = nc2(i) = c1(i)
```
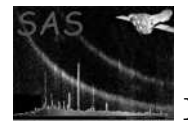

```
n = n + 1end do
  end do
 call release(col1)
  call release(col2)
  call release(set)
end program example_cellvectordata
! ESA (C) 2000-2018
!
! This file is part of ESA's XMM-Newton Scientific Analysis System (SAS).
!
! SAS is free software: you can redistribute it and/or modify
! it under the terms of the GNU General Public License as published by
! the Free Software Foundation, either version 3 of the License, or
! (at your option) any later version.
!
! SAS is distributed in the hope that it will be useful,
! but WITHOUT ANY WARRANTY; without even the implied warranty of
! MERCHANTABILITY or FITNESS FOR A PARTICULAR PURPOSE. See the
! GNU General Public License for more details.
!
! You should have received a copy of the GNU General Public License
! along with SAS. If not, see <http://www.gnu.org/licenses/>.
! This example shows how to use the int16Array2Data interface.
! In the example a dataset is created (opened) containing
! a table with 2 vector arrays.
!
! The second array has the same data type as the first; this
! is ensured by using the arrayDataType() function to determine
! the data type of the first array.
!
! The array is then initialised,
program example_arrayvectordata
 use dal
 use errorhandling
  implicit none
  type(DataSetT) set
  type(TableT) tab
  type(ArrayT) arr1, arr2
  integer(kind=INT16), dimension(:), pointer :: a1, a2
  integer, dimension(1), parameter :: s = (737)integer :: i,n
  ! create a set
  set = dataSet("test.dat",CREATE)
  arr1 = addArray( set, "array1", INTEGER16, s, "km", "array comment" )
  arr2 = addArray( set, "array2", INTEGER16, s, "km", "array comment" )
  ! fill with unique numbers
```

```
n = 0a1 => int16VectorData(arr1)
a2 => int16VectorData(arr2)
do i=0,2
 a1(i) = na2(i) = a1(i)n = n + 1end do
call release(arr1)
call release(arr2)
```
call release(set)

end program example\_arrayvectordata

# SEE ALSO

# BUGS AND LIMITATIONS

None known.

# NAME

int16VectorData

#### PURPOSE

Get the int16 data from a column containing vector data.

### INTERFACE

function int16ColumnVectorData( column )

# ARGUMENTS

• type(ColumnT), intent(in) :: column

### RETURNS

• integer(kind=INT16), dimension(:,:), pointer

# DESCRIPTION

### ERRORS

```
! ESA (C) 2000-2018
!
! This file is part of ESA's XMM-Newton Scientific Analysis System (SAS).
!
! SAS is free software: you can redistribute it and/or modify
! it under the terms of the GNU General Public License as published by
! the Free Software Foundation, either version 3 of the License, or
! (at your option) any later version.
!
    SAS is distributed in the hope that it will be useful,
! but WITHOUT ANY WARRANTY; without even the implied warranty of
! MERCHANTABILITY or FITNESS FOR A PARTICULAR PURPOSE. See the
```
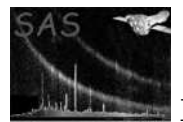

```
! GNU General Public License for more details.
!
! You should have received a copy of the GNU General Public License
! along with SAS. If not, see <http://www.gnu.org/licenses/>.
! In this example add dataset is created (opened) containing
! a table with 2 columns of two vector arrays.
!
! The second column has the same data type as the first; this
! is ensured by using the columnDataType() function to determine
! the data type of the first array.
!
! The columns are then initialised before the
! dataset is released (closed).
program example_columnvectordata
 use dal
 use errorhandling
  implicit none
  type(DataSetT) set
  type(TableT) tab
  type(ColumnT) col1, col2
  integer(kind=INT16), dimension(:,:), pointer :: c1, c2
  integer, dimension(1), parameter :: s = (/ 3 /)
  integer :: i,m,n
  ! create a set
  set = dataSet("test.dat",CREATE)
  tab = addTable(set, "table", 10, "table comment" )
  col1 = addColumn( tab, "column1", INTEGER16, "km", s, "column comment" )
  col2 = addColumn( tab, "column2", columnDataType( col1 ), "km", s, "column comment" )
  ! fill with unique numbers
  c1 => int16VectorData(col1)
  c2 => int16VectorData(col2)
 n = 0do m=0,numberOfRows(tab) - 1
    do i=0,2c1(i,m) = nc2(i,m) = c1(i,m)n = n + 1end do
  end do
  call release(col1)
  call release(col2)
 call release(set)
end program example_columnvectordata
```
SEE ALSO

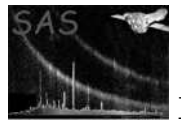

None known.

# NAME

INT32

# PURPOSE

An enumeration value which is used to indicate that integer32 data is being used.

# DESCRIPTION

# EXAMPLES

SEE ALSO

# BUGS AND LIMITATIONS

None known.

# NAME

int32Array2Data

# PURPOSE

Get the int32 data from an array or column cell containing 2-dimensional array data.

#### INTERFACE

function int32ArrayArray2Data( array ) function int32ColumnArray2DataElement( column, row )

# ARGUMENTS

- type( $ArrayT$ ), intent(in) :: array A handle of the array containing the required data.
- type(ColumnT), intent(in) :: column A handle of the column containing the required data.
- integer, intent(in) :: row The row number of the column cell containing the data to be accessed.

# RETURNS

• integer(kind=INT32), dimension(:,:), pointer

# DESCRIPTION

#### ERRORS

```
! ESA (C) 2000-2018
!
! This file is part of ESA's XMM-Newton Scientific Analysis System (SAS).
!
! SAS is free software: you can redistribute it and/or modify
! it under the terms of the GNU General Public License as published by
! the Free Software Foundation, either version 3 of the License, or
```

```
! (at your option) any later version.
!
! SAS is distributed in the hope that it will be useful,
! but WITHOUT ANY WARRANTY; without even the implied warranty of
! MERCHANTABILITY or FITNESS FOR A PARTICULAR PURPOSE. See the
! GNU General Public License for more details.
!
! You should have received a copy of the GNU General Public License
! along with SAS. If not, see <http://www.gnu.org/licenses/>.
! This example shows how to use the int32Array2Data interface.
! In the example a dataset is created (opened) containing
! a table with 2 columns of two 2-dimensional arrays.
!
! The second array has the same data type as the first; this
! is ensured by using the arrayDataType() function to determine
! the data type of the first array.
!
! The columns are then initialised, on a row-by-row
! basis (i.e. accessing the column's data cell-by-cell),
! before the dataset is released (closed).
program example_cellarray2data
 use dal
 use errorhandling
  implicit none
  type(DataSetT) set
  type(TableT) tab
  type(ColumnT) col1, col2
  integer(kind=INT32), dimension(:,:), pointer :: c1, c2
  integer, dimension(2), parameter :: s = (7, 3, 4, 7)integer :: i,j,k,n
  ! create a set
  set = dataSet("test.dat",CREATE)
  tab = addTable(set, "table", 100, "table comment" )
  col1 = addColumn( tab, "column1", INTEGER32, "km", s, "column comment" )
 col2 = addColumn( tab, "column2", columnDataType( col1 ), "km", s, "column comment" )
  ! fill with unique numbers
 n = 0do k=0,numberOfRows(tab) - 1
   c1 \Rightarrow int32Array2Data(col1,k)c2 => int32Array2Data(col2,k)
   do j=0,3
     do i=0,2
       c1(i,j) = nc2(i, j) = c1(i, j)n = n + 1end do
   end do
  end do
```
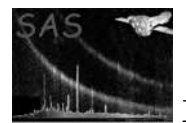

```
call release(col1)
  call release(col2)
 call release(set)
end program example_cellarray2data
! ESA (C) 2000-2018
!
! This file is part of ESA's XMM-Newton Scientific Analysis System (SAS).
!
! SAS is free software: you can redistribute it and/or modify
! it under the terms of the GNU General Public License as published by
! the Free Software Foundation, either version 3 of the License, or
! (at your option) any later version.
!
! SAS is distributed in the hope that it will be useful,
! but WITHOUT ANY WARRANTY; without even the implied warranty of
! MERCHANTABILITY or FITNESS FOR A PARTICULAR PURPOSE. See the
! GNU General Public License for more details.
!
! You should have received a copy of the GNU General Public License
! along with SAS. If not, see <http://www.gnu.org/licenses/>.
! This example shows how to use the int32Array2Data interface.
! In the example a dataset is created (opened) containing
! a table with 2 2-dimensional arrays.
!
! The second array has the same data type as the first; this
! is ensured by using the arrayDataType() function to determine
! the data type of the first array.
!
! The columns are then initialised, on a row-by-row
! basis (i.e. accessing the column's data cell-by-cell),
! before the dataset is released (closed).
program example_arrayarray2data
 use dal
 use errorhandling
  implicit none
  type(DataSetT) set
  type(TableT) tab
  type(ArrayT) arr1, arr2
  integer(kind=INT32), dimension(:,:), pointer :: a1, a2
  integer, dimension(2), parameter :: s = (7, 3, 4, 7)integer :: i,j,n
  ! create a set
  set = dataSet("test.dat",CREATE)
  arr1 = addArray( set, "array1", INTEGER32, s, "km", "array comment" )
  arr2 = addArray( set, "array2", INTEGER32, s, "km", "array comment" )
  ! fill with unique numbers
 n = 0a1 => int32Array2Data(arr1)
```
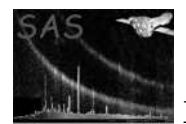

```
a2 => int32Array2Data(arr2)
do j=0,3
  do i=0,2
    a1(i, j) = na2(i, j) = a1(i, j)n = n + 1end do
end do
call release(arr1)
call release(arr2)
call release(set)
```
end program example\_arrayarray2data

### SEE ALSO

### BUGS AND LIMITATIONS

None known.

#### NAME

int32Array2Data

#### PURPOSE

Get the int32 data from a column containing 2-dimensional array data.

#### INTERFACE

function int32ColumnArray2Data( column )

# ARGUMENTS

• type(ColumnT), intent(in) :: column A handle of the column containing the required data.

# RETURNS

• integer(kind=INT32), dimension(:,:,:), pointer The 2-dimensional data is returned as a 3-dimensional array.

### DESCRIPTION

#### ERRORS

```
! ESA (C) 2000-2018
!
! This file is part of ESA's XMM-Newton Scientific Analysis System (SAS).
!
! SAS is free software: you can redistribute it and/or modify
! it under the terms of the GNU General Public License as published by
! the Free Software Foundation, either version 3 of the License, or
     (at your option) any later version.
!
    SAS is distributed in the hope that it will be useful,
```
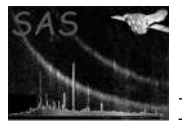

```
! but WITHOUT ANY WARRANTY; without even the implied warranty of
! MERCHANTABILITY or FITNESS FOR A PARTICULAR PURPOSE. See the
! GNU General Public License for more details.
!
! You should have received a copy of the GNU General Public License
! along with SAS. If not, see <http://www.gnu.org/licenses/>.
! In this example add dataset is created (opened) containing
! a table with 2 columns of two 2-dimensional arrays.
!
! The second array has the same data type as the first; this
! is ensured by using the arrayDataType() function to determine
! the data type of the first array.
!
! The columns are then initialised before the
! dataset is released (closed).
program example_array2data
  use dal
  use errorhandling
  implicit none
  type(DataSetT) set
  type(TableT) tab
  type(ColumnT) col1, col2
  integer(kind=INT32), dimension(:,:,:), pointer :: c1, c2
  integer, dimension(2), parameter :: s = (7, 3, 4, 7)integer :: i,j,k,n
  ! create a set
  set = dataSet("test.dat",CREATE)
  tab = addTable(set, "table", 100, "table comment" )
  col1 = addColumn( tab, "column1", INTEGER32, "km", s, "column comment" )
  col2 = addColumn( tab, "column2", columnDataType( col1 ), "km", s, "column comment" )
  ! fill with unique numbers
  c1 => int32Array2Data(col1)
  c2 => int32Array2Data(col2)
  n = 0do k=0,numberOfRows(tab) - 1
    do i=0,3do i=0,2
        c1(i,j,k) = nc2(i,j,k) = c1(i,j,k)n = n + 1end do
    end do
  end do
  call release(col1)
  call release(col2)
  call release(set)
end program example_array2data
```
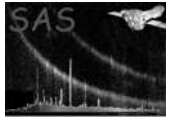

# SEE ALSO

# BUGS AND LIMITATIONS

None known.

### NAME

int32Array3Data

### PURPOSE

Get the int32 data from an array or column cell containing 3-dimensional array data.

#### INTERFACE

function int32ArrayArray3Data( array ) function int32ColumnArray3DataElement( column, row )

# ARGUMENTS

- type( $ArrayT$ ), intent(in) :: array A handle of the array containing the required data.
- type(ColumnT), intent(in) :: column A handle of the column containing the required data.
- integer, intent(in)  $::$  row The row number of the column cell containing the data to be accessed.

### RETURNS

• integer(kind=INT32), dimension(:,:,:), pointer

# DESCRIPTION

# ERRORS

```
! ESA (C) 2000-2018
!
! This file is part of ESA's XMM-Newton Scientific Analysis System (SAS).
!
! SAS is free software: you can redistribute it and/or modify
! it under the terms of the GNU General Public License as published by
! the Free Software Foundation, either version 3 of the License, or
! (at your option) any later version.
!
! SAS is distributed in the hope that it will be useful,
! but WITHOUT ANY WARRANTY; without even the implied warranty of
! MERCHANTABILITY or FITNESS FOR A PARTICULAR PURPOSE. See the
! GNU General Public License for more details.
!
    You should have received a copy of the GNU General Public License
! along with SAS. If not, see <http://www.gnu.org/licenses/>.
! In this example add dataset is created (opened) containing
! a table with 2 columns of two 3-dimensional arrays.
!
! The second array has the same data type as the first; this
```
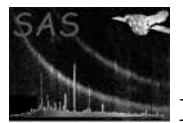

```
! is ensured by using the arrayDataType() function to determine
! the data type of the first array.
!
! The columns are then initialised, on a row-by-row
! basis (i.e. accessing the column's data cell-by-cell),
! before the dataset is released (closed).
program example_cellarray3data
  use dal
  use errorhandling
  implicit none
  type(DataSetT) set
  type(TableT) tab
  type(ColumnT) col1, col2
  integer(kind=INT32), dimension(:,:,:), pointer :: c1, c2
  integer, dimension(3), parameter :: s = (7, 3, 4, 5, 7)integer :: i,j,k,l,n
  ! create a set
  set = dataSet("test.dat",CREATE)
  tab = addTable(set, "table", 100, "table comment" )
  col1 = addColumn( tab, "column1", INTEGER32, "km", s, "column comment" )
  col2 = addColumn( tab, "column2", columnDataType( col1 ), "km", s, "column comment" )
  ! fill with unique numbers
 n = 0do l=0,numberOfRows(tab) - 1
   c1 => int32Array3Data(col1,l)
    c2 => int32Array3Data(col2,l)
    do k=0,4
     do j=0,3
        do i=0,2
          c1(i,j,k) = nc2(i,j,k) = c1(i,j,k)n = n + 1end do
      end do
    end do
  end do
  call release(col1)
  call release(col2)
 call release(set)
end program example_cellarray3data
! ESA (C) 2000-2018
!
! This file is part of ESA's XMM-Newton Scientific Analysis System (SAS).
!
! SAS is free software: you can redistribute it and/or modify
! it under the terms of the GNU General Public License as published by
! the Free Software Foundation, either version 3 of the License, or
```

```
! (at your option) any later version.
!
! SAS is distributed in the hope that it will be useful,
! but WITHOUT ANY WARRANTY; without even the implied warranty of
! MERCHANTABILITY or FITNESS FOR A PARTICULAR PURPOSE. See the
! GNU General Public License for more details.
!
! You should have received a copy of the GNU General Public License
! along with SAS. If not, see <http://www.gnu.org/licenses/>.
! This example shows how to use the int8Array2Data interface.
! In the example a dataset is created (opened) containing
! a table with 2 3-dimensional arrays.
!
! The second array has the same data type as the first; this
! is ensured by using the arrayDataType() function to determine
! the data type of the first array.
!
! The columns are then initialised, on a row-by-row
! basis (i.e. accessing the column's data cell-by-cell),
! before the dataset is released (closed).
program example_arrayarray3data
 use dal
 use errorhandling
  implicit none
 type(DataSetT) set
  type(TableT) tab
  type(ArrayT) arr1, arr2
  integer(kind=INT32), dimension(:,:,:), pointer :: a1, a2
  integer, dimension(3), parameter :: s = (7, 3, 4, 5, 7)integer :: i,j,k,n
  ! create a set
  set = dataSet("test.dat",CREATE)
  arr1 = addArray( set, "array1", INTEGER32, s, "km", "array comment" )
  arr2 = addArray( set, "array2", INTEGER32, s, "km", "array comment" )
  ! fill with unique numbers
 n = 0a1 => int32Array3Data(arr1)
  a2 => int32Array3Data(arr2)
 do k=0,4
   do j=0,3
     do i=0,2
       a1(i,j,k) = na2(i,j,k) = a1(i,j,k)n = n + 1end do
   end do
  end do
  call release(arr1)
```
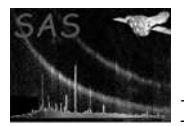

```
call release(arr2)
call release(set)
```
end program example\_arrayarray3data

# SEE ALSO

# BUGS AND LIMITATIONS

None known.

# NAME

int32Array3Data

# PURPOSE

Get the int32 data from a column containing 3-dimensional array data.

# INTERFACE

function int32ColumnArray3Data( column )

# ARGUMENTS

• type( $Column$ T), intent(in) :: column

# RETURNS

• integer(kind=INT32), dimension(:,:,:,:), pointer The 3-dimensional data is returned as a 4-dimensional array.

# DESCRIPTION

# ERRORS

```
! ESA (C) 2000-2018
!
! This file is part of ESA's XMM-Newton Scientific Analysis System (SAS).
!
! SAS is free software: you can redistribute it and/or modify
! it under the terms of the GNU General Public License as published by
! the Free Software Foundation, either version 3 of the License, or
! (at your option) any later version.
!
! SAS is distributed in the hope that it will be useful,
! but WITHOUT ANY WARRANTY; without even the implied warranty of
! MERCHANTABILITY or FITNESS FOR A PARTICULAR PURPOSE. See the
! GNU General Public License for more details.
!
    You should have received a copy of the GNU General Public License
    along with SAS. If not, see <http://www.gnu.org/licenses/>.
! In this example add dataset is created (opened) containing
! a table with 2 columns of two 3-dimensional arrays.
!
! The second array has the same data type as the first; this
! is ensured by using the arrayDataType() function to determine
```
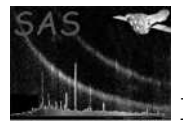

```
! the data type of the first array.
           !
           ! The columns are then initialised before the
           ! dataset is released (closed).
          program example_array3data
            use dal
            use errorhandling
             implicit none
             type(DataSetT) set
             type(TableT) tab
             type(ColumnT) col1, col2
             integer(kind=INT32), dimension(:,:,:,:), pointer :: c1, c2
             integer, dimension(3), parameter :: s = (7, 3, 4, 5, 7)integer :: i,j,k,l,n
             ! create a set
             set = dataSet("test.dat",CREATE)
             tab = addTable(set, "table", 100, "table comment" )
             col1 = addColumn( tab, "column1", INTEGER32, "km", s, "column comment" )
             col2 = addColumn( tab, "column2", columnDataType( col1 ), "km", s, "column comment" )
             ! fill with unique numbers
             c1 => int32Array3Data(col1)
             c2 => int32Array3Data(col1)
             n = 0do l=0,numberOfRows(tab) - 1
               do k = 0, 4do j=0,3do i=0,2
                     c1(i,j,k,l) = nc2(i,j,k,l) = c1(i,j,k,l)n = n + 1end do
                end do
               end do
             end do
             call release(col1)
             call release(col2)
             call release(set)
           end program example_array3data
SEE ALSO
```
# BUGS AND LIMITATIONS

None known.

```
NAME
```
int32Array4Data

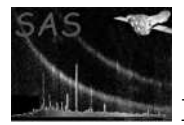

# PURPOSE

Get the int16 data from a column cell containing 4-dimensional array data.

## INTERFACE

function int32ColumnArray4Data( column ) function int32ColumnArray4DataElement( column, row )

# ARGUMENTS

- type(ColumnT), intent(in) :: column A handle of the column containing the required data.
- integer, intent(in) :: row The row number of the column cell containing the required data.

# RETURNS

• integer(kind=INT32), dimension(:,:,:,:), pointer

# DESCRIPTION

# ERRORS

# EXAMPLES

```
! ESA (C) 2000-2018
!
! This file is part of ESA's XMM-Newton Scientific Analysis System (SAS).
!
! SAS is free software: you can redistribute it and/or modify
! it under the terms of the GNU General Public License as published by
! the Free Software Foundation, either version 3 of the License, or
! (at your option) any later version.
!
! SAS is distributed in the hope that it will be useful,
! but WITHOUT ANY WARRANTY; without even the implied warranty of
! MERCHANTABILITY or FITNESS FOR A PARTICULAR PURPOSE. See the
! GNU General Public License for more details.
!
! You should have received a copy of the GNU General Public License
! along with SAS. If not, see <http://www.gnu.org/licenses/>.
! In this example add dataset is created (opened) containing
! a table with 2 columns of two 4-dimensional arrays.
!
! The second array has the same data type as the first; this
! is ensured by using the arrayDataType() function to determine
! the data type of the first array.
!
! The columns are then initialised, on a row-by-row
! basis (i.e. accessing the column's data cell-by-cell),
! before the dataset is released (closed).
program example_cellarray4data
```
use dal use errorhandling implicit none

```
type(DataSetT) set
  type(TableT) tab
  type(ColumnT) col1, col2
  integer(kind=INT32), dimension(:,:,:,:), pointer :: c1, c2
  integer, dimension(4), parameter :: s = (/ 3,4,5,6 /)
  integer :: i,j,k,l,m,n
  ! create a set
 set = dataSet("test.dat",CREATE)
 tab = addTable(set, "table", 100, "table comment" )
 col1 = addColumn( tab, "column1", INTEGER32, "km", s, "column comment" )
 col2 = addColumn( tab, "column2", columnDataType( col1 ), "km", s, "column comment" )
  ! fill with unique numbers
 n = 0do m=0,numberOfRows(tab) - 1
   c1 => int32Array4Data(col1,m)
   c2 => int32Array4Data(col2,m)
   do 1=0,5do k=0,4
        do j=0,3do i=0,2
           c1(i,j,k,l) = nc2(i,j,k,l) = c1(i,j,k,l)n = n + 1end do
        end do
     end do
   end do
  end do
 call release(col1)
 call release(col2)
 call release(set)
end program example_cellarray4data
```
# SEE ALSO

BUGS AND LIMITATIONS

None known.

# NAME

int32Array4Data

## PURPOSE

Get the int32 data from a column containing 4-dimensional array data.

## INTERFACE

function int32ColumnArray4Data( column )

# ARGUMENTS

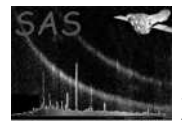

• type( $Column$ T), intent(in) :: column

#### RETURNS

• integer(kind=INT32), dimension $(:,;;...;);$  pointer The 4-dimensional column data is returned as a 5-dimensional array.

## DESCRIPTION

#### ERRORS

```
! ESA (C) 2000-2018
!
! This file is part of ESA's XMM-Newton Scientific Analysis System (SAS).
!
! SAS is free software: you can redistribute it and/or modify
! it under the terms of the GNU General Public License as published by
! the Free Software Foundation, either version 3 of the License, or
! (at your option) any later version.
!
! SAS is distributed in the hope that it will be useful,
! but WITHOUT ANY WARRANTY; without even the implied warranty of
! MERCHANTABILITY or FITNESS FOR A PARTICULAR PURPOSE. See the
! GNU General Public License for more details.
!
! You should have received a copy of the GNU General Public License
! along with SAS. If not, see <http://www.gnu.org/licenses/>.
! In this example add dataset is created (opened) containing
! a table with 2 columns of two 4-dimensional arrays.
!
! The second array has the same data type as the first; this
! is ensured by using the arrayDataType() function to determine
! the data type of the first array.
!
! The columns are then initialised before the
! dataset is released (closed).
program example_array4data
 use dal
 use errorhandling
  implicit none
  type(DataSetT) set
  type(TableT) tab
  type(ColumnT) col1, col2
  integer(kind=INT32), dimension(:,:,:,:,:), pointer :: c1, c2
  integer, dimension(4), parameter :: s = (/ 3,4,5,6 /)
  integer :: i,j,k,l,m,n
  ! create a set
  set = dataSet("test.dat",CREATE)
```
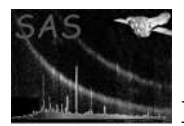

```
tab = addTable(set, "table", 100, "table comment" )
             col1 = addColumn( tab, "column1", INTEGER32, "km", s, "column comment" )
             col2 = addColumn( tab, "column2", columnDataType( col1 ), "km", s, "column comment" )
             ! fill with unique numbers
             c1 \Rightarrow int32Array4Data(col1)c2 => int32Array4Data(col1)
             n = 0do m=0,numberOfRows(tab) - 1
               do l=0,5
                 do k=0,4
                    do j=0,3
                      do i=0,2
                        c1(i,j,k,l,m) = nc2(i,j,k,l,m) = c1(i,j,k,l,m)n = n + 1end do
                    end do
                  end do
               end do
             end do
             call release(col1)
             call release(col2)
             call release(set)
           end program example_array4data
BUGS AND LIMITATIONS
           None known.
           int32Attribute
           Get the value of an attribute as an int32.
INTERFACE
           function int32ArrayAttribute( array, name )
           function int32AttributableAttribute( attributable, name )
           function int32Attribute( attribute)
           function int32BlockAttribute( block, name )
           function int32ColumnAttribute( column, name )
           function int32DataSetAttribute( dataSet, name )
           function int32TableAttribute( table, name )
```
# ARGUMENTS

SEE ALSO

NAME

PURPOSE

- type( $ArrayT$ ), intent(in) :: array A handle of the array containing the required attribute.
- type(AttributableT), intent(in)  $::$  attributable A handle of the attributable containing the required attribute.

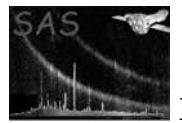

- type( $\text{AttributeT}$ ), intent(in) :: attribute A handle of the attribute.
- type( $BlockT$ ), intent(in) :: block A handle of the block containing the required attribute.
- type( $Column$ T), intent(in) :: column A handle of the column containing the required attribute.
- type(DataSetT), intent(in) :: dataSet A handle of the dataset containing the required attribute.
- character(len=\*), intent(in) :: name The name of the required attribute.
- type(TableT), intent(in)  $::$  table A handle of the table containing the required attribute.

## RETURNS

• integer(kind=INT32)

## DESCRIPTION

## ERRORS

```
! ESA (C) 2000-2018
!
! This file is part of ESA's XMM-Newton Scientific Analysis System (SAS).
!
! SAS is free software: you can redistribute it and/or modify
! it under the terms of the GNU General Public License as published by
! the Free Software Foundation, either version 3 of the License, or
! (at your option) any later version.
!
! SAS is distributed in the hope that it will be useful,
! but WITHOUT ANY WARRANTY; without even the implied warranty of
! MERCHANTABILITY or FITNESS FOR A PARTICULAR PURPOSE. See the
! GNU General Public License for more details.
!
! You should have received a copy of the GNU General Public License
! along with SAS. If not, see <http://www.gnu.org/licenses/>.
! This example shows how int32 attributes are used.
! The program creates a dataset containing two int32 attributes,
! together with a table containing two int32 attributes.
! The attributes are then accessed, by name, with
! the int32Attribute() function.
! Also, it is shown how to access the attributes by position.
program example_int32attribute
 use dal
 use errorhandling
 implicit none
 type(DataSetT) set
 type(TableT) tab
```
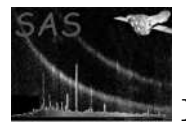

```
type(AttributeT) att
  integer i
  set = dataSet("test.dat",CREATE)
  call setAttribute(set,"int1",1,"int comment")
  call setAttribute(set,"int2",2,"int comment")
  tab = addTable(set,"table",10);
  call setAttribute(tab,"int1",3,"int comment")
  call setAttribute(tab,"int2",4,"int comment")
 write(*,*) int32Attribute( set, "int1" ) ! output '1'
  write(*,*) int32Attribute( set, "int2" ) ! output '2'
  write(*,*) int32Attribute( tab, "int1" ) ! output '3'
  write(*,*) int32Attribute( tab, "int2" ) ! output '4'
  do i = 0, numberOfAttributes( set ) - 1
   att = attribute( set, i )
write(*,*) int32Attribute( att) ! output the sequence 1, 2
  end do
 call release(set)
```
end program example\_int32attribute

#### SEE ALSO

#### BUGS AND LIMITATIONS

#### NAME

int32Data

#### PURPOSE

Get the int32 data from an array, column or column cell.

#### INTERFACE

function int32ArrayData( array ) function int32ColumnData( column ) function int32ColumnDataElement( column, row )

# ARGUMENTS

- type( $ArrayT$ ), intent(in) :: array A handle of the array containing the required data.
- type(ColumnT), intent(in) :: column A handle of the column containing the required data.
- integer, intent(in) :: row The row number of the column cell containing the required data.

#### RETURNS

• integer(kind=INT32), dimension(:), pointer The data is returned as a flat vector regardless of the dimensionality of the data.

## DESCRIPTION

The data is returned in a vector regardles of the dimensionality of the data. In particular, when accessing a scalar column cell, a vector of length 1 is returned, which contains the single scalar value.

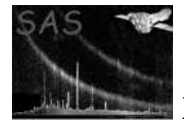

## ERRORS

```
! ESA (C) 2000-2018
!
! This file is part of ESA's XMM-Newton Scientific Analysis System (SAS).
!
! SAS is free software: you can redistribute it and/or modify
! it under the terms of the GNU General Public License as published by
! the Free Software Foundation, either version 3 of the License, or
! (at your option) any later version.
!
! SAS is distributed in the hope that it will be useful,
! but WITHOUT ANY WARRANTY; without even the implied warranty of
! MERCHANTABILITY or FITNESS FOR A PARTICULAR PURPOSE. See the
! GNU General Public License for more details.
!
! You should have received a copy of the GNU General Public License
    along with SAS. If not, see <http://www.gnu.org/licenses/>.
! In this example add dataset is created (opened) containing
! a table with 2 columns of two 4-dimensional arrays.
!
! The second array has the same data type as the first; this
! is ensured by using the arrayDataType() function to determine
! the data type of the first array.
!
! The columns are then initialised, and then the second column
! is output by accessing the column's data as a flat vector.
program example_int32data
 use dal
 use errorhandling
  implicit none
 type(DataSetT) set
  type(TableT) tab
  type(ColumnT) col1, col2
  integer(kind=INT32), dimension(:,:,:,:,:), pointer :: c1, c2
  integer(kind=INT32), dimension(:), pointer :: cd
  integer, dimension(4), parameter :: s = ( / 3,4,5,6 /)
  integer :: i,j,k,l,m,n
  ! create a set
  set = dataSet("test.dat",CREATE)
 tab = addTable(set, "table", 5, "table comment" )
  col1 = addColumn( tab, "column1", INTEGER32, "km", s, "column comment" )
  col2 = addColumn( tab, "column2", columnDataType( col1 ), "km", s, "column comment" )
  ! fill with unique numbers
  c1 => int32Array4Data(col1)
  c2 => int32Array4Data(col2)
```
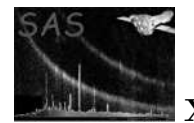

```
n = 0do m=0,numberOfRows(tab) - 1
   do l=0,5
     do k=0,4
        do j=0,3do i=0,2c1(i,j,k,l,m) = nc2(i,j,k,l,m) = c1(i,j,k,l,m)n = n + 1end do
        end do
     end do
   end do
  end do
  call release(col1)
 call release(col2)
  ! Output the col2
  cd => int32Data( col2 ) ! Access the column's 4-dimensional data as a flat vector.
 do n = 0,numberOfElements(col1) * numberOfRows(tab) - 1
   write(*,*) cd(n)end do
 call release(col2)
 call release(set)
end program example_int32data
```
# SEE ALSO

## BUGS AND LIMITATIONS

None known.

#### NAME

int32VectorData

#### PURPOSE

Get the int32 data from an array or column cell containing vector data.

## INTERFACE

function int32ArrayVectorData( array ) function int32ColumnVectorDataElement( column, row )

# ARGUMENTS

- type( $ArrayT$ ), intent(in) :: array A handle of the array containing the required data.
- type(ColumnT), intent(in) :: column A handle of the column containing the required data.
- integer(kind=INT32), intent(in) :: row The row number of the column cell containing the data to be accessed.

#### RETURNS

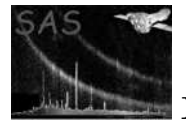

• integer(kind=INT32), dimension(:), pointer

## DESCRIPTION

#### ERRORS

```
! ESA (C) 2000-2018
!
! This file is part of ESA's XMM-Newton Scientific Analysis System (SAS).
!
! SAS is free software: you can redistribute it and/or modify
! it under the terms of the GNU General Public License as published by
! the Free Software Foundation, either version 3 of the License, or
! (at your option) any later version.
!
! SAS is distributed in the hope that it will be useful,
! but WITHOUT ANY WARRANTY; without even the implied warranty of
! MERCHANTABILITY or FITNESS FOR A PARTICULAR PURPOSE. See the
! GNU General Public License for more details.
!
! You should have received a copy of the GNU General Public License
! along with SAS. If not, see <http://www.gnu.org/licenses/>.
! In this example add dataset is created (opened) containing
! a table with 2 columns of two vector arrays.
!
! The second array has the same data type as the first; this
! is ensured by using the arrayDataType() function to determine
! the data type of the first array.
!
! The columns are then initialised, on a row-by-row
! basis (i.e. accessing the column's data cell-by-cell),
! before the dataset is released (closed).
program example_cellvectordata
 use dal
 use errorhandling
 implicit none
 type(DataSetT) set
 type(TableT) tab
 type(ColumnT) col1, col2
 integer(kind=INT32), dimension(:), pointer :: c1, c2
 integer, dimension(1), parameter :: s = (737)integer :: i,m,n
 ! create a set
 set = dataSet("test.dat",CREATE)
 tab = addTable(set, "table", 100, "table comment" )
 col1 = addColumn( tab, "column1", INTEGER32, "km", s, "column comment" )
 col2 = addColumn( tab, "column2", columnDataType( col1 ), "km", s, "column comment" )
```
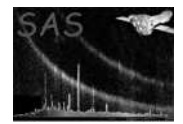

```
! fill with unique numbers
  n = 0do m=0,numberOfRows(tab) - 1
   c1 \Rightarrow int32VectorData(col1,m)c2 \Rightarrow int32VectorData(col2,m)do i=0,2c1(i) = nc2(i) = c1(i)n = n + 1end do
  end do
  call release(col1)
  call release(col2)
  call release(set)
end program example_cellvectordata
! ESA (C) 2000-2018
!
! This file is part of ESA's XMM-Newton Scientific Analysis System (SAS).
!
! SAS is free software: you can redistribute it and/or modify
! it under the terms of the GNU General Public License as published by
! the Free Software Foundation, either version 3 of the License, or
! (at your option) any later version.
!
! SAS is distributed in the hope that it will be useful,
! but WITHOUT ANY WARRANTY; without even the implied warranty of
! MERCHANTABILITY or FITNESS FOR A PARTICULAR PURPOSE. See the
! GNU General Public License for more details.
!
! You should have received a copy of the GNU General Public License
! along with SAS. If not, see <http://www.gnu.org/licenses/>.
! This example shows how to use the int32Array2Data interface.
! In the example a dataset is created (opened) containing
! a table with 2 vector arrays.
!
! The second array has the same data type as the first; this
! is ensured by using the arrayDataType() function to determine
! the data type of the first array.
!
! The array is then initialised,
program example_arrayvectordata
 use dal
  use errorhandling
  implicit none
  type(DataSetT) set
  type(TableT) tab
  type(ArrayT) arr1, arr2
  integer(kind=INT32), dimension(:), pointer :: a1, a2
  integer, dimension(1), parameter :: s = (737)
```
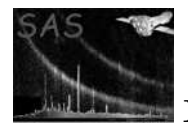

```
integer :: i,n
  ! create a set
 set = dataSet("test.dat",CREATE)
 arr1 = addArray( set, "array1", INTEGER32, s, "km", "array comment" )
 arr2 = addArray( set, "array2", INTEGER32, s, "km", "array comment" )
  ! fill with unique numbers
 n = 0a1 => int32VectorData(arr1)
 a2 => int32VectorData(arr2)
 do i=0,2
   a1(i) = na2(i) = a1(i)n = n + 1end do
 call release(arr1)
 call release(arr2)
 call release(set)
end program example_arrayvectordata
```
## SEE ALSO

#### BUGS AND LIMITATIONS

None known.

# NAME

int32VectorData

## PURPOSE

Get the int32 data from a column containing vector data.

#### INTERFACE

function int32ColumnVectorData( column )

# ARGUMENTS

• type(ColumnT), intent(in) :: column A handle of the column containing the required data.

# RETURNS

integer(kind=INT32), dimension(:,:), pointer

# DESCRIPTION

ERRORS

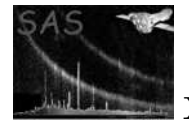

```
! ESA (C) 2000-2018
!
! This file is part of ESA's XMM-Newton Scientific Analysis System (SAS).
!
! SAS is free software: you can redistribute it and/or modify
! it under the terms of the GNU General Public License as published by
! the Free Software Foundation, either version 3 of the License, or
! (at your option) any later version.
!
! SAS is distributed in the hope that it will be useful,
! but WITHOUT ANY WARRANTY; without even the implied warranty of
! MERCHANTABILITY or FITNESS FOR A PARTICULAR PURPOSE. See the
! GNU General Public License for more details.
!
! You should have received a copy of the GNU General Public License
    along with SAS. If not, see <http://www.gnu.org/licenses/>.
! In this example add dataset is created (opened) containing
! a table with 2 columns of two vector arrays.
!
! The second column has the same data type as the first; this
! is ensured by using the columnDataType() function to determine
! the data type of the first array.
!
! The columns are then initialised before the
! dataset is released (closed).
program example_columnvectordata
 use dal
 use errorhandling
  implicit none
  type(DataSetT) set
  type(TableT) tab
  type(ColumnT) col1, col2
  integer(kind=INT32), dimension(:,:), pointer :: c1, c2
  integer, dimension(1), parameter :: s = (737)integer :: i,m,n
  ! create a set
  set = dataSet("test.dat",CREATE)
 tab = addTable(set, "table", 10, "table comment" )
  col1 = addColumn( tab, "column1", INTEGER32, "km", s, "column comment" )
 col2 = addColumn( tab, "column2", columnDataType( col1 ), "km", s, "column comment" )
  ! fill with unique numbers
  c1 => int32VectorData(col1)
  c2 => int32VectorData(col2)
 n = 0do m=0,numberOfRows(tab) - 1
   do i=0,2c1(i,m) = nc2(i,m) = c1(i,m)n = n + 1
```
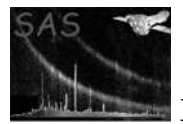

```
end do
end do
call release(col1)
call release(col2)
call release(set)
```
end program example\_columnvectordata

# SEE ALSO

## BUGS AND LIMITATIONS

None known.

## NAME

INTEGER8

#### PURPOSE

An enumeration value which is used to indicate int8 data.

# DESCRIPTION

# EXAMPLES

# SEE ALSO

# BUGS AND LIMITATIONS

None known.

# NAME

INTEGER16

# PURPOSE

An enumeration value which is used to indicate int16 data.

# DESCRIPTION

## EXAMPLES

# SEE ALSO

## BUGS AND LIMITATIONS

None known.

# NAME

INTEGER32

## PURPOSE

An enumeration value which is used to indicate int16 data.

# DESCRIPTION

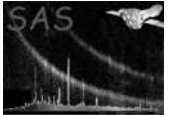

## ERRORS

EXAMPLES

SEE ALSO

#### BUGS AND LIMITATIONS

None known.

#### NAME

intNullValue

#### PURPOSE

Get the value of the integer null value.

#### INTERFACE

subroutine intNullValueArray( array ) subroutine intNullValueColumn( column ) subroutine intNullValueDataComponent( dataComponent) subroutine intNullValueNullable( nullable )

#### ARGUMENTS

- type( $ArrayT$ ), intent(in) :: array A handle of the array whose null value is to be retrieved.
- type(ColumnT), intent(in) :: column A handle of the column whose null value is to be retrived.
- type(DataComponentT), intent(in) :: dataComponent A handle of the dataComponent whose null value is to be retrieved.
- type(NullableT), intent(in)  $::$  nullable A handle of the nullable whose null value is to be retrieved.

## RETURNS

#### DESCRIPTION

Get the null value of an object containing integer data. It is an error to call this function if the object's null value has not been defined. The logical function nullDefined() may be used to determine if the null value of a geven object has been defined.

The null value of an object containing integer data, may be defined with a call to setNull-Value().

#### ERRORS

## EXAMPLES

! ESA (C) 2000-2018 ! ! This file is part of ESA's XMM-Newton Scientific Analysis System (SAS). ! ! SAS is free software: you can redistribute it and/or modify it under the terms of the GNU General Public License as published by ! the Free Software Foundation, either version 3 of the License, or (at your option) any later version.

!

```
! SAS is distributed in the hope that it will be useful,
! but WITHOUT ANY WARRANTY; without even the implied warranty of
! MERCHANTABILITY or FITNESS FOR A PARTICULAR PURPOSE. See the
! GNU General Public License for more details.
!
! You should have received a copy of the GNU General Public License
     along with SAS. If not, see <http://www.gnu.org/licenses/>.
! This example shows how null values are used.
subroutine check( thisNullable )
 use dal
 type(NullableT), intent(in) :: thisNullable
 write(*,*) "Null defined?: ", nullDefined( thisNullable ), nullType( thisNullable )
end subroutine check
program example_nullvalues
 use dal
 use errorhandling
  implicit none
 type(DataSetT) set
  type(ArrayT) arr1, arr2
  type(TableT) tab
  type(ColumnT) col1, col2
  integer(kind=int32), dimension(:), pointer :: i32
  real(kind=double), dimension(:), pointer :: r64
  integer(kind=int32), dimension(:,:,:), pointer :: a1, a2
  integer, dimension(3), parameter :: s = (7, 3, 4, 2, 7)integer :: i,j,k,n
  ! create a set
  set = dataSet("test.dat",CREATE)
  arr1 = addArray(set, "array1", INTEGER32, dimensions=s )
  arr2 = addArray(set, "array2", arrayDataType( arr1 ), dimensions=s )
  ! fill with unique numbers
 a1 => int32Array3Data(arr1)
  a2 => int32Array3Data(arr1)
 n = 0do k=0,1
   do j=0,3do i=0,2
       a1(i,j,k) = na2(i,j,k) = a1(i,j,k) + 1n = n + 1end do
   end do
  end do
  call setNullValue( arr1, 999999 )
```

```
call check( nullable( arr1 ) )
  call setToNull( arr1, 0 ) ! Set the first element of array arr1 to null.
       ! Would have given an error, if the null
       ! value of array arr1 had not been set.
  if( nullType( arr1 ) .eq. INTEGER_NULL ) then !
   write(*,*) "Using null value of arr1, in arr2"
   call setNullValue( arr2, intNullValue( arr1 ))
  else
   call setNullValue( arr2, 999999 )
  end if
 call check( nullable( arr2 ) )
 call setToNull( arr2, 1 ) ! Set the second element of array arr2 to null.
! Would have given an error, if the null
! value of array arr2 had not been set.
 call release(arr1)
  call release(arr2)
 tab = addTable(set,"some table",100)
 col1 = addColumn(tab,"int32",INTEGER32,units="m",comment="in32 column")
 i32 \Rightarrow int32Data(col1)do i=0,numberOfRows(tab)-1
   i32(i) = 3*i
  end do
 call setNullValue( col1, 999999 )
  call check( nullable( col1 ) )
 call setToNull( col1, 0 ) ! Set the first element of column col1 to null.
 col2 = addColumn(tab,"real64",REAL64,units="hm",comment="real64 column")
 r64 => real64Data(col2)do i=0,numberOfRows(tab)-1
   r64(i) = 0.25*iend do
  ! col is a non-integer column and it would be an
  ! an error to call setNullValue().
 call check( nullable( col2 ) )
  call setToNull( col2, 0 ) ! Set the first element of column col2 to null.
 if( hasNulls( col2 ) ) then
   do i=0,numberOfRows(tab)-1
      if( isNull( col2, i ) ) then
        write(*,*) "element", i, "is null"
      else
        write(*,*) "element", i, "is", r64(i)endif
```
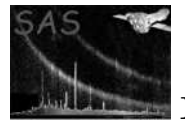

```
end do
endif
call release(col1)
call release(col2)
call release(set)
```
end program example\_nullvalues

#### SEE ALSO

hasNulls isNotNull isNull nullable nullDefined nullType setNullValue setToNull

## BUGS AND LIMITATIONS

None known.

# NAME

isNotNull

#### PURPOSE

NOT IMPLEMENTED Determine the state of all the values in an array or column.

#### INTERFACE

function isNotNull( array ) function isNotNull( column )

## ARGUMENTS

- type( $ArrayT$ ), intent(in) :: array A handle of the array containing the values to be checked.
- type(ColumnT), intent(in) :: column A handle of the column containing the values to be checked.

# RETURNS

• logical, dimension(:), pointer :: isNotNullArray A vector whose elements indicate the state of the corresponing values in the given object. If the vector element value is true, the corresponding value in the object is null.

# DESCRIPTION

#### ERRORS

```
! ESA (C) 2000-2018
!
! This file is part of ESA's XMM-Newton Scientific Analysis System (SAS).
!
! SAS is free software: you can redistribute it and/or modify
! it under the terms of the GNU General Public License as published by
    the Free Software Foundation, either version 3 of the License, or
! (at your option) any later version.
!
! SAS is distributed in the hope that it will be useful,
! but WITHOUT ANY WARRANTY; without even the implied warranty of
```
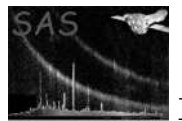

```
! MERCHANTABILITY or FITNESS FOR A PARTICULAR PURPOSE. See the
! GNU General Public License for more details.
!
! You should have received a copy of the GNU General Public License
! along with SAS. If not, see <http://www.gnu.org/licenses/>.
! This example shows how null values are used.
subroutine check( thisNullable )
 use dal
  type(NullableT), intent(in) :: thisNullable
  write(*,*) "Null defined?: ", nullDefined( thisNullable ), nullType( thisNullable )
end subroutine check
program example_nullvalues
  use dal
  use errorhandling
  implicit none
  type(DataSetT) set
  type(ArrayT) arr1, arr2
  type(TableT) tab
  type(ColumnT) col1, col2
  integer(kind=int32), dimension(:), pointer :: i32
  real(kind=double), dimension(:), pointer :: r64
  integer(kind=int32), dimension(:,:,:), pointer :: a1, a2
  integer, dimension(3), parameter :: s = (7, 3, 4, 2, 7)integer :: i,j,k,n
  ! create a set
  set = dataSet("test.dat",CREATE)
  arr1 = addArray(set, "array1", INTEGER32, dimensions=s )
  arr2 = addArray(set, "array2", arrayDataType( arr1 ), dimensions=s )
  ! fill with unique numbers
  a1 => int32Array3Data(arr1)
  a2 => int32Array3Data(arr1)
 n = 0do k=0,1
    do j=0,3
     do i=0,2
       a1(i,j,k) = na2(i,j,k) = a1(i,j,k) + 1n = n + 1end do
    end do
  end do
  call setNullValue( arr1, 999999 )
  call check( nullable( arr1 ) )
  call setToNull( arr1, 0 ) ! Set the first element of array arr1 to null.
```
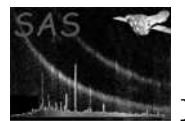

```
! Would have given an error, if the null
       ! value of array arr1 had not been set.
  if( nullType( arr1 ) .eq. INTEGER_NULL ) then !
   write(*,*) "Using null value of arr1, in arr2"
   call setNullValue( arr2, intNullValue( arr1 ))
 else
   call setNullValue( arr2, 999999 )
  end if
 call check( nullable( arr2 ) )
 call setToNull( arr2, 1 ) ! Set the second element of array arr2 to null.
! Would have given an error, if the null
! value of array arr2 had not been set.
 call release(arr1)
 call release(arr2)
 tab = addTable(set,"some table",100)
 col1 = addColumn(tab,"int32",INTEGER32,units="m",comment="in32 column")
 i32 \Rightarrow int32Data(col1)do i=0,numberOfRows(tab)-1
   i32(i) = 3*i
 end do
  call setNullValue( col1, 999999 )
 call check( nullable( col1 ) )
 call setToNull( col1, 0 ) ! Set the first element of column col1 to null.
 col2 = addColumn(tab,"real64",REAL64,units="hm",comment="real64 column")
 r64 \Rightarrow real64Data(col2)do i=0,numberOfRows(tab)-1
   r64(i) = 0.25*iend do
  ! col is a non-integer column and it would be an
  ! an error to call setNullValue().
  call check( nullable( col2 ) )
 call setToNull( col2, 0 ) ! Set the first element of column col2 to null.
 if( hasNulls( col2 ) ) then
   do i=0,numberOfRows(tab)-1
      if( isNull( col2, i ) ) then
        write(*,*) "element", i, "is null"
      else
        write(*,*) "element", i, "is", r64(i)endif
   end do
  endif
```
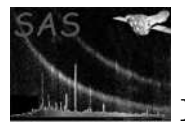

```
call release(col1)
call release(col2)
call release(set)
```
## end program example\_nullvalues

#### SEE ALSO

hasNulls intNullValue isNull nullable nullDefined nullType setToNull setNullValue

# BUGS AND LIMITATIONS

None known.

## NAME

isNull

# PURPOSE

Determines if a value is null.

#### INTERFACE

function isNullArray( array, position ) function isNullCell( column, row, position ) function isNullColumn( column, row )

# ARGUMENTS

- type( $ArrayT$ ), intent(in) :: array A handle of the array containing the value to be checked.
- type(ColumnT), intent(in) :: column A handle of the column containing the value to be checked.
- integer(kind=INT32), intent(in) :: position The position of the value within the array (or the column cell in the case of a multidimensional column) which is to be checked.
- integer(kind=INT32), intent(in) :: row The row number of the column cell containing the value to be checked.

#### RETURNS

• logical

True, if the value is null, false otherwise.

#### DESCRIPTION

In the case of integer values, an error will be raised if the object (array or column) does not have a null-value defined.

# ERRORS

```
! ESA (C) 2000-2018
!
! This file is part of ESA's XMM-Newton Scientific Analysis System (SAS).
!
! SAS is free software: you can redistribute it and/or modify
! it under the terms of the GNU General Public License as published by
! the Free Software Foundation, either version 3 of the License, or
     (at your option) any later version.
```
!

```
! SAS is distributed in the hope that it will be useful,
! but WITHOUT ANY WARRANTY; without even the implied warranty of
! MERCHANTABILITY or FITNESS FOR A PARTICULAR PURPOSE. See the
! GNU General Public License for more details.
!
! You should have received a copy of the GNU General Public License
     along with SAS. If not, see <http://www.gnu.org/licenses/>.
! This example shows how null values are used.
subroutine check( thisNullable )
 use dal
 type(NullableT), intent(in) :: thisNullable
 write(*,*) "Null defined?: ", nullDefined( thisNullable ), nullType( thisNullable )
end subroutine check
program example_nullvalues
 use dal
 use errorhandling
  implicit none
 type(DataSetT) set
  type(ArrayT) arr1, arr2
 type(TableT) tab
  type(ColumnT) col1, col2
  integer(kind=int32), dimension(:), pointer :: i32
  real(kind=double), dimension(:), pointer :: r64
  integer(kind=int32), dimension(:,:,:), pointer :: a1, a2
  integer, dimension(3), parameter :: s = (7, 3, 4, 2, 7)integer :: i,j,k,n
  ! create a set
  set = dataSet("test.dat",CREATE)
  arr1 = addArray(set, "array1", INTEGER32, dimensions=s )
  arr2 = addArray(set, "array2", arrayDataType( arr1 ), dimensions=s )
  ! fill with unique numbers
 a1 => int32Array3Data(arr1)
  a2 => int32Array3Data(arr1)
 n = 0do k=0,1
   do j=0,3do i=0,2
       a1(i,j,k) = na2(i,j,k) = a1(i,j,k) + 1n = n + 1end do
   end do
  end do
  call setNullValue( arr1, 999999 )
```

```
call check( nullable( arr1 ) )
  call setToNull( arr1, 0 ) ! Set the first element of array arr1 to null.
       ! Would have given an error, if the null
       ! value of array arr1 had not been set.
  if( nullType( arr1 ) .eq. INTEGER_NULL ) then !
   write(*,*) "Using null value of arr1, in arr2"
   call setNullValue( arr2, intNullValue( arr1 ))
  else
   call setNullValue( arr2, 999999 )
  end if
 call check( nullable( arr2 ) )
 call setToNull( arr2, 1 ) ! Set the second element of array arr2 to null.
! Would have given an error, if the null
! value of array arr2 had not been set.
 call release(arr1)
  call release(arr2)
 tab = addTable(set,"some table",100)
 col1 = addColumn(tab,"int32",INTEGER32,units="m",comment="in32 column")
 i32 \Rightarrow int32Data(col1)do i=0,numberOfRows(tab)-1
   i32(i) = 3*i
  end do
 call setNullValue( col1, 999999 )
  call check( nullable( col1 ) )
 call setToNull( col1, 0 ) ! Set the first element of column col1 to null.
 col2 = addColumn(tab,"real64",REAL64,units="hm",comment="real64 column")
 r64 => real64Data(col2)do i=0,numberOfRows(tab)-1
   r64(i) = 0.25*iend do
  ! col is a non-integer column and it would be an
  ! an error to call setNullValue().
  call check( nullable( col2 ) )
  call setToNull( col2, 0 ) ! Set the first element of column col2 to null.
 if( hasNulls( col2 ) ) then
   do i=0,numberOfRows(tab)-1
      if( isNull( col2, i ) ) then
        write(*,*) "element", i, "is null"
      else
        write(*,*) "element", i, "is", r64(i)endif
```
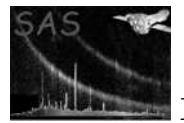

```
end do
endif
call release(col1)
call release(col2)
call release(set)
```
end program example\_nullvalues

#### SEE ALSO

hasNulls intNullValue isNotNull nullable nullDefined nullType setNullValue setToNull

## BUGS AND LIMITATIONS

None known.

# NAME

keepDataSet

#### PURPOSE

Tells the data set server object to not to discard the named data set.

## ARGUMENTS

• character(len= $*$ ), intent(in) :: dataSetName The name of the dataset.

# RETURNS

None

## DESCRIPTION

The named data set will not be released from memory.

This subroutine must only be called by Meta Tasks.

## ERRORS

```
! ESA (C) 2000-2018
!
! This file is part of ESA's XMM-Newton Scientific Analysis System (SAS).
!
! SAS is free software: you can redistribute it and/or modify
! it under the terms of the GNU General Public License as published by
! the Free Software Foundation, either version 3 of the License, or
! (at your option) any later version.
!
    SAS is distributed in the hope that it will be useful,
! but WITHOUT ANY WARRANTY; without even the implied warranty of
! MERCHANTABILITY or FITNESS FOR A PARTICULAR PURPOSE. See the
! GNU General Public License for more details.
!
! You should have received a copy of the GNU General Public License
    along with SAS. If not, see <http://www.gnu.org/licenses/>.
! This example shows how to use the keepDataSet
! subroutine
```

```
program example_keepdiscarddataset
```
use dal implicit none type(DataSetT) set set = dataSet("test.dat",CREATE) call release(set) ! The dataset will be released from memory call keepDataSet("test.dat") ! Tell the dataset server not to discard ! the dataset with name "test.dat" set = dataSet("test.dat",READ) call release(set) ! The dataset will not be released from memory set = dataSet("test.dat",READ) ! The dataset is already in memory, so this ! operation has virtually no overhead. call release(set) ! The dataset will not be released from memory call discardDataSet("test.dat") ! Tell the dataset server to discard and ! release the dataset with name "test.dat"

end program example\_keepdiscarddataset

#### SEE ALSO

discardDataSet

```
BUGS AND LIMITATIONS
```
None known.

#### NAME

label

#### PURPOSE

Get the label (comment) of an object.

#### INTERFACE

function arrayAttributeComment( array, name ) function attributableAttributeComment( attributable, name ) function blockAttributeComment( block, name ) function columnAttributeComment( column, name ) function dataSetAttributeComment( dataSet, name ) function labelOfAttributable( attributable ) function labelOfAttribute( attribute ) function labelOfArray( array ) function labelOfBlock( block ) function labelOfColumn( column ) function labelOfDataSet( dataSet ) function labelOfLabelled( labelled ) function labelOfTable( table ) function tableAttributeComment( table, name )

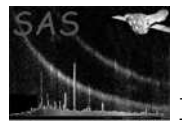

- type $(ArrayT)$ : array A handle of an array.
- type(AttributableT) :: attributable A handle of an attributable.
- type( $\text{AttributeT}$ ), intent(in) :: attribute A handle of an attribute.
- type(BlockT) :: block A handle of a block.
- type(ColumnT) :: column A handle of a column.
- type(DataSetT) :: dataSet A handle of a dataset.
- type(LabelledT) :: labelled A handle of a labelled.
- character(len= $*$ ), intent(in) :: name The name of the attribute from which the comment is to be retrieved.
- type(TableT) :: table A handle of a table.

## RETURNS

• character(len=IdentifierLength)

# DESCRIPTION

## ERRORS

```
! ESA (C) 2000-2018
!
! This file is part of ESA's XMM-Newton Scientific Analysis System (SAS).
!
! SAS is free software: you can redistribute it and/or modify
! it under the terms of the GNU General Public License as published by
! the Free Software Foundation, either version 3 of the License, or
! (at your option) any later version.
!
! SAS is distributed in the hope that it will be useful,
! but WITHOUT ANY WARRANTY; without even the implied warranty of
! MERCHANTABILITY or FITNESS FOR A PARTICULAR PURPOSE. See the
! GNU General Public License for more details.
!
! You should have received a copy of the GNU General Public License
    along with SAS. If not, see <http://www.gnu.org/licenses/>.
! This example shows how the label, relabel, name and rename interfaces are used.
subroutine displayLabelled( 1)
 use dal
 implicit none
 type(LabelledT), intent(in) :: l
```
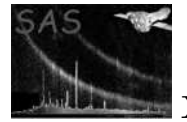

```
write(*,*) "the object with name ", name(1), " has label: ", label(1)
end subroutine displayLabelled
subroutine display( set )
 use dal
  implicit none
 type(DataSetT) set
 type(ArrayT) arr
  type(TableT) tab
  type(ColumnT) col
  type(AttributeT) att
  att = attribute( set, 0 )
 write(*,*) name(att), label( att )
  call displayLabelled( labelled( att ) )
 arr = array( set, 0, READ )
 write(*,*) name(arr), label( arr )
  call displayLabelled( labelled( arr ) )
 att = attribute( arr, 0 )
 write(*,*) name(att), label( att )
 call displayLabelled( labelled( att ) )
 tab = table( set, 1)write(*,*) name(tab), label( tab )
  call displayLabelled( labelled( tab ) )
 att = attribute( tab, 0 )
 write(*,*) name(att), label( att )
 call displayLabelled( labelled( att ) )
 col = column( tab, 0, READ )
 write(*,*) name(col), label( col )
 call displayLabelled( labelled( col ) )
 att = attribute( col, 0 )
 write(*,*) name(att), label( att )
 call displayLabelled( labelled( att ) )
end subroutine display
program example_labelled
 use dal
  implicit none
  type(DataSetT) set
  type(ArrayT) arr
  type(TableT) tab
```
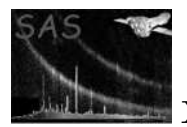

```
type(ColumnT) col
  ! type(AttributeT) att
  ! integer(kind=int32), dimension(:,:,:), pointer :: a
  integer, dimension(3), parameter :: s = (7, 3, 4, 2, 7)! create a set
  set = dataSet("test.dat",CREATE)
  call setAttribute(set,"att1","value1","a dataset attribute comment")
  arr = addArray(set, "array", INTEGER32, comment="an array comment", dimensions=s )
  call setAttribute(arr,"att2","value2","an array attribute comment")
  tab = addTable(set, "table", 10, comment="a table comment" )
  call setAttribute(tab,"att3","value3","a table attribute comment")
  col = addColumn(tab,"int8",INTEGER8,comment="a column comment")
  call setAttribute(col,"TLMAX","value4","a column attribute comment")
 call display( set )
  call relabel( tab, "a new table comment" )
  call rename( col, "newcolnm" )
  call display( set )
  call release( set )
end program example_labelled
```
## SEE ALSO

#### BUGS AND LIMITATIONS

None known.

## NAME

labelled

# PURPOSE

#### INTERFACE

function arrayLabelled( array ) function attributableLabelled( attributable ) function attributeLabelled( attribute ) function blockLabelled( block ) function columnLabelled( column ) function datasetLabelled( dataSet ) function tableLabelled( table )

#### ARGUMENTS

- type( $ArrayT$ ), intent(in) :: array A handle of an array.
- type(AttributableT), intent(in)  $::$  attributable A handle of an attributable.
- type( $\text{AttributeT}$ ), intent(in) :: attribute A handle of an attribute.
- type( $BlockT$ ), intent(in)  $::$  block A handle of a block.

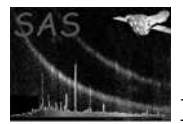

- type( $Column$ T), intent(in) :: column A handle of a column.
- type(DataSetT), intent(in) :: dataSet A handle of a dataSet.
- type(TableT), intent(in) :: table A handle of a table.

# RETURNS

• type(LabelledT)

type(ColumnT) col

## DESCRIPTION

## ERRORS

```
! ESA (C) 2000-2018
!
! This file is part of ESA's XMM-Newton Scientific Analysis System (SAS).
!
! SAS is free software: you can redistribute it and/or modify
! it under the terms of the GNU General Public License as published by
! the Free Software Foundation, either version 3 of the License, or
! (at your option) any later version.
!
! SAS is distributed in the hope that it will be useful,
! but WITHOUT ANY WARRANTY; without even the implied warranty of
! MERCHANTABILITY or FITNESS FOR A PARTICULAR PURPOSE. See the
! GNU General Public License for more details.
!
! You should have received a copy of the GNU General Public License
! along with SAS. If not, see <http://www.gnu.org/licenses/>.
! This example shows how the label, relabel, name and rename interfaces are used.
subroutine displayLabelled( 1)
 use dal
 implicit none
 type(LabelledT), intent(in) :: l
 write(*,*) "the object with name ", name(1), " has label: ", label(1)
end subroutine displayLabelled
subroutine display( set )
 use dal
 implicit none
 type(DataSetT) set
 type(ArrayT) arr
 type(TableT) tab
```
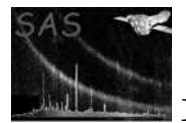

```
type(AttributeT) att
 att = attribute( set, 0 )
 write(*,*) name(att), label( att )
  call displayLabelled( labelled( att ) )
 arr = array( set, 0, READ )
  write(*,*) name(arr), label( arr )
  call displayLabelled( labelled( arr ) )
  att = attribute( arr, 0 )
 write(*,*) name(att), label( att )
  call displayLabelled( labelled( att ) )
 tab = table(<math>set, 1</math>)write(*,*) name(tab), label( tab )
  call displayLabelled( labelled( tab ) )
  att = attribute( tab, 0 )
 write(*,*) name(att), label( att )
  call displayLabelled( labelled( att ) )
 col = column(tab, 0, READ)write(*,*) name(col), label( col )
  call displayLabelled( labelled( col ) )
 att = attribute( col, 0 )
 write(*,*) name(att), label( att )
 call displayLabelled( labelled( att ) )
end subroutine display
program example_labelled
 use dal
  implicit none
  type(DataSetT) set
  type(ArrayT) arr
  type(TableT) tab
  type(ColumnT) col
  ! type(AttributeT) att
  ! integer(kind=int32), dimension(:,:,:), pointer :: a
  integer, dimension(3), parameter :: s = (7, 3, 4, 2, 7)! create a set
  set = dataSet("test.dat",CREATE)
  call setAttribute(set,"att1","value1","a dataset attribute comment")
  arr = addArray(set, "array", INTEGER32, comment="an array comment", dimensions=s )
  call setAttribute(arr,"att2","value2","an array attribute comment")
  tab = addTable(set, "table", 10, comment="a table comment" )
  call setAttribute(tab,"att3","value3","a table attribute comment")
  col = addColumn(tab,"int8",INTEGER8,comment="a column comment")
  call setAttribute(col,"TLMAX","value4","a column attribute comment")
```
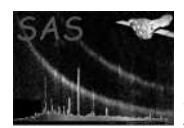

```
call display( set )
call relabel( tab, "a new table comment" )
call rename( col, "newcolnm" )
call display( set )
call release( set )
```
end program example\_labelled

SEE ALSO

# BUGS AND LIMITATIONS

None known.

# NAME

LabelledT

## PURPOSE

A derived type which is used to declare Labelled handle objects.

#### DESCRIPTION

```
! ESA (C) 2000-2018
!
! This file is part of ESA's XMM-Newton Scientific Analysis System (SAS).
!
! SAS is free software: you can redistribute it and/or modify
! it under the terms of the GNU General Public License as published by
! the Free Software Foundation, either version 3 of the License, or
! (at your option) any later version.
!
! SAS is distributed in the hope that it will be useful,
! but WITHOUT ANY WARRANTY; without even the implied warranty of
! MERCHANTABILITY or FITNESS FOR A PARTICULAR PURPOSE. See the
! GNU General Public License for more details.
!
! You should have received a copy of the GNU General Public License
    along with SAS. If not, see <http://www.gnu.org/licenses/>.
! This example shows how the label, relabel, name and rename interfaces are used.
subroutine displayLabelled( 1)
 use dal
 implicit none
 type(LabelledT), intent(in) :: l
 write(*, *) "the object with name ", name( 1 ), " has label: ", label(1)
```
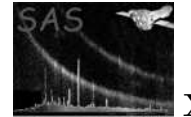

```
subroutine display( set )
  use dal
  implicit none
  type(DataSetT) set
  type(ArrayT) arr
  type(TableT) tab
  type(ColumnT) col
  type(AttributeT) att
  att = attribute( set, 0 )
  write(*,*) name(att), label( att )
  call displayLabelled( labelled( att ) )
  arr = array( set, 0, READ)write(*,*) name(arr), label( arr )
  call displayLabelled( labelled( arr ) )
  att = attribute( arr, 0 )
  write(*,*) name(att), label( att )
  call displayLabelled( labelled( att ) )
  tab = table( set, 1)write(*,*) name(tab), label( tab )
  call displayLabelled( labelled( tab ) )
  att = attribute( tab, 0 )
  write(*,*) name(att), label( att )
  call displayLabelled( labelled( att ) )
  col = column( tab, 0, READ )
  write(*,*) name(col), label( col )
  call displayLabelled( labelled( col ) )
  att = attribute( col, 0 )
  write(*,*) name(att), label( att )
  call displayLabelled( labelled( att ) )
end subroutine display
program example_labelled
  use dal
  implicit none
  type(DataSetT) set
  type(ArrayT) arr
  type(TableT) tab
  type(ColumnT) col
  ! type(AttributeT) att
  ! integer(kind=int32), dimension(:,:,:), pointer :: a
```
integer, dimension(3), parameter ::  $s = (7, 3, 4, 2, 7)$ 

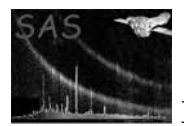

```
! create a set
set = dataSet("test.dat",CREATE)
call setAttribute(set,"att1","value1","a dataset attribute comment")
arr = addArray(set, "array", INTEGER32, comment="an array comment", dimensions=s )
call setAttribute(arr,"att2","value2","an array attribute comment")
tab = addTable(set, "table", 10, comment="a table comment" )
call setAttribute(tab,"att3","value3","a table attribute comment")
col = addColumn(tab,"int8",INTEGER8,comment="a column comment")
call setAttribute(col,"TLMAX","value4","a column attribute comment")
call display( set )
call relabel( tab, "a new table comment" )
call rename( col, "newcolnm" )
call display( set )
```

```
call release( set )
```
end program example\_labelled

## SEE ALSO

label name

# BUGS AND LIMITATIONS

None known.

## NAME

LOW MEMORY

#### PURPOSE

An enumeration value which is used to indicate that the Low Memory Modelshould be used to open a dataset.

#### DESCRIPTION

#### ERRORS

SEE ALSO

#### BUGS AND LIMITATIONS

None known.

#### NAME

mode( dataSet )

#### PURPOSE

Get the access mode of an object.

#### ARGUMENTS

• type(DataSetT) :: dataSet

# RETURNS

• integer

The value returned is one of the enumeratioin values: READ, CREATE, MODIFY, TEMP

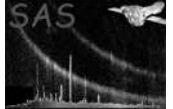

# DESCRIPTION

ERRORS

```
! ESA (C) 2000-2018
!
! This file is part of ESA's XMM-Newton Scientific Analysis System (SAS).
!
! SAS is free software: you can redistribute it and/or modify
! it under the terms of the GNU General Public License as published by
! the Free Software Foundation, either version 3 of the License, or
! (at your option) any later version.
!
! SAS is distributed in the hope that it will be useful,
! but WITHOUT ANY WARRANTY; without even the implied warranty of
! MERCHANTABILITY or FITNESS FOR A PARTICULAR PURPOSE. See the
! GNU General Public License for more details.
!
! You should have received a copy of the GNU General Public License
! along with SAS. If not, see <http://www.gnu.org/licenses/>.
! This example shows how the mode()
! function is used.
function addTableToSet( s, n, r )
 use dal
  implicit none
 type(DataSetT), intent(in) :: s
  character(len=*), intent(in) :: n
  integer, intent(in) :: r
 type(TableT) :: addTableToSet
  if( mode( s ).eq.READ ) then
   write(*,*) 'The table with name ', n, ' is read only'
  else
   addTableToSet = addTable(s, n, r)end if
end function addTableToSet
program example_mode
 use dal
 implicit none
 type(DataSetT) set
 type(TableT) tab
 type(BlockT) blk
  integer i
  type(TableT) :: addTableToSet
```
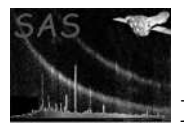

```
set = dataSet("test.dat",CREATE)
tab = addTableToSet(set,"table1",10)
call release( set )
set = dataSet("test.dat",READ)
tab = addTableToSet(set,"table2",10)
call release( set )
```
end program example\_mode

#### SEE ALSO

READ CREATE MODIFY TEMP

# BUGS AND LIMITATIONS

None known.

# NAME

**MODIFY** 

#### PURPOSE

An enumeration value which is used to indicate that modify (Read and Write) mode should be used.

## DESCRIPTION

## EXAMPLES

SEE ALSO

## BUGS AND LIMITATIONS

None known.

#### NAME

name

#### PURPOSE

Get the name of an object.

#### INTERFACE

function nameOfArray( array ) function nameOfAttributable( attributable ) function nameOfAttribute( attribute ) function nameOfBlock( block ) function nameOfColumn( column ) function nameOfDataSet( dataSet ) function nameOfLabelled( labelled ) function nameOfTable( table )

# ARGUMENTS

- type $(ArrayT) :: array$ A handle of the array whose name is required.
- type(AttributableT) :: attributable A handle of the attributable whose name is required.

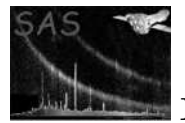

- type(AttributeT) :: attribute A handle of the attribute whose name is required.
- type(BlockT) :: block A handle of the block whose name is required.
- type(ColumnT) :: column A handle of the column whose name is required.
- type(DataSetT) :: dataSet A handle of the dataset whose name is required.
- type(LabelledT) :: labelled A handle of the labelled whose name is required.
- type(TableT) :: table A handle of the table whose name is required.

## RETURNS

• character(len=IdentifierLength) :: nameOfAttribute

# DESCRIPTION

## ERRORS

```
! ESA (C) 2000-2018
!
! This file is part of ESA's XMM-Newton Scientific Analysis System (SAS).
!
! SAS is free software: you can redistribute it and/or modify
! it under the terms of the GNU General Public License as published by
! the Free Software Foundation, either version 3 of the License, or
! (at your option) any later version.
!
! SAS is distributed in the hope that it will be useful,
! but WITHOUT ANY WARRANTY; without even the implied warranty of
! MERCHANTABILITY or FITNESS FOR A PARTICULAR PURPOSE. See the
! GNU General Public License for more details.
!
! You should have received a copy of the GNU General Public License
! along with SAS. If not, see <http://www.gnu.org/licenses/>.
! This example shows how the label, relabel, name and rename interfaces are used.
subroutine displayLabelled( 1)
 use dal
 implicit none
 type(LabelledT), intent(in) :: l
 write(*,*) "the object with name ", name(1), " has label: ", label(1)
end subroutine displayLabelled
subroutine display( set )
 use dal
```
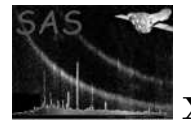

implicit none

```
type(DataSetT) set
  type(ArrayT) arr
  type(TableT) tab
  type(ColumnT) col
  type(AttributeT) att
 att = attribute( set, 0)
 write(*,*) name(att), label( att )
  call displayLabelled( labelled( att ) )
 arr = array( set, 0, READ )
 write(*,*) name(arr), label( arr )
  call displayLabelled( labelled( arr ) )
 att = attribute( arr, 0 )
 write(*,*) name(att), label( att )
 call displayLabelled( labelled( att ) )
 tab = table( set, 1)write(*,*) name(tab), label( tab )
 call displayLabelled( labelled( tab ) )
 att = attribute( tab, 0 )
 write(*,*) name(att), label( att )
  call displayLabelled( labelled( att ) )
 col = column( tab, 0, READ )
 write(*,*) name(col), label( col )
  call displayLabelled( labelled( col ) )
 att = attribute( col, 0 )
 write(*,*) name(att), label( att )
  call displayLabelled( labelled( att ) )
end subroutine display
program example_labelled
 use dal
  implicit none
  type(DataSetT) set
  type(ArrayT) arr
 type(TableT) tab
 type(ColumnT) col
  ! type(AttributeT) att
  ! integer(kind=int32), dimension(:,:,:), pointer :: a
  integer, dimension(3), parameter :: s = (7, 3, 4, 2, 7)! create a set
  set = dataSet("test.dat",CREATE)
```
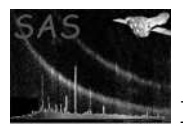

```
call setAttribute(set,"att1","value1","a dataset attribute comment")
arr = addArray(set, "array", INTEGER32, comment="an array comment", dimensions=s )
call setAttribute(arr,"att2","value2","an array attribute comment")
tab = addTable(set, "table", 10, comment="a table comment" )
call setAttribute(tab,"att3","value3","a table attribute comment")
col = addColumn(tab,"int8",INTEGER8,comment="a column comment")
call setAttribute(col,"TLMAX","value4","a column attribute comment")
call display( set )
```

```
call relabel( tab, "a new table comment" )
call rename( col, "newcolnm" )
call display( set )
```
call release( set )

end program example\_labelled

#### SEE ALSO

label LabelledT

# BUGS AND LIMITATIONS

None known.

## NAME

next

#### PURPOSE

Iterate to the next subtable.

#### INTERFACE

function subTableNext( subTable )

# ARGUMENTS

• type(SubTableT), intent(in) :: subTable A handle of the subTable.

# RETURNS

• logical

#### DESCRIPTION

#### ERRORS

EXAMPLES

TBD

SEE ALSO

# BUGS AND LIMITATIONS

None known.

#### NAME

nullable

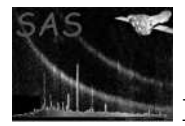

#### PURPOSE

Convert a subclass of Nullable to Nullable.

#### INTERFACE

function arrayNullable( array ) function columnNullable( column ) function dataComponentNullable( dataComponent )

# ARGUMENTS

- type( $ArrayT$ ), intent(in) :: array The handle of an array which is to be converted to a DataComponent
- type(ColumnT), intent(in) :: column The handle of a column which is to be converted to a DataComponent
- type(DataComponentT), intent(in) :: dataComponent The handle of a dataComponent object which is to be converted to a Nullable object.

## RETURNS

• type(DataComponentT) The converted object is returned as a handle to a DataComponent object.

## DESCRIPTION

#### ERRORS

#### EXAMPLES

integer dattype

```
! ESA (C) 2000-2018
!
! This file is part of ESA's XMM-Newton Scientific Analysis System (SAS).
!
! SAS is free software: you can redistribute it and/or modify
! it under the terms of the GNU General Public License as published by
! the Free Software Foundation, either version 3 of the License, or
! (at your option) any later version.
!
! SAS is distributed in the hope that it will be useful,
! but WITHOUT ANY WARRANTY; without even the implied warranty of
! MERCHANTABILITY or FITNESS FOR A PARTICULAR PURPOSE. See the
! GNU General Public License for more details.
!
! You should have received a copy of the GNU General Public License
     along with SAS. If not, see <http://www.gnu.org/licenses/>.
! This example illustrates the use of the dataComponent() function.
! The units of objects with data type BOOLEAN and STRING are meaningless
! and so are not displayed.
subroutine displayUnits( dcomponent )
 use dal
 implicit none
 type(DataComponentT) dcomponent
```
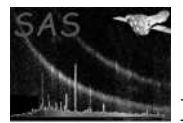

```
dattype = dataType( dcomponent )
  write(*,*) dattype
  if(dattype.eq.INTEGER8.or.dattype.eq.INTEGER16.or.dattype.eq.INTEGER32 &
    .or.dattype.eq.REAL32.or.dattype.eq.REAL64) then
   write(*,*) units( dcomponent )
  end if
end subroutine displayUnits
program example_datacomponent
 use dal
 implicit none
 type(ArrayT) arr
  type(BlockT) blk
  type(ColumnT) col
  type(DataSetT) set
  type(TableT) tab
  integer i, j
  integer, dimension(3), parameter :: s = (72,3,47)set = dataSet("test.dat",CREATE)
 tab = addTable(set,"some table",100)
 col = addColumn(tab,"bool",BOOLEAN)
  col = addColumn(tab,"int8",INTEGER8,units="cm",comment="int8 column")
  col = addColumn(tab,"int16",INTEGER16,units="dm",comment="int16 column")
 col = addColumn(tab,"int32",INTEGER32,units="m",comment="in32 column")
 col = addColumn(tab,"real32",REAL32,units="Dm",comment="real32 column")
 col = addColumn(tab,"real64",REAL64,units="hm",comment="real64 column")
  col = addColumn(tab,"string",STRING,comment="string column",dimensions=(/80/))
  arr = addArray(set, "array1", INTEGER16, dimensions=s, units="klm" )
  arr = addArray(set, "array2", INTEGER32, dimensions=s, units="kla" )
 do i = 0, numberOfBlocks( set ) - 1
   blk = block( set, i, READ )
   if( blockType( blk ).eq.ARRAY_BLOCK ) then
     arr = array( set, name( blk), READ )call displayUnits( dataComponent( arr ) )
   else
     tab = table( set, name( blk ) )
     do j = 0, numberOfColumns( tab ) - 1
       col = column(tab, j, READ)call displayUnits( dataComponent( col ) )
     end do
   end if
  end do
  call release(set)
```
end program example\_datacomponent

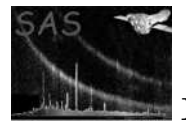

#### BUGS AND LIMITATIONS

None known.

#### NAME

nullDefined

## PURPOSE

Determine if the integer null value has been set.

#### INTERFACE

function nullDefinedArray( array ) function nullDefinedColumn( column ) function nullDefinedDataComponent( dataComponent) function nullDefinedNullable( nullable )

#### ARGUMENTS

- type( $ArrayT$ ), intent(in) :: array A handle of the array.
- type(ColumnT), intent(in) :: column A handle of the column.
- type(DataComponentT), intent(in) :: dataComponent A handle of the dataComponent.
- type(NullableT), intent(in) :: nullable A handle of the nullable.

#### RETURNS

• logical

#### DESCRIPTION

This function is only relevant for objects containing boolean data.

For real objects, this function always returns true.

The null value of an object containing integer data may be defined by calling setNullValue().

#### ERRORS

```
! ESA (C) 2000-2018
!
! This file is part of ESA's XMM-Newton Scientific Analysis System (SAS).
!
! SAS is free software: you can redistribute it and/or modify
! it under the terms of the GNU General Public License as published by
! the Free Software Foundation, either version 3 of the License, or
! (at your option) any later version.
!
    SAS is distributed in the hope that it will be useful,
    but WITHOUT ANY WARRANTY; without even the implied warranty of
    ! MERCHANTABILITY or FITNESS FOR A PARTICULAR PURPOSE. See the
    GNU General Public License for more details.
!
     You should have received a copy of the GNU General Public License
```
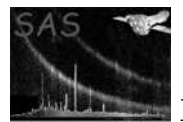

```
along with SAS. If not, see <http://www.gnu.org/licenses/>.
! This example shows how null values are used.
subroutine check( thisNullable )
 use dal
  type(NullableT), intent(in) :: thisNullable
 write(*,*) "Null defined?: ", nullDefined( thisNullable ), nullType( thisNullable )
end subroutine check
program example_nullvalues
  use dal
  use errorhandling
  implicit none
  type(DataSetT) set
  type(ArrayT) arr1, arr2
  type(TableT) tab
  type(ColumnT) col1, col2
  integer(kind=int32), dimension(:), pointer :: i32
  real(kind=double), dimension(:), pointer :: r64
  integer(kind=int32), dimension(:,:,:), pointer :: a1, a2
  integer, dimension(3), parameter :: s = (7, 3, 4, 2, 7)integer :: i,j,k,n
  ! create a set
  set = dataSet("test.dat",CREATE)
  arr1 = addArray(set, "array1", INTEGER32, dimensions=s )
  arr2 = addArray(set, "array2", arrayDataType( arr1 ), dimensions=s )
  ! fill with unique numbers
  a1 => int32Array3Data(arr1)
  a2 => int32Array3Data(arr1)
 n = 0do k=0,1
    do i=0,3do i=0,2a1(i,j,k) = na2(i,j,k) = a1(i,j,k) + 1n = n + 1end do
    end do
  end do
  call setNullValue( arr1, 999999 )
  call check( nullable( arr1 ) )
  call setToNull( arr1, 0 ) ! Set the first element of array arr1 to null.
       ! Would have given an error, if the null
       ! value of array arr1 had not been set.
  if( nullType( arr1 ) .eq. INTEGER_NULL ) then !
```
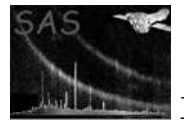

```
write(*,*) "Using null value of arr1, in arr2"
   call setNullValue( arr2, intNullValue( arr1 ))
  else
   call setNullValue( arr2, 999999 )
 end if
 call check( nullable( arr2 ) )
 call setToNull( arr2, 1 ) ! Set the second element of array arr2 to null.
! Would have given an error, if the null
! value of array arr2 had not been set.
 call release(arr1)
 call release(arr2)
 tab = addTable(set,"some table",100)
 col1 = addColumn(tab,"int32",INTEGER32,units="m",comment="in32 column")
 i32 \Rightarrow int32Data(col1)do i=0,numberOfRows(tab)-1
   i32(i) = 3*iend do
 call setNullValue( col1, 999999 )
 call check( nullable( col1 ) )
 call setToNull( col1, 0 ) ! Set the first element of column col1 to null.
 col2 = addColumn(tab,"real64",REAL64,units="hm",comment="real64 column")
 r64 \Rightarrow real64Data(col2)do i=0,numberOfRows(tab)-1
   r64(i) = 0.25*iend do
  ! col is a non-integer column and it would be an
  ! an error to call setNullValue().
  call check( nullable( col2 ) )
  call setToNull( col2, 0 ) ! Set the first element of column col2 to null.
  if( hasNulls( col2 ) ) then
   do i=0,numberOfRows(tab)-1
     if( isNull( col2, i ) ) then
       write(*,*) "element", i, "is null"
      else
        write(*,*) "element", i, "is", r64(i)endif
   end do
  endif
 call release(col1)
 call release(col2)
 call release(set)
```
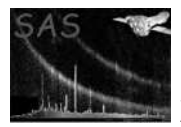

end program example\_nullvalues

#### SEE ALSO

hasNulls intNullValue isNotNull isNull nullable nullType setNullValue setToNull

#### BUGS AND LIMITATIONS

None known.

#### NAME

nullType

## PURPOSE

Gets the null value type of an object.

#### INTERFACE

function nullTypeArray( array ) function nullTypeColumn( column ) function nullType( dataComponent ) function nullTypeNullable( nullable )

#### ARGUMENTS

- type(ArrayT), intent(in) :: array A handle of the array.
- type(ColumnT), intent(in) :: column A handle of the column.
- type(DataComponentT), intent(in) :: dataComponent A handle of the dataComponent.
- type(NullableT), intent(in) :: nullable A handle of the nullable.

# RETURNS

• integer Returns one of: INTEGER NULL, REAL NULL, STRING NULL, UNDEFINED NULL

# DESCRIPTION

#### ERRORS

```
! ESA (C) 2000-2018
!
! This file is part of ESA's XMM-Newton Scientific Analysis System (SAS).
!
! SAS is free software: you can redistribute it and/or modify
! it under the terms of the GNU General Public License as published by
    the Free Software Foundation, either version 3 of the License, or
    (at your option) any later version.
!
    SAS is distributed in the hope that it will be useful,
! but WITHOUT ANY WARRANTY; without even the implied warranty of
! MERCHANTABILITY or FITNESS FOR A PARTICULAR PURPOSE. See the
    GNU General Public License for more details.
```
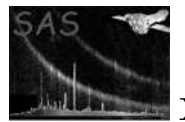

```
!
! You should have received a copy of the GNU General Public License
! along with SAS. If not, see <http://www.gnu.org/licenses/>.
! This example shows how null values are used.
subroutine check( thisNullable )
  use dal
 type(NullableT), intent(in) :: thisNullable
  write(*,*) "Null defined?: ", nullDefined( thisNullable ), nullType( thisNullable )
end subroutine check
program example_nullvalues
  use dal
  use errorhandling
  implicit none
  type(DataSetT) set
  type(ArrayT) arr1, arr2
  type(TableT) tab
  type(ColumnT) col1, col2
  integer(kind=int32), dimension(:), pointer :: i32
  real(kind=double), dimension(:), pointer :: r64
  integer(kind=int32), dimension(:,:,:), pointer :: a1, a2
  integer, dimension(3), parameter :: s = (7, 3, 4, 2, 7)integer :: i,j,k,n
  ! create a set
  set = dataSet("test.dat",CREATE)
  arr1 = addArray(set, "array1", INTEGER32, dimensions=s )
  arr2 = addArray(set, "array2", arrayDataType( arr1 ), dimensions=s )
  ! fill with unique numbers
  a1 => int32Array3Data(arr1)
  a2 => int32Array3Data(arr1)
 n = 0do k=0,1
    do j=0,3
     do i=0,2
       a1(i,j,k) = na2(i,j,k) = a1(i,j,k) + 1n = n + 1end do
    end do
  end do
  call setNullValue( arr1, 999999 )
  call check( nullable( arr1 ) )
  call setToNull( arr1, 0 ) ! Set the first element of array arr1 to null.
       ! Would have given an error, if the null
       ! value of array arr1 had not been set.
```
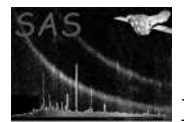

```
XMM-Newton Science Analysis System Page: 226
```
call release(col2)

```
if( nullType( arr1 ) .eq. INTEGER_NULL ) then !
    write(*,*) "Using null value of arr1, in arr2"
    call setNullValue( arr2, intNullValue( arr1 ))
 else
    call setNullValue( arr2, 999999 )
  end if
 call check( nullable( arr2 ) )
 call setToNull( arr2, 1 ) ! Set the second element of array arr2 to null.
! Would have given an error, if the null
! value of array arr2 had not been set.
 call release(arr1)
 call release(arr2)
 tab = addTable(set,"some table",100)
 col1 = addColumn(tab,"int32",INTEGER32,units="m",comment="in32 column")
 i32 \Rightarrow int32Data(col1)do i=0,numberOfRows(tab)-1
    i32(i) = 3*iend do
 call setNullValue( col1, 999999 )
 call check( nullable( col1 ) )
 call setToNull( col1, 0 ) ! Set the first element of column col1 to null.
 col2 = addColumn(tab,"real64",REAL64,units="hm",comment="real64 column")
 r64 \Rightarrow real64Data(col2)do i=0,numberOfRows(tab)-1
   r64(i) = 0.25*iend do
  ! col is a non-integer column and it would be an
  ! an error to call setNullValue().
  call check( nullable( col2 ) )
 call setToNull( col2, 0 ) ! Set the first element of column col2 to null.
  if( hasNulls( col2 ) ) then
    do i=0,numberOfRows(tab)-1
     if( isNull( col2, i ) ) then
        write(*,*) "element", i, "is null"
      else
        write(*, *) "element", i, "is", r64(i)endif
    end do
  endif
 call release(col1)
```
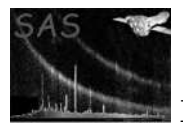

call release(set)

#### end program example\_nullvalues

#### SEE ALSO

hasNulls intNullValue isNotNull isNull nullable nullDefined setNullValue setToNull

#### BUGS AND LIMITATIONS

None known.

#### NAME

numberOfAttributes

#### PURPOSE

Get the number of attributes in an object.

#### INTERFACE

function numberOfAttributesOfArray( array ) function numberOfAttributesOfAttrib( attributable ) function numberOfAttributesOfBlock( block ) function numberOfAttributesOfColumn( column) function numberOfAttributesOfDataSet( dataSet ) function numberOfAttributesOfTable( table )

#### ARGUMENTS

- type( ArrayT ), intent(in) :: array A handle of the array for which the number of attributes is required.
- type( $\text{AttributebleT}$ ), intent(in) :: attributable A handle of the attributable for which the number of attributes is required.
- type( BlockT ), intent(in) :: block A handle of the block for which the number of attributes is required.
- type( ColumnT), intent(in) :: column A handle of the column for which the number of attributes is required.
- type( DataSetT ), intent(in) :: dataSet A handle of the dataset for which the number of attributes is required.
- type( TableT ), intent(in) :: table A handle of the table for which the number of attributes is required.

#### RETURNS

• integer

#### DESCRIPTION

#### ERRORS

```
! ESA (C) 2000-2018
!
! This file is part of ESA's XMM-Newton Scientific Analysis System (SAS).
!
! SAS is free software: you can redistribute it and/or modify
```
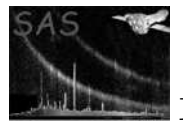

```
! it under the terms of the GNU General Public License as published by
! the Free Software Foundation, either version 3 of the License, or
! (at your option) any later version.
!
! SAS is distributed in the hope that it will be useful,
! but WITHOUT ANY WARRANTY; without even the implied warranty of
! MERCHANTABILITY or FITNESS FOR A PARTICULAR PURPOSE. See the
! GNU General Public License for more details.
!
! You should have received a copy of the GNU General Public License
! along with SAS. If not, see <http://www.gnu.org/licenses/>.
! This example show how the numberOfAttributes interface
! is used.
program example_numberofattributes
 use dal
 implicit none
 type(DataSetT) set
 type(TableT) tab
 set = dataSet("test.dat",CREATE)
 call setAttribute(set,"sbool1",.false.,"dataset bool comment")
 call setAttribute(set,"sbool2",.false.,"dataset bool comment")
 write(*,*) numberOfAttributes( set ) ! 2 attributes
 tab = addTable(set,"table",10);
 call addAttributes(attributable(tab),attributable(set))
 call setAttribute(tab,"sbool3",.false.,"dataset bool comment")
 write(*,*) numberOfAttributes( tab ) ! 3 attributes
 call release(set)
end program example_numberofattributes
```
#### SEE ALSO

setAttribute

#### BUGS AND LIMITATIONS

None known.

#### NAME

numberOfBlocks( dataSet )

#### PURPOSE

Get the number of blocks in a dataset.

# ARGUMENTS

• type(DataSetT), intent(in) :: dataSet

# RETURNS

• integer

#### DESCRIPTION

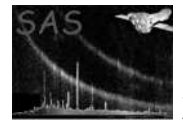

# ERRORS

#### EXAMPLES

```
! ESA (C) 2000-2018
!
! This file is part of ESA's XMM-Newton Scientific Analysis System (SAS).
!
! SAS is free software: you can redistribute it and/or modify
! it under the terms of the GNU General Public License as published by
! the Free Software Foundation, either version 3 of the License, or
! (at your option) any later version.
!
! SAS is distributed in the hope that it will be useful,
! but WITHOUT ANY WARRANTY; without even the implied warranty of
! MERCHANTABILITY or FITNESS FOR A PARTICULAR PURPOSE. See the
! GNU General Public License for more details.
!
! You should have received a copy of the GNU General Public License
! along with SAS. If not, see <http://www.gnu.org/licenses/>.
! This example shows how the numberOfBlocks interface
! is used.
program example_numberofblocks
 use dal
 implicit none
 type(DataSetT) set
 type(TableT) tab
 type(BlockT) blk
 integer i
 set = dataSet("test.dat",CREATE)
 tab = addTable(set,"table1",10)
 tab = addTable(set,"table2",100)
 tab = addTable(set,"table3",1000)
 write(*,*) numberOfBlocks( set ) ! 3 blocks
  ! For each block, display the name, and
  ! add a comment.
 do i=0,numberOfBlocks( set ) - 1
   blk = block( set, i, MODIFY )
   write(*,*) name( blk )
   call addComment( blk, "A table comment" )
  end do
 call release(set)
```
end program example\_numberofblocks

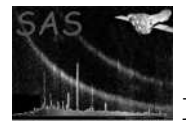

## BUGS AND LIMITATIONS

None known.

## NAME

numberOfColumns( table )

## PURPOSE

Get the number of columns in a table.

## ARGUMENTS

• type( TableT ), intent( in ) :: table

## RETURNS

• integer

## DESCRIPTION

## ERRORS

```
! ESA (C) 2000-2018
!
! This file is part of ESA's XMM-Newton Scientific Analysis System (SAS).
!
! SAS is free software: you can redistribute it and/or modify
! it under the terms of the GNU General Public License as published by
! the Free Software Foundation, either version 3 of the License, or
! (at your option) any later version.
!
! SAS is distributed in the hope that it will be useful,
! but WITHOUT ANY WARRANTY; without even the implied warranty of
! MERCHANTABILITY or FITNESS FOR A PARTICULAR PURPOSE. See the
! GNU General Public License for more details.
!
! You should have received a copy of the GNU General Public License
! along with SAS. If not, see <http://www.gnu.org/licenses/>.
! This examples shows how the numberOfColumns()
! function is used.
program example_numberofcolumns
 use dal
  implicit none
 type(DataSetT) set
  type(TableT) tab
  type(ColumnT) col
  integer i
  set = dataSet("test.dat",CREATE)
  tab = addTable(set,"some table",100)
```
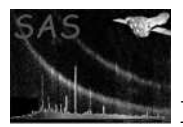

XMM-Newton Science Analysis System Page: 231

```
col = addColumn(tab,"bool",BOOLEAN)
col = addColumn(tab,"int8",INTEGER8,units="cm",comment="int8 column")
col = addColumn(tab,"int16",INTEGER16,units="dm",comment="int16 column")
col = addColumn(tab,"int32",INTEGER32,units="m",comment="in32 column")
col = addColumn(tab,"real32",REAL32,units="Dm",comment="real32 column")
col = addColumn(tab,"real64",REAL64,units="hm",comment="real64 column")
col = addColumn(tab,"string",STRING,comment="string column",dimensions=(/80/))
write(*,*) numberOfColumns( tab ) ! 7 columns
! For each column, display the name and
! add an attribute.
do i=0, numberOfColumns( tab ) - 1
  col = column( tab, i, MODIFY )
  write(*, *) name(col)
  call setAttribute( col, "TLMAX", 10, "tlmax attribute" )
end do
```
call release(set)

end program example\_numberofcolumns

## SEE ALSO

#### BUGS AND LIMITATIONS

None known.

#### NAME

numberOfDimensions

#### PURPOSE

Get the number of dimensions of the data contained in an object.

#### INTERFACE

function numberOfDimensionsOfArray( array ) function numberOfDimensionsOfColumn( column )

#### ARGUMENTS

- type( $ArrayT$ ), intent(in) :: array A handle of the array for which the number of dimensions is required.
- type( ColumnT), intent(in) :: column A handle of the column for which the number of dimensions is required.

## RETURNS

• integer

The number of the dimensions of the given object.

#### DESCRIPTION

For arrays the number of dimensions is between 1 and 3, and for columns is between 1 and 4.

#### ERRORS

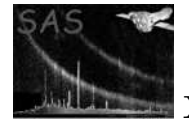

```
! ESA (C) 2000-2018
!
! This file is part of ESA's XMM-Newton Scientific Analysis System (SAS).
!
! SAS is free software: you can redistribute it and/or modify
! it under the terms of the GNU General Public License as published by
! the Free Software Foundation, either version 3 of the License, or
! (at your option) any later version.
!
! SAS is distributed in the hope that it will be useful,
! but WITHOUT ANY WARRANTY; without even the implied warranty of
! MERCHANTABILITY or FITNESS FOR A PARTICULAR PURPOSE. See the
! GNU General Public License for more details.
!
! You should have received a copy of the GNU General Public License
    along with SAS. If not, see <http://www.gnu.org/licenses/>.
! In this example add dataset is created (opened) containing
! two 3-dimensional arrays, and one table.
!
! It illustrates the use of the numberofdimensions interface.
!
! The second array has the same data type as the first; this
! is ensured by using the arrayDataType() function to determine
! the data type of the first array.
program example_numberofdimensions
 use dal
 use errorhandling
  implicit none
  type(DataSetT) set
  type(ArrayT) arr
  type(TableT) tab
  type(ColumnT) col
  integer :: i,j
  ! create a set
  set = dataSet("test.dat",CREATE)
  arr = addArray(set, "array1", INTEGER32, dimensions=(/3/) )
  arr = addArray(set, "array2", dataType( arr ), dimensions=(/3,4/) )
  arr = addArray(set, "array3", dataType( arr ), dimensions=(/3,4,5/ ))
 tab = addTable(set,"table",10)
 col = addColumn(tab,"col1",INTEGER8) ! scalar
 col = addColumn(tab,"col2",dataType(col),dimensions=(/3/)) ! vector
 col = addColumn(tab,"col3",dataType(col),dimensions=(/3,4/)) ! 2-dimensions
  col = addColumn(tab,"col4",dataType(col),dimensions=(/3,4,5/)) ! 3-dimensions
  col = addColumn(tab,"col5",dataType(col),dimensions=(73, 4, 5, 6)) ! 4-dimensions
  do i = 0, numberOfBlocks( set ) - 1
    ! For each block which is an array, display the
    ! name and number of dimensions.
   if( blockType( set, i ).eq.ARRAY_BLOCK ) then
     arr = array( set, i, READ )
     write(*,*) name( arr ), numberOfDimensions( arr )
```
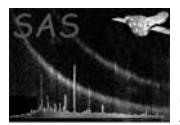

# XMM-Newton Science Analysis System Page: 233

```
else
     tab = table( set, i )do j = 0, numberOfColumns( tab ) - 1
       ! For each column, display the name
! and the number of dimensions.
       col = column(tab, j, READ)write(*,*) name( col ), numberOfDimensions( col )
     end do
   end if
  end do
```
call release(set)

end program example\_numberofdimensions

#### SEE ALSO

addArray addColumn

# BUGS AND LIMITATIONS

None known.

#### NAME

numberOfElements

#### PURPOSE

Get the number of data elements in an object.

#### INTERFACE

function numberOfElementsOfColumn( column ) A handle of the column for which the number of elements is required. function numberOfElementsOfArray( array ) A handle of the array for which the number of elements is required.

#### ARGUMENTS

- type( $ArrayT$ ), intent(in) :: array A handle of the array for which the number of elements is required.
- type( ColumnT), intent(in) :: column

## RETURNS

• integer

#### DESCRIPTION

For fixed-length columns the number of elements in each cell is returned. The total number of elements in a column is therefore calculated by multiplying the number of the rows in the column by the result of this function. For variable-lenghth columns, zero is returned.

# ERRORS

#### EXAMPLES

! ESA (C) 2000-2018 ! ! This file is part of ESA's XMM-Newton Scientific Analysis System (SAS). !

```
! SAS is free software: you can redistribute it and/or modify
! it under the terms of the GNU General Public License as published by
! the Free Software Foundation, either version 3 of the License, or
! (at your option) any later version.
!
! SAS is distributed in the hope that it will be useful,
! but WITHOUT ANY WARRANTY; without even the implied warranty of
! MERCHANTABILITY or FITNESS FOR A PARTICULAR PURPOSE. See the
! GNU General Public License for more details.
!
! You should have received a copy of the GNU General Public License
! along with SAS. If not, see <http://www.gnu.org/licenses/>.
! In this example add dataset is created (opened) containing
! two 3-dimensional arrays, and one table.
!
! It illustrates the use of the numberofelements interface.
!
! The second array has the same data type as the first; this
! is ensured by using the arrayDataType() function to determine
! the data type of the first array.
program example_numberofdimensions
 use dal
 use errorhandling
  implicit none
  type(DataSetT) set
  type(ArrayT) arr
  type(TableT) tab
  type(ColumnT) col
  integer :: i,j
  ! create a set
  set = dataSet("test.dat",CREATE)
  arr = addArray(set, "array1", INTEGER32, dimensions=(/3/) )
  arr = addArray(set, "array2", dataType( arr ), dimensions=(/3,4/) )arr = addArray(set, "array3", dataType( arr ), dimensions=(/3,4,5/) )tab = addTable(set,"table",10)
  col = addColumn(tab,"col1",INTEGER8) ! scalar
  col = addColumn(tab,"col2",dataType(col),dimensions=(/3/)) ! vector
  col = addColumn(tab,"col3",dataType(col),dimensions=(/3,4/)) ! 2-dimensions
  col = addColumn(tab, "col4", dataType(col), dimensions=({7,4,5/}) ! 3-dimensions
  col = addColumn(tab,"col5",dataType(col),dimensions=(/3,4,5,6/)) ! 4-dimensions
  do i = 0, numberOfBlocks( set ) - 1! For each block which is an array, display the
   ! name, number of dimensions and the number of elements.
   if( blockType( set, i ).eq.ARRAY_BLOCK ) then
     arr = array( set, i, READ)write(*,*) name( arr ), numberOfDimensions( arr ), numberOfElements( arr )
   else
     tab = table( set, i )do j = 0, numberOfColumns( tab ) - 1
```
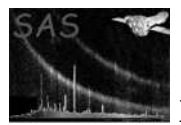

```
! For each column, display the name,
! number of dimensions and total number of elements.
        col = column( tab, j, READ )
write(*,*) name( col ), numberOfDimensions( col ), numberOfRows( col ) * numberOfElements( col
      end do
   end if
  end do
```
call release(set)

end program example\_numberofdimensions

#### SEE ALSO

addArray addColumn

#### BUGS AND LIMITATIONS

None known.

#### NAME

numberOfRows( table )

#### PURPOSE

Get the number of rows in a table.

#### INTERFACE

function numberOfRowsInColumn( column ) function numberOfRowsInTable( table )

# ARGUMENTS

- type( ColumnT), intent(in) :: column A handle of the column for which the number of rows is required.
- type( TableT ), intent(in) :: table A handle of the table for which the number of rows is required.

# RETURNS

• integer The number of rows.

# DESCRIPTION

#### ERRORS

```
! ESA (C) 2000-2018
!
! This file is part of ESA's XMM-Newton Scientific Analysis System (SAS).
!
! SAS is free software: you can redistribute it and/or modify
! it under the terms of the GNU General Public License as published by
! the Free Software Foundation, either version 3 of the License, or
! (at your option) any later version.
```

```
!
! SAS is distributed in the hope that it will be useful,
! but WITHOUT ANY WARRANTY; without even the implied warranty of
! MERCHANTABILITY or FITNESS FOR A PARTICULAR PURPOSE. See the
! GNU General Public License for more details.
!
! You should have received a copy of the GNU General Public License
! along with SAS. If not, see <http://www.gnu.org/licenses/>.
! This example shows how the numberOfRows
! interface is used.
program example_numberofrows
  use dal
  implicit none
  type(DataSetT) set
  type(TableT) tab
  integer i
  set = dataSet("test.dat",CREATE)
  tab = addTable(set,"table1",10)
  tab = addTable(set,"table2",100)
  tab = addTable(set,"table3",1000)
  do i=0,numberOfBlocks( set ) - 1
   tab = table(<math>set</math>, <math>i</math>)write(*,*) name( tab ), numberOfRows( tab )
  end do
  call release(set)
end program example_numberofrows
```
# SEE ALSO

addTable

#### BUGS AND LIMITATIONS

None known.

#### NAME

parent

#### PURPOSE

Get the parent object of an object.

#### INTERFACE

function parentAttributable( attribute )

## ARGUMENTS

• type( $\text{AttributeT}$ ), intent(in) :: attribute

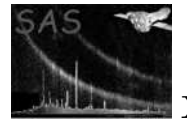

• type(AttributableT)

## DESCRIPTION

# ERRORS

```
! ESA (C) 2000-2018
!
! This file is part of ESA's XMM-Newton Scientific Analysis System (SAS).
!
! SAS is free software: you can redistribute it and/or modify
! it under the terms of the GNU General Public License as published by
! the Free Software Foundation, either version 3 of the License, or
! (at your option) any later version.
!
    SAS is distributed in the hope that it will be useful,
! but WITHOUT ANY WARRANTY; without even the implied warranty of
! MERCHANTABILITY or FITNESS FOR A PARTICULAR PURPOSE. See the
! GNU General Public License for more details.
!
! You should have received a copy of the GNU General Public License
! along with SAS. If not, see <http://www.gnu.org/licenses/>.
! This example shows how the parent interface
! is used.
subroutine test1( set, tab, arr, col )
 use dal
 type(DataSetT), intent(in) :: set
 type(TableT), intent(in) :: tab
 type(ArrayT), intent(in) :: arr
  type(ColumnT), intent(in) :: col
  type(AttributeT) att
 att = attribute( set,0 )
 write(*,*) name( parent( att))
 if( name( parent( att )) /= name( set )) then
call error('internalError',"problem in parent method" )
 end if
 att = attribute( tab,0 )
 write(*,*) name( parent( att ))
 if( name( parent( att )) /= name( tab )) then
call error('internalError',"problem in parent method" )
 end if
 write(*,*) name( parent( tab ))
 if( name( parent( tab )) /= name( set )) then
call error('internalError',"problem in parent method" )
```

```
XMM-Newton Science Analysis System Page: 238
```

```
end if
 att = attribute( arr,0 )
 write(*,*) name( parent( att ))
 if( name( parent( att )) /= name( arr )) then
call error('internalError',"problem in parent method" )
  end if
 write(*,*) name( parent( arr ))
 if( name( parent( arr )) /= name( set)) then
call error('internalError',"problem in parent method" )
  end if
 att = attribute( col,0 )
 write(*,*) name( parent( att ))
 if( name( parent( att )) /= name( col )) then
call error('internalError',"problem in parent method" )
  end if
 write(*,*) name( parent( col ))
 if( name( parent(col)) /= name( tab)) then
call error('internalError',"problem in parent method" )
  end if
 write(*,*) name( parent( parent( col )))
  if( name( parent( parent( col ))) /= name( set )) then
call error('internalError',"problem in parent method" )
  end if
end subroutine test1
program example_parent
 use dal
  implicit none
 type(DataSetT) set
  type(TableT) tab
 type(ColumnT) col
  type(ArrayT) arr
  integer, dimension(3), parameter :: s = (7, 3, 4, 2, 7)set = dataSet("test.dat",CREATE)
 call setAttribute(set,"sint8",1_int8,"int8 unit","set int8 comment")
 tab = addTable(set,"some table",100)
  call setAttribute(tab,"sint8",1_int8,"int8 unit","set int8 comment")
  arr = addArray(set, "some array", INTEGER32, dimensions=s )
  call setAttribute(arr,"sint8",1_int8,"int8 unit","set int8 comment")
 col = addColumn(tab,"bool",BOOLEAN)
  call setAttribute(col,"TLMIN",1_int8,"int8 unit","set int8 comment")
```
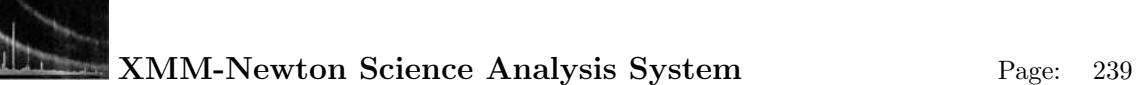

```
call test1( set,tab,arr,col )
call release(set)
set = dataSet("test.dat",READ)
tab = table(set, 0)arr = array(set,1,READ)
col = column(tab, 0, READ)call test1( set,tab,arr,col )
call release(set)
```
end program example\_parent

# SEE ALSO

# BUGS AND LIMITATIONS

None known.

## NAME

parent

#### PURPOSE

Get the parent object of an object.

#### INTERFACE

function parentDataSetOfArray( array )

# ARGUMENTS

• type( $ArrayT$ ), intent(in) :: array

# RETURNS

• type(DataSetT)

#### DESCRIPTION

## ERRORS

EXAMPLES

See above.

# SEE ALSO

# BUGS AND LIMITATIONS

None known.

# NAME

parent

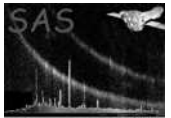

## PURPOSE

Get the parent object of an object.

# INTERFACE

function parentDataSetOfBlock( block )

# ARGUMENTS

• type(BlockT), intent(in) :: block

## RETURNS

• type(DataSetT)

# DESCRIPTION

# ERRORS

# EXAMPLES

See above.

# SEE ALSO

# BUGS AND LIMITATIONS

None known.

# NAME

parent

#### PURPOSE

Get the parent object of an object.

## INTERFACE

function parentDataSetOfTable( table )

# ARGUMENTS

• type(TableT), intent(in)  $::$  table

# RETURNS

• type(DataSetT)

## DESCRIPTION

#### ERRORS

EXAMPLES

See above.

#### SEE ALSO

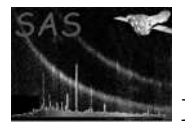

## BUGS AND LIMITATIONS

None known.

#### NAME

parent

## PURPOSE

Get the parent object of an object.

#### INTERFACE

function parentTable( column )

#### ARGUMENTS

• type(ColumnT), intent(in) :: column

## RETURNS

• type(TableT)

#### DESCRIPTION

## ERRORS

EXAMPLES

See above.

# SEE ALSO

## BUGS AND LIMITATIONS

None known.

# NAME

qualifiedName

#### PURPOSE

Get the fully qualified name of an object.

## INTERFACE

function qualifiedNameOfArray( array ) function qualifiedNameOfAttributable( attributable ) function qualifiedNameOfAttribute( attribute ) function qualifiedNameOfBlock( block ) function qualifiedNameOfColumn( column ) function qualifiedNameOfDataSet(dataSet) function qualifiedNameOfLabelled( labelled ) function qualifiedNameOfTable( table )

#### ARGUMENTS

- type $(ArrayT) :: array$ A handle of the array whose fully qualified name is required.
- type $(AttributebleT) :: attributeable$ A handle of the attributable whose fully qualified name is required.

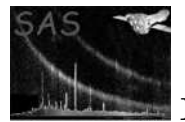

- type(AttributeT) :: attribute A handle of the attribute whose fully qualified name is required.
- type(BlockT) :: block A handle of the block whose fully qualified name is required.
- type(ColumnT) :: column A handle of the column whose fully qualified name is required.
- type(DataSetT) :: dataSet A handle of the dataset whose fully qualified name is required.
- type(LabelledT) :: labelled A handle of the labelled whose fully qualified name is required.
- type(TableT) :: table A handle of the table whose fully qualified name is required.

## RETURNS

• character(len=IdentifierLength)

## DESCRIPTION

## ERRORS

```
! ESA (C) 2000-2018
!
! This file is part of ESA's XMM-Newton Scientific Analysis System (SAS).
!
! SAS is free software: you can redistribute it and/or modify
! it under the terms of the GNU General Public License as published by
! the Free Software Foundation, either version 3 of the License, or
! (at your option) any later version.
!
! SAS is distributed in the hope that it will be useful,
! but WITHOUT ANY WARRANTY; without even the implied warranty of
! MERCHANTABILITY or FITNESS FOR A PARTICULAR PURPOSE. See the
! GNU General Public License for more details.
!
! You should have received a copy of the GNU General Public License
! along with SAS. If not, see <http://www.gnu.org/licenses/>.
! This example shows how the qualifiedName
! interface is used.
program example_qualifiedname
 use dal
 type(DataSetT) :: set
 type(ArrayT) :: arr
 type(TableT) :: tab
 type(ColumnT) :: col
 type(AttributeT) :: att
 set = dataSet("test.dat",create)
 call setAttribute(set,"sbool",.false.,"set bool comment")
```

```
arr = addArray(set, "array", integer 32, dimensions=(/ 1, 2, 3/))call setAttribute(arr,"abool",.true.,"arr bool comment")
tab = addTable(set,"table",10)
call setAttribute(tab,"tbool",.false.,"tab bool comment")
col = addColumn(tab,"column",INT32,units="UNITS",comment="Column")
call setAttribute(col,"tlmin",1_int32,"int32 unit","col int32 comment")
write(*,*) "qualified data set name: ", qualifiedName( set ) ! test.dat
att = attribute( set, "sbool" )
write(*,*) "qualified data set attribute name: ", qualifiedName( att ) !"test.dat:sbool
write(*,*) "qualified table name: ", qualifiedName( tab )! test.dat:table
att = attribute( tab, "tbool" )
write(*,*) "qualified table attribute name: ", qualifiedName( att ) ! test.dat:table:tbool
write(*,*) "qualified array name: ", qualifiedName( arr ) ! test.dat:array
att = attribute( arr, "abool" )
write(*,*) "qualified array attribute name: ", qualifiedName( att ) ! test.dat:array:abool
write(*,*) "qualified column name: ", qualifiedName( col ) ! test.dat:table:column
att = attribute( col, "tlmin" )
write(*, *) "qualified array attribute name: ", qualifiedName( att ) ! test.dat:table:column
```

```
call release(set)
```
end program example\_qualifiedname

## SEE ALSO

#### BUGS AND LIMITATIONS

None known.

## NAME

READ

#### PURPOSE

An enumeration value which is used to indicate read access to an object.

#### **DESCRIPTION**

#### EXAMPLES

SEE ALSO

#### BUGS AND LIMITATIONS

None known.

#### NAME

REAL32

#### PURPOSE

An enumeration value which is used to indicate an object contains data of type real32 (float).

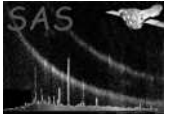

#### DESCRIPTION

EXAMPLES

SEE ALSO

## BUGS AND LIMITATIONS

None known.

#### NAME

real32Array2Data

## PURPOSE

Get the real32 data from an array or a column cell containing 2-dimensional array data.

# INTERFACE

function real32ArrayArray2Data( array ) function real32ColumnArray2DataElement( column, row )

#### ARGUMENTS

- type( $ArrayT$ ), intent(in) :: array
- type(ColumnT), intent(in) :: column
- integer, intent(in) :: row

#### RETURNS

• real(kind=SINGLE), dimension(:,:), pointer

#### DESCRIPTION

#### ERRORS

#### EXAMPLES

! ESA (C) 2000-2018 ! ! This file is part of ESA's XMM-Newton Scientific Analysis System (SAS). ! ! SAS is free software: you can redistribute it and/or modify ! it under the terms of the GNU General Public License as published by ! the Free Software Foundation, either version 3 of the License, or ! (at your option) any later version. ! SAS is distributed in the hope that it will be useful, ! but WITHOUT ANY WARRANTY; without even the implied warranty of ! MERCHANTABILITY or FITNESS FOR A PARTICULAR PURPOSE. See the ! GNU General Public License for more details. ! ! You should have received a copy of the GNU General Public License

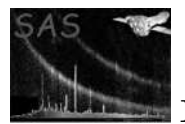

```
along with SAS. If not, see <http://www.gnu.org/licenses/>.
! This example shows how to use the real32Array2Data interface.
! In the example a dataset is created (opened) containing
! a table with 2 columns of two 2-dimensional arrays.
!
! The second array has the same data type as the first; this
! is ensured by using the arrayDataType() function to determine
! the data type of the first array.
!
! The columns are then initialised, on a row-by-row
! basis (i.e. accessing the column's data cell-by-cell),
! before the dataset is released (closed).
program example_cellarray2data
 use dal
 use errorhandling
  implicit none
  type(DataSetT) set
  type(TableT) tab
  type(ColumnT) col1, col2
  real(kind=SINGLE), dimension(:,:), pointer :: c1, c2
  integer, dimension(2), parameter :: s = (7, 3, 4, 7)integer :: i,j,k,n
  ! create a set
  set = dataSet("test.dat",CREATE)
  tab = addTable(set, "table", 100, "table comment" )
  col1 = addColumn( tab, "column1", REAL32, "km", s, "column comment" )
  col2 = addColumn( tab, "column2", columnDataType( col1 ), "km", s, "column comment" )
  ! fill with unique numbers
 n = 0do k=0,numberOfRows(tab) - 1
    c1 => real32Array2Data(col1,k)
    c2 => real32Array2Data(col2,k)
    do i=0,3do i=0,2c1(i,j) = nc2(i, j) = c1(i, j)n = n + 1end do
    end do
  end do
  call release(col1)
  call release(col2)
 call release(set)
end program example_cellarray2data
! ESA (C) 2000-2018
!
! This file is part of ESA's XMM-Newton Scientific Analysis System (SAS).
```
!

```
! SAS is free software: you can redistribute it and/or modify
! it under the terms of the GNU General Public License as published by
! the Free Software Foundation, either version 3 of the License, or
! (at your option) any later version.
!
! SAS is distributed in the hope that it will be useful,
! but WITHOUT ANY WARRANTY; without even the implied warranty of
! MERCHANTABILITY or FITNESS FOR A PARTICULAR PURPOSE. See the
! GNU General Public License for more details.
!
! You should have received a copy of the GNU General Public License
! along with SAS. If not, see <http://www.gnu.org/licenses/>.
! This example shows how to use the real32Array2Data interface.
! In the example a dataset is created (opened) containing
! a table with 2 2-dimensional arrays.
!
! The second array has the same data type as the first; this
! is ensured by using the arrayDataType() function to determine
! the data type of the first array.
!
! The columns are then initialised, on a row-by-row
! basis (i.e. accessing the column's data cell-by-cell),
! before the dataset is released (closed).
program example_arrayarray2data
 use dal
 use errorhandling
 implicit none
 type(DataSetT) set
  type(TableT) tab
  type(ArrayT) arr1, arr2
 real(kind=SINGLE), dimension(:,:), pointer :: a1, a2
  integer, dimension(2), parameter :: s = (7, 3, 4, 7)integer :: i,j,n
  ! create a set
  set = dataSet("test.dat",CREATE)
  arr1 = addArray( set, "array1", REAL32, s, "km", "array comment" )
  arr2 = addArray( set, "array2", REAL32, s, "km", "array comment" )
  ! fill with unique numbers
 n = 0a1 => real32Array2Data(arr1)
  a2 => real32Array2Data(arr2)
 do j=0,3
   do i=0,2
     a1(i, j) = na2(i, j) = a1(i, j)n = n + 1end do
  end do
```

```
call release(arr1)
call release(arr2)
call release(set)
```
# end program example\_arrayarray2data

# SEE ALSO

## BUGS AND LIMITATIONS

None known.

#### NAME

real32Array2Data

#### PURPOSE

Get the real32 data from a column containing 2-dimensional array data.

#### INTERFACE

function real32ColumnArray2Data( column )

## ARGUMENTS

• type(ColumnT), intent(in) :: column

# RETURNS

• real(kind=SINGLE), dimension(:,:,:), pointer The 2-dimensional column data is returned as a 3-dimensional array.

# DESCRIPTION

# ERRORS

```
! ESA (C) 2000-2018
!
! This file is part of ESA's XMM-Newton Scientific Analysis System (SAS).
!
! SAS is free software: you can redistribute it and/or modify
! it under the terms of the GNU General Public License as published by
! the Free Software Foundation, either version 3 of the License, or
! (at your option) any later version.
!
    SAS is distributed in the hope that it will be useful,
! but WITHOUT ANY WARRANTY; without even the implied warranty of
! MERCHANTABILITY or FITNESS FOR A PARTICULAR PURPOSE. See the
    GNU General Public License for more details.
!
    You should have received a copy of the GNU General Public License
    along with SAS. If not, see <http://www.gnu.org/licenses/>.
! In this example add dataset is created (opened) containing
! a table with 2 columns of two 2-dimensional arrays.
!
```
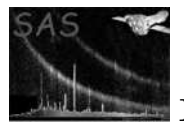

```
! The second array has the same data type as the first; this
           ! is ensured by using the arrayDataType() function to determine
           ! the data type of the first array.
           !
           ! The columns are then initialised before the
           ! dataset is released (closed).
          program example_array2data
            use dal
            use errorhandling
            implicit none
            type(DataSetT) set
            type(TableT) tab
            type(ColumnT) col1, col2
            real(kind=SINGLE), dimension(:,:,:), pointer :: c1, c2
             integer, dimension(2), parameter :: s = (7, 3, 4, 7)integer :: i,j,k,n
             ! create a set
            set = dataSet("test.dat",CREATE)
            tab = addTable(set, "table", 100, "table comment" )
            col1 = addColumn( tab, "column1", REAL32, "km", s, "column comment" )
            col2 = addColumn( tab, "column2", columnDataType( col1 ), "km", s, "column comment" )
             ! fill with unique numbers
            c1 => real32Array2Data(col1)
            c2 => real32Array2Data(col2)
            n = 0do k=0,numberOfRows(tab) - 1
              do j=0,3
                do i=0,2c1(i,j,k) = nc2(i,j,k) = c1(i,j,k)n = n + 1end do
              end do
             end do
            call release(col1)
            call release(col2)
            call release(set)
           end program example_array2data
SEE ALSO
BUGS AND LIMITATIONS
```
None known.

```
NAME
```
real32Array3Data

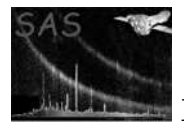

## PURPOSE

Get the real32 data from an an array or a column cell containing 3-dimensional array data.

#### INTERFACE

function real32ArrayArray3Data( array ) function real32ColumnArray3DataElement( column, row )

# ARGUMENTS

- type( $ArrayT$ ), intent(in) :: array
- type(ColumnT), intent(in) :: column
- integer, intent(in) :: row

implicit none

## RETURNS

• real(kind=SINGLE), dimension(:,:,:), pointer

## DESCRIPTION

## ERRORS

```
! ESA (C) 2000-2018
!
! This file is part of ESA's XMM-Newton Scientific Analysis System (SAS).
!
! SAS is free software: you can redistribute it and/or modify
! it under the terms of the GNU General Public License as published by
! the Free Software Foundation, either version 3 of the License, or
! (at your option) any later version.
!
! SAS is distributed in the hope that it will be useful,
! but WITHOUT ANY WARRANTY; without even the implied warranty of
! MERCHANTABILITY or FITNESS FOR A PARTICULAR PURPOSE. See the
! GNU General Public License for more details.
!
! You should have received a copy of the GNU General Public License
! along with SAS. If not, see <http://www.gnu.org/licenses/>.
! In this example add dataset is created (opened) containing
! a table with 2 columns of two 3-dimensional arrays.
!
! The second array has the same data type as the first; this
! is ensured by using the arrayDataType() function to determine
! the data type of the first array.
!
! The columns are then initialised, on a row-by-row
! basis (i.e. accessing the column's data cell-by-cell),
! before the dataset is released (closed).
program example_cellarray3data
 use dal
 use errorhandling
```
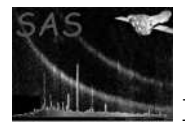

```
type(DataSetT) set
  type(TableT) tab
  type(ColumnT) col1, col2
 real(kind=SINGLE), dimension(:,:,:), pointer :: c1, c2
  integer, dimension(3), parameter :: s = (7, 3, 4, 5, 7)integer :: i,j,k,l,n
  ! create a set
  set = dataSet("test.dat",CREATE)
 tab = addTable(set, "table", 100, "table comment" )
  col1 = addColumn( tab, "column1", REAL32, "km", s, "column comment" )
  col2 = addColumn( tab, "column2", columnDataType( col1 ), "km", s, "column comment" )
  ! fill with unique numbers
 n = 0do l=0,numberOfRows(tab) - 1
   c1 \Rightarrow real32Array3Data(col1,1)
   c2 => real32Array3Data(col2,l)
   do k=0,4
     do j=0,3do i=0,2c1(i,j,k) = nc2(i,j,k) = c1(i,j,k)n = n + 1end do
     end do
   end do
  end do
 call release(col1)
 call release(col2)
 call release(set)
end program example_cellarray3data
! ESA (C) 2000-2018
!
! This file is part of ESA's XMM-Newton Scientific Analysis System (SAS).
!
! SAS is free software: you can redistribute it and/or modify
! it under the terms of the GNU General Public License as published by
! the Free Software Foundation, either version 3 of the License, or
! (at your option) any later version.
!
! SAS is distributed in the hope that it will be useful,
! but WITHOUT ANY WARRANTY; without even the implied warranty of
! MERCHANTABILITY or FITNESS FOR A PARTICULAR PURPOSE. See the
! GNU General Public License for more details.
!
! You should have received a copy of the GNU General Public License
! along with SAS. If not, see <http://www.gnu.org/licenses/>.
! This example shows how to use the int8Array2Data interface.
! In the example a dataset is created (opened) containing
! a table with 2 3-dimensional arrays.
```
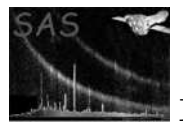

```
!
! The second array has the same data type as the first; this
! is ensured by using the arrayDataType() function to determine
! the data type of the first array.
!
! The columns are then initialised, on a row-by-row
! basis (i.e. accessing the column's data cell-by-cell),
! before the dataset is released (closed).
program example_arrayarray3data
 use dal
 use errorhandling
  implicit none
  type(DataSetT) set
  type(TableT) tab
  type(ArrayT) arr1, arr2
  real(kind=SINGLE), dimension(:,:,:), pointer :: a1, a2
  integer, dimension(3), parameter :: s = (7, 3, 4, 5, 7)integer :: i,j,k,n
  ! create a set
  set = dataSet("test.dat",CREATE)
  arr1 = addArray( set, "array1", REAL32, s, "km", "array comment" )
  arr2 = addArray( set, "array2", REAL32, s, "km", "array comment" )
  ! fill with unique numbers
 n = 0a1 => real32Array3Data(arr1)
  a2 => real32Array3Data(arr2)
  do k=0,4
    do j=0,3
     do i=0,2
        a1(i,j,k) = na2(i,j,k) = a1(i,j,k)n = n + 1end do
    end do
  end do
  call release(arr1)
 call release(arr2)
 call release(set)
end program example_arrayarray3data
```
SEE ALSO

# BUGS AND LIMITATIONS

None known.

#### NAME

real32Array3Data

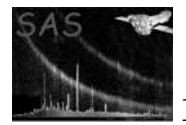

## PURPOSE

Get the real32 data from an column containing 3-dimensional array data.

## INTERFACE

function real32ColumnArray3Data( column )

# ARGUMENTS

• type(ColumnT), intent(in) :: column

## RETURNS

• real( $\text{kind} = \text{SINGLE}$ ), dimension(:,:,:,:), pointer The 3-dimensional column data is returned as a 4-dimensional array.

## DESCRIPTION

## ERRORS

```
! ESA (C) 2000-2018
!
! This file is part of ESA's XMM-Newton Scientific Analysis System (SAS).
!
! SAS is free software: you can redistribute it and/or modify
! it under the terms of the GNU General Public License as published by
! the Free Software Foundation, either version 3 of the License, or
! (at your option) any later version.
!
! SAS is distributed in the hope that it will be useful,
! but WITHOUT ANY WARRANTY; without even the implied warranty of
! MERCHANTABILITY or FITNESS FOR A PARTICULAR PURPOSE. See the
! GNU General Public License for more details.
!
! You should have received a copy of the GNU General Public License
! along with SAS. If not, see <http://www.gnu.org/licenses/>.
! In this example add dataset is created (opened) containing
! a table with 2 columns of two 3-dimensional arrays.
!
! The second array has the same data type as the first; this
! is ensured by using the arrayDataType() function to determine
! the data type of the first array.
!
! The columns are then initialised before the
! dataset is released (closed).
program example_array3data
 use dal
 use errorhandling
  implicit none
  type(DataSetT) set
  type(TableT) tab
```
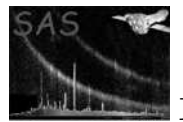

```
type(ColumnT) col1, col2
  real(kind=SINGLE), dimension(:,:,:,:), pointer :: c1, c2
  integer, dimension(3), parameter :: s = (7, 3, 4, 5, 7)integer :: i,j,k,l,n
  ! create a set
 set = dataSet("test.dat",CREATE)
 tab = addTable(set, "table", 100, "table comment" )
 col1 = addColumn( tab, "column1", REAL32, "km", s, "column comment" )
 col2 = addColumn( tab, "column2", columnDataType( col1 ), "km", s, "column comment" )
 ! fill with unique numbers
 c1 => real32Array3Data(col1)
 c2 => real32Array3Data(col1)
 n = 0do l=0,numberOfRows(tab) - 1
   do k = 0, 4do j=0,3
        do i=0,2
         c1(i,j,k,l) = nc2(i,j,k,l) = c1(i,j,k,l)n = n + 1end do
      end do
   end do
  end do
 call release(col1)
 call release(col2)
 call release(set)
end program example_array3data
```
# BUGS AND LIMITATIONS

None known.

# NAME

SEE ALSO

real32Array4Data

### PURPOSE

Get the real32 data from a column cell containing 4-dimensional array data.

### INTERFACE

function real32ColumnArray4DataElement( column, row )

### ARGUMENTS

- type(ColumnT), intent(in) :: column
- integer, intent(in) :: row

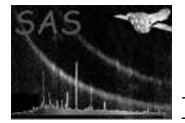

• real( $\text{kind} = \text{SINGLE}$ ), dimension(:,:,:,:), pointer

#### DESCRIPTION

#### ERRORS

```
! ESA (C) 2000-2018
!
! This file is part of ESA's XMM-Newton Scientific Analysis System (SAS).
!
! SAS is free software: you can redistribute it and/or modify
! it under the terms of the GNU General Public License as published by
! the Free Software Foundation, either version 3 of the License, or
! (at your option) any later version.
!
    SAS is distributed in the hope that it will be useful,
! but WITHOUT ANY WARRANTY; without even the implied warranty of
! MERCHANTABILITY or FITNESS FOR A PARTICULAR PURPOSE. See the
! GNU General Public License for more details.
!
! You should have received a copy of the GNU General Public License
! along with SAS. If not, see <http://www.gnu.org/licenses/>.
! In this example add dataset is created (opened) containing
! a table with 2 columns of two 4-dimensional arrays.
!
! The second array has the same data type as the first; this
! is ensured by using the arrayDataType() function to determine
! the data type of the first array.
!
! The columns are then initialised, on a row-by-row
! basis (i.e. accessing the column's data cell-by-cell),
! before the dataset is released (closed).
program example_cellarray4data
 use dal
 use errorhandling
  implicit none
  type(DataSetT) set
  type(TableT) tab
  type(ColumnT) col1, col2
  real(kind=SINGLE), dimension(:,:,:,:), pointer :: c1, c2
  integer, dimension(4), parameter :: s = (/ 3,4,5,6 /)
  integer :: i,j,k,l,m,n
  ! create a set
  set = dataSet("test.dat",CREATE)
  tab = addTable(set, "table", 100, "table comment" )
  col1 = addColumn( tab, "column1", REAL32, "km", s, "column comment" )
  col2 = addColumn( tab, "column2", columnDataType( col1 ), "km", s, "column comment" )
```
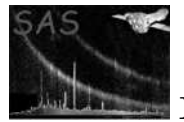

```
! fill with unique numbers
n = 0
do m=0,numberOfRows(tab) - 1
  c1 => real32Array4Data(col1,m)
  c2 => real32Array4Data(col2,m)
  do l=0,5
    do k=0,4
      do j=0,3
        do i=0,2
          c1(i,j,k,l) = nc2(i,j,k,l) = c1(i,j,k,l)n = n + 1
        end do
      end do
    end do
  end do
end do
call release(col1)
call release(col2)
call release(set)
```
### end program example\_cellarray4data

### SEE ALSO

### BUGS AND LIMITATIONS

None known.

#### NAME

real32Array4Data

#### PURPOSE

Get the real32 data from a column containing 4-dimensional array data.

#### INTERFACE

function real32ColumnArray4Data( column )

### ARGUMENTS

• type( $Column$ T), intent(in) :: column

# RETURNS

• real(kind=SINGLE), dimension(:,:,:,:,:), pointer The 4-dimensional data is returned as a 5-dimensional array.

# DESCRIPTION

# ERRORS

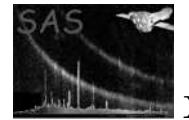

```
! ESA (C) 2000-2018
!
! This file is part of ESA's XMM-Newton Scientific Analysis System (SAS).
!
! SAS is free software: you can redistribute it and/or modify
! it under the terms of the GNU General Public License as published by
! the Free Software Foundation, either version 3 of the License, or
! (at your option) any later version.
!
! SAS is distributed in the hope that it will be useful,
! but WITHOUT ANY WARRANTY; without even the implied warranty of
! MERCHANTABILITY or FITNESS FOR A PARTICULAR PURPOSE. See the
! GNU General Public License for more details.
!
! You should have received a copy of the GNU General Public License
    along with SAS. If not, see <http://www.gnu.org/licenses/>.
! In this example add dataset is created (opened) containing
! a table with 2 columns of two 4-dimensional arrays.
!
! The second array has the same data type as the first; this
! is ensured by using the arrayDataType() function to determine
! the data type of the first array.
!
! The columns are then initialised before the
! dataset is released (closed).
program example_array4data
 use dal
 use errorhandling
  implicit none
 type(DataSetT) set
  type(TableT) tab
  type(ColumnT) col1, col2
  real(kind=SINGLE), dimension(:,:,:,:,:), pointer :: c1, c2integer, dimension(4), parameter :: s = (/ 3,4,5,6 /)
  integer :: i,j,k,l,m,n
  ! create a set
  set = dataSet("test.dat",CREATE)
 tab = addTable(set, "table", 100, "table comment" )
  col1 = addColumn( tab, "column1", REAL32, "km", s, "column comment" )
 col2 = addColumn( tab, "column2", columnDataType( col1 ), "km", s, "column comment" )
  ! fill with unique numbers
  c1 => real32Array4Data(col1)
 c2 => real32Array4Data(col1)
 n = 0do m=0,numberOfRows(tab) - 1
   do l=0,5
     do k=0,4
       do i=0,3do i=0,2
```
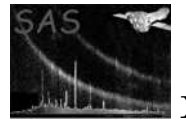

```
c1(i,j,k,l,m) = nc2(i,j,k,l,m) = c1(i,j,k,l,m)n = n + 1end do
      end do
    end do
 end do
end do
call release(col1)
```

```
call release(col2)
call release(set)
```
end program example\_array4data

### SEE ALSO

# BUGS AND LIMITATIONS

None known.

### NAME

real32Attribute

#### PURPOSE

Get the value of an attribute as a real32.

### INTERFACE

function real32ArrayAttribute( array, name ) function real32AttributableAttribute( attributable, name ) function real32Attribute( attribute ) function real32BlockAttribute( Block, name ) function real32ColumnAttribute( column, name ) function real32DataSetAttribute( dataSet, name ) function real32TableAttribute( table, name )

# ARGUMENTS

- type( $ArrayT$ ), intent(in) :: array A handle of the array containing the required attribute.
- type(AttributableT), intent(in) :: attributable A handle of the attributable containing the required attribute.
- type( $\text{Attribute}$ T), intent(in) :: attribute A handle of the attribute.
- type( $BlockT$ ), intent(in)  $::$  block A handle of the block containing the required attribute.
- type(ColumnT), intent(in) :: column A handle of the column containing the required attribute.
- type(DataSetT), intent(in) :: dataSet A handle of the dataset containing the required attribute.
- character(len= $*$ ), intent(in) :: name The name of the required attribute.
- type(TableT), intent(in)  $::$  table A handle of the table containing the required attribute.

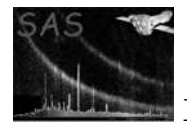

#### RETURNS

• real(kind=SINGLE)

### DESCRIPTION

ERRORS

```
! ESA (C) 2000-2018
!
! This file is part of ESA's XMM-Newton Scientific Analysis System (SAS).
!
! SAS is free software: you can redistribute it and/or modify
! it under the terms of the GNU General Public License as published by
! the Free Software Foundation, either version 3 of the License, or
! (at your option) any later version.
!
! SAS is distributed in the hope that it will be useful,
! but WITHOUT ANY WARRANTY; without even the implied warranty of
! MERCHANTABILITY or FITNESS FOR A PARTICULAR PURPOSE. See the
! GNU General Public License for more details.
!
! You should have received a copy of the GNU General Public License
! along with SAS. If not, see <http://www.gnu.org/licenses/>.
! This example shows how real32 attributes are used.
! The program creates a dataset containing two real32 attributes,
! together with a table containing two real32 attributes.
! The attributes are then accessed, by name, with
! the real32Attribute() function.
! Also, it is shown how to access the attributes by position.
program example_real32attribute
  use dal
  use errorhandling
  implicit none
  type(DataSetT) set
  type(TableT) tab
  type(AttributeT) att
  integer i
  set = dataSet("test.dat",CREATE)
  call setAttribute(set,"real1",1.0,"real comment")
  call setAttribute(set,"real2",2.0,"real comment")
  tab = addTable(set,"table",10);
  call setAttribute(tab,"real1",3.0,"real comment")
  call setAttribute(tab,"real2",4.0,"real comment")
  write(*,*) real32Attribute( set, "real1" ) ! output '1.0'
  write(*,*) real32Attribute( set, "real2" ) ! output '2.0'
```
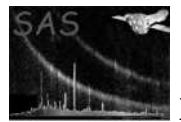

```
write(*,*) real32Attribute( tab, "real1" ) ! output '3.0'
  write(*,*) real32Attribute( tab, "real2" ) ! output '4.0'
  do i = 0, numberOfAttributes(set) - 1
   att = attribute(set, i)
write(*,*) real32Attribute( att ) ! output the sequence 1.0, 2.0
  end do
```
call release(set)

end program example\_real32attribute

#### SEE ALSO

#### BUGS AND LIMITATIONS

#### NAME

real32Data

#### PURPOSE

Get the real32 data from an array, column or column cell.

#### INTERFACE

function real32ArrayData( array ) function real32ColumnData( column ) function real32ColumnDataElement( column, row )

#### ARGUMENTS

- type( $ArrayT$ ), intent(in) :: array A handle of the array containing the required data.
- type(ColumnT), intent(in) :: column A handle of the column containing the required data.
- integer, intent(in) :: row The row number of the column cell containing the required data.

### RETURNS

• real(kind=SINGLE), dimension(:), pointer The data is returned as a flat vector regardless of the dimensionality of the

#### DESCRIPTION

The data is returned in a vector regardles of the dimensionality of the data. In particular, when accessing a scalar column cell, a vector of length 1 is returned, which contains the single scalar value.

### ERRORS

# EXAMPLES

! ESA (C) 2000-2018 ! ! This file is part of ESA's XMM-Newton Scientific Analysis System (SAS). ! ! SAS is free software: you can redistribute it and/or modify ! it under the terms of the GNU General Public License as published by

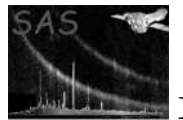

```
! the Free Software Foundation, either version 3 of the License, or
! (at your option) any later version.
!
! SAS is distributed in the hope that it will be useful,
! but WITHOUT ANY WARRANTY; without even the implied warranty of
! MERCHANTABILITY or FITNESS FOR A PARTICULAR PURPOSE. See the
! GNU General Public License for more details.
!
! You should have received a copy of the GNU General Public License
! along with SAS. If not, see <http://www.gnu.org/licenses/>.
! In this example add dataset is created (opened) containing
! a table with 2 columns of two 4-dimensional arrays.
!
! The second array has the same data type as the first; this
! is ensured by using the arrayDataType() function to determine
! the data type of the first array.
!
! The columns are then initialised, and then the second column
! is output by accessing the column's data as a flat vector.
program example_real32data
 use dal
  use errorhandling
  implicit none
  type(DataSetT) set
  type(TableT) tab
  type(ColumnT) col1, col2
  real(kind=SINGLE), dimension(:,:,:,:,:), pointer :: c1, c2
  real(kind=SINGLE), dimension(:), pointer :: cd
  integer, dimension(4), parameter :: s = (/ 3,4,5,6 /)
  integer :: i,j,k,l,m,n
  ! create a set
  set = dataSet("test.dat",CREATE)
  tab = addTable(set, "table", 5, "table comment" )
  col1 = addColumn( tab, "column1", REAL32, "km", s, "column comment" )
  col2 = addColumn( tab, "column2", columnDataType( col1 ), "km", s, "column comment" )
  ! fill with unique numbers
  c1 => real32Array4Data(col1)
  c2 => real32Array4Data(col2)
  n = 0do m=0,numberOfRows(tab) - 1
    do l=0,5
      do k=0,4
        do j=0,3
         do i=0,2
           c1(i,j,k,l,m) = nc2(i,j,k,l,m) = c1(i,j,k,l,m)n = n + 1end do
        end do
```
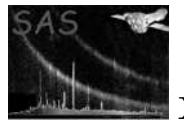

```
end do
   end do
  end do
 call release(col1)
  call release(col2)
  ! Output the col2
  cd => real32Data( col2 ) ! Access the column's 4-dimensional data as a flat vector.
  do n = 0,numberOfElements(col1) * numberOfRows(tab) - 1
   write(*,*) cd(n)
  end do
 call release(col2)
  call release(set)
end program example_real32data
```
### SEE ALSO

#### BUGS AND LIMITATIONS

None known.

#### NAME

real32VectorData

#### PURPOSE

Get the real32 data from an array or column cell containing vector data.

#### INTERFACE

function real32ArrayVectorData( array ) function real32ColumnVectorDataElement( column, row )

#### ARGUMENTS

- type(ArrayT), intent(in) :: array A handle of the array containing the required data.
- type(ColumnT), intent(in)  $::$  column A handle of the column containing the required data.
- integer(kind=INT32), intent(in) :: row The row number of the column cell containing the data to be accessed.

### RETURNS

• real(kind=SINGLE), dimension(:), pointer

#### DESCRIPTION

### ERRORS

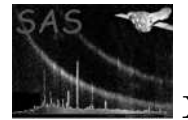

```
! ESA (C) 2000-2018
!
! This file is part of ESA's XMM-Newton Scientific Analysis System (SAS).
!
! SAS is free software: you can redistribute it and/or modify
! it under the terms of the GNU General Public License as published by
! the Free Software Foundation, either version 3 of the License, or
! (at your option) any later version.
!
! SAS is distributed in the hope that it will be useful,
! but WITHOUT ANY WARRANTY; without even the implied warranty of
! MERCHANTABILITY or FITNESS FOR A PARTICULAR PURPOSE. See the
! GNU General Public License for more details.
!
    You should have received a copy of the GNU General Public License
     along with SAS. If not, see <http://www.gnu.org/licenses/>.
! In this example add dataset is created (opened) containing
! a table with 2 columns of two vector arrays.
!
! The second array has the same data type as the first; this
! is ensured by using the arrayDataType() function to determine
! the data type of the first array.
!
! The columns are then initialised, on a row-by-row
! basis (i.e. accessing the column's data cell-by-cell),
! before the dataset is released (closed).
program example_cellvectordata
  use dal
  use errorhandling
  implicit none
  type(DataSetT) set
  type(TableT) tab
  type(ColumnT) col1, col2
  real(kind=SINGLE), dimension(:), pointer :: c1, c2
  integer, dimension(1), parameter :: s = (737)integer :: i,m,n
  ! create a set
  set = dataSet("test.dat",CREATE)
  tab = addTable(set, "table", 100, "table comment" )
  col1 = addColumn( tab, "column1", REAL32, "km", s, "column comment" )
  col2 = addColumn( tab, "column2", columnDataType( col1 ), "km", s, "column comment" )
  ! fill with unique numbers
 n = 0do m=0,numberOfRows(tab) - 1
    c1 \Rightarrow real32VectorData(col1,m)
    c2 => real32VectorData(col2,m)
    do i=0,2c1(i) = nc2(i) = c1(i)
```
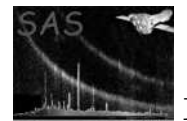

```
n = n + 1end do
  end do
 call release(col1)
  call release(col2)
  call release(set)
end program example_cellvectordata
! ESA (C) 2000-2018
!
! This file is part of ESA's XMM-Newton Scientific Analysis System (SAS).
!
! SAS is free software: you can redistribute it and/or modify
! it under the terms of the GNU General Public License as published by
! the Free Software Foundation, either version 3 of the License, or
! (at your option) any later version.
!
! SAS is distributed in the hope that it will be useful,
! but WITHOUT ANY WARRANTY; without even the implied warranty of
! MERCHANTABILITY or FITNESS FOR A PARTICULAR PURPOSE. See the
! GNU General Public License for more details.
!
! You should have received a copy of the GNU General Public License
! along with SAS. If not, see <http://www.gnu.org/licenses/>.
! This example shows how to use the int32Array2Data interface.
! In the example a dataset is created (opened) containing
! a table with 2 vector arrays.
!
! The second array has the same data type as the first; this
! is ensured by using the arrayDataType() function to determine
! the data type of the first array.
!
! The array is then initialised,
program example_arrayvectordata
 use dal
 use errorhandling
  implicit none
  type(DataSetT) set
  type(TableT) tab
  type(ArrayT) arr1, arr2
  real(kind=SINGLE), dimension(:), pointer :: a1, a2
  integer, dimension(1), parameter :: s = (737)integer :: i,n
  ! create a set
  set = dataSet("test.dat",CREATE)
  arr1 = addArray( set, "array1", REAL32, s, "km", "array comment" )
  arr2 = addArray( set, "array2", REAL32, s, "km", "array comment" )
```
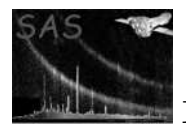

```
n = 0a1 => real32VectorData(arr1)
a2 => real32VectorData(arr2)
do i=0,2
 a1(i) = na2(i) = a1(i)n = n + 1end do
call release(arr1)
call release(arr2)
call release(set)
```
end program example\_arrayvectordata

### SEE ALSO

### BUGS AND LIMITATIONS

None known.

#### NAME

real32VectorData

#### PURPOSE

Get the real32 data from a column containing vector data.

#### INTERFACE

function real32ColumnVectorData( column )

# ARGUMENTS

• type(ColumnT), intent(in) :: column A handle of the column containing the required data.

RETURNS

real(kind=SINGLE), dimension(:,:), pointer

### DESCRIPTION

#### ERRORS

```
! ESA (C) 2000-2018
!
! This file is part of ESA's XMM-Newton Scientific Analysis System (SAS).
!
! SAS is free software: you can redistribute it and/or modify
! it under the terms of the GNU General Public License as published by
! the Free Software Foundation, either version 3 of the License, or
     (at your option) any later version.
!
    SAS is distributed in the hope that it will be useful,
```
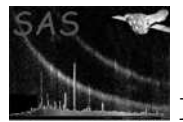

```
! but WITHOUT ANY WARRANTY; without even the implied warranty of
! MERCHANTABILITY or FITNESS FOR A PARTICULAR PURPOSE. See the
! GNU General Public License for more details.
!
! You should have received a copy of the GNU General Public License
! along with SAS. If not, see <http://www.gnu.org/licenses/>.
! In this example add dataset is created (opened) containing
! a table with 2 columns of two vector arrays.
!
! The second column has the same data type as the first; this
! is ensured by using the columnDataType() function to determine
! the data type of the first array.
!
! The columns are then initialised before the
! dataset is released (closed).
program example_columnvectordata
  use dal
  use errorhandling
  implicit none
  type(DataSetT) set
  type(TableT) tab
  type(ColumnT) col1, col2
  real(kind=SINGLE), dimension(:,:), pointer :: c1, c2
  integer, dimension(1), parameter :: s = (737)integer :: i,m,n
  ! create a set
  set = dataSet("test.dat",CREATE)
  tab = addTable(set, "table", 10, "table comment" )
  col1 = addColumn( tab, "column1", REAL32, "km", s, "column comment" )
  col2 = addColumn( tab, "column2", columnDataType( col1 ), "km", s, "column comment" )
  ! fill with unique numbers
  c1 => real32VectorData(col1)
  c2 => real32VectorData(col2)
  n = 0do m=0,numberOfRows(tab) - 1
   do i=0,2c1(i,m) = nc2(i,m) = c1(i,m)n = n + 1end do
  end do
  call release(col1)
  call release(col2)
  call release(set)
```
end program example\_columnvectordata

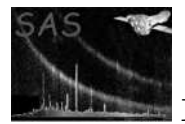

### BUGS AND LIMITATIONS

None known.

# NAME

REAL64

### PURPOSE

An enumeration value which is used to indicate an object contains data of type real64 (double).

# DESCRIPTION

# EXAMPLES

### SEE ALSO

### BUGS AND LIMITATIONS

None known.

### NAME

real64Array2Data

### PURPOSE

Get the real64 data from an array or column cell containing 2-dimensional array data.

### INTERFACE

function real64ArrayArray2Data( array ) result(ptr) function real64ColumnArray2DataElement( column, row ) result( ptr )

# ARGUMENTS

- type( $ArrayT$ ), intent(in) :: array
- type(ColumnT), intent(in) :: column
- integer, intent(in) :: row

# RETURNS

• real(kind=DOUBLE), dimension(:,:), pointer

### DESCRIPTION

# ERRORS

```
! ESA (C) 2000-2018
!
! This file is part of ESA's XMM-Newton Scientific Analysis System (SAS).
!
```
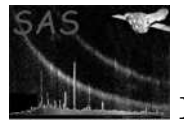

```
! SAS is free software: you can redistribute it and/or modify
! it under the terms of the GNU General Public License as published by
! the Free Software Foundation, either version 3 of the License, or
! (at your option) any later version.
!
! SAS is distributed in the hope that it will be useful,
! but WITHOUT ANY WARRANTY; without even the implied warranty of
! MERCHANTABILITY or FITNESS FOR A PARTICULAR PURPOSE. See the
! GNU General Public License for more details.
!
! You should have received a copy of the GNU General Public License
     along with SAS. If not, see <http://www.gnu.org/licenses/>.
! This example shows how to use the real64Array2Data interface.
! In the example a dataset is created (opened) containing
! a table with 2 columns of two 2-dimensional arrays.
!
! The second array has the same data type as the first; this
! is ensured by using the arrayDataType() function to determine
! the data type of the first array.
!
! The columns are then initialised, on a row-by-row
! basis (i.e. accessing the column's data cell-by-cell),
! before the dataset is released (closed).
program example_cellarray2data
 use dal
 use errorhandling
  implicit none
  type(DataSetT) set
  type(TableT) tab
  type(ColumnT) col1, col2
  real(kind=DOUBLE), dimension(:,:), pointer :: c1, c2
  integer, dimension(2), parameter :: s = (7, 3, 4, 7)integer :: i,j,k,n
  ! create a set
  set = dataSet("test.dat",CREATE)
  tab = addTable(set, "table", 100, "table comment" )
  col1 = addColumn( tab, "column1", REAL64, "km", s, "column comment" )
  col2 = addColumn( tab, "column2", columnDataType( col1 ), "km", s, "column comment" )
  ! fill with unique numbers
 n = 0do k=0,numberOfRows(tab) - 1
    c1 => real64Array2Data(col1,k)
    c2 => real64Array2Data(col2,k)
    do j=0,3
     do i=0,2c1(i,j) = nc2(i, j) = c1(i, j)n = n + 1end do
```

```
end do
  end do
  call release(col1)
  call release(col2)
 call release(set)
end program example_cellarray2data
! ESA (C) 2000-2018
!
! This file is part of ESA's XMM-Newton Scientific Analysis System (SAS).
!
! SAS is free software: you can redistribute it and/or modify
! it under the terms of the GNU General Public License as published by
! the Free Software Foundation, either version 3 of the License, or
! (at your option) any later version.
!
! SAS is distributed in the hope that it will be useful,
! but WITHOUT ANY WARRANTY; without even the implied warranty of
! MERCHANTABILITY or FITNESS FOR A PARTICULAR PURPOSE. See the
! GNU General Public License for more details.
!
! You should have received a copy of the GNU General Public License
     along with SAS. If not, see <http://www.gnu.org/licenses/>.
! This example shows how to use the real64Array2Data interface.
! In the example a dataset is created (opened) containing
! a table with 2 2-dimensional arrays.
!
! The second array has the same data type as the first; this
! is ensured by using the arrayDataType() function to determine
! the data type of the first array.
!
! The columns are then initialised, on a row-by-row
! basis (i.e. accessing the column's data cell-by-cell),
! before the dataset is released (closed).
program example_arrayarray2data
 use dal
 use errorhandling
  implicit none
  type(DataSetT) set
  type(TableT) tab
  type(ArrayT) arr1, arr2
  real(kind=DOUBLE), dimension(:,:), pointer :: a1, a2
  integer, dimension(2), parameter :: s = (7, 3, 4, 7)integer :: i,j,n
  ! create a set
  set = dataSet("test.dat",CREATE)
  arr1 = addArray( set, "array1", REAL64, s, "km", "array comment" )
  arr2 = addArray( set, "array2", REAL64, s, "km", "array comment" )
  ! fill with unique numbers
```
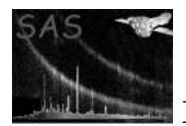

```
n = 0a1 => real64Array2Data(arr1)
a2 => real64Array2Data(arr2)
do j=0,3
  do i=0,2
    a1(i,j) = na2(i,j) = a1(i,j)n = n + 1
  end do
end do
call release(arr1)
call release(arr2)
call release(set)
```
end program example\_arrayarray2data

# SEE ALSO

### BUGS AND LIMITATIONS

None known.

#### NAME

real64Array2Data

#### PURPOSE

Get the real64 data from a column containing 2-dimensional array data.

#### INTERFACE

function real64ColumnArray2Data( column )

### ARGUMENTS

• type(ColumnT), intent(in) :: column

### RETURNS

• real(kind=DOUBLE), dimension(:,:,:), pointer

### DESCRIPTION

#### ERRORS

```
! ESA (C) 2000-2018
!
! This file is part of ESA's XMM-Newton Scientific Analysis System (SAS).
!
! SAS is free software: you can redistribute it and/or modify
! it under the terms of the GNU General Public License as published by
! the Free Software Foundation, either version 3 of the License, or
```

```
! (at your option) any later version.
!
! SAS is distributed in the hope that it will be useful,
! but WITHOUT ANY WARRANTY; without even the implied warranty of
! MERCHANTABILITY or FITNESS FOR A PARTICULAR PURPOSE. See the
! GNU General Public License for more details.
!
! You should have received a copy of the GNU General Public License
! along with SAS. If not, see <http://www.gnu.org/licenses/>.
! In this example add dataset is created (opened) containing
! a table with 2 columns of two 2-dimensional arrays.
!
! The second array has the same data type as the first; this
! is ensured by using the arrayDataType() function to determine
! the data type of the first array.
!
! The columns are then initialised before the
! dataset is released (closed).
program example_array2data
 use dal
 use errorhandling
  implicit none
 type(DataSetT) set
  type(TableT) tab
  type(ColumnT) col1, col2
 real(kind=DOUBLE), dimension(:,:,:), pointer :: c1, c2
  integer, dimension(2), parameter :: s = (7, 3, 4, 7)integer :: i,j,k,n
  ! create a set
 set = dataSet("test.dat",CREATE)
 tab = addTable(set, "table", 100, "table comment" )
  col1 = addColumn( tab, "column1", REAL64, "km", s, "column comment" )
 col2 = addColumn( tab, "column2", columnDataType( col1 ), "km", s, "column comment" )
  ! fill with unique numbers
  c1 \Rightarrow real64Array2Data(col1)
 c2 => real64Array2Data(col2)
 n = 0do k=0,numberOfRows(tab) - 1
   do j=0,3
     do i=0,2c1(i,j,k) = nc2(i,j,k) = c1(i,j,k)n = n + 1end do
   end do
  end do
 call release(col1)
  call release(col2)
```
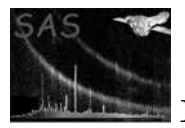

### call release(set)

#### end program example\_array2data

### SEE ALSO

### BUGS AND LIMITATIONS

None known.

#### NAME

real64Array3Data

#### PURPOSE

Get the real64 data from an array or a column cell containing 3-dimensional array data.

#### INTERFACE

function real64ArrayArray3Data( array ) function real64ColumnArray3DataElement( column, row )

#### ARGUMENTS

- type( $ArrayT$ ), intent(in) :: array
- type(ColumnT), intent(in)  $::$  column
- integer, intent(in)  $::$  row

# RETURNS

• real(kind=DOUBLE), dimension(:,:,:), pointer

### DESCRIPTION

### ERRORS

```
! ESA (C) 2000-2018
!
! This file is part of ESA's XMM-Newton Scientific Analysis System (SAS).
!
! SAS is free software: you can redistribute it and/or modify
! it under the terms of the GNU General Public License as published by
! the Free Software Foundation, either version 3 of the License, or
! (at your option) any later version.
!
    SAS is distributed in the hope that it will be useful,
! but WITHOUT ANY WARRANTY; without even the implied warranty of
! MERCHANTABILITY or FITNESS FOR A PARTICULAR PURPOSE. See the
! GNU General Public License for more details.
!
! You should have received a copy of the GNU General Public License
! along with SAS. If not, see <http://www.gnu.org/licenses/>.
```
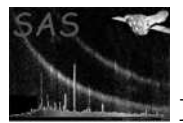

```
! In this example add dataset is created (opened) containing
! a table with 2 columns of two 3-dimensional arrays.
!
! The second array has the same data type as the first; this
! is ensured by using the arrayDataType() function to determine
! the data type of the first array.
!
! The columns are then initialised, on a row-by-row
! basis (i.e. accessing the column's data cell-by-cell),
! before the dataset is released (closed).
program example_cellarray3data
  use dal
  use errorhandling
  implicit none
  type(DataSetT) set
  type(TableT) tab
  type(ColumnT) col1, col2
  real(kind=DOUBLE), dimension(:,:,:), pointer :: c1, c2
  integer, dimension(3), parameter :: s = (7, 3, 4, 5, 7)integer :: i,j,k,l,n
  ! create a set
  set = dataSet("test.dat",CREATE)
  tab = addTable(set, "table", 100, "table comment" )
  col1 = addColumn( tab, "column1", REAL64, "km", s, "column comment" )
  col2 = addColumn( tab, "column2", columnDataType( col1 ), "km", s, "column comment" )
  ! fill with unique numbers
 n = 0do l=0,numberOfRows(tab) - 1
   c1 => real64Array3Data(col1,1)
    c2 => real64Array3Data(col2,l)
    do k=0,4
     do j=0,3do i=0,2c1(i,j,k) = nc2(i,j,k) = c1(i,j,k)n = n + 1end do
      end do
    end do
  end do
  call release(col1)
  call release(col2)
 call release(set)
end program example_cellarray3data
! ESA (C) 2000-2018
!
! This file is part of ESA's XMM-Newton Scientific Analysis System (SAS).
```
!

```
! SAS is free software: you can redistribute it and/or modify
! it under the terms of the GNU General Public License as published by
! the Free Software Foundation, either version 3 of the License, or
! (at your option) any later version.
!
! SAS is distributed in the hope that it will be useful,
! but WITHOUT ANY WARRANTY; without even the implied warranty of
! MERCHANTABILITY or FITNESS FOR A PARTICULAR PURPOSE. See the
! GNU General Public License for more details.
!
! You should have received a copy of the GNU General Public License
! along with SAS. If not, see <http://www.gnu.org/licenses/>.
! This example shows how to use the int8Array2Data interface.
! In the example a dataset is created (opened) containing
! a table with 2 3-dimensional arrays.
!
! The second array has the same data type as the first; this
! is ensured by using the arrayDataType() function to determine
! the data type of the first array.
!
! The columns are then initialised, on a row-by-row
! basis (i.e. accessing the column's data cell-by-cell),
! before the dataset is released (closed).
program example_arrayarray3data
 use dal
 use errorhandling
 implicit none
 type(DataSetT) set
  type(TableT) tab
  type(ArrayT) arr1, arr2
 real(kind=DOUBLE), dimension(:,:,:), pointer :: a1, a2
  integer, dimension(3), parameter :: s = (7, 3, 4, 5, 7)integer :: i,j,k,n
  ! create a set
  set = dataSet("test.dat",CREATE)
  arr1 = addArray( set, "array1", REAL64, s, "km", "array comment" )
  arr2 = addArray( set, "array2", REAL64, s, "km", "array comment" )
  ! fill with unique numbers
 n = 0a1 => real64Array3Data(arr1)
  a2 => real64Array3Data(arr2)
  do k=0,4
   do j=0,3
     do i=0,2a1(i,j,k) = na2(i, j, k) = a1(i, j, k)n = n + 1end do
```
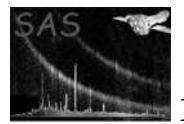

```
end do
end do
call release(arr1)
call release(arr2)
call release(set)
```
end program example\_arrayarray3data

# SEE ALSO

### BUGS AND LIMITATIONS

None known.

### NAME

real64Array3Data

### PURPOSE

Get the real64 data from a column containing 3-dimensional array data.

### INTERFACE

function real64ColumnArray3Data( column )

### ARGUMENTS

• type(ColumnT), intent(in) :: column

# RETURNS

• real(kind=DOUBLE), dimension(:,:,:,:), pointer

### DESCRIPTION

# ERRORS

```
! ESA (C) 2000-2018
!
! This file is part of ESA's XMM-Newton Scientific Analysis System (SAS).
!
! SAS is free software: you can redistribute it and/or modify
! it under the terms of the GNU General Public License as published by
! the Free Software Foundation, either version 3 of the License, or
! (at your option) any later version.
!
    SAS is distributed in the hope that it will be useful,
! but WITHOUT ANY WARRANTY; without even the implied warranty of
! MERCHANTABILITY or FITNESS FOR A PARTICULAR PURPOSE. See the
! GNU General Public License for more details.
!
! You should have received a copy of the GNU General Public License
! along with SAS. If not, see <http://www.gnu.org/licenses/>.
```
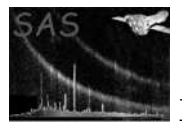

```
! In this example add dataset is created (opened) containing
! a table with 2 columns of two 3-dimensional arrays.
!
! The second array has the same data type as the first; this
! is ensured by using the arrayDataType() function to determine
! the data type of the first array.
!
! The columns are then initialised before the
! dataset is released (closed).
program example_array3data
 use dal
 use errorhandling
  implicit none
  type(DataSetT) set
  type(TableT) tab
  type(ColumnT) col1, col2
  real(kind=DOUBLE), dimension(:,:,:,:), pointer :: c1, c2
  integer, dimension(3), parameter :: s = (7, 3, 4, 5, 7)integer :: i,j,k,l,n
  ! create a set
  set = dataSet("test.dat",CREATE)
  tab = addTable(set, "table", 100, "table comment" )
  col1 = addColumn( tab, "column1", REAL64, "km", s, "column comment" )
  col2 = addColumn( tab, "column2", columnDataType( col1 ), "km", s, "column comment" )
  ! fill with unique numbers
  c1 => real64Array3Data(col1)
  c2 => real64Array3Data(col1)
 n = 0do l=0,numberOfRows(tab) - 1
    do k = 0,4do j=0,3
        do i=0,2c1(i,j,k,l) = nc2(i,j,k,l) = c1(i,j,k,l)n = n + 1end do
      end do
    end do
  end do
  call release(col1)
  call release(col2)
 call release(set)
end program example_array3data
```
SEE ALSO

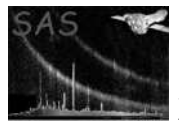

None known.

### NAME

real64Array4Data

### PURPOSE

Get the real64 data from a column cell containing 4-dimensional array data.

#### INTERFACE

function real64ColumnArray4DataElement( column, row )

#### ARGUMENTS

- type( $Column$ T), intent(in) :: column
- integer, intent(in) :: row

# RETURNS

• real(kind=DOUBLE), dimension(:,:,:,:), pointer

#### DESCRIPTION

#### ERRORS

```
! ESA (C) 2000-2018
!
! This file is part of ESA's XMM-Newton Scientific Analysis System (SAS).
!
! SAS is free software: you can redistribute it and/or modify
! it under the terms of the GNU General Public License as published by
! the Free Software Foundation, either version 3 of the License, or
! (at your option) any later version.
!
! SAS is distributed in the hope that it will be useful,
! but WITHOUT ANY WARRANTY; without even the implied warranty of
! MERCHANTABILITY or FITNESS FOR A PARTICULAR PURPOSE. See the
! GNU General Public License for more details.
!
! You should have received a copy of the GNU General Public License
! along with SAS. If not, see <http://www.gnu.org/licenses/>.
! In this example add dataset is created (opened) containing
! a table with 2 columns of two 4-dimensional arrays.
!
! The second array has the same data type as the first; this
! is ensured by using the arrayDataType() function to determine
! the data type of the first array.
!
! The columns are then initialised, on a row-by-row
! basis (i.e. accessing the column's data cell-by-cell),
! before the dataset is released (closed).
```
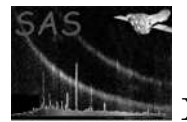

```
program example_cellarray4data
```

```
use dal
 use errorhandling
  implicit none
 type(DataSetT) set
  type(TableT) tab
 type(ColumnT) col1, col2
 real(kind=DOUBLE), dimension(:,:,:,:), pointer :: c1, c2
 integer, dimension(4), parameter :: s = (/ 3,4,5,6 /)
  integer :: i,j,k,l,m,n
 ! create a set
 set = dataSet("test.dat",CREATE)
 tab = addTable(set, "table", 100, "table comment" )
 col1 = addColumn( tab, "column1", REAL64, "km", s, "column comment" )
 col2 = addColumn( tab, "column2", columnDataType( col1 ), "km", s, "column comment" )
  ! fill with unique numbers
 n = 0do m=0,numberOfRows(tab) - 1
   c1 => real64Array4Data(col1,m)
   c2 => real64Array4Data(col2,m)
   do l=0,5
     do k=0,4
       do j=0,3do i=0,2
           c1(i,j,k,l) = nc2(i,j,k,l) = c1(i,j,k,l)n = n + 1end do
        end do
     end do
   end do
  end do
 call release(col1)
 call release(col2)
 call release(set)
end program example_cellarray4data
```
### BUGS AND LIMITATIONS

None known.

# NAME

SEE ALSO

real64Array4Data

### PURPOSE

Get the real64 data from a column containing 4-dimensional array data.

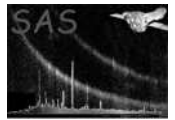

### INTERFACE

function real64ColumnArray4Data( column )

### ARGUMENTS

• type( $Column$ T), intent(in) :: column

### RETURNS

• real(kind=DOUBLE), dimension(:,:,:,:,:), pointer

### DESCRIPTION

### ERRORS

```
! ESA (C) 2000-2018
!
! This file is part of ESA's XMM-Newton Scientific Analysis System (SAS).
!
! SAS is free software: you can redistribute it and/or modify
! it under the terms of the GNU General Public License as published by
! the Free Software Foundation, either version 3 of the License, or
! (at your option) any later version.
!
    SAS is distributed in the hope that it will be useful,
! but WITHOUT ANY WARRANTY; without even the implied warranty of
! MERCHANTABILITY or FITNESS FOR A PARTICULAR PURPOSE. See the
! GNU General Public License for more details.
!
! You should have received a copy of the GNU General Public License
! along with SAS. If not, see <http://www.gnu.org/licenses/>.
! In this example add dataset is created (opened) containing
! a table with 2 columns of two 4-dimensional arrays.
!
! The second array has the same data type as the first; this
! is ensured by using the arrayDataType() function to determine
! the data type of the first array.
!
! The columns are then initialised before the
! dataset is released (closed).
program example_array4data
 use dal
 use errorhandling
 implicit none
 type(DataSetT) set
  type(TableT) tab
  type(ColumnT) col1, col2
  real(kind=DOUBLE), dimension(:,:,:,:,:), pointer :: c1, c2
```
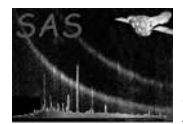

```
integer, dimension(4), parameter :: s = ( / 3,4,5,6 /)
  integer :: i,j,k,l,m,n
  ! create a set
 set = dataSet("test.dat",CREATE)
 tab = addTable(set, "table", 100, "table comment" )
 col1 = addColumn( tab, "column1", REAL64, "km", s, "column comment" )
  col2 = addColumn( tab, "column2", columnDataType( col1 ), "km", s, "column comment" )
  ! fill with unique numbers
 c1 => real64Array4Data(col1)
 c2 => real64Array4Data(col1)
 n = 0do m=0,numberOfRows(tab) - 1
   do l=0,5
      do k=0,4
        do j=0,3
         do i=0,2
            c1(i,j,k,l,m) = nc2(i,j,k,l,m) = c1(i,j,k,l,m)n = n + 1end do
        end do
      end do
   end do
  end do
 call release(col1)
 call release(col2)
 call release(set)
end program example_array4data
```
# SEE ALSO

#### BUGS AND LIMITATIONS

None known.

#### NAME

real64Attribute

#### PURPOSE

Get the value of an attribute as a real64.

#### INTERFACE

function real64ArrayAttribute( array, name ) function real64AttributableAttribute( attributable, name ) function real64Attribute( attribute ) function real64BlockAttribute( Block, name ) function real64ColumnAttribute( column, name ) function real64DataSetAttribute( dataSet, name ) function real64TableAttribute( table, name )

#### ARGUMENTS

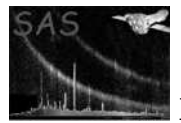

- type( $ArrayT$ ), intent(in) :: array
- type(AttributableT), intent(in) :: attributable
- type(AttributeT), intent(in) :: attribute
- type( $BlockT$ ), intent(in)  $::$  block
- type(ColumnT), intent(in) :: column
- type(DataSetT), intent(in) :: dataSet
- character(len= $*$ ), intent(in) :: name
- type(TableT), intent(in)  $::$  table

#### RETURNS

• real(kind=DOUBLE)

# DESCRIPTION

#### ERRORS

```
! ESA (C) 2000-2018
!
! This file is part of ESA's XMM-Newton Scientific Analysis System (SAS).
!
! SAS is free software: you can redistribute it and/or modify
! it under the terms of the GNU General Public License as published by
! the Free Software Foundation, either version 3 of the License, or
! (at your option) any later version.
!
! SAS is distributed in the hope that it will be useful,
! but WITHOUT ANY WARRANTY; without even the implied warranty of
! MERCHANTABILITY or FITNESS FOR A PARTICULAR PURPOSE. See the
! GNU General Public License for more details.
!
! You should have received a copy of the GNU General Public License
! along with SAS. If not, see <http://www.gnu.org/licenses/>.
! This example shows how real64 attributes are used.
! The program creates a dataset containing two real64 attributes,
! together with a table containing two real64 attributes.
! The attributes are then accessed, by name, with
! the real64Attribute() function.
! Also, it is shown how to access the attributes by position.
program example_real64attribute
```
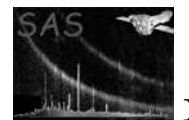

```
use errorhandling
  implicit none
 type(DataSetT) set
  type(TableT) tab
  type(AttributeT) att
  integer i
 set = dataSet("test.dat",CREATE)
  call setAttribute(set,"real1",1.0,"real comment")
  call setAttribute(set,"real2",2.0,"real comment")
 tab = addTable(set,"table",10);
  call setAttribute(tab,"real1",3.0,"real comment")
  call setAttribute(tab,"real2",4.0,"real comment")
 write(*,*) real64Attribute( set, "real1" ) ! output '1.0'
 write(*,*) real64Attribute( set, "real2" ) ! output '2.0'
 write(*,*) real64Attribute( tab, "real1" ) ! output '3.0'
 write(*,*) real64Attribute( tab, "real2" ) ! output '4.0'
 do i = 0, numberOfAttributes( set ) - 1
  att = attribute( set, i )
write(*,*) real64Attribute( att ) ! output the sequence 1.0, 2.0
  end do
 call release(set)
```
end program example\_real64attribute

### SEE ALSO

### BUGS AND LIMITATIONS

None known.

#### NAME

real64Data

### PURPOSE

Get the real64 data from an array, column or column cell.

#### INTERFACE

function real64ArrayData( array ) function real64ColumnData( column ) function real64ColumnDataElement( column, row )

# ARGUMENTS

- type( $ArrayT$ ), intent(in) :: array
- type(ColumnT), intent(in) :: column
- integer, intent(in)  $::$  row

#### RETURNS

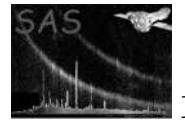

• real(kind=DOUBLE), dimension(:), pointer

### DESCRIPTION

### ERRORS

```
! ESA (C) 2000-2018
!
! This file is part of ESA's XMM-Newton Scientific Analysis System (SAS).
!
! SAS is free software: you can redistribute it and/or modify
! it under the terms of the GNU General Public License as published by
! the Free Software Foundation, either version 3 of the License, or
! (at your option) any later version.
!
    SAS is distributed in the hope that it will be useful,
! but WITHOUT ANY WARRANTY; without even the implied warranty of
! MERCHANTABILITY or FITNESS FOR A PARTICULAR PURPOSE. See the
! GNU General Public License for more details.
!
! You should have received a copy of the GNU General Public License
! along with SAS. If not, see <http://www.gnu.org/licenses/>.
! In this example add dataset is created (opened) containing
! a table with 2 columns of two 4-dimensional arrays.
!
! The second array has the same data type as the first; this
! is ensured by using the arrayDataType() function to determine
! the data type of the first array.
!
! The columns are then initialised, and then the second column
! is output by accessing the column's data as a flat vector.
program example_real64data
 use dal
 use errorhandling
 implicit none
 type(DataSetT) set
 type(TableT) tab
 type(ColumnT) col1, col2
 real(kind=DOUBLE), dimension(:,:,:,:,:), pointer :: c1, c2
  real(kind=DOUBLE), dimension(:), pointer :: cd
  integer, dimension(4), parameter :: s = (/ 3,4,5,6 /)
  integer :: i,j,k,l,m,n
  ! create a set
  set = dataSet("test.dat",CREATE)
  tab = addTable(set, "table", 5, "table comment" )
  col1 = addColumn( tab, "column1", REAL64, "km", s, "column comment" )
  col2 = addColumn( tab, "column2", columnDataType( col1 ), "km", s, "column comment" )
```
! fill with unique numbers

```
c1 => real64Array4Data(col1)
  c2 => real64Array4Data(col2)
 n = 0do m=0,numberOfRows(tab) - 1
   do l=0,5
     do k=0,4
        do j=0,3do i=0,2
           c1(i,j,k,l,m) = nc2(i,j,k,l,m) = c1(i,j,k,l,m)n = n + 1
         end do
        end do
     end do
   end do
  end do
  call release(col1)
 call release(col2)
  ! Output the col2
  cd => real64Data( col2 ) ! Access the column's 4-dimensional data as a flat vector.
 do n = 0,numberOfElements(col1) * numberOfRows(tab) - 1
   write(*,*) cd(n)
 end do
 call release(col2)
 call release(set)
end program example_real64data
```
# SEE ALSO

### BUGS AND LIMITATIONS

None known.

### NAME

real64VectorData

### PURPOSE

Get the real64 data from an array or column cell containing vector data.

# INTERFACE

function real64ArrayVectorData( array ) function real64ColumnVectorDataElement( column, row )

# ARGUMENTS

- type( $ArrayT$ ), intent(in) :: array
- type( $Column$ T), intent(in) :: column
- integer, intent(in)  $::$  row

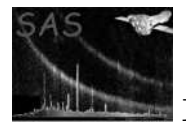

#### RETURNS

• real(kind=DOUBLE), dimension(:), pointer

### DESCRIPTION

ERRORS

```
! ESA (C) 2000-2018
!
! This file is part of ESA's XMM-Newton Scientific Analysis System (SAS).
!
! SAS is free software: you can redistribute it and/or modify
! it under the terms of the GNU General Public License as published by
! the Free Software Foundation, either version 3 of the License, or
! (at your option) any later version.
!
! SAS is distributed in the hope that it will be useful,
! but WITHOUT ANY WARRANTY; without even the implied warranty of
! MERCHANTABILITY or FITNESS FOR A PARTICULAR PURPOSE. See the
! GNU General Public License for more details.
!
! You should have received a copy of the GNU General Public License
! along with SAS. If not, see <http://www.gnu.org/licenses/>.
! In this example add dataset is created (opened) containing
! a table with 2 columns of two vector arrays.
!
! The second array has the same data type as the first; this
! is ensured by using the arrayDataType() function to determine
! the data type of the first array.
!
! The columns are then initialised, on a row-by-row
! basis (i.e. accessing the column's data cell-by-cell),
! before the dataset is released (closed).
program example_cellvectordata
  use dal
 use errorhandling
  implicit none
  type(DataSetT) set
  type(TableT) tab
  type(ColumnT) col1, col2
  real(kind=DOUBLE), dimension(:), pointer :: c1, c2
  integer, dimension(1), parameter :: s = (/ 3 /)
  integer :: i,m,n
  ! create a set
  set = dataSet("test.dat",CREATE)
  tab = addTable(set, "table", 100, "table comment" )
```
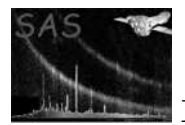

```
col1 = addColumn( tab, "column1", REAL64, "km", s, "column comment" )
  col2 = addColumn( tab, "column2", columnDataType( col1 ), "km", s, "column comment" )
  ! fill with unique numbers
 n = 0do m=0,numberOfRows(tab) - 1
   c1 \Rightarrow real64VectorData(col1,m)
   c2 => real64VectorData(col2,m)
   do i=0,2c1(i) = nc2(i) = c1(i)n = n + 1
   end do
  end do
 call release(col1)
 call release(col2)
 call release(set)
end program example_cellvectordata
! ESA (C) 2000-2018
!
! This file is part of ESA's XMM-Newton Scientific Analysis System (SAS).
!
! SAS is free software: you can redistribute it and/or modify
! it under the terms of the GNU General Public License as published by
! the Free Software Foundation, either version 3 of the License, or
! (at your option) any later version.
!
! SAS is distributed in the hope that it will be useful,
! but WITHOUT ANY WARRANTY; without even the implied warranty of
! MERCHANTABILITY or FITNESS FOR A PARTICULAR PURPOSE. See the
! GNU General Public License for more details.
!
! You should have received a copy of the GNU General Public License
! along with SAS. If not, see <http://www.gnu.org/licenses/>.
! This example shows how to use the int64Array2Data interface.
! In the example a dataset is created (opened) containing
! a table with 2 vector arrays.
!
! The second array has the same data type as the first; this
! is ensured by using the arrayDataType() function to determine
! the data type of the first array.
!
! The array is then initialised,
program example_arrayvectordata
 use dal
 use errorhandling
  implicit none
  type(DataSetT) set
  type(TableT) tab
```
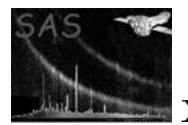

```
type(ArrayT) arr1, arr2
  real(kind=DOUBLE), dimension(:), pointer :: a1, a2
 integer, dimension(1), parameter :: s = (737)integer :: i,n
  ! create a set
 set = dataSet("test.dat",CREATE)
 arr1 = addArray( set, "array1", REAL64, s, "km", "array comment" )
 arr2 = addArray( set, "array2", REAL64, s, "km", "array comment" )
  ! fill with unique numbers
 n = 0a1 => real64VectorData(arr1)
 a2 => real64VectorData(arr2)
 do i=0,2
   a1(i) = na2(i) = a1(i)n = n + 1end do
 call release(arr1)
 call release(arr2)
 call release(set)
end program example_arrayvectordata
```
### SEE ALSO

#### BUGS AND LIMITATIONS

None known.

#### NAME

real64VectorData

#### PURPOSE

Get the real64 data from a column containing vector data.

### INTERFACE

function real64ColumnVectorData( column )

# ARGUMENTS

- type( $ArrayT$ ), intent(in) :: array
- type(ColumnT), intent(in) :: column
- integer, intent(in)  $::$  row

#### RETURNS

• real(kind=DOUBLE), dimension(:,:), pointer

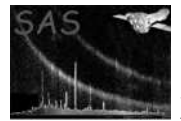

#### ERRORS

```
! ESA (C) 2000-2018
!
! This file is part of ESA's XMM-Newton Scientific Analysis System (SAS).
!
! SAS is free software: you can redistribute it and/or modify
! it under the terms of the GNU General Public License as published by
! the Free Software Foundation, either version 3 of the License, or
! (at your option) any later version.
!
! SAS is distributed in the hope that it will be useful,
! but WITHOUT ANY WARRANTY; without even the implied warranty of
! MERCHANTABILITY or FITNESS FOR A PARTICULAR PURPOSE. See the
! GNU General Public License for more details.
!
! You should have received a copy of the GNU General Public License
     along with SAS. If not, see <http://www.gnu.org/licenses/>.
! In this example add dataset is created (opened) containing
! a table with 2 columns of two vector arrays.
!
! The second column has the same data type as the first; this
! is ensured by using the columnDataType() function to determine
! the data type of the first array.
!
! The columns are then initialised before the
! dataset is released (closed).
program example_columnvectordata
 use dal
  use errorhandling
  implicit none
  type(DataSetT) set
  type(TableT) tab
  type(ColumnT) col1, col2
  real(kind=DOUBLE), dimension(:,:), pointer :: c1, c2
  integer, dimension(1), parameter :: s = (/ 3 /)
  integer :: i,m,n
  ! create a set
  set = dataSet("test.dat",CREATE)
  tab = addTable(set, "table", 10, "table comment" )
  col1 = addColumn( tab, "column1", REAL64, "km", s, "column comment" )
  col2 = addColumn( tab, "column2", columnDataType( col1 ), "km", s, "column comment" )
  ! fill with unique numbers
  c1 => real64VectorData(col1)
  c2 => real64VectorData(col2)
 n = 0
```
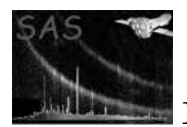

```
do m=0,numberOfRows(tab) - 1
  do i=0,2
    c1(i,m) = nc2(i,m) = c1(i,m)n = n + 1end do
end do
call release(col1)
call release(col2)
call release(set)
```
end program example\_columnvectordata

### SEE ALSO

### BUGS AND LIMITATIONS

None known.

#### NAME

relabel

#### PURPOSE

Relabel an object.

#### INTERFACE

subroutine relabelArray( array, newLabel ) subroutine relabelAttributable( attributable, newLabel ) subroutine relabelAttribute( attribute, newLabel ) subroutine relabelBlock( block, newLabel ) subroutine relabelColumn( column, newLabel ) subroutine relabelDataSet( dataSet, newLabel ) subroutine relabelLabelled( labelled, newLabel ) subroutine relabelTable( table, newLabel )

# ARGUMENTS

- type( $ArrayT$ ), intent(in) :: array
- type(AttributableT), intent(in) :: attributable
- type(AttributeT), intent(in) :: attribute
- type( $BlockT$ ), intent(in)  $::$  block
- type(ColumnT), intent(in) :: column
- type(DataSetT), intent(in) :: dataSet
- type(LabelledT), intent(in) :: labelled
- character(len= $*$ ), intent(in) :: newLabel
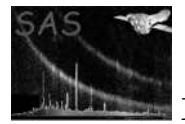

• type(TableT), intent(in)  $::$  table

#### RETURNS

DESCRIPTION

ERRORS

```
! ESA (C) 2000-2018
!
! This file is part of ESA's XMM-Newton Scientific Analysis System (SAS).
!
! SAS is free software: you can redistribute it and/or modify
! it under the terms of the GNU General Public License as published by
! the Free Software Foundation, either version 3 of the License, or
! (at your option) any later version.
!
! SAS is distributed in the hope that it will be useful,
! but WITHOUT ANY WARRANTY; without even the implied warranty of
! MERCHANTABILITY or FITNESS FOR A PARTICULAR PURPOSE. See the
! GNU General Public License for more details.
!
! You should have received a copy of the GNU General Public License
! along with SAS. If not, see <http://www.gnu.org/licenses/>.
! This example shows how the label, relabel, name and rename interfaces are used.
subroutine displayLabelled( 1)
 use dal
 implicit none
 type(LabelledT), intent(in) :: l
 write(*,*) "the object with name ", name( 1 ), " has label: ", label(1)
end subroutine displayLabelled
subroutine display( set )
 use dal
 implicit none
 type(DataSetT) set
 type(ArrayT) arr
 type(TableT) tab
 type(ColumnT) col
 type(AttributeT) att
 att = attribute( set, 0 )
 write(*,*) name(att), label( att )
 call displayLabelled( labelled( att ) )
```
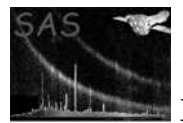

```
arr = array( set, 0, READ)write(*,*) name(arr), label( arr )
  call displayLabelled( labelled( arr ) )
  att = attribute( arr, 0 )
  write(*,*) name(att), label( att)
  call displayLabelled( labelled( att ) )
  tab = table( set, 1)write(*,*) name(tab), label( tab )
  call displayLabelled( labelled( tab ) )
  att = attribute( tab, 0 )
  write(*,*) name(att), label( att )
  call displayLabelled( labelled( att ) )
  col = column( tab, 0, READ )
  write(*,*) name(col), label( col )
  call displayLabelled( labelled( col ) )
  att = attribute( col, 0 )
  write(*,*) name(att), label( att )
  call displayLabelled( labelled( att ) )
end subroutine display
program example_labelled
  use dal
  implicit none
  type(DataSetT) set
  type(ArrayT) arr
  type(TableT) tab
  type(ColumnT) col
  ! type(AttributeT) att
  ! integer(kind=int32), dimension(:,:,:), pointer :: a
  integer, dimension(3), parameter :: s = (7, 3, 4, 2, 7)! create a set
  set = dataSet("test.dat",CREATE)
  call setAttribute(set,"att1","value1","a dataset attribute comment")
  arr = addArray(set, "array", INTEGER32, comment="an array comment", dimensions=s )
  call setAttribute(arr,"att2","value2","an array attribute comment")
  tab = addTable(set, "table", 10, comment="a table comment" )
  call setAttribute(tab,"att3","value3","a table attribute comment")
  col = addColumn(tab,"int8",INTEGER8,comment="a column comment")
  call setAttribute(col,"TLMAX","value4","a column attribute comment")
  call display( set )
  call relabel( tab, "a new table comment" )
  call rename( col, "newcolnm" )
  call display( set )
```
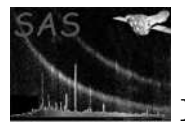

# call release( set )

## end program example\_labelled

## SEE ALSO

### BUGS AND LIMITATIONS

None known.

#### NAME

release

#### PURPOSE

Release an object.

# INTERFACE

subroutine releaseArray( array ) subroutine releaseBlock( block ) subroutine releaseColumn( column ) subroutine releaseDataSet( dataSet ) subroutine releaseTable( table )

#### ARGUMENTS

- type( $ArrayT$ ), intent(in) :: array
- type(BlockT), intent(in) :: block
- type(ColumnT), intent(in) :: column
- type(DataSetT), intent(in) :: dataSet
- type(TableT), intent(in) :: table

#### RETURNS

# DESCRIPTION

### ERRORS

#### EXAMPLES

Most examples call the release functions.

# SEE ALSO

## BUGS AND LIMITATIONS

None known.

# NAME

rename

#### PURPOSE

Rename an object.

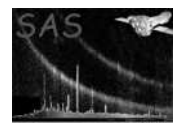

## INTERFACE

subroutine renameArray( array, newName ) subroutine renameAttributable( attributable, newName ) subroutine renameAttribute( attribute, newName ) subroutine renameBlock( block, newName ) subroutine renameColumn( column, newName ) subroutine renameDataSet( dataSet, newName ) subroutine renameLabelled( labelled, newName ) subroutine renameTable( table, newName )

## ARGUMENTS

- type( $ArrayT$ ), intent(in) :: array
- type( $\text{AttributebleT}$ ), intent(in) :: attributable
- type( $\text{AttributeT}$ ), intent(in) :: attribute
- type( $BlockT$ ), intent(in)  $::$  block
- type(ColumnT), intent(in) :: column
- type(DataSetT), intent(in) :: dataSet
- type(LabelledT), intent(in) :: labelled
- character(len= $*$ ), intent(in) :: newName
- type(TableT), intent(in) :: table

#### RETURNS

#### DESCRIPTION

#### ERRORS

```
! ESA (C) 2000-2018
!
! This file is part of ESA's XMM-Newton Scientific Analysis System (SAS).
!
! SAS is free software: you can redistribute it and/or modify
! it under the terms of the GNU General Public License as published by
! the Free Software Foundation, either version 3 of the License, or
! (at your option) any later version.
!
    SAS is distributed in the hope that it will be useful,
    but WITHOUT ANY WARRANTY; without even the implied warranty of
! MERCHANTABILITY or FITNESS FOR A PARTICULAR PURPOSE. See the
! GNU General Public License for more details.
```
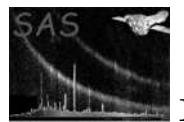

```
!
! You should have received a copy of the GNU General Public License
! along with SAS. If not, see <http://www.gnu.org/licenses/>.
! This example shows how the label, relabel, name and rename interfaces are used.
subroutine displayLabelled( 1)
 use dal
  implicit none
 type(LabelledT), intent(in) :: l
 write(*,*) "the object with name ", name(1), " has label: ", label(1)
end subroutine displayLabelled
subroutine display( set )
 use dal
  implicit none
 type(DataSetT) set
  type(ArrayT) arr
  type(TableT) tab
  type(ColumnT) col
 type(AttributeT) att
  att = attribute( set, 0 )
 write(*,*) name(att), label( att )
 call displayLabelled( labelled( att ) )
 arr = array( set, 0, READ )
 write(*,*) name(arr), label( arr )
  call displayLabelled( labelled( arr ) )
 att = attribute( arr, 0 )
  write(*,*) name(att), label( att )
  call displayLabelled( labelled( att ) )
 tab = table( set, 1)write(*,*) name(tab), label( tab )
 call displayLabelled( labelled( tab ) )
  att = attribute( tab, 0 )
 write(*,*) name(att), label( att )
  call displayLabelled( labelled( att ) )
 col = column(\text{tab}, 0, READ)write(*,*) name(col), label( col )
  call displayLabelled( labelled( col ) )
  att = attribute( col, 0 )
 write(*,*) name(att), label( att )
  call displayLabelled( labelled( att ) )
end subroutine display
```

```
program example_labelled
  use dal
  implicit none
  type(DataSetT) set
  type(ArrayT) arr
  type(TableT) tab
  type(ColumnT) col
  ! type(AttributeT) att
  ! integer(kind=int32), dimension(:,:,:), pointer :: a
  integer, dimension(3), parameter :: s = (7, 3, 4, 2, 7)! create a set
  set = dataSet("test.dat",CREATE)
  call setAttribute(set,"att1","value1","a dataset attribute comment")
  arr = addArray(set, "array", INTEGER32, comment="an array comment", dimensions=s )
  call setAttribute(arr,"att2","value2","an array attribute comment")
  tab = addTable(set, "table", 10, comment="a table comment" )
  call setAttribute(tab,"att3","value3","a table attribute comment")
  col = addColumn(tab,"int8",INTEGER8,comment="a column comment")
  call setAttribute(col,"TLMAX","value4","a column attribute comment")
  call display( set )
  call relabel( tab, "a new table comment" )
  call rename( col, "newcolnm" )
  call display( set )
  call release( set )
end program example_labelled
```
# SEE ALSO

# BUGS AND LIMITATIONS

None known.

#### NAME

RowT

#### PURPOSE

A derived type which is used to declare objects of type RowT.

#### DESCRIPTION

## EXAMPLES

SEE ALSO

# BUGS AND LIMITATIONS

None known.

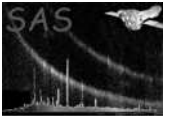

# NAME

scale

## PURPOSE

THIS INTERFACE IS NOT IMPLEMENTED. Get the scale factor of an object's data.

#### INTERFACE

function scaleOfArray( array ) function scaleOfColumn( column )

## ARGUMENTS

- type( $ArrayT$ ), intent(in) :: array
- type(ColumnT), intent(in) :: column

## RETURNS

• real(kind=DOUBLE)

## DESCRIPTION

ERRORS

EXAMPLES

SEE ALSO

BUGS AND LIMITATIONS

NAME

setAttribute

#### PURPOSE

Create/Copy/Set an attribute.

#### INTERFACE

subroutine arraySetAttribute( array, attribute ) subroutine attributableSetAttribute( attributable, attribute ) subroutine blockSetAttribute( block, attribute ) subroutine columnSetAttribute( column, attribute ) subroutine datasetSetAttribute( dataset, attribute ) subroutine setBooleanArrayAttribute( array, name, booleanValue, comment ) subroutine setBooleanAttributableAttribute( attributable, name, booleanValue, comment ) subroutine setBooleanAttribute( attribute, booleanValue, comment ) subroutine setBooleanBlockAttribute( block, name, booleanValue, comment ) subroutine setBooleanColumnAttribute( column, name, booleanValue, comment ) subroutine setBooleanDataSetAttribute( dataSet, name, booleanValue, comment ) subroutine setBooleanTableAttribute( table, name, booleanValue, comment ) subroutine setInt8ArrayAttribute( array, name, int8Value, units, comment ) subroutine setInt8AttributableAttribute( attributable, name, int8Value, units, comment ) subroutine setInt8Attribute( attribute, int8Value, units, comment )

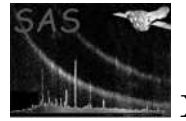

subroutine setInt8BlockAttribute( block, name, int8Value, units, comment ) subroutine setInt8ColumnAttribute( column, name, int8Value, units, comment ) subroutine setInt8DataSetAttribute( dataSet, name, int8Value, units, comment ) subroutine setInt8TableAttribute( table, name, int8Value, units, comment ) subroutine setInt16ArrayAttribute( array, name, int16Value, units, comment ) subroutine setInt16AttributableAttribute( attributable, name, int16Value, units, comment ) subroutine setInt16Attribute( attribute, int16Value, units, comment ) subroutine setInt16BlockAttribute( block, name, int16Value, units, comment ) subroutine setInt16ColumnAttribute( column, name, int16Value, units, comment ) subroutine setInt16DataSetAttribute( dataSet, name, int16Value, units, comment ) subroutine setInt16TableAttribute( table, name, int16Value, units, comment ) subroutine setInt32ArrayAttribute( array, name, int32Value, units, comment ) subroutine setInt32AttributableAttribute( attributable, name, int32Value, units, comment ) subroutine setInt32Attribute( attribute, int32Value, units, comment )

subroutine setInt32BlockAttribute( block, name, int32Value, units, comment ) subroutine setInt32ColumnAttribute( column, name, int32Value, units, comment ) subroutine setInt32DataSetAttribute( dataSet, name, int32Value, units, comment ) subroutine setInt32TableAttribute( table, name, int32Value, units, comment ) subroutine setReal32ArrayAttribute( array, name, real32Value, units, comment ) subroutine setReal32AttributableAttribute( attributable, name, real32Value, units, comment )

subroutine setReal32Attribute( attribute, real32Value, units, comment ) subroutine setReal32BlockAttribute( block, name, real32Value, units, comment ) subroutine setReal32ColumnAttribute( column, name, real32value, units, comment ) subroutine setReal32DataSetAttribute( dataSet, name, real32Value, units, comment ) subroutine setReal32TableAttribute( table, name, real32Value, units, comment ) subroutine setReal64ArrayAttribute( array, name, real64Value, units, comment ) subroutine setReal64AttributableAttribute( attributable, name, real64Value, units, comment )

subroutine setReal64Attribute( attribute, real64Value, units, comment) subroutine setReal64BlockAttribute( block, name, real64Value, units, comment ) subroutine setReal64ColumnAttribute( column, name, real64Value, units, comment ) subroutine setReal64DataSetAttribute( dataSet, name, real64Value, units, comment ) subroutine setReal64TableAttribute( table, name, real64Value, units, comment ) subroutine setStringArrayAttribute( array, name, stringValue, comment ) subroutine setStringAttributableAttribute( attributable, name, stringValue, comment ) subroutine setStringAttribute( attribute, stringValue, comment ) subroutine setStringBlockAttribute( block, name, stringValue, comment ) subroutine setStringColumnAttribute( column, name, stringValue, comment ) subroutine setStringDataSetAttribute( dataSet, name, stringValue, comment ) subroutine setStringTableAttribute( table, name, stringValue, comment ) subroutine tableSetAttribute( table, attribute )

- type( $ArrayT$ ), intent(in) :: array
- type(AttributableT), intent(in)  $::$  attributable
- type( $\text{AttributeT}$ ), intent(in) :: attribute
- type( $BlockT$ ), intent(in) :: block

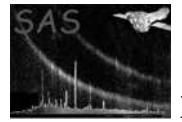

- logical, intent(in) :: booleanValue
- type(ColumnT), intent(in) :: column
- character(len= $*$ ), intent(in), optional :: comment
- type(DataSetT), intent(in) :: dataset
- type(TableT), intent(in)  $::$  table
- character(len= $*$ ), intent(in), optional :: units
- integer(kind=INT8), intent(in) :: int8Value
- integer(kind=INT16), intent(in) :: int16Value
- integer(kind=INT32), intent(in) :: int32Value
- real(kind=SINGLE), intent(in) :: real32Value
- real(kind=DOUBLE), intent(in) :: real64Value
- character(len= $*$ ), intent(in) :: stringValue

# RETURNS N/A

# DESCRIPTION

# ERRORS

```
! ESA (C) 2000-2018
!
! This file is part of ESA's XMM-Newton Scientific Analysis System (SAS).
!
! SAS is free software: you can redistribute it and/or modify
! it under the terms of the GNU General Public License as published by
! the Free Software Foundation, either version 3 of the License, or
! (at your option) any later version.
!
! SAS is distributed in the hope that it will be useful,
! but WITHOUT ANY WARRANTY; without even the implied warranty of
    ! MERCHANTABILITY or FITNESS FOR A PARTICULAR PURPOSE. See the
    GNU General Public License for more details.
!
    You should have received a copy of the GNU General Public License
    along with SAS. If not, see <http://www.gnu.org/licenses/>.
! This example shows how the setAttribute
! interface is used.
```
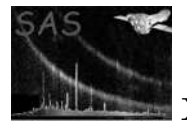

```
program example_setattribute
```
use dal

implicit none

type(DataSetT) set

set = dataSet("test.dat",CREATE)

call setAttribute(set,"test1","some value","some comment to the attribute") call setAttribute(set,"TELESCOP","XMM","Telescope (mission) name")

write(\*,\*) numberOfAttributes( set ) ! 2 attributes

call release(set)

end program example\_setattribute

### SEE ALSO

attribute AttributeT

#### BUGS AND LIMITATIONS

None known.

#### NAME

setAttributes( attributable, origin )

#### PURPOSE

Replace the attributes in an attributable set with the attributes in a source set.

## ARGUMENTS

- type(AttributableT), intent(in)  $::$  attributable
- type(AttributableT), intent(in) :: origin

# RETURNS

#### DESCRIPTION

The attributes in source are copied to destination. Attributes, which have the same name are overwritten.

# ERRORS

#### EXAMPLES

! ESA (C) 2000-2018 ! ! This file is part of ESA's XMM-Newton Scientific Analysis System (SAS). ! ! SAS is free software: you can redistribute it and/or modify ! it under the terms of the GNU General Public License as published by

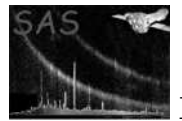

```
! the Free Software Foundation, either version 3 of the License, or
! (at your option) any later version.
!
! SAS is distributed in the hope that it will be useful,
! but WITHOUT ANY WARRANTY; without even the implied warranty of
! MERCHANTABILITY or FITNESS FOR A PARTICULAR PURPOSE. See the
! GNU General Public License for more details.
!
! You should have received a copy of the GNU General Public License
     along with SAS. If not, see <http://www.gnu.org/licenses/>.
! This example shows how the setAttributes interface
! is used.
program example_setattributes
 use dal
 use errorhandling
  implicit none
  type(DataSetT) set
  type(TableT) tab
 set = dataSet("test.dat",CREATE)
  call setAttribute(set,"sbool1",.false.,"dataset bool comment")
  call setAttribute(set,"sbool2",.false.,"dataset bool comment")
 tab = addTable(set,"table",10);
  call setAttributes(attributable(tab),attributable(set))
 write(*,*) numberOfAttributes( tab ) ! 2 attributes
  call release(set)
end program example_setattributes
```
#### SEE ALSO

addAttributes

#### BUGS AND LIMITATIONS

None known.

## NAME

setData

#### PURPOSE

Set the data in a variable length column.

#### INTERFACE

subroutine setBoolCell( column, row, booleanValues ) subroutine setInt8Cell( column, row, int8Values ) subroutine setInt16Cell( column, row, int16Values ) subroutine setInt32Cell( column, row, int32Values ) subroutine setReal32Cell( column, row, real32values ) subroutine setReal64Cell( column, row, real64Values ) subroutine setStringVariableCell( column, row, stringValues )

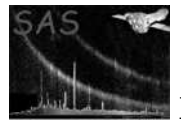

- logical(kind=BOOL), dimension(:), intent(in) :: booleanValues
- type(ColumnT), intent(in) :: column
- integer(kind=INT8), dimension(:), intent(in) :: int8Values
- integer(kind=INT16), dimension(:), intent(in) :: int16Values
- integer(kind=INT32), dimension(:), intent(in) :: int32Values
- real(kind=SINGLE), dimension(:), intent(in) :: real32Values
- real(kind=DOUBLE), dimension(:), intent(in) :: real64Values
- integer(kind=INT32), intent(in) :: row
- character(len= $*$ ) :: stringValues

#### RETURNS

DESCRIPTION

#### ERRORS

#### EXAMPLES

```
! ESA (C) 2000-2018
!
! This file is part of ESA's XMM-Newton Scientific Analysis System (SAS).
!
! SAS is free software: you can redistribute it and/or modify
! it under the terms of the GNU General Public License as published by
! the Free Software Foundation, either version 3 of the License, or
! (at your option) any later version.
!
! SAS is distributed in the hope that it will be useful,
! but WITHOUT ANY WARRANTY; without even the implied warranty of
! MERCHANTABILITY or FITNESS FOR A PARTICULAR PURPOSE. See the
! GNU General Public License for more details.
!
! You should have received a copy of the GNU General Public License
    along with SAS. If not, see <http://www.gnu.org/licenses/>.
! This example shows how to set the data in
! a variable length column.
program example_setdata
 use dal
 implicit none
```
integer, parameter :: nRows = 10

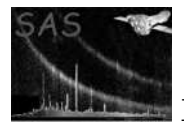

```
integer, parameter :: maxCellSize = 100
  integer, dimension(0) :: zeroSize
  integer(kind=INT32) :: i
  type(DataSetT) :: set
  type(TableT) :: tab
  type(ColumnT) :: i8col1, i8col2, i16col1, i16col2, i32col1, i32col2
  type(ColumnT) :: r32col1, r32col2, r64col1, r64col2
  type(ColumnT) :: scol1, scol2, bcol1, bcol2
 logical(kind=bool), dimension(maxCellSize) :: b
  integer(kind=INT8), dimension(maxCellSize) :: i8
  integer(kind=INT16), dimension(maxCellSize) :: i16
  integer(kind=INT32), dimension(maxCellSize) :: i32
 real(kind=SINGLE), dimension(maxCellSize) :: r32
 real(kind=DOUBLE), dimension(maxCellSize) :: r64
  character(len=maxCellSize) :: s
 real(kind=SINGLE), dimension(:), pointer :: r32Data
  s = "ABCDEFGHIJKLMNOPQRSTUVWXYZ"
  do i = 1, maxCellSize
   i8(i) = ii16(i) = ii32(i) = ir32(i) = ir64(i) = ib(i) = ((i / 2).eq.0)end do
 set = dataSet("test.dat",Create)
 tab = addTable(set,"someTable",nRows)
 bcol1 = addColumn(tab,"bcol1",Boolean, &
dimensions=zeroSize,comment="bool data")
  bcol2 = addColumn(tab,"bcol2",Boolean, &
dimensions=zeroSize,comment="bool data")
  i8col1 = addColumn(tab,"i8col1",Integer8,units="m", &
dimensions=zeroSize,comment="int8 data")
  i8col2 = addColumn(tab,"i8col2",Integer8,units="m", &
dimensions=zeroSize,comment="int8 data")
  i16col1 = addColumn(tab,"i16col1",Integer16,units="m", &
dimensions=zeroSize,comment="int16 data")
  i16col2 = addColumn(tab,"i16col2",Integer16,units="m", &
dimensions=zeroSize,comment="int16 data")
  i32col1 = addColumn(tab,"i32col1",Integer32,units="m", &
dimensions=zeroSize,comment="int32 data")
  i32col2 = addColumn(tab,"i32col2",Integer32,units="m", &
dimensions=zeroSize,comment="int32 data")
```

```
r32col1 = addColumn(tab,"r32col1",Real32,units="m", &
dimensions=zeroSize,comment="real32 data")
 r32col2 = addColumn(tab,"r32col2",Real32,units="m", &
dimensions=zeroSize,comment="real32 data")
 r64col1 = addColumn(tab,"r64col1",Real64,units="m", &
dimensions=zeroSize,comment="real64 data")
 r64 \text{col2} = addColumn(tab, "r64col2", Real64, units="m", &
dimensions=zeroSize,comment="real64 data")
 scol1 = addColumn(tab,"scol1",String,units="m", &
dimensions=zeroSize,comment="string data")
  scol2 = addColumn(tab,"scol2",String, &
dimensions=zeroSize,comment="string data")
 do i=0, nRows - 1
   call setData( bcol1, i, b( 1 : i + 1 ))call setData( bcol2, i, b( 1 : nRows - i ))
   call setData( i8col1, i, i8(1 : i + 1))
   call setData(i8col2, i, i8(1:nRows - i))
   call setData( i16col1, i, i16( 1 : i + 1 ))
   call setData( i16col2, i, i16( 1 : nRows - i ))
  call setData( i32col1, i, i32(1 : i + 1))
   call setData( i32col2, i, i32( 1 : nRows - i ))
   call setData(r32col1, i, r32(1 : i + 1))
  call setData( r32col2, i, r32( 1 : nRows - i ))
  call setData(r64col1, i, r64(1 : i + 1))call setData(r64 \text{col2}, i, r64(1 : nRows - i))
   call setData( scol1, i, s( 1 : i + 1))
   call setData(scol2, i, s(1 : nRows - i))
  end do
 call release( set )
 set = dataSet("test.dat", Modify)
 tab = table(set,"someTable")
 bcol1 = column(tab, "bcol1", Read)bcol2 = column(tab,"bcol2",Read)
  i8col1 = column(tab,"i8col1",Read)
 i8col2 = column(tab,"i8col2",Read)
 i16col1 = column(tab, "i16col1", Read)i16col2 = column(tab, "i16col2", Read)i32col1 = column(tab, "i32col1", Read)i32col2 = column(tab, "i32col2", Read)r32col1 = column(tab, "r32col1", Read)r32col2 = column(tab, "r32col2", Read)r64 \text{col1} = \text{column}(\text{tab}, "r64 \text{col1", Read})r64 \text{col2} = \text{column}(\text{tab}, "r64 \text{col2", Read})scol1 = column(tab,"scol1",Read)
```
scol2 = column(tab,"scol2",Read)

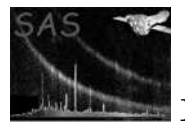

```
do i = 0, nRows - 1
 write(*,*) boolData( bcol1, i )
 write(*,*) boolData( bcol2, i )
 write(*,*) int8Data( i8col1, i )
 write(*,*) int8Data( i8col2, i )
 write(*,*) int16Data( i16col1, i )
 write(*,*) int16Data( i16col2, i )
 write(*,*) int32Data( i32col1, i )
 write(*,*) int32Data( i32col2, i )
 write(*,*) real32Data( r32col1, i )
 write(*,*) real32Data( r32col2, i )
 write(*,*) real64Data( r64col1, i )
 write(*,*) real64Data( r64col2, i )
 write(*,*) stringCell( scol1, i )
 write(*,*) stringCell( scol2, i )
end do
```
call release( set )

end program example\_setdata

# SEE ALSO

#### BUGS AND LIMITATIONS

None known.

#### NAME

setExists( setName )

#### PURPOSE

Determine if a dataset exists.

# ARGUMENTS

• character(len= $*$ ), intent(in) :: setName

#### RETURNS

• logical

#### DESCRIPTION

# ERRORS

```
! ESA (C) 2000-2018
!
! This file is part of ESA's XMM-Newton Scientific Analysis System (SAS).
!
```
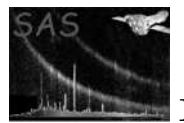

```
! SAS is free software: you can redistribute it and/or modify
! it under the terms of the GNU General Public License as published by
! the Free Software Foundation, either version 3 of the License, or
! (at your option) any later version.
!
! SAS is distributed in the hope that it will be useful,
! but WITHOUT ANY WARRANTY; without even the implied warranty of
! MERCHANTABILITY or FITNESS FOR A PARTICULAR PURPOSE. See the
! GNU General Public License for more details.
!
! You should have received a copy of the GNU General Public License
     along with SAS. If not, see <http://www.gnu.org/licenses/>.
! This example shows how the setexists()
! function is used.
program example_setexists
 use dal
  implicit none
```

```
set = dataSet("test.dat",CREATE)
```
type(DataSetT) set

```
call release(set)
```

```
if( setExists( "test.dat" ) ) then
   write(*,*) 'Very strange'
  end if
end program example_setexists
```
# SEE ALSO

#### BUGS AND LIMITATIONS

None known.

#### NAME

setNullValue

#### PURPOSE

Set the value of the integer null value.

#### INTERFACE

subroutine setNullValue( array, value ) subroutine setNullValue( column, value ) subroutine setNullValue( dataComponent, value ) subroutine setNullValue( nullable, value )

- type( $ArrayT$ ), intent(in) :: array A handle of the array whose null value is to be set.
- type(ColumnT), intent(in) :: column A handle of the column whose null value is to be set.
- type(DataComponentT), intent(in) :: dataComponent A handle of the dataComponent whose null value is to be set.

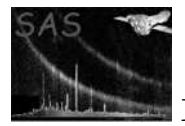

- type(NullableT), intent(in) :: nullable A handle of the nullable whose null value is to be set.
- integer(kind=INT32), intent(in) :: value The value of the null value.

### RETURNS

#### DESCRIPTION

This function is only relevant for objects containing integer data, and should not be called for objects containing other data types.

The null value of an object containing integer data (if it has been defined) may be obtained with the function intNullValue().

The logical function nullDefined() may be used to determine if the null value has been defined.

## ERRORS

```
! ESA (C) 2000-2018
!
! This file is part of ESA's XMM-Newton Scientific Analysis System (SAS).
!
! SAS is free software: you can redistribute it and/or modify
! it under the terms of the GNU General Public License as published by
! the Free Software Foundation, either version 3 of the License, or
! (at your option) any later version.
!
! SAS is distributed in the hope that it will be useful,
! but WITHOUT ANY WARRANTY; without even the implied warranty of
! MERCHANTABILITY or FITNESS FOR A PARTICULAR PURPOSE. See the
! GNU General Public License for more details.
!
! You should have received a copy of the GNU General Public License
    along with SAS. If not, see <http://www.gnu.org/licenses/>.
! This example shows how null values are used.
subroutine check( thisNullable )
 use dal
 type(NullableT), intent(in) :: thisNullable
 write(*,*) "Null defined?: ", nullDefined( thisNullable ), nullType( thisNullable )
end subroutine check
program example_nullvalues
 use dal
 use errorhandling
 implicit none
 type(DataSetT) set
 type(ArrayT) arr1, arr2
 type(TableT) tab
```
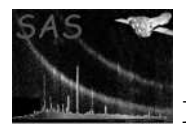

XMM-Newton Science Analysis System Page: 306

```
type(ColumnT) col1, col2
 integer(kind=int32), dimension(:), pointer :: i32
 real(kind=double), dimension(:), pointer :: r64
 integer(kind=int32), dimension(:,:,:), pointer :: a1, a2
 integer, dimension(3), parameter :: s = (7, 3, 4, 2, 7)integer :: i,j,k,n
 ! create a set
 set = dataSet("test.dat",CREATE)
 arr1 = addArray(set, "array1", INTEGER32, dimensions=s )
 arr2 = addArray(set, "array2", arrayDataType( arr1 ), dimensions=s )
 ! fill with unique numbers
 a1 => int32Array3Data(arr1)
 a2 => int32Array3Data(arr1)
 n = 0do k=0,1
   do j=0,3do i=0,2
       a1(i,j,k) = na2(i,j,k) = a1(i,j,k) + 1n = n + 1end do
   end do
 end do
 call setNullValue( arr1, 999999 )
 call check( nullable( arr1 ) )
 call setToNull( arr1, 0 ) ! Set the first element of array arr1 to null.
       ! Would have given an error, if the null
       ! value of array arr1 had not been set.
 if( nullType( arr1 ) .eq. INTEGER_NULL ) then !
   write(*,*) "Using null value of arr1, in arr2"
   call setNullValue( arr2, intNullValue( arr1 ))
 else
   call setNullValue( arr2, 999999 )
 end if
 call check( nullable( arr2 ) )
 call setToNull( arr2, 1 ) ! Set the second element of array arr2 to null.
! Would have given an error, if the null
! value of array arr2 had not been set.
 call release(arr1)
 call release(arr2)
 tab = addTable(set,"some table",100)
 col1 = addColumn(tab,"int32",INTEGER32,units="m",comment="in32 column")
 i32 \Rightarrow int32Data(col1)
```
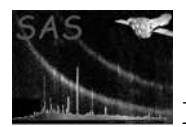

```
do i=0,numberOfRows(tab)-1
   i32(i) = 3*iend do
 call setNullValue( col1, 999999 )
 call check( nullable( col1 ) )
 call setToNull( col1, 0 ) ! Set the first element of column col1 to null.
 col2 = addColumn(tab,"real64",REAL64,units="hm",comment="real64 column")
 r64 => real64Data(col2)do i=0,numberOfRows(tab)-1
   r64(i) = 0.25*iend do
  ! col is a non-integer column and it would be an
  ! an error to call setNullValue().
  call check( nullable( col2 ) )
 call setToNull( col2, 0 ) ! Set the first element of column col2 to null.
 if( hasNulls( col2 ) ) then
   do i=0,numberOfRows(tab)-1
     if( isNull( col2, i ) ) then
        write(*,*) "element", i, "is null"
     else
        write(*,*) "element", i, "is", r64(i)endif
   end do
  endif
 call release(col1)
 call release(col2)
 call release(set)
end program example_nullvalues
```
#### SEE ALSO

hasNulls intNullValue isNotNull isNull nullable nullDefined nullType setToNull

#### BUGS AND LIMITATIONS

None known.

#### NAME

setScaling

#### PURPOSE

NOT IMPLEMENTED. Set the scaling parameters to be applied to an object's data.

#### INTERFACE

subroutine setScalingOfArray( array, zero, scale, toType ) subroutine setScalingOfColumn( column, zero, scale, toType )

- type( $ArrayT$ ), intent(in) :: array
- type(ColumnT), intent(in) :: column

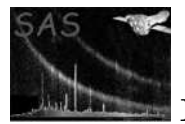

- real(kind=DOUBLE), intent(in) :: scale
- integer, intent(in)  $::$  to Type
- real(kind=DOUBLE), intent(in) :: zero

# RETURNS

## DESCRIPTION

ERRORS

EXAMPLES

SEE ALSO

## BUGS AND LIMITATIONS

## NAME

```
setStringCell( column, row, value )
```
#### PURPOSE

Set a cell in a string column.

#### ARGUMENTS

- type(ColumnT), intent(in) :: column A handle to the column which contains the cell to be set.
- integer(kind=INT32), intent(in) :: row Set row number of the cell to be set.
- character(len= $*$ ) :: value This value will be copied into the specified cell.

# DESCRIPTION

#### ERRORS

```
! ESA (C) 2000-2018
!
! This file is part of ESA's XMM-Newton Scientific Analysis System (SAS).
!
! SAS is free software: you can redistribute it and/or modify
! it under the terms of the GNU General Public License as published by
! the Free Software Foundation, either version 3 of the License, or
     (at your option) any later version.
!
    SAS is distributed in the hope that it will be useful,
    but WITHOUT ANY WARRANTY; without even the implied warranty of
    ! MERCHANTABILITY or FITNESS FOR A PARTICULAR PURPOSE. See the
! GNU General Public License for more details.
!
```
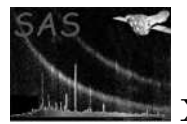

```
! You should have received a copy of the GNU General Public License
! along with SAS. If not, see <http://www.gnu.org/licenses/>.
! This example shows how the setStringCell()
! function is used.
program example_setstringcell
 use dal
  implicit none
  type(DataSetT) set
  type(TableT) tab
  type(ColumnT) col
  character(len=12) :: s
  integer i
  s = "abcdef"set = dataSet("test.dat",CREATE)
  tab = addTable(set,"some table",100)
  col = addColumn(tab,"string",STRING,comment="string column",dimensions=(/80/))
 do i=0,numberOfRows(tab)-1
   write(s, ' (A6, I2)') "string", i
   call setStringCell(col,i,s)
   write(*,*) stringCell( col, i )
  end do
 call release(set)
end program example_setstringcell
```
# SEE ALSO

### BUGS AND LIMITATIONS

None known.

#### NAME

setToNull

### PURPOSE

Set a value to null.

#### INTERFACE

subroutine setToNullArray( array, position ) subroutine setToNullCell( column, row, position ) subroutine setToNullColumn( column, row )

- type( $ArrayT$ ), intent(in) :: array A handle of the array containing the value to be set.
- type(ColumnT), intent(in) :: column A handle of the column containing the value to be set.
- integer(kind=INT32), intent(in) :: position The position of the value within the array (or the column cell in the case of a multidimensional column) which is to be set.

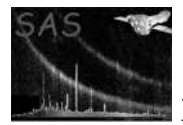

• integer(kind=INT32), intent(in) :: row

The row number of the column cell containing the value to be set.

## RETURNS

## DESCRIPTION

In the case of integer values, an error will be raised if the object's null value has not been defined. The null value of an object containing integer data may be set with a call to setNullValue(). The logical function nullDefined() determines if the null value of an object has been defined.

#### ERRORS

```
! ESA (C) 2000-2018
!
! This file is part of ESA's XMM-Newton Scientific Analysis System (SAS).
!
! SAS is free software: you can redistribute it and/or modify
! it under the terms of the GNU General Public License as published by
! the Free Software Foundation, either version 3 of the License, or
! (at your option) any later version.
!
! SAS is distributed in the hope that it will be useful,
! but WITHOUT ANY WARRANTY; without even the implied warranty of
! MERCHANTABILITY or FITNESS FOR A PARTICULAR PURPOSE. See the
! GNU General Public License for more details.
!
    You should have received a copy of the GNU General Public License
     along with SAS. If not, see <http://www.gnu.org/licenses/>.
! This example shows how null values are used.
subroutine check( thisNullable )
  use dal
  type(NullableT), intent(in) :: thisNullable
 write(*,*) "Null defined?: ", nullDefined( thisNullable ), nullType( thisNullable )
end subroutine check
program example_nullvalues
 use dal
 use errorhandling
  implicit none
  type(DataSetT) set
  type(ArrayT) arr1, arr2
  type(TableT) tab
  type(ColumnT) col1, col2
  integer(kind=int32), dimension(:), pointer :: i32
  real(kind=double), dimension(:), pointer :: r64
  integer(kind=int32), dimension(:,:,:), pointer :: a1, a2
  integer, dimension(3), parameter :: s = (7, 3, 4, 2, 7)
```
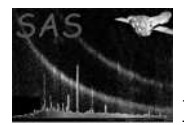

```
integer :: i,j,k,n
  ! create a set
 set = dataSet("test.dat",CREATE)
 arr1 = addArray(set, "array1", INTEGER32, dimensions=s )
 arr2 = addArray(set, "array2", arrayDataType( arr1 ), dimensions=s )
 ! fill with unique numbers
 a1 => int32Array3Data(arr1)
 a2 => int32Array3Data(arr1)
 n = 0do k=0,1
   do j=0,3
     do i=0,2
        a1(i,j,k) = na2(i,j,k) = a1(i,j,k) + 1n = n + 1end do
    end do
  end do
 call setNullValue( arr1, 999999 )
 call check( nullable( arr1 ) )
  call setToNull( arr1, 0 ) ! Set the first element of array arr1 to null.
       ! Would have given an error, if the null
       ! value of array arr1 had not been set.
  if( nullType( arr1 ) .eq. INTEGER_NULL ) then !
    write(*,*) "Using null value of arr1, in arr2"
    call setNullValue( arr2, intNullValue( arr1 ))
  else
    call setNullValue( arr2, 999999 )
 end if
 call check( nullable( arr2 ) )
 call setToNull( arr2, 1 ) ! Set the second element of array arr2 to null.
! Would have given an error, if the null
! value of array arr2 had not been set.
 call release(arr1)
 call release(arr2)
 tab = addTable(set,"some table",100)
 col1 = addColumn(tab,"int32",INTEGER32,units="m",comment="in32 column")
 i32 \Rightarrow \text{int32Data}(\text{col1})do i=0,numberOfRows(tab)-1
    i32(i) = 3*iend do
 call setNullValue( col1, 999999 )
  call check( nullable( col1 ) )
```

```
call setToNull( col1, 0 ) ! Set the first element of column col1 to null.
col2 = addColumn(tab,"real64",REAL64,units="hm",comment="real64 column")
r64 \Rightarrow real64Data(col2)do i=0,numberOfRows(tab)-1
 r64(i) = 0.25*iend do
! col is a non-integer column and it would be an
! an error to call setNullValue().
call check( nullable( col2 ) )
call setToNull( col2, 0 ) ! Set the first element of column col2 to null.
if( hasNulls( col2 ) ) then
  do i=0,numberOfRows(tab)-1
    if( isNull( col2, i ) ) then
      write(*,*) "element", i, "is null"
    else
      write(*,*) "element", i, "is", r64(i)endif
  end do
endif
call release(col1)
call release(col2)
call release(set)
```
end program example\_nullvalues

#### SEE ALSO

hasNulls intNullValue isNotNull isNull nullable nullDefined nullType setNullValue

## BUGS AND LIMITATIONS

None known.

# NAME

setUnits

#### PURPOSE

Set the units of an attribute, array or column.

#### INTERFACE

subroutine setArrayAttributeUnits( array, attributeName, units ) subroutine setArrayUnits( array, units ) subroutine setAttributableAttributeUnits( attributable, attributeName, units ) subroutine setAttributeUnits( attribute, units) subroutine setBlockAttributeUnits( block, attributeName, units ) subroutine setColumnAttributeUnits( column, attributeName, units ) subroutine setColumnUnits( column, units) subroutine setDataSetAttributeUnits( dataSet, attributeName, units ) subroutine setTableAttributeUnits( table, attributeName, units )

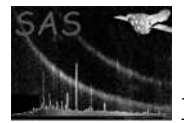

- type( $ArrayT$ ), intent(in) :: array
- type(AttributableT), intent(in)  $::$  attributable
- character(len= $*$ ), intent(in) :: attributeName
- type(AttributeT), intent(in) :: attribute
- type( $BlockT$ ), intent(in) :: block
- type(ColumnT), intent(in) :: column
- type(DataSetT), intent(in) :: dataSet
- type(TableT), intent(in)  $::$  table
- character(len= $*$ ), intent(in) :: units

## RETURNS

## DESCRIPTION

# ERRORS

```
! ESA (C) 2000-2018
!
! This file is part of ESA's XMM-Newton Scientific Analysis System (SAS).
!
! SAS is free software: you can redistribute it and/or modify
! it under the terms of the GNU General Public License as published by
! the Free Software Foundation, either version 3 of the License, or
! (at your option) any later version.
!
! SAS is distributed in the hope that it will be useful,
! but WITHOUT ANY WARRANTY; without even the implied warranty of
! MERCHANTABILITY or FITNESS FOR A PARTICULAR PURPOSE. See the
! GNU General Public License for more details.
!
! You should have received a copy of the GNU General Public License
! along with SAS. If not, see <http://www.gnu.org/licenses/>.
! This example shows how the setUnits interface
! is used.
program example_setunits
 use dal
  implicit none
  type(DataSetT) set
  type(TableT) tab
  type(ColumnT) col
 set = dataSet("test.dat",CREATE)
 tab = addTable(set,"some table",100)
  col = addColumn(tab,"int8",INTEGER8,units="cm",comment="int8 column")
  call release(set)
```
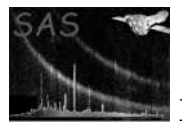

```
set = dataSet("test.dat",MODIFY)
tab = table( set, 0 )col = column( tab, 0, MODIFY )
write(*,*) units( col )
call setUnits( col, "mm" )
write(*,*) units( col )
call release(set)
```
end program example\_setunits

# SEE ALSO

## BUGS AND LIMITATIONS

None known.

#### NAME

SINGLE

#### PURPOSE

An enumeration value which is used to indicate single precision (real32) data.

## DESCRIPTION

# EXAMPLES

# SEE ALSO

#### BUGS AND LIMITATIONS

None known.

## NAME

STRING

#### PURPOSE

An enumeration value which is used to indicate data of type character string.

# DESCRIPTION

# EXAMPLES

# SEE ALSO

# BUGS AND LIMITATIONS

None known.

# NAME

stringAttribute

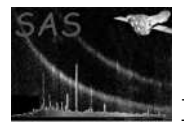

# PURPOSE

Get the value of an attribute as a character string.

# INTERFACE

function stringArrayAttribute( array, name ) function stringAttribute( attribute ) function stringAttributableAttribute( attributable, name ) function stringBlockAttribute( Block, name ) function stringColumnAttribute( column, name ) function stringDataSetAttribute( dataSet, name ) function stringTableAttribute( table, name )

# ARGUMENTS

- type( $ArrayT$ ), intent(in) :: array
- type( $\text{AttributebleT}$ ), intent(in) :: attributable
- type(AttributeT), intent(in) :: attribute
- type( $BlockT$ ), intent(in) :: block
- type(ColumnT), intent(in)  $::$  column
- type(DataSetT), intent(in) :: dataSet
- character(len= $*$ ), intent(in) :: name
- type(TableT), intent(in) :: table

# RETURNS

• character(len=stringAttributeLength)

# DESCRIPTION

#### ERRORS

```
! ESA (C) 2000-2018
!
! This file is part of ESA's XMM-Newton Scientific Analysis System (SAS).
!
! SAS is free software: you can redistribute it and/or modify
! it under the terms of the GNU General Public License as published by
! the Free Software Foundation, either version 3 of the License, or
! (at your option) any later version.
!
! SAS is distributed in the hope that it will be useful,
! but WITHOUT ANY WARRANTY; without even the implied warranty of
```

```
! MERCHANTABILITY or FITNESS FOR A PARTICULAR PURPOSE. See the
! GNU General Public License for more details.
!
! You should have received a copy of the GNU General Public License
! along with SAS. If not, see <http://www.gnu.org/licenses/>.
! This example shows how string attributes are used.
! The program creates a dataset containing two string attributes,
! together with a table containing two string attributes.
! The attributes are then accessed, by name, with
! the stringAttribute() function.
! Also, it is shown how to access the attributes by position.
program example_stringattribute
 use dal
  use errorhandling
  implicit none
  type(DataSetT) set
  type(TableT) tab
  type(AttributeT) att
  integer i
  set = dataSet("test.dat",CREATE)
  call setAttribute(set,"string1","abcdef","string comment")
  call setAttribute(set,"string2","ghijkl","string comment")
  tab = addTable(set,"table",10);
  call setAttribute(tab,"string1","abcdef","string comment")
  call setAttribute(tab,"string2","ghijkl","string comment")
  write(*,*) stringAttribute( set, "string1" ) ! output 'abcdef
  write(*,*) stringAttribute( set, "string2" ) ! output 'ghijkl'
  write(*,*) stringAttribute( tab, "string1" ) ! output 'abcdef
  write(*,*) stringAttribute( tab, "string2" ) ! output 'ghijkl'
  do i = 0, numberOfAttributes( set ) - 1
   att = attribute( set, i )
write(*,*) stringAttribute( att ) ! output the sequence 'abcdef', 'ghijkl'
  end do
  call release(set)
end program example_stringattribute
```
## SEE ALSO

#### BUGS AND LIMITATIONS

None known.

#### NAME

stringCell( column, row )

#### PURPOSE

Get the character string data from a column cell.

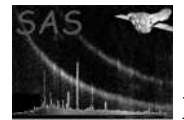

## ARGUMENTS

- type(ColumnT), intent(in) :: column
- integer(kind=INT32), intent(in) :: row

#### RETURNS

• character(len=columnStringCellLength)

# DESCRIPTION

# ERRORS

```
! ESA (C) 2000-2018
!
! This file is part of ESA's XMM-Newton Scientific Analysis System (SAS).
!
! SAS is free software: you can redistribute it and/or modify
! it under the terms of the GNU General Public License as published by
! the Free Software Foundation, either version 3 of the License, or
! (at your option) any later version.
!
! SAS is distributed in the hope that it will be useful,
! but WITHOUT ANY WARRANTY; without even the implied warranty of
! MERCHANTABILITY or FITNESS FOR A PARTICULAR PURPOSE. See the
! GNU General Public License for more details.
!
! You should have received a copy of the GNU General Public License
! along with SAS. If not, see <http://www.gnu.org/licenses/>.
! This example shows how the stringCell()
! function is used.
program example_stringcell
 use dal
  implicit none
 type(DataSetT) set
  type(TableT) tab
 type(ColumnT) col
 character(len=12) :: s
 integer i
 s = "abcdef"set = dataSet("test.dat",CREATE)
 tab = addTable(set,"some table",100)
  col = addColumn(tab,"string",STRING,comment="string column",dimensions=(/12/))
  do i=0,numberOfRows(tab)-1
   write(s,'(A6,I2)') "string",i
```
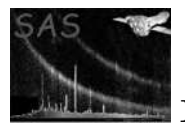

```
call setStringCell(col,i,s)
  write(*,*) stringCell( col, i )
end do
call release(set)
```
end program example\_stringcell

## SEE ALSO

## BUGS AND LIMITATIONS

None known.

# NAME

subTable( table, from, to )

## PURPOSE

Get a subtable from a table.

# ARGUMENTS

- type(TableT), intent(in)  $::$  table
- integer, intent(in), optional :: from
- integer, intent(in), optional :: to

# RETURNS

• type(SubTableT)

DESCRIPTION

# ERRORS

# EXAMPLES

SEE ALSO

BUGS AND LIMITATIONS

# NAME

SubTableT

# PURPOSE

A derived type used to declare SubTable handles.

# DESCRIPTION

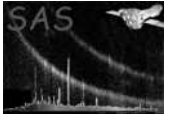

# EXAMPLES

SEE ALSO

# BUGS AND LIMITATIONS

None known.

#### NAME

TABLE BLOCK

#### PURPOSE

An enumeration value which is used to indicate a table.

#### DESCRIPTION

# EXAMPLES

#### SEE ALSO

# BUGS AND LIMITATIONS

None known.

## NAME

table

### PURPOSE

Get a table from a dataset.

#### INTERFACE

function tableWithName( dataSet, tableName ) function tableWithNumber( dataSet, tableNumber )

# ARGUMENTS

- type(DataSetT), intent(in) :: dataSet
- character(len= $*$ ), intent(in) :: tableName
- integer, intent(in) :: tableNumber

## RETURNS

• type(TableT)

#### DESCRIPTION

The table may be specified either by number (the first block in a dataset has position zero) or by name.

# ERRORS

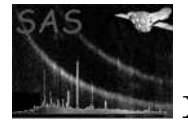

```
! ESA (C) 2000-2018
           !
          ! This file is part of ESA's XMM-Newton Scientific Analysis System (SAS).
           !
          ! SAS is free software: you can redistribute it and/or modify
           ! it under the terms of the GNU General Public License as published by
           ! the Free Software Foundation, either version 3 of the License, or
           ! (at your option) any later version.
           !
           ! SAS is distributed in the hope that it will be useful,
           ! but WITHOUT ANY WARRANTY; without even the implied warranty of
           ! MERCHANTABILITY or FITNESS FOR A PARTICULAR PURPOSE. See the
           ! GNU General Public License for more details.
           !
               You should have received a copy of the GNU General Public License
               along with SAS. If not, see <http://www.gnu.org/licenses/>.
          ! This example shows how the table
          ! interface is used.
          program example_table
            use dal
            implicit none
            type(DataSetT) set
            type(TableT) tab
            integer i
            set = dataSet("test.dat",CREATE)
            tab = addTable(set,"table1",10)
            tab = addTable(set,"table2",100)
            tab = addTable(set,"table3",1000)
            do i=0,numberOfBlocks( set ) - 1
              tab = table( set, i ) ! Access table by numberwrite(*,*) name( tab )
            end do
            tab = table( set, "table1" ) ! Access table by name
            write(*,*) name(tab)
            call release(set)
          end program example_table
SEE ALSO
```
# BUGS AND LIMITATIONS

None known.

# NAME

TableT

#### PURPOSE

A derived type which is used to declare Table handles.

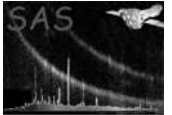

# DESCRIPTION

EXAMPLES

SEE ALSO

# BUGS AND LIMITATIONS

None known.

# NAME

TEMP

## PURPOSE

An enumeration value which is used to indicate temporary access to an object.

## DESCRIPTION

All changes made to an object, which has TEMP access, will be discarded, when the object is released.

## EXAMPLES

SEE ALSO

# BUGS AND LIMITATIONS

None known.

# NAME

units

# PURPOSE

Get the units of an object.

# INTERFACE

function arrayAttributeUnits( array, name ) function arrayUnits( array ) function attributableAttributeUnits( attributable, name ) function blockAttributeUnits( block, name ) function columnAttributeUnits( column, name ) function columnUnits( column ) function dataComponentUnits( dataComponent ) function dataSetAttributeUnits( dataSet, name ) function tableAttributeUnits( table, name ) function unitsOfAttribute( attribute)

- type( $ArrayT$ ), intent(in) :: array A handle of an array from which to get an attribute's units.
- type(AttributableT), intent(in) :: attributable A handle of an attributable from which to get an attribute's units.
- type( $\text{Attribute}$ T), intent(in) :: attribute A handle of an attribute from which to get the units.
- type( $BlockT$ ), intent(in) :: block A handle of a block from which to get an attribute's units.

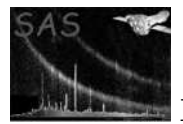

- type( $Column$ T), intent(in) :: column A handle of a column from which to get an attribute's units.
- type(DataComponentT), intent(in) :: dataComponent A handle of a dataComponent.
- type(DataSetT), intent(in) :: dataSet A dataset handle from which to get an attribute's units.
- character(len= $*$ ), intent(in) :: name The name of the attribute.
- type(TableT), intent(in)  $::$  table A table handle from which to get an attribute's units.

#### RETURNS

• character(len=IdentifierLength)

### DESCRIPTION

#### ERRORS

```
! ESA (C) 2000-2018
!
! This file is part of ESA's XMM-Newton Scientific Analysis System (SAS).
!
! SAS is free software: you can redistribute it and/or modify
! it under the terms of the GNU General Public License as published by
! the Free Software Foundation, either version 3 of the License, or
! (at your option) any later version.
!
! SAS is distributed in the hope that it will be useful,
! but WITHOUT ANY WARRANTY; without even the implied warranty of
! MERCHANTABILITY or FITNESS FOR A PARTICULAR PURPOSE. See the
! GNU General Public License for more details.
!
! You should have received a copy of the GNU General Public License
     along with SAS. If not, see <http://www.gnu.org/licenses/>.
program example_columnunits
 use dal
  implicit none
 type(DataSetT) set
  type(TableT) tab
  type(ColumnT) col
  integer i, coltype
  set = dataSet("test.dat",CREATE)
  tab = addTable(set,"some table",100)
  col = addColumn(tab,"bool",BOOLEAN)
```
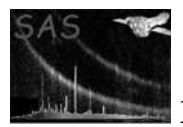

```
col = addColumn(tab,"int8",INTEGER8,units="cm",comment="int8 column")
col = addColumn(tab,"int16",INTEGER16,units="dm",comment="int16 column")
col = addColumn(tab,"int32",INTEGER32,units="m",comment="in32 column")
col = addColumn(tab,"real32",REAL32,units="Dm",comment="real32 column")
col = addColumn(tab,"real64",REAL64,units="hm",comment="real64 column")
col = addColumn(tab,"string",STRING,comment="string column",dimensions=(/80/))
do i=0, numberOfColumns( tab ) - 1
 col = column( tab, i, READ )
 coltype = columnDataType( col )
 if(coltype.eq.INTEGER8.or.coltype.eq.INTEGER16.or.coltype.eq.INTEGER32 &
  .or.coltype.eq.REAL32.or.coltype.eq.REAL64) then
   write(*,*) units( col )
 end if
end do
call release(set)
```
end program example\_columnunits

#### SEE ALSO

#### BUGS AND LIMITATIONS

None known.

### NAME

unsetScaling

#### PURPOSE

NOT IMPLEMENTED. Remove the scaling factors from an object.

#### INTERFACE

subroutine unsetScalingOfArray( array, toType ) subroutine unsetScalingOfColumn( column, toType )

# ARGUMENTS

- type( $ArrayT$ ), intent(in) :: array
- type( $Column$ T), intent(in) :: column
- integer, intent(in)  $::$  to Type

#### RETURNS

None

#### DESCRIPTION

to Type specifies the data type which the object should have after the (un)scaling has been performed.

#### ERRORS

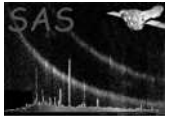

# SEE ALSO

## BUGS AND LIMITATIONS

#### NAME

#### USE ENVIRONMENT

#### PURPOSE

An enueration value which is used to indicates that the users environment should be used to establish which option ahould be taken.

#### DESCRIPTION

# EXAMPLES

SEE ALSO

# BUGS AND LIMITATIONS

None known.

# NAME

WRITE

#### PURPOSE

An enumeration which is used to indicate that an object should be accessed with read and modify permissions.

# DESCRIPTION

#### EXAMPLES

# SEE ALSO

#### BUGS AND LIMITATIONS

None known.

#### NAME

zero

#### PURPOSE

NOT IMPLEMENTED. Get the scaling origin from an object.

#### INTERFACE

function zeroOfArray( array ) function zeroOfColumn( column )

- type( $ArrayT$ ), intent(in) :: array
- type(ColumnT), intent(in) :: column
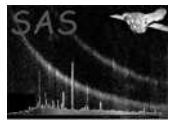

# RETURNS

• real(kind=DOUBLE)

DESCRIPTION

ERRORS

EXAMPLES

SEE ALSO

# BUGS AND LIMITATIONS

! Extended DAL

subroutine subTableSeek( table, from, count ) type(SubTableT), intent(in) :: table integer, intent(in) :: from, count

```
call error( "", errorMessage )
```
end subroutine

end module Dal

# 19 Errors

blockExists An attempt was made to add a block with the name of an exisitng block. invalidBlockPosition The position is invalid.

# 20 C++ API

Abstract interface definition for DAL

CLASS

Dal

PURPOSE

Information used by all Dal objects.

DERIVED FROM None.

TYPES

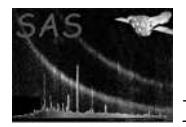

- enum DataType {  $Bool = 1$ , Int8, Uint16, Int16, Uint32, Int32, Real32, Real64, DString } Used to specify the data type of objects. These enumeration values represent the seven fundamental data types of the DAL Data Model. These types have the following meanings:
	- Bool An 8-bit boolean object taking the values 0 (false) or 1 (true).
	- Int8 An 8-bit integer object with values in the range [...]
	- Uint16 A 16-bit unsigned integer object with values in the range [...]
	- Int16 A 16-bit integer object with values in the range [...]
	- Uint32 A 32-bit unsigned integer object with values in the range [...]
	- Int32 A 32-bit integer object with values in the range [...]
	- Real32 A 32-bit real object with values in the range [...]
	- Real64 A 64-bit real object with values in the range [...]
	- DString An array of character values.

enum AccessMode Read = 1, Create, Modify, Temp, AsParent

The AccessMode determines whether the data is read upon open and written upon close.

- Create Indicates that a new dataset is to be created. In the event that a dataset already exists with the specified name, the subsequent behaviour is determined by the setting of the SAS CLOBBER environment variable.
- Modify Indicates that a dataset, table or column is to be modified.
- Read Indicates that a dataset, table or column is to be accessed but not modified.
- Temp Indicates that a dataset, table or column is to be accessed, but all modifications made will be discarded upon closure.

#### DATA

static const vector¡unsigned long¿ scalar This data value is used to indicate scalar dimension.

static const vector¡unsigned long¿ zero

This data value is used to indicate a starting position or a zero length.

# CLASS

DataSetServer

#### PURPOSE

The DataServer is an abstract interface for an object that keeps track of opening and closing data files. It will implement some strategy to determine which part of the file is kept in memory. The open mode can be used as a hint how to deal with the file.

#### DERIVED FROM

public virtual Dal

#### TYPES

enum FileType { Fits  $= 1$ , Dal, Deceit }

These enumeration are used to specify the output file type of new datasets. The values have the following meaning:

• Fits The output will be compliant to standard FITS format. This format is guaranteed to be platform independent.

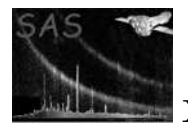

- Dal The output will be a Dal specific format, closely related to the internal format of the Dal's data structures. This format will give the best performance, but is not guaranteed to be platform independent.
- Deceit A special format, not for general use, which will comply as far as is possible to the deceit-file format. This option is not implemented in the core implementation, and requires the extended Dal.

#### enum MemoryModel { High = 1, HighLow, Low, UseEnvironment }

These enumeration values are used to specify which memory model a particular dataset should be opened with. The values have the following meaning:

- High The high memory model will be used. The dataset will be loaded into memory in it's entirety. All subsequent dataset operations will be performaed on the memory-loaded version of the dataset. Upon closure, the memory is flushed back to disk. This option gives rise to high performance, but assumes that the machines core memory wil not be exhausted.
- HighLow This option should be used when the machines core memory is limited. When a dataset is opened with this option the data (arrays and tables) is not loaded. Only when the data is accessed is it loaded. When the data isrelased it will be flushed back to disk.
- Low This option is not implemented and is for future use. The intention is that a dataset opened with this option is guaranteed to work on a machine with very low memory.

# **METHODS**

virtual void client(const string & name) = 0 Tell the DataServer who is accessing the datasets i.e. name of the client; can be any arbitrary string. It is likey that this name will be written any createdi or modifed datasets. virtual const string & client() const =  $0$ Get the value which was set by the client( const string& ) method. virtual void process(const string & process Description) =  $0$ Register a description of the process that is going on. Can be any arbitrary string. It is likely that this desciprtion will be writtem to any created or modified datasets. virtual const string & process() const =  $0$ Get the process description string. virtual void process( const DataSet\* dataSet, const string & process Description  $= 0$ Register a description of the process that is going on, for the given dataset. Multiple invocations of this method is cummulative giving rise to an ordered list of descriptions. The description will be written to the dataset upon closure (provided it was opened for create or modify). virtual const string& process( const DataSet<sup>\*</sup> dataSet, unsigned int processNumber  $\alpha$  const = 0 Get the process description string with the given ordinal number for the given dataSet. virtual unsigned int processes (const  $DataSet^*$  dataSet) const = 0 Get the number of process description strings for the given dataset. virtual DataSet \* open( const string & setName, AccessMode openMode,

 $MemoryModel$  memory $Model = UseEnvironment$ ,

DataSetReaderWriter\* readerWriter  $) = 0$ 

Opens a dataset. This is how datasets are created, read or modified. The pointer which is returned by other methods to create additional components or access existing components. In particular, this pointer must be passed to the close() method in order to release the dataset from memory.

If a dataset is opened for modify or read, the DAL attempts to detect the format . The format may be determined with the ouputFileFormat() method. The output file format of newly created datasets may be specified by setting the SAS FORMAT environment variable appropriately. The final argument, is currently only prototyped and should be ignored.

virtual DataSet \* clone(

const string & from, const string & to, AccessMode openMode,

 $MemoryModel$  memory $Model$  = UseEnvironment,

DataSetReaderWriter\* readerWriter  $) = 0$ 

Clones a dataset. This method opens a dataset with the specified name (to) and specified mode (either Dal::Modify or Dal::Temp) and fills it with the contents of the given source dataset (from). The pointer which is returned by other methods to create additional components or access existing components. In particular, this pointer must be passed to the close() method in order to release the dataset from memory.

virtual void close( $DataSet * dataSet = 0$ Closes the specified dataset.

virtual void keep( const string  $\&$  setName) = 0

Tell the dataset server not to discard the named dataset.

NB. This method must only be called by Meta Tasks.

virtual void discard( const string  $\&$  setName) = 0

Tell the dataset server to discard the named dataset.

NB. This method must only be called by Meta Tasks.

virtual bool exists( const string  $\&$  setName) const = 0

Determines if the dataset with the given name exists, in which case, true is returned. .Otherwise false is returned.

virtual void copy( const string & from, const string  $\&$  to  $= 0$ 

Copies the dataset with name from, to the dataset with name to.

virtual void clobber(bool b) =  $0$ 

Activate or Deactivate the clobber mechasism. If the clobber mechanism is activated, then datasets are overwritten when new datasets are created with the same name. When the machism is off, it is not possible to overwrite existing datasets, and any attempt to do so will give rise to an error.

virtual bool clobber() const  $= 0$ 

Retursn the current clobber mechanism setting: ture on false off.

virtual void outputFileFormat (FileType fileType) =  $0$ Sets the output file format.

virtual FileType outputFileFormat() const =  $0$ Get the output file format.

virtual void print $On(ostream \& os)$  const = 0

#### FUNCTION

ostream& operator¡¡(ostream& os, const DataSetServer& d)

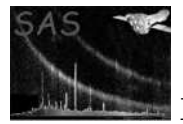

#### PURPOSE

#### DATA

extern DataSetServer\* dataSetServer;

# PURPOSE

Single global instance of a DataSetServer.

# CLASS

Labelled

#### PURPOSE

An object which is derived from Labelled will have a name, together with an associated short (typically one line) textual description (which is essentially comment).

#### DERVIED FROM

None

### METHODS

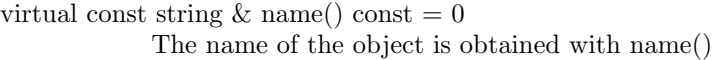

virtual void rename( const string  $\&$  newName) = 0

The object may be renamed with rename() and

virtual const string  $\&$  label() const = 0

The short textual description is obtained with label()

virtual void relabel( const string  $\&$  newLabel) = 0

The short textual description may be changed (i.e. replaced) with relabel().

virtual string qualifiedName() const  $= 0$ 

qualifiedName() returns a colon-separated concatenation of the names, in hierarchical order, or the object and all its ancesters, up to and including the data set name.

#### CLASS

Attribute

#### PURPOSE

An attribute is an object which consists of a name, value, comment and units. Although for non numeric values, the units are meaningless. The name and comment methods are provided by the Labelled base class. An attribute belongs to an attributable object. The Attributable class is the ,managing class of attributes. The owner of a particular attribute is obtained with the parent() method. An attribute is created with Attributable::addAttribute().

#### DERIVED FROM

public virtual Dal public virtual Labelled public virtual Child¡Attributable¿

#### TYPES

enum DataType { Bool=1, Int, Real, DString } The fundamental types of an attribute's value.

### **METHODS**

virtual Attribute() {}

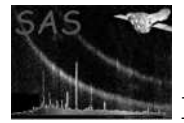

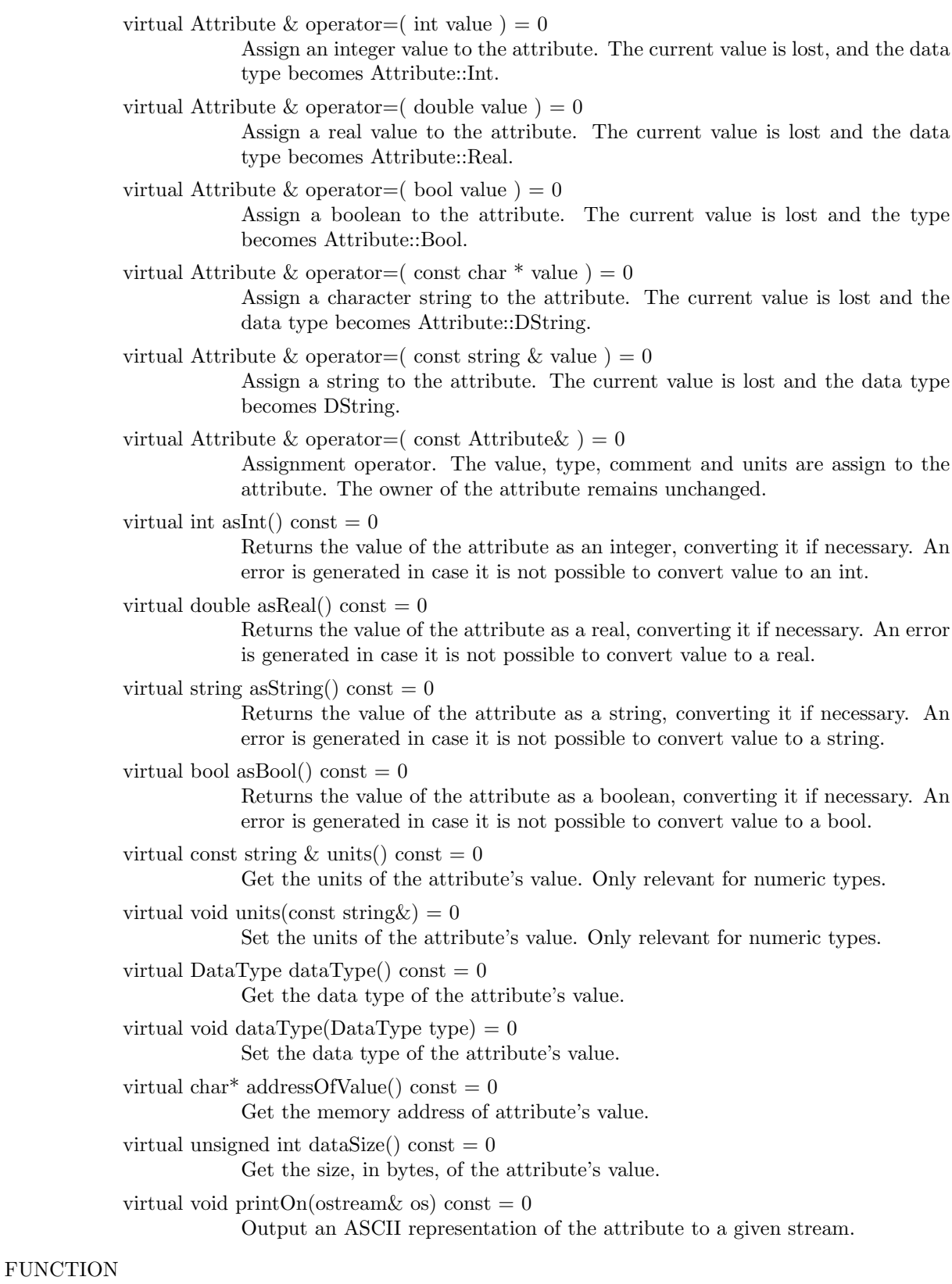

ostream& operator;;<br/>(ostream& os, const $\text{Attribute\& d)}$ 

# PURPOSE

Output an ASCII representation of the attribute to a given stream.

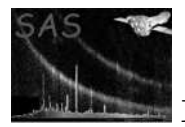

#### CLASS

Attributable

#### PURPOSE

An object that is derived from Attributable has a set of attributes. An attribute is a dictionary of keyword-value pairs. Numeric attributes have a string describing the units; each attribute has a comment.

#### DERIVED FROM

public virtual Dal public virtual Labelled

#### METHODS

virtual Attributable() {}

virtual Attributable & operator = ( const Attributable  $\&$  ) = 0

virtual Attribute \* addAttribute( const string & name, const string & comment = "", const string & units  $=$  ""  $) = 0$ 

> Create and add an attribute to the set. This does not yet define the data type of the attribute's value. This is done with one of the assignment operators in the Attribute class. An attribute with name name must not already exist in the set, otherwise an error is raised.

- virtual Attribute \* addAttribute( const Attribute \* attribute  $= 0$ Create and add an attribute to the set using the name, value, comment and units of the given attribute.
- virtual void addAttributes( const Attributable\*) = 0

Add the attributes from the given Attributable to this attributable set.

virtual bool hasAttribute( const string  $\&$  attributeName) const = 0

Determines if an attribute with the specified name exists in the set. Returns true if an attribute of the specified name exists.

- virtual Attribute \* attribute( const string & attributeName) = 0 Get the attribute with the given name. If it does not exist, an error is generated.
- virtual const Attribute \* attribute( const string  $\&$  attributeName) const = 0 Same as above except applies to constant objects.
- virtual unsigned int attributes $($ ) const = 0

Get the number of attributes in the set.

virtual Attribute  $*$  attribute unsigned int number  $= 0$ 

Returns the attribute with the the given number (ordinal position within the set). Can be used to iterate over all attributes in the set. number must be in the range [0,n-1] where n in the number of attributes in the set.

- virtual const Attribute  $*$  attribute unsigned int number  $\epsilon$  const = 0 Same as above except applies to constant objects.
- virtual void deleteAttribute( const string  $\&$  name) = 0

Deletes the attribute with the given name. If the attribute was not found an error is raised.

virtual void deleteAttribute( unsigned int number  $= 0$ 

Deletes attribute with the given number (ordinal position within the set). If the attribute was not found an error is raised. number must be in the range  $[0,n-1]$  where n is the number of attributes in the set.

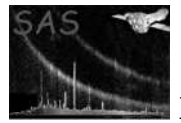

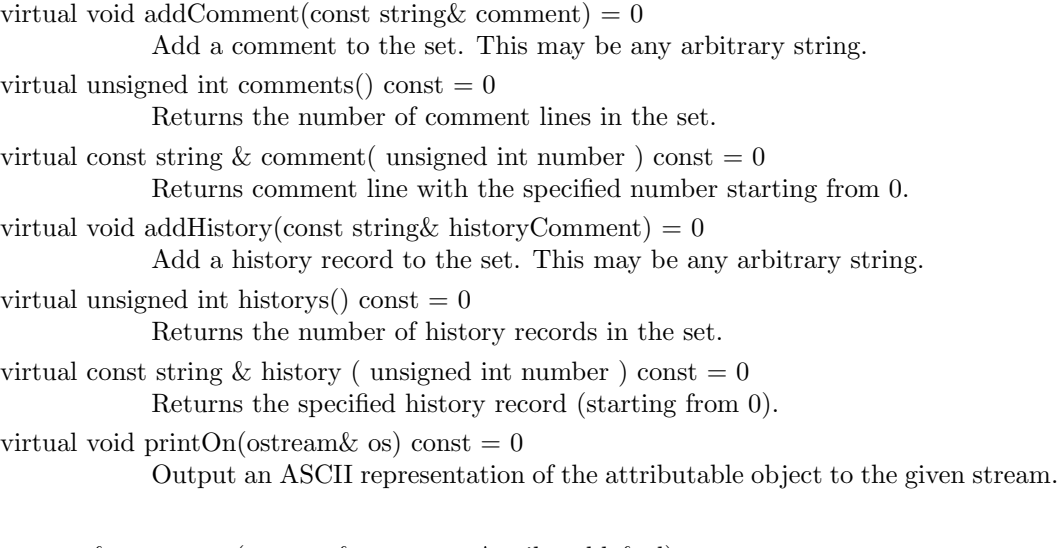

ostream& operator¡¡(ostream& os, const Attributable& d) Output an ASCII representation of the attributable object to the given stream.

### CLASS

DataSet

#### PURPOSE

FUNCTION

Structure classes. These objects do not necessarily contain the data itself, but they contain the information associated with the objects. For example, the column object can tell you its name, data type, number of rows etc, but to access the data the data in the column itself one of the data objects is needed. A DataSet is attributable, and contains a set of blocks, where a block is either a data table or an array.

#### DERIVED FROM

public virtual Attributable public virtual Child¡DataSetServer¿

# METHODS

virtual DataSet() {}

virtual Table \* addTable( const string & name, unsigned long rows, const string & label = "", int position  $= -1$ )  $= 0$ 

> Create and add a new table to the dataset. A pointer to the new table if returned. The arguments are:

- name The name of the table. It may, in priciple, be any arbitrary string, but should be limited to be FITS compliant. If a block with this name already exists in the dataset an error is raised.
- rows Specifies the number of rows of the table. This is used internally to ensure that all table columns have the same length.
- label A short description (typically one line) for the table.
- position The ordinal position, within the dataset, which the table is to occupy. Existing blocks will be moved along if necessary. The default value of -1 ensures that the table is placed at the end of the dataset.
- virtual Array \* addArray( const string& name, DataType dataType, const vector¡unsigned long<sub>i</sub> & size, const string & units = "", const string & label = "", int position  $= -1$   $= 0$

Creates and adds a new array to the dataset. A pointer to the new array is returned. The arguments are:

- name The name of the array. Can in priciple be any arbitrary string, but should be limited to be FITS compliant. If a block with this name already exists in the dataset an error is raised.
- dataType The data type of the array's data. It must be one of Int8, Int16, Int32, Real32, Real64. Note that Bool and DString types are not supported for arrays.
- size A vector whose elements describe the length along each dimension of the array's data. Note that the number of elements in this vector is the same as the number of dimensions of the array's data.
- units The units for the array's data.
- label A short description (typically one line) for the array.
- position The ordinal position, within the dataset, which the array is to occupy. Existing blocks will be moved along if necessary. The default value of -1 ensures that the array is placed at the end of the dataset.
- virtual Block  $*$  add( const Block  $*$  block, const string & newName = "", int position = -1)  $= 0$

Adds a copy of the given block to the dataset. The arguments are:

- block The block to be copied to the dataset. The name may be overwridden by the newName argument. The owner is not copied, and the owner of the copied block is this dataset.
- newName The name for the new block. The defualt value ensures that the given block's name is also copied.
- position The ordinal position, within the dataset, which the block is to occupy. Existing blocks will be moved along if necessary. The default value of -1 ensures that the block is placed at the end of the dataset.

virtual bool hasBlock( const string & blockName) const = 0

Determines if a block with the given name exists in the dataset. Returns true if a block of the specified name exists.

virtual Table  $*$  table( unsigned int blockNumber, AccessMode=AsParent  $) = 0$ 

Get the table with the given number from the dataset. The arguments are:

- blockNumber The ordinal position of the table within the dataset. Must be in the range [0,n-1] where n is the number of blocks within the dataset.
- AccessMode The access mode which the table is to have. The default ensures that the access mode is the same as that of the parent object.
- virtual const Table  $*$  table( unsigned int blockNumber, AccessMode=AsParent ) const = 0 Same as above except applies to constant objects.

virtual Table  $*$  table( const string & blockName, AccessMode=AsParent ) = 0

Get the table with the given name from the dataset. The arguments are:

- blockname The name of the table to be retrieved from the dataset. In the event that the table with name name is not found (usually because the block is eitehr an array or does not exist at all) an error is raised.
- AccessMode The access mode which the block is to have. The default ensures that the access mode is the same as that of the parent object.
- virtual const Table \* table( const string & blockName, AccessMode=AsParent ) const =  $0$ Same as above except applies to constant objects.

virtual Array \* array (unsigned int blockNumber, AccessMode=AsParent  $= 0$ 

- blockNumber The ordinal position of the array within the dataset. Must be in the range [0,n-1] where n is the number of blocks within the table.
- AccessMode The access mode which the array is to have. The default ensures that the access mode is the same as that of the parent object.

virtual const Array  $*$  array (unsigned int blockNumber, AccessMode=AsParent ) const = 0 Same as above except applies to constant objects.

virtual Array  $*$  array( const string & blockName, AccessMode=AsParent ) = 0 Get the array with the given name from the dataset. The arguments are:

- blockname The name of the array to be retrieved from the dataset. In the event that the array with name name is not found (usually because the block is either a table or does not exist at all) an error is raised.
- AccessMode The access mode which the block is to have. The default ensures that the access mode is the same as that of the parent object.
- virtual const Array \* array (const string & blockName, AccessMode=AsParent ) const =  $0$ Same as above except applies to constant objects.

virtual Block  $*$  block( unsigned int blockNumber, AccessMode=AsParent  $= 0$ Get the block with the given name from the dataset. The arguments are:

- blockNumber The ordinal position of the block within the dataset. Must be in the range [0,n-1] where n is the number of blocks within the dataset.
- AccessMode The access mode which the block is to have. The default ensures that the access mode is the same as that of the parent object.
- virtual const Block  $*$  block( unsigned int blockNumber, AccessMode=AsParent ) const = 0 Same as above except applies to constant objects.

virtual Block \* block( const string & blockName, AccessMode=AsParent  $= 0$ 

Get the block with the given name from the dataset. The arguments are:

- blockname The name of the block to be retrieved from the dataset. In the event that the block with name name is not found (usually block does not exist at all) an error is raised.
- AccessMode The access mode which the block is to have. The default ensures that the access mode is the same as that of the parent object.
- virtual const Block \* block( const string & blockName, AccessMode=AsParent ) const = 0 Same as above except applies to constant objects.

virtual void delete $Block($ unsigned block $Number) = 0$ 

Delete the block with the given ordinal position from the dataset. In the event that the block was not found an error is raised.

- virtual void deleteBlock( const string & blockName  $= 0$ Delete the block with the given name from the dataset. In the event that the block was not found an error is raised.
- virtual unsigned blockNumber(const string  $\&$  name) const = 0

Returns the number of the block with the given name. In the event that the block is not found an error is raised.

virtual unsigned blocks() const  $= 0$ Returns the number of blocks in the data set.

- 
- virtual AccessMode mode() const  $= 0$

Get the access mode of this dataset.

virtual void print $On(ostream \& os)$  const = 0 Output an ASCII representation of this dataset to the given stream.

#### FUNCTION

ostream& operator¡¡(ostream& os, const DataSet& d) Output an ASCII representation of the given dataset to the given stream.

# CLASS

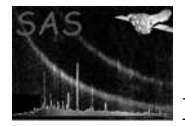

#### PURPOSE

A block is an abstract interface for all component of a DataSet.

#### DERIVED FROM

public virtual Attributable public virtual Child¡DataSet¿

#### DATA

enum Type TableT = 1,  $ArrayT$ 

These enumeration values are used to indicate the fundamental block types. The values are:

- TableT A Table.
- ArrayT An Array.

### METHODS

virtual Block() {}

virtual Type type() const  $= 0$ Returns ArrayT if the block is an Array, and returns TableT if the block is a table.

virtual void print $On(ostream \&)$  const = 0 Output an ASCII repreentation of the block to the given putput stream.

# TEMPLATE CLASS T

Seekable

#### PURPOSE

An object which is seekable contains data which may be accessed in a restricted (as a subrange) manner. Seekable provides the methods for setting subranges of data.

#### DERIVED FROM

None.

#### **METHODS**

virtual Seekable() {}

virtual void seek( T from, T count  $= 0$ Set a seek to the given range [from,from+count]. The arguments are:

- from The location of the start of the range.
- count The number of items to include in the range.

virtual T from() const  $= 0$ 

Get the from value of the current range.

virtual T count() const  $= 0$ 

Get the count value of the current range.

#### CLASS

Table

# PURPOSE

A table is block which contains a set of columns. The columns in a table all have the same length, but may have different data types.

#### DERIVED FROM

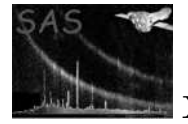

public virtual Block public virtual Seekable¡unsigned long¿

### METHODS

virtual Table() {}

virtual Column \* addColumn( const string& name, DataType dataType, const string& label  $=$  "", const string  $\&$  units  $=$  "", const vector unsigned long;  $\&$  size  $=$  scalar, int position  $= -1$ )  $= 0$ 

> Create and add a new column to the table. A pointer to the new column is returned. The length of column is set to the number of rows of the table. The arguments are:

- name The name of the column. It may, in priciple, be any arbitrary string, but should be limited to be FITS compliant. If a column with this name already exists in the dataset an error is raised.
- dataType The data type of the column's data. It may be any one of the enumeration values given in the Dal::dataType type.
- label A short description (typically one line) for the column.
- units The units for the column's data.
- size The dimensionality of the column's data.
- position The ordinal position, within the table, which the column is to occupy. Existing columns will be moved along if necessary. The default value of -1 ensures that the column is placed at the end of the table.

virtual Column \* add( const Column \* column, const string& newName = "", int position  $= -1$   $) = 0$ 

> Copy and add the given column to the table. A pointer to the new column is returned. The given column must have the same number of rows as the table, otherwise an error is raised. The arguments are:

- column The source column. The dataType, size, units, label, attributes and data will be copied to the new column.
- newName The name of the new column. The default value ensures that the name of the source column is used. If a column with this name already exists in the table an error will be raised.
- position The ordinal position, within the table, which the column is to occupy. Existing columns will be moved along if necessary. The default value of -1 ensures that the column is placed at the end of the table.

virtual Column  $*$  column(unsigned columnNumber, AccessMode=AsParent ) = 0

Get the column with the given ordinal position from the table. A pointer to the required column is returned. The arguments are:

- columnNumber The ordinal position of the column within the table. Must be in the range [0,n-1] where n is the number of columns within the table.
- AccessMode The access mode which the column is to have. The default ensures that the access mode is the same as that of the parent object.
- virtual const Column  $*$  column(unsigned columnNumber, AccessMode=AsParent) const =  $\Omega$

Same as above except applies to constant objects.

- virtual Column  $*$  column(const string & columnName, AccessMode=AsParent ) = 0 Get the column with the given name from the table. A pointer to the required column is returned. The arguments are:
	- columnName The name of the column to retrieve. An error is raised in the event that the column was not found.

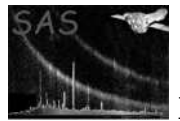

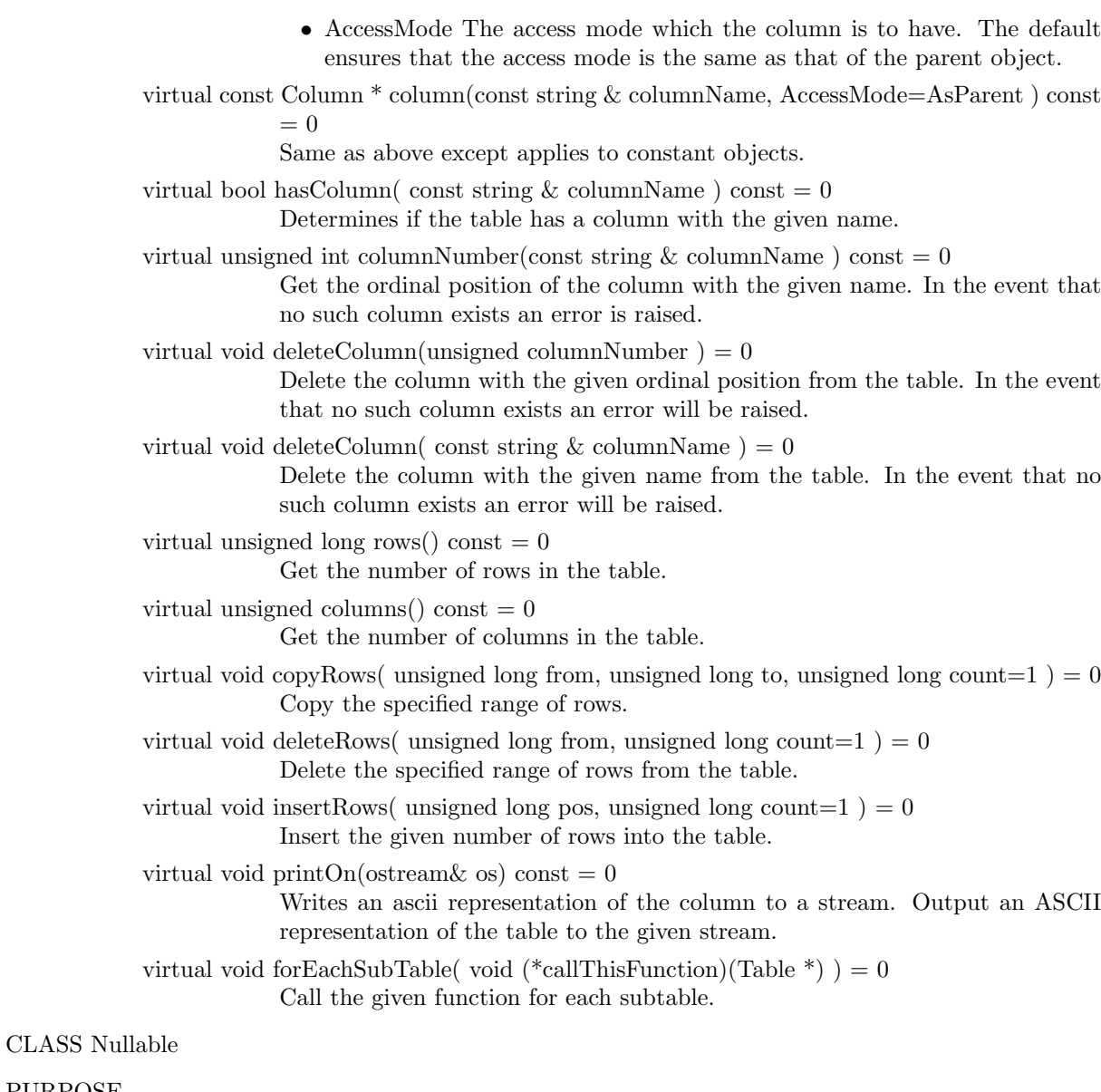

Nullable allows the values in a data component to have a designated null (or undefined) value.

# DERIVED FROM

None

### METHODS

PURPOSE

virtual Nullable() {}

enum NullType Integer  $= 1$ , Real, String, Undefined Used to determine the null value type of an object. virtual NullType nullType $()$  const = 0 Get the null value type of an object. virtual void nullValue( long value  $) = 0$ Set the integer null value. virtual long intNullValue() const =  $0$ Get the integer null value.

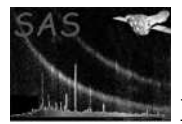

```
virtual bool nullDefined() const = 0
```
Determine if the null value has been set.

virtual void deleteNullValue $() = 0$ 

Delete the null value. An error is raised if null value is not defined. The nullDefined() method can be used to determine if the null value is defined. For integer-valued columns, the nullValue( int ) method can be used to set the null value. For real-valued columns, the null value is always defined.

#### CLASS DataComponent

#### PURPOSE

A DataComponent is a collection of values all of the same type, arranged in a multidimensional array. The collection is referred to as teh object's data or simply the data.

#### DERIVED FROM

public virtual Nullable, public virtual Dal

### **METHODS**

```
virtual DataComponent() {}
virtual DataType dataType() const = 0Get the data type of the data.
virtual unsigned int dimensions() const = 0Get the number of dimensions of the object's data.
virtual unsigned long elements() const = 0; Get the total number of elements comprising
             the object's data.
virtual const vector; unsigned long<sub>i</sub> & size() const = 0; Get the dimensionality of the object's
             data. Each element in the returned vector describes the size along each axis
             (dimension) of the object's data.
virtual const string \& units() const = 0
             Get the units of the object's data.
virtual void units( const string \&) = 0
             Set the units of the object's data.
virtual unsigned int dataSize() const = 0The size in bytes of a single value.
virtual void scaling double zero, double scale = 0Set the scaling of the object's data.
virtual void scale( bool onoff = 0virtual bool scaled() const = 0virtual double scaleZero() const = 0virtual double scaleFactor() const = 0
```
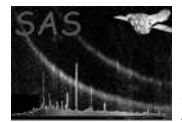

### PURPOSE

A column resides within its parent table. The parent table can be obtained with the parent() method. Internally, the Column object is responsible for the allocation and deallocation of its data's memory and intialization of its data, but it does not allow its data to be accessed directly. The data is accessed through the data descriptor objects ColumnData and CellData.

It is possible to have several ColumnData and CellData descriptors at the same time. However, the [from,range] range specifications (in the data() and cellData() and seek() methods) give rise to a slice (or subrabge) of the Column's data. The only restriction on slices is that they must not overlap with existing slices (although a subslice is an existing slive is allowed).

Moreover, but they all have to be deleted manually to avoid memory leaks. In particular, the following example is eroneous as it leads to a memory leak, since the pointer to the ColumnData object (as returned by the data() method) is lost:

```
int
main()
{
  DataSet * set = dataSetServer -> open( "test.dat", DataSetServer::Create );
  Table * tab = set \rightarrow addTable( "tab1", 100);
  Column * col = tab -> addColumn( "col1", Column::Int32 );
  int32 * data = col \rightarrow data() \rightarrow int32Data(); // Memory leak
  for( unsigned int i = 0; i < col -> elements() * col -> rows(); ++i ) data[i] = i;
  dataSetServer -> close( set );
}
```
The correct method is as follows:

```
int
main()
{
  DataSet * set = dataSetServer -> open( "test.dat", DataSetServer::Create );
  Table * tab = set \rightarrow addTable( "tab1", 100);
  Column * col = tab -> addColumn( "col1", Column::Int32 );
  ColumnData * coldat = col -> data();
  int32 * data = int32Data();
  for( unsigned int i = 0; i < col -> elements(); ++i ) data[i] = i;
  delete coldat; // Need to manually delete columnData objects to avoid memory leak
  dataSetServer -> close( set );
}
```
The same is also true of the CellData object; it must be deleted after its final use, otherwise a memory leak is incurred.

#### DERIVED FROM

public virtual Attributable public virtual DataComponent public virtual Child¡Table¿ public virtual Seekable¡unsigned long¿

#### DATA

enum CellType  $\{$  Fixed = 1, Variable  $\}$ 

The values have the following meaning:

• Fixed Specifies that the column has fixed length.

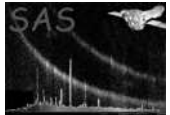

• Variable Specifies that the column has variable length.

#### METHODS

virtual Column() {}

virtual unsigned int columnNumber() const  $= 0$ Get the ordinal position of the column within the parent table.

virtual CellType cellType() const =  $0$ 

virtual unsigned long rows() const  $= 0$ 

virtual ColumnData \* data( unsigned long from=0, unsigned long count=0, AccessMode  $accessMode=AsParent$ ) const = 0

> Get a data descriptor describing a range of column cells to be accessed. The range is specified as [from,from+count]. A pointer to the ColumnData object descriptor is returned, which must be deleted manually when it is no longer needed.

> Note that once the ColumnData object has been deleted, any corresponding pointers to the Column's data will be stale and can no longer be safely used. The arguments are as follows:

- from The first row number in the range to be accessed.
- count The number of rows to include in the range.
- accessMode The access mode with which the data is accessed.

virtual CellData \* cellData( unsigned long rowNumber, unsigned long from=0, unsigned long count=0, AccessMode accessMode=AsParent  $\alpha$  const = 0

> Get a data descriptor describing a range of elements within a column cell to be accessed. The range is specified as [from,from+count]. A pointer to the ColumnData object descriptor is returned, which must be deleted manually when it is no longer needed.

> Note that once the CellData object has been deleted, any corresponding pointers to the Column's data will be stale and can no longer be safely used.

The arguments are as follows:

- rowNumber The number of the cell to be accessed.
- from The element of the first element to be included in the range.
- count The number of elements to include in the range.
- accessMode The access mode with which the data is accessed.

virtual void print $On(ostream \& os)$  const = 0

Outputs an ASCII representation of the column to a stream.

#### FUNCTION

ostream& operator¡¡(ostream& os, const Column& c) Outputs an ASCII representation of the given column to a stream.

### CLASS

Array

#### PURPOSE

An array is a Block that consists of an n-dimensional array of values all of the same type. An array resides within its parent dataset. The parent dataset can be obtained with the parent() method. Internally, the Array object is responsible for the allocation, deallocation and initialisation of its data's memory, but it does not allow its data to be accessed directly. The data is accessed through the data descriptor object ArrayData.

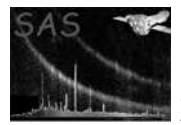

It is possible to have several ArrayData descriptors at the same time. However, the [from,range] range specifications (in the data() and seek() methods) give rise to a slice (or subrabge) of the Column's data. The only restriction on slices is that they must not overlap with existing slices (although a subslice of an existing slice is allowed).

Moreover, they all have to be deleted manually after their last use to avoid memory leaks.

In particular, the following is considered eroneous as it leads to a memory leak, since the pointer to the ArrayData object (as returned by the data() method) is lost:

```
int
main()
{
  DataSet * set = dataSetServer -> open( "test.dat", DataSetServer::Create );
  Array * arr = set -> addArray( "arr1", size );
  int32 * data = arr -> data() -> int32Data(); // Memory leak
  for( unsigned int i = 0; i < arr -> elements(); ++i ) data[i] = i;
  dataSetServer -> close( set );
}
```
The correct method is as follows:

```
int
main()
{
  DataSet * set = dataSetServer -> open( "test.dat", DataSetServer::Create );
  Array * arr = set \rightarrow addArray( "arr1", size);
  ArrayData * arrdat = arr -> data();
  int32 * data = arrdat() \rightarrow int32Data();for( unsigned int i = 0; i < arr -> elements(); ++i ) data[i] = i;
  delete coldat; // Need to manually delete columnData objects to avoid memory leak.
  dataSetServer -> close( set );
}
```
#### DERIVED FROM

public virtual Block public virtual DataComponent public virtual Seekable¡ vector¡unsigned long¿ ¿

#### **METHODS**

virtual  $Array() \{\}$ 

- virtual ArrayData \* data( const vector¡unsigned long¿& from=zero, const vector¡unsigned  $\text{longi}\&$  count=zero, AccessMode accessMode=AsParent) const = 0 Get a data descriptor describing a range of elements within the array's data to be accessed. The range is specified as [from,from+count]. A pointer to the ArrayData object descriptor is returned, which must be deleted manually when it is no longer needed. The arguments are as follows:
	- from The element of the first element to be included in the range.
	- count The number of elements to include in the range.
	- accessMode The access mode with which the data is accessed.

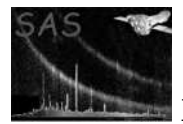

### PURPOSE

Data access. The data access functions int8Data(), uint16Data(), int16Data(), uint32Data(), int32Data(), real32Data(), real64Data(), boolData() and stringData() generate an error when the data cannot be accessed as a contiguous chunck of memory, such as a variable-size column. The data is typed and no type conversion is possible. The data type is determined with dataType(). An error will be raised if the incorrect data access function is called.

### DERIVED FROM

public virtual Dal

### **METHODS**

virtual Data(){}

```
virtual bool isNull( unsigned long pos) const = 0Determine if the element in position pos is a null value.
             virtual void setToNull( unsigned long pos) const = 0Set the element at position pos to null.
             virtual bool hasNulls() const = 0Determine if object has any null values.
             virtual int8^* int8Data() const = 0
                          Return a pointer to the start of the data.
             virtual uint16^* uint16Data() const = 0
                          Return a pointer to the start of the data.
             virtual int16<sup>*</sup> int16Data() const = 0
                          Return a pointer to the start of the data.
             virtual uint32^* uint32\text{Data}() const = 0
                          Return a pointer to the start of the data.
             virtual int32* int32Data() const = 0
                          Return a pointer to the start of the data.
             virtual real32^* real32\text{Data}() const = 0
                          Return a pointer to the start of the data.
             virtual real64^* real64\text{Data}() const = 0
                          Return a pointer to the start of the data.
             virtual bool8^* boolData() const = 0
                          Return a pointer to the start of the data.
             virtual char* stringData() const = 0
                          Return a pointer to the start of the data.
             virtual unsigned int dataSize() const = 0virtual unsigned long elements() const = 0Get the number of data elements.
             virtual DataType dataType() const = 0Get the size in types of a single data element.
             virtual void printOn(ostream \& os, const string \& sep="") const = 0Outputs an ASCII representation of the data to a stream.
FUNCTION
```
ostream& operator¡¡(ostream& os, const Data& d) Outputs an ASCII representation of the given data to a stream.

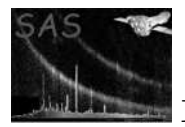

#### CLASS

ColumnData

#### PURPOSE

The ColumnData object gives access to (part of) the data in a column. The correct access function must be called (this is dependent on the data type) otherwise an error will be raised. This object is constructed by a Column, but has to be explicitly deleted after it's last use. The owner of a ColumnData object is a Column object, which is determined with the parent() method.

### DERIVED FROM

public virtual Data public virtual Seekable¡unsigned long¿ public virtual Child¡Column¿

# METHODS

virtual ColumnData() {}

virtual const vector<sub>j</sub>unsigned long<sub>i</sub>& size() const = 0

virtual unsigned long position( unsigned long row) const  $= 0$ Get the offset index of the first element in the specified row of the (parent) column.

virtual unsigned long position( unsigned long row, unsigned long pos) const  $= 0$ 

Get the offset index of the element in position pos in the specified row of the (parent) column.

virtual unsigned long position( unsigned long row, const vector¡unsigned long¿& pos) const  $= 0$ 

> Get the offset index of the element in the position described by pos in the specified row in the (parent) column.

# CLASS

MatrixData

#### PURPOSE

MatrixData provides an interface to a rectangular multi-dimensional array.

### DERIVED FROM

public virtual Data

public virtual Seekable¡ vector¡unsigned long¿ ¿

#### METHODS

```
virtual MatrixData() {}
```
virtual unsigned long position(const vector; unsigned long<sub>i</sub>& pos) const = Get the offset index of the element in the position described by pos in the (parent) array. 0

#### CLASS

CellData

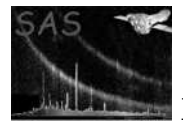

#### PURPOSE

The CellData object gives access to (part of) a single cell in a column. The correct access function must be called (this is dependent on the data type) otherwise an error will be raised. This object is constructed by a Column, but has to be explicitly deleted after it's last use. The CellData object is owned by the parent column object, which is determined with the parent() method. For Variable length columns, the number of dimensions is 1.

#### DERIVED FROM

public virtual Data

public virtual Seekable¡unsigned long¿ public virtual Child¡Column¿

METHODS

virtual CellData() {}

```
virtual unsigned long size() const = 0Get the number of elements in the cell.
virtual void size( unsigned long size) = 0Set the number of elements in the cell.
virtual unsigned long row() const = 0Get the cell (row) number of the cell.
```
#### CLASS

ArrayData

#### PURPOSE

The ArrayData object gives access to (part of) the data in an Array. The correct access function must be called (this is dependent on the data type) otherwise an error will be raised. Note that stringData() and boolData() never called since DString and Bool are not supported by Arrays. This object is constructed by an Array, but has to be explicitly deleted after it's last use. The ArrayData object is owned by the parent Array object, which can be determined with the parent() method.

#### DERIVED FROM

public virtual MatrixData public virtual Child¡Array¿

#### METHODS

virtual const vector; unsigned long<sub>i</sub>  $\&$  size() const = 0 Get the dimensionality of the array.

# 21 C API

C interface definition for DAL

Pointers rather than handles. No default values.

typedef enum Read  $= 1$ , Create, Modify, Temp, AsParent AccessMode; typedef enum High  $= 1$ , HighLow, Low, UseEnvironment MemoryModel; /\*typedef enum Bool = 1, Int8, Uint16, Int16, Uint32, Int32, Real32, Real64, DString DataType; \*/ typedef enum TableType = 1, ArrayType BlockType; typedef enum EraseAllFirst = 1, Merge CopyMode; typedef enum Fixed = 1, Variable CellType;

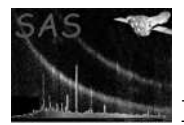

typedef void Array; typedef void Block; typedef void Column; typedef void DataSet; typedef void Table; typedef void SubTable; typedef void Row; typedef void Attribute; typedef void Attributable; typedef void Labelled; typedef void DataComponent; typedef void \* TableIteratorFunction; /\* typedef void(\*TableIteratorFunction)( Table \* ); \*/

#### NAME

*addArray( dataSet, name, dataType, numberofDimensions, dimensions, units, label, position );*

#### PURPOSE

Create and add an array to a dataset.

#### ARGUMENTS

- DataSet \* dataSet A pointer to the dataset which the new array is to be added.
- const char \* name The name of the new array.
- DataType dataType The type of the data. It must be one of the values: Int8, Int16, Int32, Real32, Real64.
- int numberOfDimensions The number of dimensions of the array. This must be in the range  $1$   $=$  numberOfDimensions  $= 3$ .
- unsigned long \* dimensions A vector with numberOfDimensions elements. Each element describes the size along each dimension, of the array, respectively.
- const char  $*$  units The units of the array.
- const char \* label A short description (i.e. a user defined comment) to be attached to the array.
- int position The ordinal position, within the dataset, which the new array will occupy.

#### RETURNS

• Array \* A pointer to the newly created array.

#### DESCRIPTION

#### ERRORS

#### EXAMPLES

#### SEE ALSO

# BUGS AND LIMITATIONS

String and Boolean types are not supported.

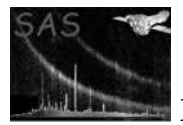

### NAME

*addColumn( table, name, dataType, units, label, numberofDimensions, dimensions, position )*

### PURPOSE

Create and add a column to a table.

### ARGUMENTS

- Table \* table A pointer to the table to which the new column will be added.
- $\bullet\,$  const char \* name The name of the new column.
- DataType dataType The data type of the new column. It can be any of the values in the enumeration type DataType.
- const char \* units The units of the column.
- $\bullet\,$  const char \* label A short description (i.e. a user-defined comment) of the column.
- int numberofDimensions The number of dimensions of the column.
- const unsigned long \* dimensions The size along each dimension of the column.
- int position The ordinal position wihtin the table which the new column will occupy.

# RETURNS

• Column \* A pointer to the new column.

# DESCRIPTION

# ERRORS

# EXAMPLES

SEE ALSO

# BUGS AND LIMITATIONS

None known.

#### NAME

*addCommentTo¡type¿( object, comment )*

#### PURPOSE

Add a comment record to an object.

# ARGUMENTS

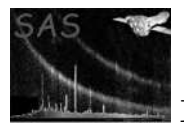

- type \* object A pointer to the object to which the comment is to be added. The supported types are: Array, Attributable, Block, DataSet, Table
- const char \* comment The comment which is to be to be added to the object.

#### RETURNS

void

### DESCRIPTION

ERRORS

# EXAMPLES

SEE ALSO

### BUGS AND LIMITATIONS

None known.

### NAME

*addHistoryTo¡type¿( object, history )*

#### PURPOSE

Add a history record to an object.

### ARGUMENTS

- type \* object A pointer to the object to which the history record is to be added. The supported types are: Array, Attributable, Block, DataSet, Table
- char \* history The history record which is to be to be added to the object.

# RETURNS

void

# DESCRIPTION

### ERRORS

#### EXAMPLES

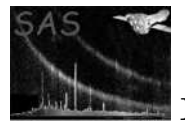

### BUGS AND LIMITATIONS

None known.

NAME

*addTable( dataSet, name, numberOfRows, label, position )*

### PURPOSE

Create and add a table to a dataset.

# ARGUMENTS

- DataSet \* dataSet A handle of the dataset to which the new table is to be added.
- char \* name The name of the new table.
- int numberOfRows The nmber of rows of the new table.
- const char \* label A short textual description (i.e. user-defined comment) to be attached to the table.
- int position The ordinal position of the new table within the dataset.

# RETURNS

 $\bullet\,$  Table  $^*$ A pointer to the newly created table.

# DESCRIPTION

# ERRORS

EXAMPLES

SEE ALSO

# BUGS AND LIMITATIONS

None known.

# NAME

*¡type¿AttributeComment( object, name )*

# PURPOSE

Get the comment associated with an attribute, from an attributable object.

# ARGUMENTS

• const type \* object The object containing the attribute. Supported types are: Array, Attributable, Block, Column, DataSet, Table.

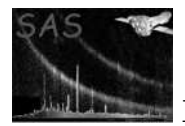

• const char \* name The name of the attribute.

# RETURNS

 $\bullet\,$  const char  $^*$ A pointer to the comment.

# DESCRIPTION

### ERRORS

EXAMPLES

# SEE ALSO

# BUGS AND LIMITATIONS

None known.

# NAME

*¡type¿AttributeUnits( object, name )*

### PURPOSE

Get the comment associated with an attribute, from an attributable object.

# ARGUMENTS

- const type \* object The object containing the attribute. Supported types are: Array, Attributable, Block, Column, DataSet, Table.
- $\bullet\,$  const char \* name The name of the attribute.

# RETURNS

 $\bullet\,$  const char  $^*$ A pointer to the units.

# DESCRIPTION

### ERRORS

#### EXAMPLES

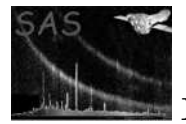

# BUGS AND LIMITATIONS

None known.

### NAME

*¡type¿AttributeWithName( object, name )*

### PURPOSE

Get an attribute from an attributable object.

#### ARGUMENTS

- const type \* object A pointer to the object which contains the required attribute. Supported types are: Array, Attributable, Block, Column, DataSet, Table
- const char \* name The name of the required attribute.

# RETURNS

• Attribute \* A pointer to the required attribute.

### DESCRIPTION

ERRORS

# EXAMPLES

SEE ALSO

#### BUGS AND LIMITATIONS

None known.

#### NAME

*arrayDataType( array )*

# PURPOSE

Get the type of an array.

# ARGUMENTS

• const Array \* array A pointer to the array.

# RETURNS

• DataType The type of the array. It will be one of the values: Int8, Int16, Int32, Real32, Real64.

#### DESCRIPTION

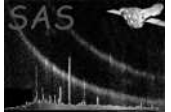

# ERRORS

EXAMPLES

SEE ALSO

# BUGS AND LIMITATIONS

None known.

#### NAME

*bool8 ¡type¿HasAttribute( attributable, name )*

#### PURPOSE

Determine if an attributable object contains an attribute with a given name.

### ARGUMENTS

- const ¡type¿ \* attributable A pointer to the attributable object. Supported types are: Array, Attributable, Block, Column, DataSet, Table.
- const char \* name The name of an attribute.

# RETURNS

• bool8 Returns true if an attribute with the given name was found, otherwise falise is returned.

DESCRIPTION

# ERRORS

EXAMPLES

SEE ALSO

# BUGS AND LIMITATIONS

None known.

#### NAME

*¡type¿Label( object )*

# PURPOSE

Get the label associated with an object.

### ARGUMENTS

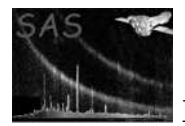

 $\bullet\,$  const  $\mathsf{itype}\xspace_\mathsf{c}\xspace^*$  object A pointer to an object. Supported types are: Array, Block, Column.

# RETURNS

 $\bullet\,$  const char  $^*$ A pointer to the array's label.

# DESCRIPTION

### ERRORS

EXAMPLES

# SEE ALSO

### BUGS AND LIMITATIONS

None known.

# NAME

*¡type¿ToAttributable( attributable )*

# PURPOSE

Convert an attributable object to the Attributable type.

# ARGUMENTS

•  $\text{itype}_i$  \* attributable A pointer to the attributable object to be converted. Supported types are: Array, Block, Column, DataSet, Table.

### RETURNS

• Attributable \* A pointer to Attributable.

# DESCRIPTION

# ERRORS

# EXAMPLES

### SEE ALSO

# BUGS AND LIMITATIONS

None known.

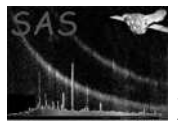

# NAME

*arrayUnits( array )*

### PURPOSE

Get the units associated with an array.

# ARGUMENTS

• const Array \* array A pointer to the array.

### RETURNS

 $\bullet\,$  const char  $^*$ A pointer to the array's units.

# DESCRIPTION

# ERRORS

### EXAMPLES

# SEE ALSO

# BUGS AND LIMITATIONS

None known.

#### NAME

*arrayWithName( dataSet, name )*

#### PURPOSE

Get the array with a given name from a dataset.

# ARGUMENTS

- const DataSet \* dataSet A pointer to the data set which contains the required array.
- $\bullet\,$  const char \* name The name of the required array.

# RETURNS

• Array \* A pointer to the array.

# DESCRIPTION

# ERRORS

EXAMPLES

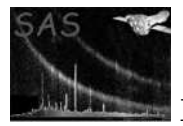

### SEE ALSO

### BUGS AND LIMITATIONS

None known.

#### NAME

*Array \* arrayWithNumber( dataSet, position )*

### PURPOSE

Get the array with a given ordinal position from a dataset.

### ARGUMENTS

- const DataSet \* dataSet, A pointer to the data set which contains the required array.
- unsigned int position The ordinal position of the required array.

# RETURNS

• Array \* A pointer to the array.

# DESCRIPTION

# ERRORS

# EXAMPLES

# SEE ALSO

# BUGS AND LIMITATIONS

None known.

# NAME

*attributeDataType( attribute )*

#### PURPOSE

Get the type of an attribute.

# ARGUMENTS

 $\bullet\$  <br>attribute A pointer to the attribute.

# RETURNS

• DataType The data type of the attribute.

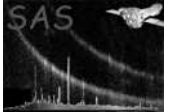

# DESCRIPTION

ERRORS

# EXAMPLES

SEE ALSO

#### BUGS AND LIMITATIONS

None known.

### NAME

*attributeLabel( attribute )*

# PURPOSE

Get the label associated with an attribute.

### ARGUMENTS

 $\bullet\,$  const Attribute \* attribute A pointer to the attribute.

# RETURNS

 $\bullet\,$  const char  $^*$ A pointer to the attribute's label.

### DESCRIPTION

ERRORS

### EXAMPLES

# SEE ALSO

### BUGS AND LIMITATIONS

None known.

### NAME

*attributeUnits( attribute )*

### PURPOSE

Get the units associated with an attribute.

### ARGUMENTS

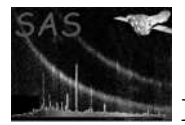

• const Attribute \* attribute A pointer to the attribute.

### RETURNS

• const char \* Get the units associated with an attribute.

# DESCRIPTION

ERRORS

EXAMPLES

SEE ALSO

# BUGS AND LIMITATIONS

None known.

NAME

*blockNumber( dataSet, name )*

#### PURPOSE

Get the number of a block (ordinal position within it's dataset) with a given name.

# ARGUMENTS

- $\bullet\,$  const<br/> DataSet \* dataSet A pointer to the dataset containing the block with the given name.
- $\bullet\,$  const char \* name The name of the block.

# RETURNS

• unsigned int The ordinal position of the blockj within the dataset.

# DESCRIPTION

### ERRORS

#### EXAMPLES

SEE ALSO

# BUGS AND LIMITATIONS

None known.

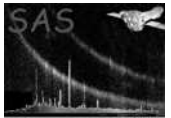

# NAME

*blockType( block )*

# PURPOSE

Get the type of a block.

# ARGUMENTS

• const Block \* block A pointer to the block.

# RETURNS

• BlockType The block type.

# DESCRIPTION

# ERRORS

# EXAMPLES

# SEE ALSO

# BUGS AND LIMITATIONS

None known.

# NAME

*blockWithName( dataSet, name )*

# PURPOSE

Get a block with a given name from a dataset.

# ARGUMENTS

- const DataSet \* dataSet A pointer to the dataset containing the required block.
- $\bullet\,$  const char \* name The name of the required block.

# RETURNS

 $\bullet\,$  Block  $^*$ A pointer to the block.

# DESCRIPTION

# ERRORS

EXAMPLES

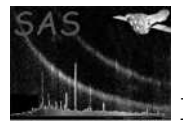

# SEE ALSO

### BUGS AND LIMITATIONS

None known.

#### NAME

*blockWithNumber( dataSet, position )*

### PURPOSE

Get a block with a given number (ordinal position) from a dataset.

### ARGUMENTS

- const DataSet \* dataSet A pointer to the dataset containing the required block.
- int position The ordinal position of the block within the dataset.

# RETURNS

• Block \* A pointer to the block.

#### DESCRIPTION

#### ERRORS

# EXAMPLES

SEE ALSO

### BUGS AND LIMITATIONS

None known.

# NAME

*¡type¿¡attributable¿Attribute( object, name );*

# PURPOSE

Get the value of an attribute contained in an attributable object.

# ARGUMENTS

- const ¡attributable¿ \* object A pointer to the attributable object containing the required attribute. Supported types are: Array, Attributable, Block, Column, DataSet, and Table.
- const char \* name The name of the required attribute.

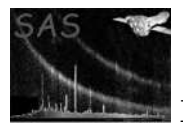

# RETURNS

• itype<sub>i</sub> Supported types are: bool, int8, int16, int32, real32, real64, string

# DESCRIPTION

# ERRORS

# EXAMPLES

SEE ALSO

# BUGS AND LIMITATIONS

None known.

# NAME

*¡type¿ArrayData( array )*

# PURPOSE

Get the data from an array.

# ARGUMENTS

 $\bullet\,$  const Array \* array A pointer to the array.

# RETURNS

•  $i$ <sub>type</sub> $^*$ A pointer to the data of the appropriate type.

# DESCRIPTION

# ERRORS

# EXAMPLES

# SEE ALSO

# BUGS AND LIMITATIONS

None known.

# NAME

*¡type¿Attribute( attribute )*

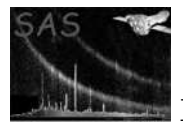

### PURPOSE

Get an attribute's data.

# ARGUMENTS

 $\bullet\,$  const Attribute \* attribute A pointer to the attribute.

# RETURNS

• itype<sub>i</sub> A value of the appropriate type. Supported types are Bool, Inter, Real, String.

# DESCRIPTION

# ERRORS

# EXAMPLES

### SEE ALSO

# BUGS AND LIMITATIONS

None known.

# NAME

*¡type¿CellData( column, rowNumber )*

# PURPOSE

Get the data from a cell in a variable length column.

# ARGUMENTS

- const Column \* column A pointer to the variable length column.
- unsigned long rowNumber The number of the column cell to be accessed.

# RETURNS

 $\bullet$  itype<sub> $i$ </sub> \* A pointer, of the appropriate type, to the data. Supported types are: Bool, Int8, Int16, Int32, Real32, Real64, String.

# DESCRIPTION

#### ERRORS

EXAMPLES
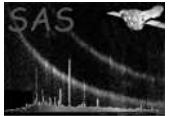

# SEE ALSO

#### BUGS AND LIMITATIONS

None known.

#### NAME

*¡type¿ColumnData( column )*

#### PURPOSE

Get the data from a fixed length column.

### ARGUMENTS

• const Column \* column A pointer to the fixed length column.

# RETURNS

• itype $i^*$  A pointer, of the appropriate type, to the column's data. Supported types are: Bool, Int8, Int16, Int32, Ral32, Real64, String.

# DESCRIPTION

# ERRORS

# EXAMPLES

SEE ALSO

#### BUGS AND LIMITATIONS

None known.

### NAME

*int cellSize( column, rowNumber )*

### PURPOSE

Get the size of a cell in a variable-length column.

# ARGUMENTS

- $\bullet \,$  Column \* column A pointer to the variable-length column.
- int rowNumber The cell number.

# RETURNS

• int The size of the cell in bytes.

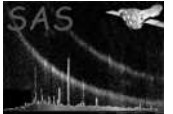

# DESCRIPTION

ERRORS

# EXAMPLES

SEE ALSO

# BUGS AND LIMITATIONS

None known.

### NAME

*cellType( column )*

# PURPOSE

Get the cell-type of a column.

# ARGUMENTS

• Column \* column A pointer to the cell.

# RETURNS

• CellType

# DESCRIPTION

ERRORS

EXAMPLES

SEE ALSO

# BUGS AND LIMITATIONS

None known.

# NAME

*clobber()*

# PURPOSE

Get the clobber setting.

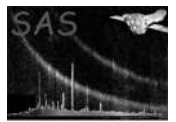

# RETURNS

• bool8

# DESCRIPTION

The clobber setting is determined by the environment variable SAS CLOBBER.

# ERRORS

# EXAMPLES

# SEE ALSO

# BUGS AND LIMITATIONS

None known.

# NAME

*unsigned long columnDataIndex( column, rowNumber, numberOfDimensions, dimensions )*

# PURPOSE

Get the memory offset of a column's row.

# ARGUMENTS

- const Column \* column
- unsigned long rowNumber
- unsigned int numberOfDimensions
- const unsigned long \* dimensions

#### RETURNS

• unsigned long The omemory offset.

# DESCRIPTION

# ERRORS

# EXAMPLES

SEE ALSO

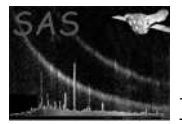

# BUGS AND LIMITATIONS

None known.

### NAME

*columnDataType( column )*

#### PURPOSE

Get the data type of a column.

# ARGUMENTS

• const Column \* column A pointer to the column.

# RETURNS

• DataType

# DESCRIPTION

#### ERRORS

EXAMPLES

# SEE ALSO

# BUGS AND LIMITATIONS

None known.

#### NAME

*columnNumber( table, name )*

### PURPOSE

Get the number of a column with a given name (i.e. the ordinal position of the column with it's table).

### ARGUMENTS

- const Table \* table A pointer to the table containing the required column.
- $\bullet\,$  const char \* name The name of the required column.

#### RETURNS

• int The ordinal position of the column within the given table.

#### DESCRIPTION

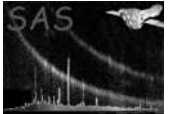

# ERRORS

EXAMPLES

SEE ALSO

# BUGS AND LIMITATIONS

None known.

### NAME

*columnUnits( column )*

### PURPOSE

Get the units associated with a column.

# ARGUMENTS

 $\bullet\,$  const<br/> Column \* column A pointer to the column.

### RETURNS

 $\bullet\,$  const char  $^*$ A pointer to the column's units.

# DESCRIPTION

# ERRORS

EXAMPLES

# SEE ALSO

# BUGS AND LIMITATIONS

None known.

# NAME

*columnWithName( table, name )*

# PURPOSE

Get a column with the given name from a table.

- const Table \* table
	- A pointer to the table containing the required column.

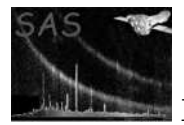

• const char \* name The name of the required column.

# RETURNS

• Column \* A pointer to the column.

# DESCRIPTION

ERRORS

EXAMPLES

SEE ALSO

# BUGS AND LIMITATIONS

None known.

NAME

*columnWithNumber( table, position )*

#### PURPOSE

Get the column with the given ordinal position from a table.

# ARGUMENTS

- const Table \* table A pointer to the table containing the required column.
- unsigned int position The ordinal position of the required column.

# RETURNS

 $\bullet \,$  Column  $^*$ A pointer to the column.

# DESCRIPTION

# ERRORS

# EXAMPLES

SEE ALSO

# BUGS AND LIMITATIONS

None known.

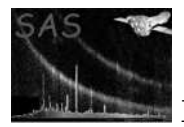

# NAME

*const char \* commentOf¡object¿( attributable, number)*

# PURPOSE

Get a comment record from an attributable object.

# ARGUMENTS

- $\bullet$  jobject<sub>i</sub> attributable A pointer to the attributable object. Supported types are: Array, Attributable, Block, Column, DataSet and Table.
- unsigned int number The ordinal number of the comment record to be retrieved.

# RETURNS

 $\bullet\,$  const char  $^*$ A pointer to the comment record.

# DESCRIPTION

# ERRORS

EXAMPLES

# SEE ALSO

# BUGS AND LIMITATIONS

None known.

# NAME

*copyAttributesOf¡object¿( to, from, copyMode )*

# PURPOSE

# ARGUMENTS

- $i$ object $i^*$  to A pointer to the destination object.
- const  $\text{object}_k$  \* from A pointer to the source object.
- CopyMode copyMode The mode to be used for the copy.

# RETURNS

# DESCRIPTION

void

Supported types are: Array, Block, Column, DataSet, Table

ERRORS

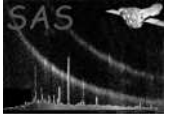

# EXAMPLES

### SEE ALSO

# BUGS AND LIMITATIONS

The source and destination must be of the same attributable type.

#### NAME

*copyAttributeTo¡object¿( attributable, attribute )*

### PURPOSE

Copy an attribute to an attributable object.

# ARGUMENTS

- $\bullet\,$ iobjectį $^*$ attributable A pointer to the attributable object. Supported types are: Array, Attributable, Block, Column, DataSet, Table.
- const Attribute \* attribute

# RETURNS

void

# DESCRIPTION

ERRORS

EXAMPLES

SEE ALSO

# BUGS AND LIMITATIONS

None known.

# NAME

*copyRows( table, from, to, count )*

# PURPOSE

Copy rows in a table.

- Table \* table A pointer to the table within which the rows are to be copied.
- unsigned int from The row number (starting at 0) from which to begin the copying.

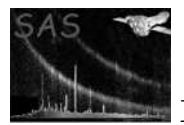

- unsigned int to The row number (starting at 0) to which to begin the copying.
- unsigned int count The number of rows to copy.

# RETURNS

void

# DESCRIPTION

ERRORS

EXAMPLES

SEE ALSO

# BUGS AND LIMITATIONS

None known.

# NAME

*dataServerClient( clientName )*

#### PURPOSE

Set the name of the dataset server client.

# ARGUMENTS

• const char \* clientName

# RETURNS

void

# DESCRIPTION

ERRORS

EXAMPLES

SEE ALSO

# BUGS AND LIMITATIONS

None known.

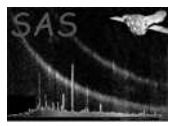

# NAME

*DataSet \* dataSet( dataSetName, openMode, memoryModel )*

# PURPOSE

Open a dataset.

# ARGUMENTS

- const char \* dataSetName
- AccessMode openMode
- MemoryModel memoryModel

# RETURNS

• DataSet \* A pointer to the dataset.

# DESCRIPTION

# ERRORS

EXAMPLES

# SEE ALSO

# BUGS AND LIMITATIONS

None known.

# NAME

*dataSetHasBlock( dataSet, name)*

# PURPOSE

Determine if a dataset has a block with the given name.

# ARGUMENTS

- $\bullet\,$  const<br/> DataSet \* dataSet A pointer to the dataset.
- const char \* name The name of the desired block.

# RETURNS

• bool8

Returns true if a block with the given name was found in the specified dataset, otherwise false is returned.

#### DESCRIPTION

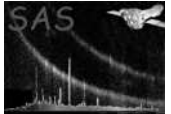

#### ERRORS

EXAMPLES

SEE ALSO

# BUGS AND LIMITATIONS

None known.

#### NAME

*delete¡type¿AttributeWithName( attributable, name )*

#### PURPOSE

Delete the named attribute from an attributable object.

### ARGUMENTS

- itype $i^*$  attributable A pointer to the attributable object. Supported types are: Array, Attributable, Block, Column, DataSet, Table.
- $\bullet\,$  const char \* name The name of the attribute to delete.

#### RETURNS

void

### DESCRIPTION

ERRORS

EXAMPLES

SEE ALSO

#### BUGS AND LIMITATIONS

None known.

### NAME

*delete¡type¿AttributeWithNumber( attributable, number )*

# PURPOSE

Delete the attribute with the given ordimal position from an attributable object.

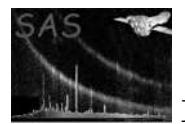

- $\text{itype}_i$  \* attributable A pointer to the attributable object. Supported types are: Array, Attributable, Block, Column, DataSet, Table.
- unsigned int number The ordinal position of the attribute to delete.

#### RETURNS

void

# DESCRIPTION

ERRORS

# EXAMPLES

### SEE ALSO

### BUGS AND LIMITATIONS

None known.

# NAME

*deleteAttribute( attribute )*

# PURPOSE

Delete the given attribute.

# ARGUMENTS

• const Attribute \* attribute A pointer to the attribute to be deleted.

#### RETURNS

void

# DESCRIPTION

The attribute is deleted from it's parent attributable.

# ERRORS

# EXAMPLES

#### SEE ALSO

# BUGS AND LIMITATIONS

None known.

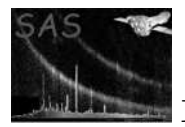

### NAME

*deleteBlockWithName( dataSet, name )*

### PURPOSE

Delete the block with the given name from the specified dataset.

# ARGUMENTS

- $\bullet~$  DataSet \* dataSet A pointer to the dataset containing the block to be deleted.
- const char \* name The name of the block to be deleted.

#### RETURNS

void

# DESCRIPTION

ERRORS

### EXAMPLES

SEE ALSO

# BUGS AND LIMITATIONS

None known.

#### NAME

*deleteBlockWithNumber( dataSet, position )*

### PURPOSE

Delete the block with the specified ordinal position from the given dataset.

# ARGUMENTS

- DataSet \* dataSet
- unsigned int position

# RETURNS

void

### DESCRIPTION

ERRORS

EXAMPLES

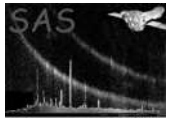

#### SEE ALSO

### BUGS AND LIMITATIONS

None known.

#### NAME

*deleteColumnWithName( table, name )*

#### PURPOSE

Delete the column with the specified name from the given table.

### ARGUMENTS

- Table \* table A pointer to the table containing the column to be deleted.
- $\bullet\,$  const char \* name The name of the column to delete.

#### RETURNS

void

### DESCRIPTION

ERRORS

#### EXAMPLES

SEE ALSO

# BUGS AND LIMITATIONS

None known.

#### NAME

*deleteColumnWithNumber( table, position )*

### PURPOSE

Delete the column with the specified ordinal position from the given table.

#### ARGUMENTS

- Table \* table A pointer to the table containing the column to be deleted.
- unsigned int position The ordinal position of the column to be deleted.

# RETURNS

void

#### DESCRIPTION

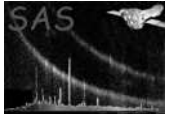

# ERRORS

EXAMPLES

SEE ALSO

### BUGS AND LIMITATIONS

None known.

### NAME

*deleteRows( table, from, count )*

#### PURPOSE

Delete a range of rows from a table.

#### ARGUMENTS

- Table \* table A pointer to the table from which the rows are to be deleted.
- unsigned int from The row number (starting at 0) from which to begin the deleting.
- unsigned int count The number of rows to delete.

# RETURNS

DESCRIPTION

void

ERRORS

### EXAMPLES

SEE ALSO

#### BUGS AND LIMITATIONS

None known.

#### NAME

*dimensionsOfArray( array )*

# PURPOSE

Get the dimensions of an array.

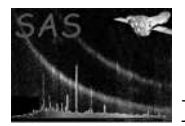

• const Array \* array A pointer to the array.

# RETURNS

• unsigned long \* The dimensions are returned in a vector, each element of which describes the size along each axis.

#### DESCRIPTION

ERRORS

EXAMPLES

SEE ALSO

# BUGS AND LIMITATIONS

None known.

NAME

*dimensionsOfArray( column )*

#### PURPOSE

### ARGUMENTS

• const Column \* column A pointer to the column.

# RETURNS

• unsigned long \* The dimensions are returned in a vector, each element of which describes the size along each axis.

### DESCRIPTION

#### ERRORS

EXAMPLES

SEE ALSO

### BUGS AND LIMITATIONS

None known.

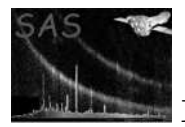

# NAME

*discardDataSet( dataSetName )*

#### PURPOSE

Tell the dataset server object to discard the named dataset.

### ARGUMENTS

• const char \* dataSetName The name of the dataset.

# RETURNS

void

## DESCRIPTION

This function must only be called by Meta Tasks.

#### ERRORS

# EXAMPLES

# SEE ALSO

keepDataSet

#### BUGS AND LIMITATIONS

None known.

# NAME

*forEachSubTable( table, callThisFunction )*

### PURPOSE

Subtable iteration.

# ARGUMENTS

- const Table \* table A pointer to the table for which subtable iteration is required.
- TableIteratorFunction callThisFunction The function to be called for each subtable iteration.

#### RETURNS

void

# DESCRIPTION

ERRORS

EXAMPLES

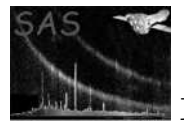

# BUGS AND LIMITATIONS

None known.

### NAME

*hasScalingOfArray( array )*

### PURPOSE

Determine if an array has been scaled.

# ARGUMENTS

• const Array \* array A pointer to the array.

# RETURNS

• bool8 Returns true if the array has been scaled, otherwise false is returned.

# DESCRIPTION

### ERRORS

EXAMPLES

# SEE ALSO

# BUGS AND LIMITATIONS

None known.

#### NAME

*bool8 hasScalingOfColumn( column )*

#### PURPOSE

Determine if a column has been scaled.

# ARGUMENTS

• const Column \* column A pointer to the column.

### RETURNS

• bool8 Returns true if the column has been scaled, otherwise false is returned.

### DESCRIPTION

#### ERRORS

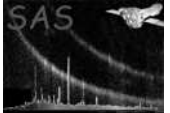

### EXAMPLES

# SEE ALSO

### BUGS AND LIMITATIONS

None known.

#### NAME

*historyOf¡type¿( attributable, number )*

#### PURPOSE

Get a history record from an attributable object.

### ARGUMENTS

- $\text{itype}_i$  \* attributable A pointer to the attributable object. Supported types are: Array, Attributable, Block, Column, DataSet, Table.
- unsigned int number The ordinal number of the history record to be retrieved.

#### RETURNS

 $\bullet\,$  const char  $^*$ A pointer to the history record.

# DESCRIPTION

#### ERRORS

EXAMPLES

#### SEE ALSO

#### BUGS AND LIMITATIONS

None known.

#### NAME

*insertRows( table, pos, count )*

#### PURPOSE

Insert rows in a table.

- Table \* table
	- A pointer to the table within which the rows are to be inserted.

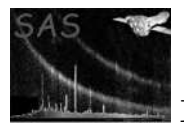

- unsigned int from The row number (starting at 0) from which to begin the insertion.
- unsigned int count The number of rows to insert.

#### RETURNS

void

# DESCRIPTION

ERRORS

EXAMPLES

SEE ALSO

### BUGS AND LIMITATIONS

None known.

### NAME

*keepDataSet( dataSetName )*

#### PURPOSE

Tell the dataset server object not to discard the named dataset.

#### ARGUMENTS

• const char \* dataSetName The name of the dataset.

#### RETURNS

void

#### DESCRIPTION

This function must only be called by Meta Tasks.

# ERRORS

# EXAMPLES

SEE ALSO

discardDataSet

# BUGS AND LIMITATIONS

None known.

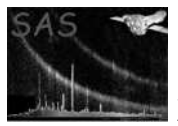

### NAME

*mode( dataSet )*

### PURPOSE

Get the access mode of a dataset.

### ARGUMENTS

• const DataSet \* dataSet A pointer to the dataset.

#### RETURNS

• AccessMode The access mode with which the dataset was opened.

# DESCRIPTION

### ERRORS

### EXAMPLES

SEE ALSO

### BUGS AND LIMITATIONS

None known.

### NAME

*nameOf¡object¿( labelled )*

### PURPOSE

Get the named of a labelled object.

### ARGUMENTS

 $\bullet\,$  const  ${\sf jobject}_L$  \* attributable A pointer to the labelled object. Supported types are: Array, Attributable, Column, Attribute, DataSet, Table, Block.

# RETURNS

 $\bullet\,$  const char  $^*$ A pointer to the name of the object.

# DESCRIPTION

#### ERRORS

EXAMPLES

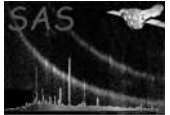

# SEE ALSO

#### BUGS AND LIMITATIONS

None known.

#### NAME

*numberOfBlocks( dataSet )*

#### PURPOSE

Get the number of blocks in a dataset.

### ARGUMENTS

• const DataSet \* dataSet A pointer to the dataset.

### RETURNS

• unsigned int The number of blocks in the dataset.

# DESCRIPTION

ERRORS

#### EXAMPLES

SEE ALSO

# BUGS AND LIMITATIONS

None known.

### NAME

*numberOfColumns( table )*

### PURPOSE

Get the number of columns in a table.

### ARGUMENTS

• const Table \* table A pointer to the table.

# RETURNS

• unsigned int The number of columns in the table.

### DESCRIPTION

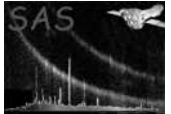

#### ERRORS

EXAMPLES

SEE ALSO

# BUGS AND LIMITATIONS

None known.

### NAME

*numberOfCommentsOf¡object¿( attributable )*

### PURPOSE

Get the number of comments in an attributable object.

### ARGUMENTS

•  $i$ object $i^*$  attributable A pointer to the attributable object. Supported types are: Attributable, Array, Block, Column, DataSet, Table

### RETURNS

• unsigned int The number of comments in the attributable object.

# DESCRIPTION

# ERRORS

EXAMPLES

# SEE ALSO

# BUGS AND LIMITATIONS

None known.

# NAME

*numberOfDimensionsOfArray( array )*

# PURPOSE

Get the number of dimensions of an array.

# ARGUMENTS

• const Array \* array A pointer to the array.

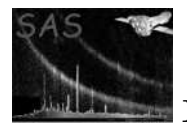

# RETURNS

• unsigned int The number of dimensions of the array.

# DESCRIPTION

# ERRORS

# EXAMPLES

SEE ALSO

# BUGS AND LIMITATIONS

None known.

# NAME

*numberOfDimensionsOfColumn( column )*

#### PURPOSE

Get the number of dimensions of a column.

# ARGUMENTS

• const Column \* column A pointer to the column.

# RETURNS

• unsigned int The number of dimensions of the column.

### DESCRIPTION

# ERRORS

# EXAMPLES

# SEE ALSO

# BUGS AND LIMITATIONS

None known.

# NAME

*numberOfElementsOfArray( array )*

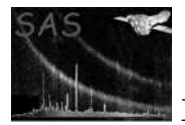

### PURPOSE

Get the total number of elements in an array.

# ARGUMENTS

• const Array \* array A pointer to the array.

# RETURNS

• unsigned long The total number of elements in the array.

# DESCRIPTION

# ERRORS

# EXAMPLES

### SEE ALSO

# BUGS AND LIMITATIONS

None known.

# NAME

*numberOfElementsOfColumn( column )*

# PURPOSE

Get the total number of elements in a column's (fixed length column only) cell.

# ARGUMENTS

• const Column \* column A pointer to the column.

# RETURNS

• unsigned long The total number of elements in the column's cells.

# DESCRIPTION

# ERRORS

# EXAMPLES

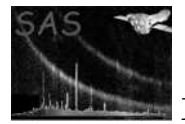

# BUGS AND LIMITATIONS

None known.

### NAME

*numberOfHistorysOf¡object¿( attributable )*

#### PURPOSE

Get the number of history records in an attributable object.

### ARGUMENTS

•  $i$ object $i^*$  attributable A pointer to the attributable object. Supported types are: Attributable, Array, Block, Column, Array, DataSet, Table.

# RETURNS

• unsigned int The number of history records in the attributable object.

# DESCRIPTION

ERRORS

EXAMPLES

SEE ALSO

# BUGS AND LIMITATIONS

None known.

#### NAME

*numberOfRowsOfTable( table )*

#### PURPOSE

Get the number of rows in a table.

# ARGUMENTS

• const Table \* table A pointer to the table.

#### RETURNS

• unsigned long The number of rows in the table.

# DESCRIPTION

#### ERRORS

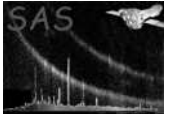

# EXAMPLES

# SEE ALSO

### BUGS AND LIMITATIONS

None known.

#### NAME

*numberOfRowsOfColumn( column )*

#### PURPOSE

Get the number of rows in a column.

#### ARGUMENTS

• const Column \* column

#### RETURNS

• unsigned long The number of rows in the column.

#### DESCRIPTION

Same as the number of rows in the column's (parent) table.

# ERRORS

#### EXAMPLES

SEE ALSO

# BUGS AND LIMITATIONS

None known.

#### NAME

*relabel¡object¿( labelled, newLabel )*

#### PURPOSE

Relabel an labelled object.

- $i$ object $i^*$  labelled A pointer to the labelled object. Supported types are: Attributable, Attribute, Array, Block, Column, DataSet, Table.
- const char \* newLabel The new label.

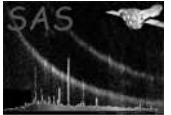

#### RETURNS

DESCRIPTION

void

ERRORS

EXAMPLES

SEE ALSO

# BUGS AND LIMITATIONS

None known.

#### NAME

*void release¡object¿( releasable )*

#### PURPOSE

Release an object.

# ARGUMENTS

•  $i$ object $i^*$  releasable A pointer to the object to be released. Supported types are: Array, Block, Column, DataSet, Table

#### RETURNS

void

# DESCRIPTION

ERRORS

# EXAMPLES

SEE ALSO

#### BUGS AND LIMITATIONS

None known.

# NAME

*rename¡object¿( labelled, newName )*

#### PURPOSE

Rename a labelled object.

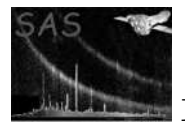

#### ARGUMENTS

- $i$ object $i^*$  labelled A pointer to the labelled object. Supported types are: Attribute, Array, Attributable, Block, Column, DataSet, Table.
- const char \* newName The new name for the object.

### RETURNS

void

# DESCRIPTION

ERRORS

### EXAMPLES

SEE ALSO

#### BUGS AND LIMITATIONS

None known.

#### NAME

*set¡type¿¡object¿Attribute( attributable, name, value, comment );*

#### PURPOSE

Set the value of an attribute.

#### ARGUMENTS

- $i$ object $i^*$  attributable A pointer to the attributable object. Supported types are: Array, Attributable, Block, Column, DataSet, Table.
- const char \* name The name of the attribute.
- *itype<sub>i</sub>* value The value of the attribute. Supported types are bool8, Int8, Int16, Int32, Real32, Real64, String.
- $\bullet\,$  const char \* comment The comment to associate with the attribute.

#### RETURNS

void

### DESCRIPTION

ERRORS

EXAMPLES

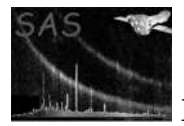

#### SEE ALSO

### BUGS AND LIMITATIONS

None known.

#### NAME

*set¡type¿Attribute( attribute, value, comment )*

# PURPOSE

#### ARGUMENTS

- $\bullet\,$  Attribute \* attribute A pointer to the attribute.
- ¡type¿ value The value to assign to the attribute. Supported types are: Bool8, Int8, Int16, Int32, Real32, Real64, String.
- $\bullet\,$  const char \* comment The comment to associate with the attribute.

# RETURNS

void

# DESCRIPTION

# ERRORS

EXAMPLES

SEE ALSO

# BUGS AND LIMITATIONS

None known.

# NAME

*setCellSize( column, rowNumber, size )*

#### PURPOSE

Set the size of a cell in a variable-length column.

- Column \* column A pointer to the column.
- int rowNumber The number of the cell to be sized.

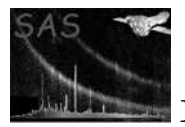

• int size

The size to set the cell-size to.

# RETURNS

void

# DESCRIPTION

### ERRORS

EXAMPLES

SEE ALSO

### BUGS AND LIMITATIONS

None known.

#### NAME

*setExists( setName )*

#### PURPOSE

Determine if a set exists.

#### ARGUMENTS

• const char \* setName The name of the set.

# RETURNS

• bool Returns true if the set exists, otherwise false is returned.

#### DESCRIPTION

#### ERRORS

#### EXAMPLES

#### SEE ALSO

#### BUGS AND LIMITATIONS

None known.

#### NAME

*tableHasColumn( table, name)*

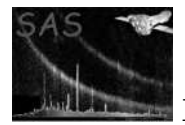

#### PURPOSE

Determine if a table contains a column with the given name.

# ARGUMENTS

- $\bullet\,$  const<br/> Table \* table A pointer to the table.
- $\bullet\,$  const char \* name The name of the desired column.

### RETURNS

• bool8

Returns true if the column with the given name was found in the table, otherwise false is returned.

# DESCRIPTION

### ERRORS

# EXAMPLES

# SEE ALSO

# BUGS AND LIMITATIONS

None known.

#### NAME

*tableWithName( dataSet, name )*

#### PURPOSE

Get the table with the specified name from a given dataSet.

# ARGUMENTS

- $\bullet\,$  const<br/> DataSet \* dataSet A pointer to a dataset.
- $\bullet\,$  const char \* name The name of the desired table.

# RETURNS

• Table \* A pointer to the table.

# DESCRIPTION

### ERRORS

EXAMPLES

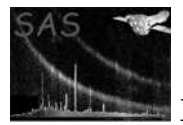

### SEE ALSO

### BUGS AND LIMITATIONS

None known.

#### NAME

*tableWithNumber( dataSet, position )*

# PURPOSE

Get the table with the specified ordinal position in a given dataset.

#### ARGUMENTS

- $\bullet\,$  const<br/> DataSet \* dataSet A pointer to a dataset.
- unsigned int position The ordinal position of the table within the dataset.

#### RETURNS

 $\bullet\,$  Table  $^*$ A pointer to the table.

# DESCRIPTION

# ERRORS

# EXAMPLES

SEE ALSO

# BUGS AND LIMITATIONS

None known.

 $\text{/}^*$  for<br>EachBlock forEachColumn forEachSubTable setStringCell subTable table<br>  $\text{*}/$ 

# 22 PERL API

See PEDAL documentation

# References